#### DIRECTORIO DE PROFESORES DEL CURSO: ANALISIS DE COSTOS UNITARIOS (EDIFICACION Y OBRA PESADA)1979. V.

ING, ROLANDO BLASI AZCARRAGA **CERENTE** CONSTRUCCIONES INDUSTRIALES, S.A. DANTE NO.  $36-10^{\circ}$ MEXICO 5, D.F. TEL.533.15.00 EXT.265

ING. JOSE ANTONIO CORTINA SUAREZ DEPARTAMENTO DE CONSTRUCCION. **INFONAVIT** BARRANCA DEL MUERTO NO. 80 MEXICO, D.F. TEL. 524.63.59

ING. ENRIQUE DIAZ LUGO GERENTE TECNICO UNION CONSUTLTORA S.A. PUEBLA 398-7° MEXICO 7, D.F. TEL, 511, 29, 24

ING. RAUL ESCOTTO GOMEZ GERENTE DE CONSTRUCCION EDIFICACIONES S.S., S.A. PUEBLA 398-7° MEXICO 7, D.F. TEL.511.29.24

ING. JULIAN NAME MACCISE DESPACHO PARTICULAR INSURGENTES SUR NO. 1722 DESPACHO 402 MEXICO 20, D.F. TEL. 524.92.87

ING. JORGE TERRAZAS Y DE ALLENDE GERENTE GENERAL EDIFIMEX, S.A. BARRANCA DEL MUERTO 480 MEXICO, D.F. TEL . 593.46.55

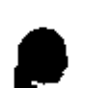

À

ING. CARLOS SUAREZ SALAZAR (COORDINADOR) ADMINISTRADOR UNICO EDIFICACIONES S.S., S.A. PUEBLA NO. 398-704 MEXICO 7, D.F. TEL. 511, 29.24

ING. RAMON TRASVIÑA QUINTANA **IEFE DE RESIDENTES** DEPARTAMENTO DE OBRAS DIRECCION GENERAL DE AEROPUERTOS **SAHOP** CHIAPAS NO. 121-3°  $\sim 10^{-10}$  $\epsilon$ MEXICO 7, D.F. TEL. 574.80.40

 $\sim$   $\sim$ 

ANALISIS DE COSTOS UNITARIOS (EDIFICACIÓN Y OBRA PESADA)

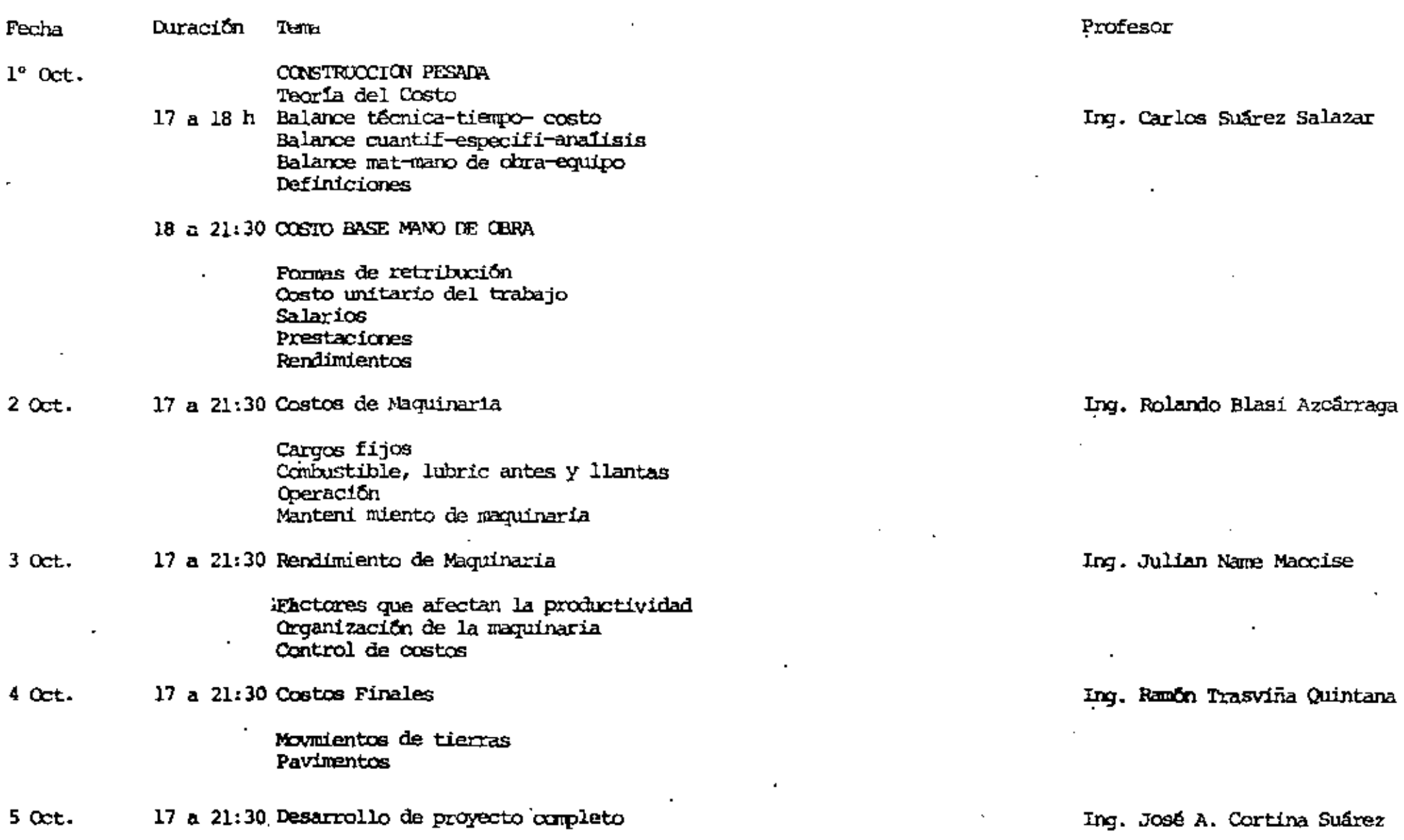

 $\mathbf{I}$ 

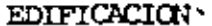

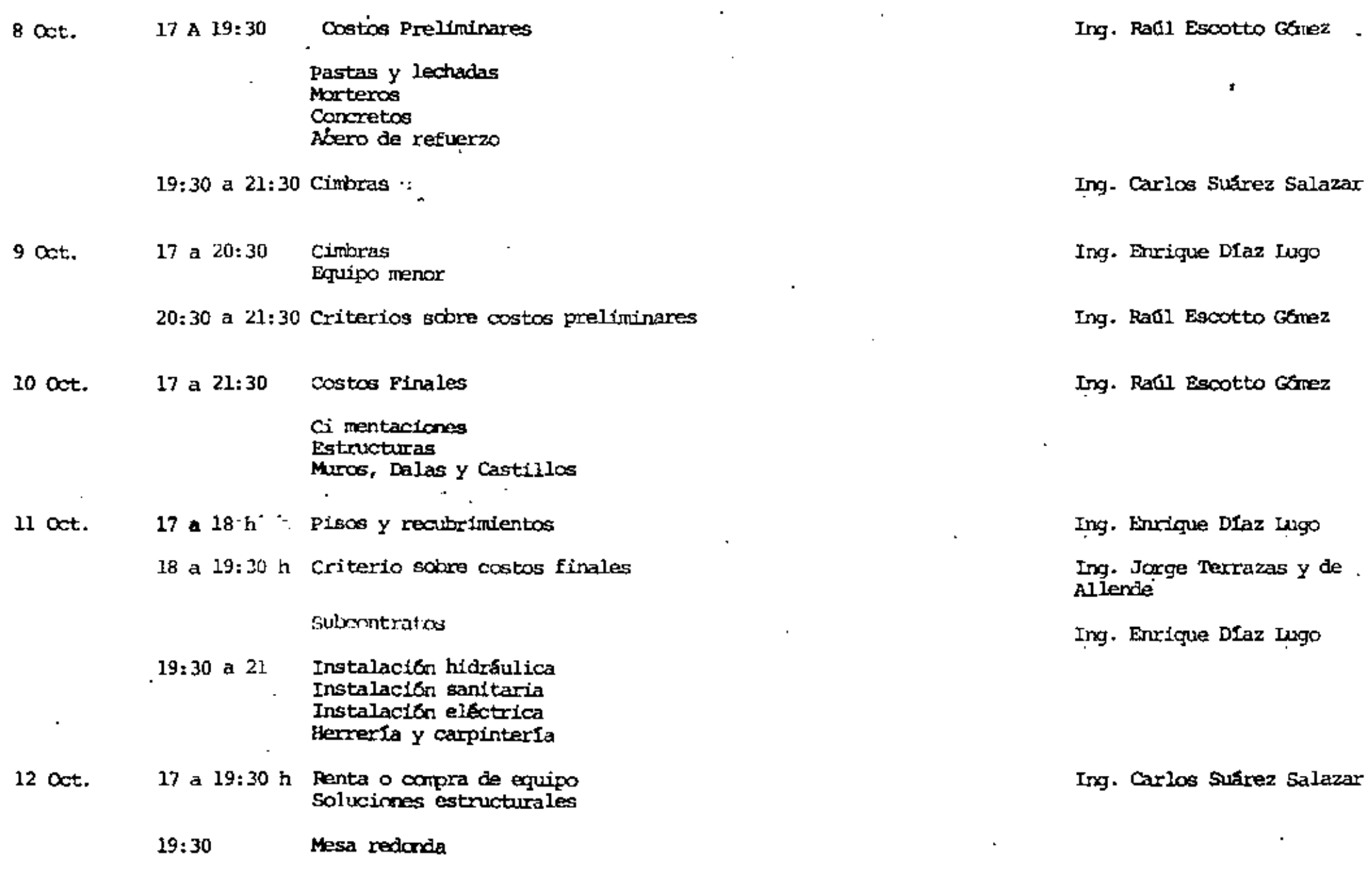

 $\bullet$ 

 $\sum$ 

 $\mathcal{L}(\mathcal{L}^{\mathcal{L}})$  and  $\mathcal{L}^{\mathcal{L}}$  are the set of the set of  $\mathcal{L}^{\mathcal{L}}$ 

 $\mathcal{L}(\mathcal{L})$  and  $\mathcal{L}(\mathcal{L})$  .

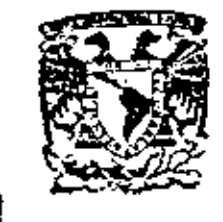

centro de educación continua división de estudios superiores facuitad de Ingeniería, unam

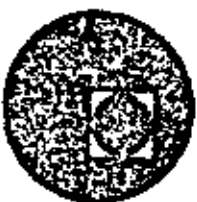

ANALISIS DE COSTOS UNITARIOS EDIFICACION Y

OBRA PESADA

COSTO BASE MATERIALES DE EDIFICACION

Y OBRA PESADA

OCT BRE, 1979.

Ceile de Tacuba 5,

 $\mathcal{V}_{\mathbf{r}}$  .

, primer pisa.

México 1, D. F.

 $\mathcal{L}(\mathcal{L}(\mathcal{$ 

the control of the control of

and the state of the state of

 $\sim$ 

 $\mathcal{L}^{\text{max}}$  and  $\mathcal{L}^{\text{max}}$ 

 $\mathcal{L}(\mathcal{L}(\mathcal{L}))$  and  $\mathcal{L}(\mathcal{L}(\mathcal{L}))$  . The set of  $\mathcal{L}(\mathcal{L})$ 

 $\sim 10^{11}$  km s  $^{-1}$ 

 $\mathcal{L}(\mathcal{L}^{\mathcal{L}})$  and  $\mathcal{L}^{\mathcal{L}}$  and  $\mathcal{L}^{\mathcal{L}}$  and  $\mathcal{L}^{\mathcal{L}}$ 

# RELACION DE PRECIOS BASE "MATERIALES" PARA

# DISTRITO FEDEW LY AREA METROPOLITAINA

# Precios promedio de mercado Septiembre 1979

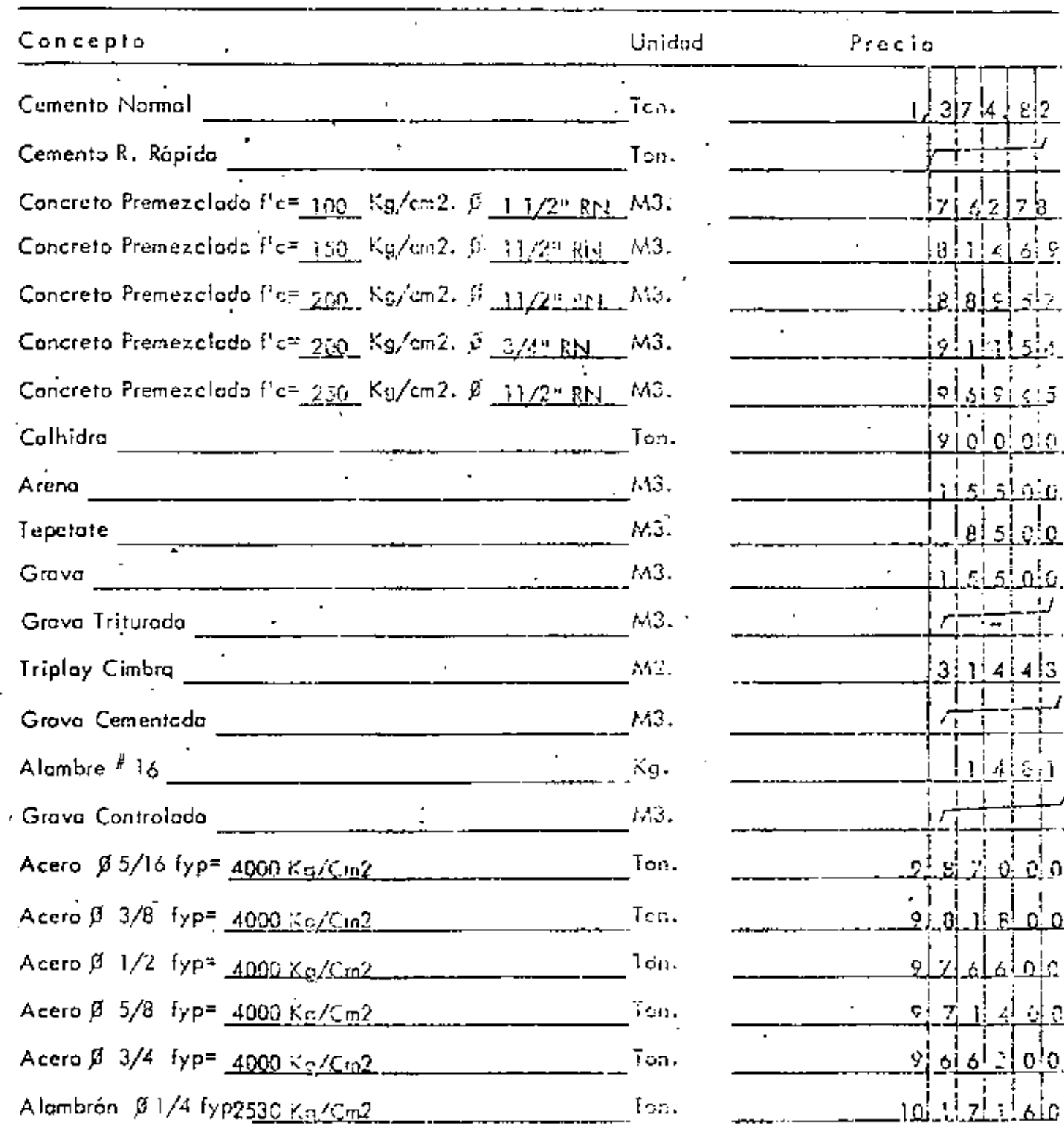

CRUIS GONCE 2 9ALAZAR NG.

DERLONDS RESERVADOS - PROHIBIDA LA REPRODUCCIÓN FENCIAL DI TOTZI

 $\mathbf i$ 

 $\ddot{\phantom{a}}$ 

Relación de Precios Base "Materiales" Poro ţ.

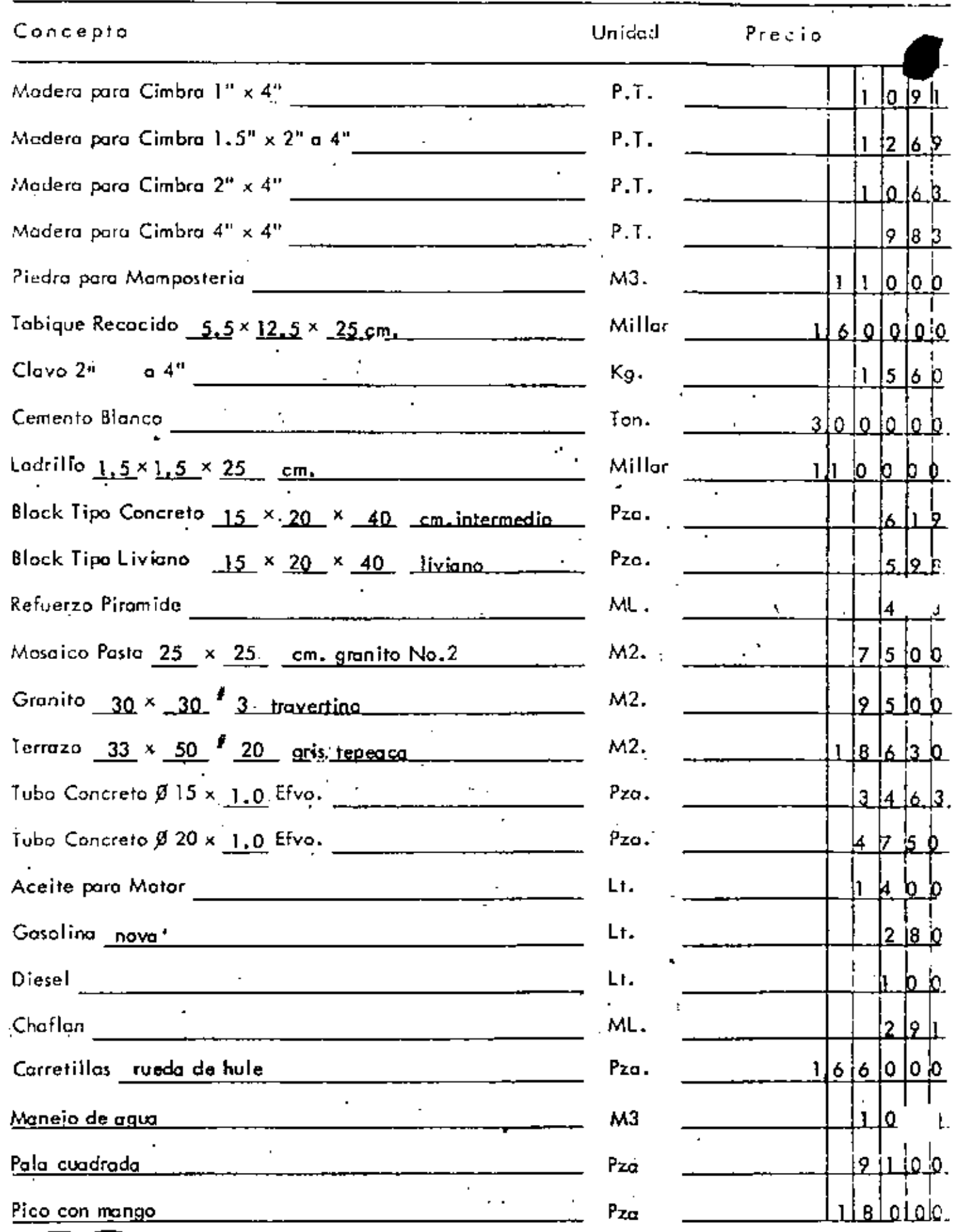

7

a

Refación de Precios Base "Moteriales" Para.

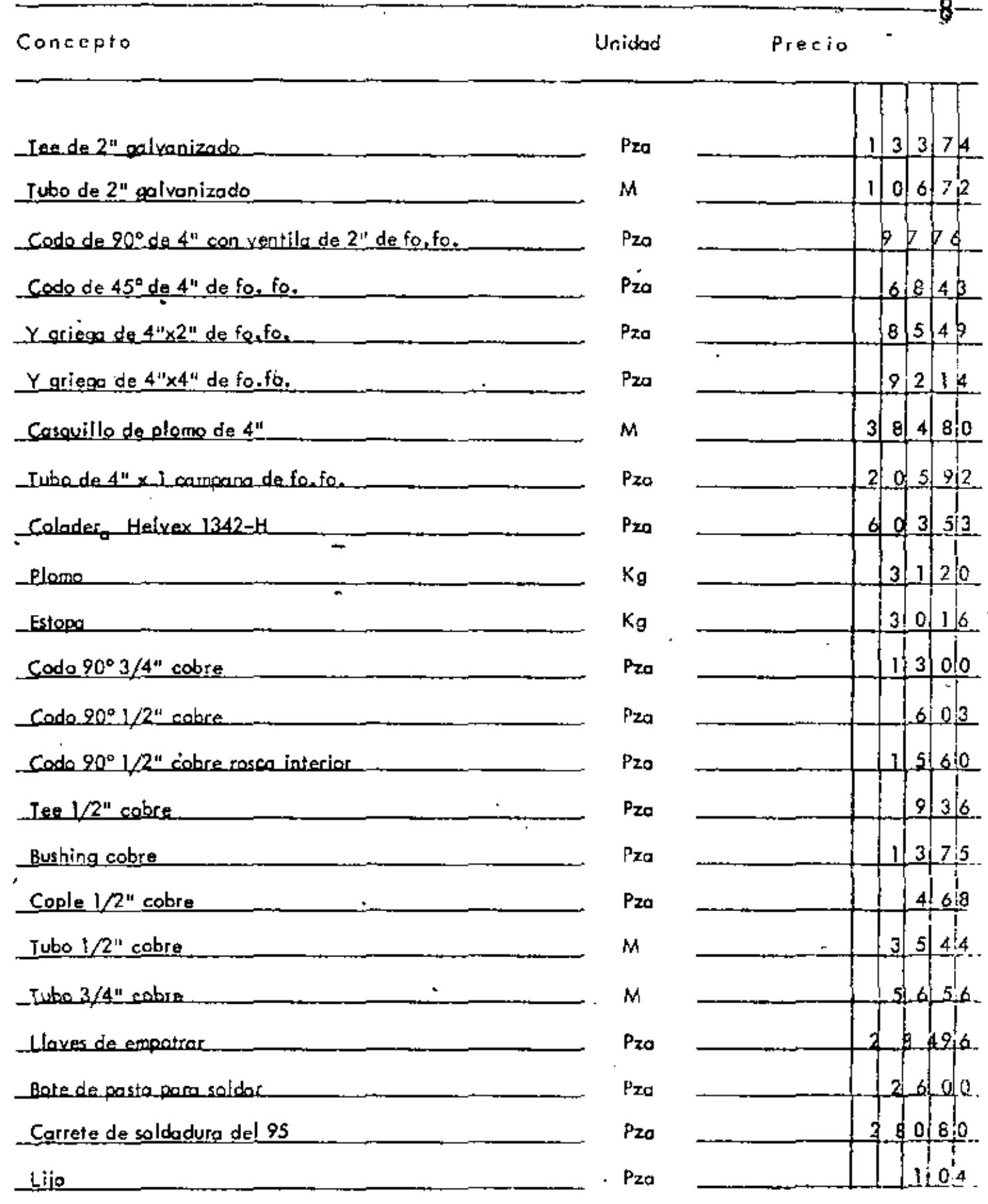

 $\overline{\phantom{a}}$ 

.<br>HOLLANDS CHAFZ 8414248

AN ING CAPLOS CHARG SALAZAR<br>AN INVESTIGATE PESERVATOS I PROHIBIDA LA REPRODUCCIÓN PARCIAL O TOTAL

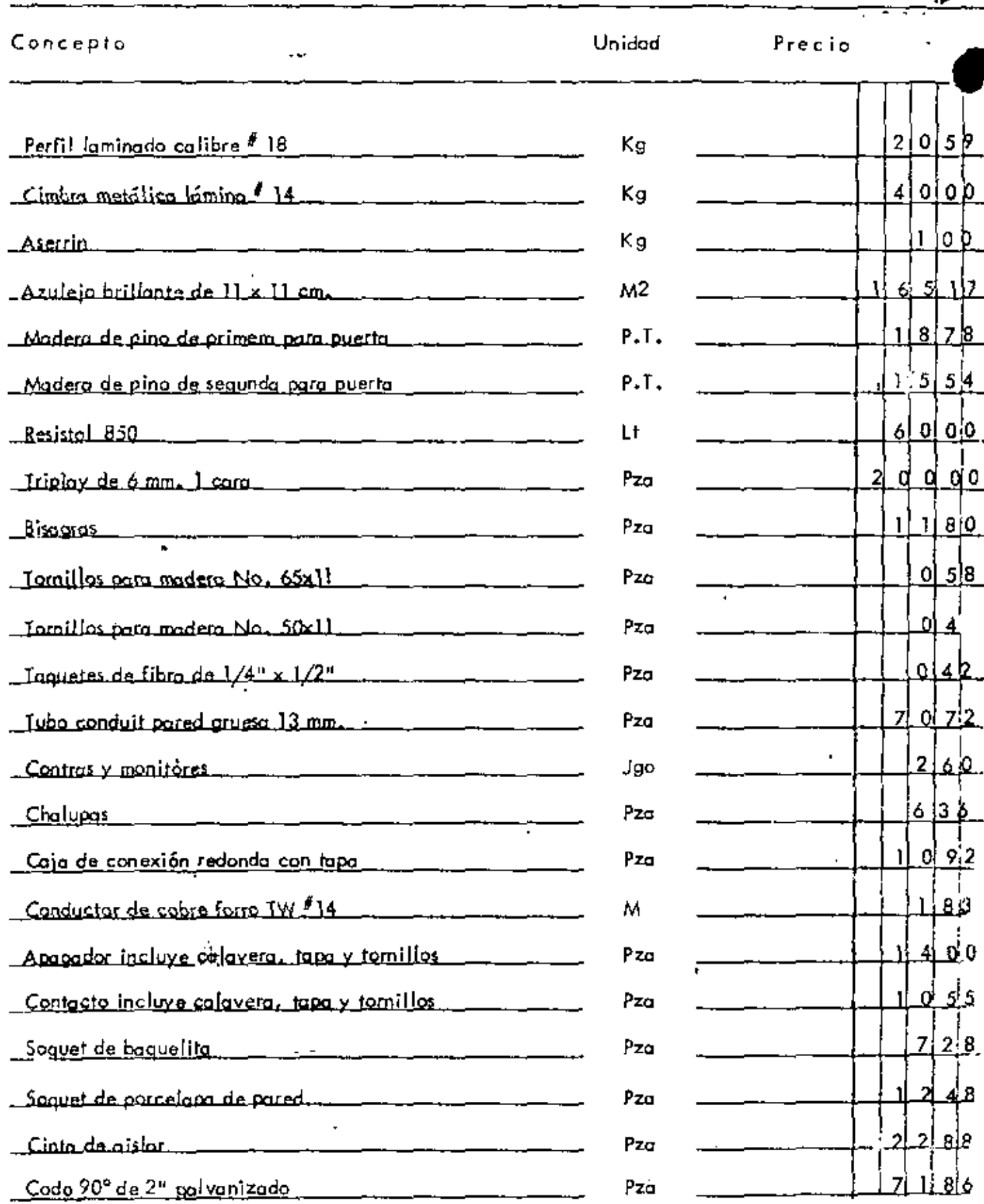

 $\mathbf{r}$ 

 $\mathbf{q}$ 

42.A

TERECROS RESERVADOS, PROHIPIDA LA REPRODUCCIÓN PARCIAL O TOTAL

Relación de Precios Base "Motoriales" Para-

Bulación de Precios Base "Materiales" Para.

 $\tilde{\mathbf{r}}$ 

l,

 $\mathfrak{f}$ 

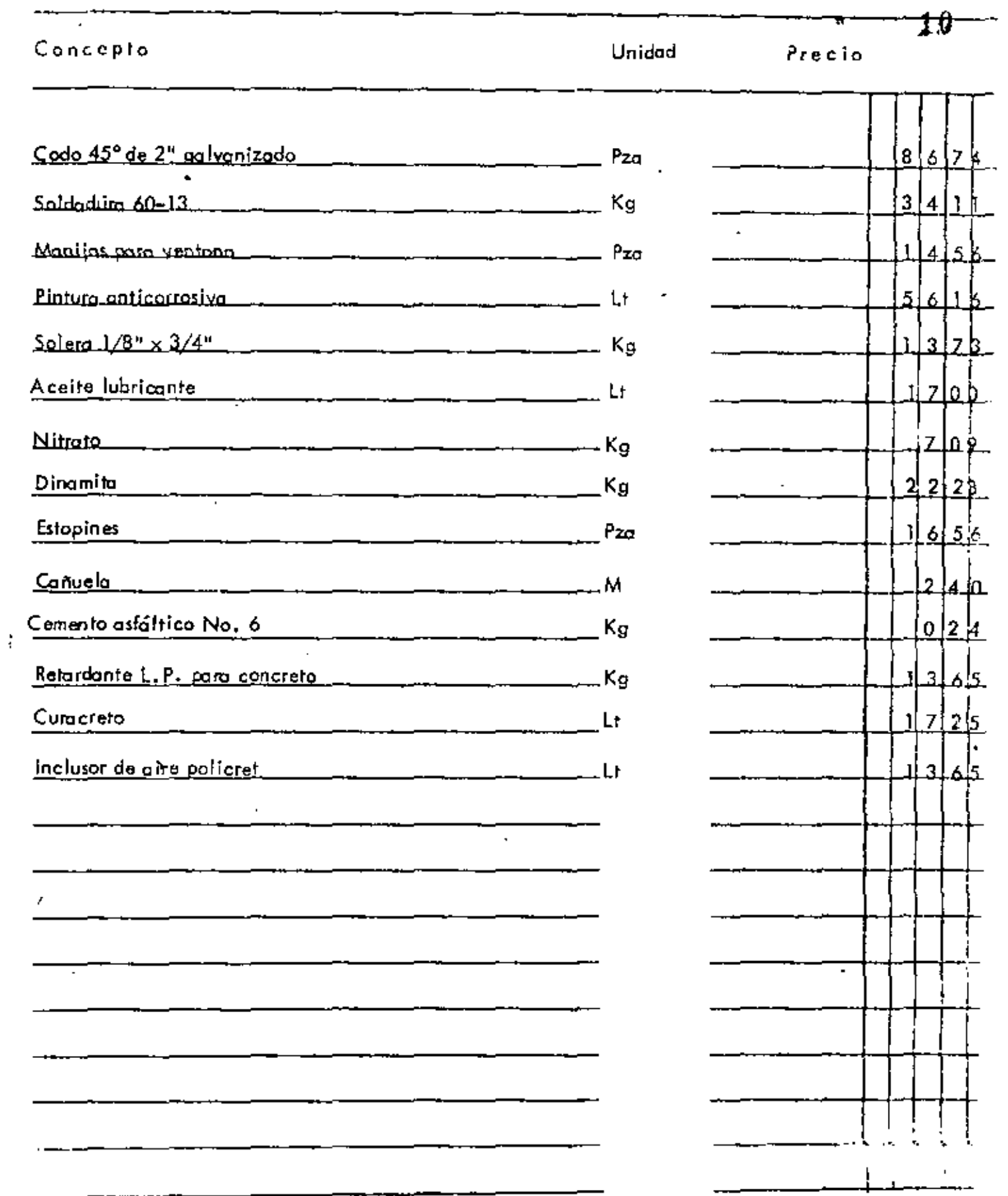

4

PRECIOS BASE MANO DE OBRA. EDIFICACION, OBRA. PESADA Y SUBCONTRATOS.

Ŷ,

l,

 $\mathcal{L}^{\text{max}}_{\text{max}}$  and  $\mathcal{L}^{\text{max}}_{\text{max}}$ 

 $\sim$   $\sim$ 

 $\overline{\phantom{a}}$ 

l,

•

#### **EDIFICACION**

#### PRESTACIONES DE LA OBRA DE MANO PARA LA CONSTRUCCION

## DE EN EL DISTRITO FEDERAL Y AREA METROPOLITANA

 $\mathbf{12}$ 

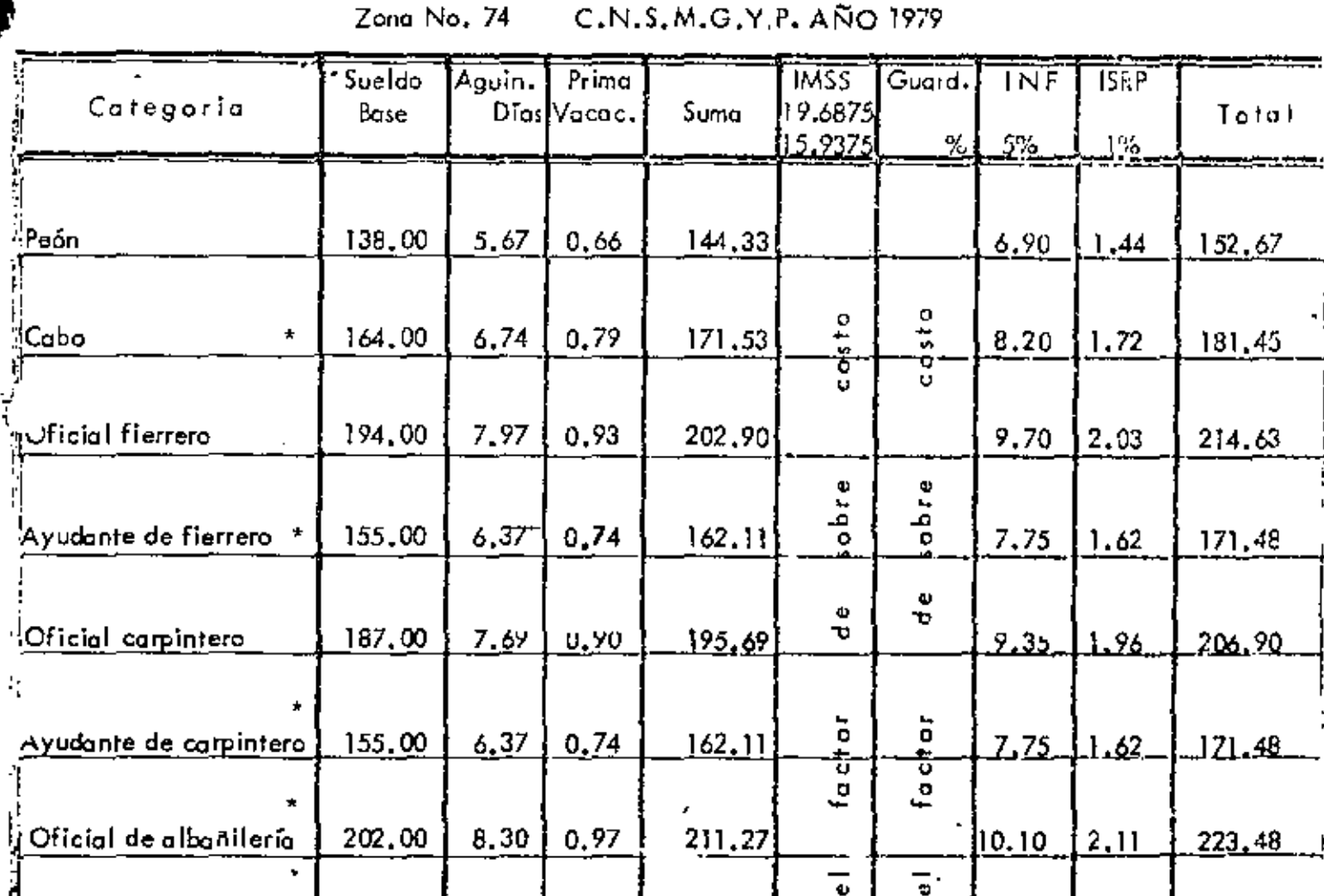

Aguinaldo: 15 díos/365 díos = 0.04109

$$
\underbrace{\phantom{(\mathcal{L}_1,\ldots,\mathcal{L}_{n-1})}}_{\mathcal{L}_2,\ldots,\mathcal{L}_n}
$$

Prima vacacional: (6+1) días ↸  $\times$  0.25 = 0.00479

DERECHOS RESERVADOS PROHÍBIDA LA REPRODUCCIÓN PARCINGO CHAS.

8,10

7.32

7.48

6,74

7.97

197.00

178.00

182.00

164.00

194.00

0.95

 $0,85$ 

0.87

0,79

0.93

206,05

186.17

190.35

171,53

202.90

\* Salarios base no incluidos por la C.N.S.M.G.Y P.

þ. 65

8.90

 $9.10$ 

 $8.20$ 

9.70

 $\frac{1}{\omega}$ 

o id<br>Giu

 $\mathbf{u}$ 

 $\mathbf{H}$ 

5

opin

ö

 $\bar{z}$ 

2,06

 $1.86$ 

 $1.90$ 

1,72

2.03

217.96

196.93

201.35

181.45

 $214,63$ 

 $\hat{v}$ 

ĵ.

ł,

Yicial especializado\*

Operador equipo menor

Chofer camión volteo

Ċ

Velador

'A Ima cenista

#### EDIFICACION Y OBRA PESADA

# FACTOR DE SALARIO REAL DE LA OBRA DE MANO PARA LA CONSTRUCCION.

13

# DE EN EL DISTRITO FEDERAL Y AREA METROPOLITANA.

Ejemplo: Periodo anual 1979.

 $\ddot{\phantom{a}}$ 

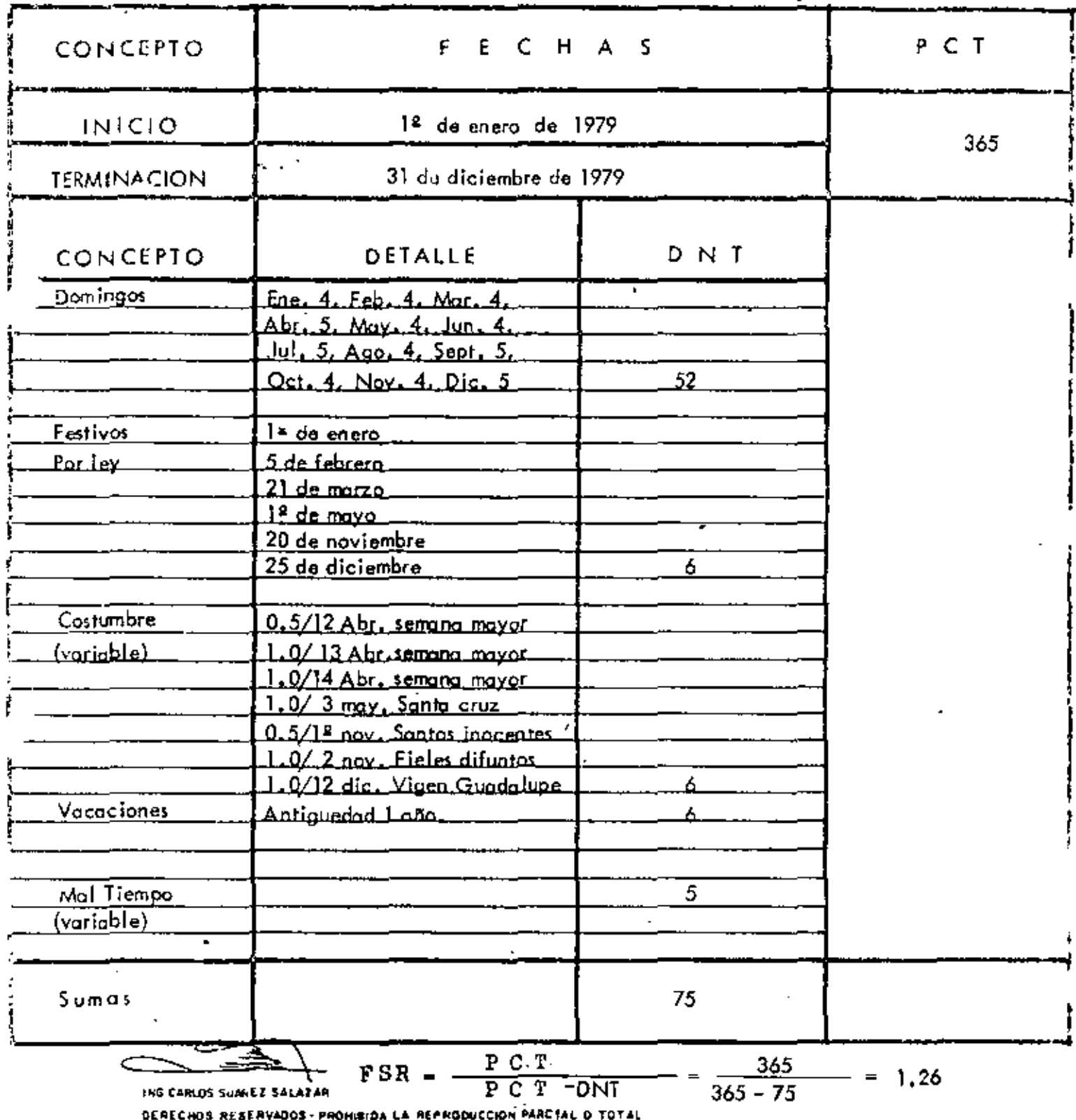

 $\sim$   $\pm$ 

72

 $EDIFICAL$ INTEGRACION DE LA OBRA DE MANO PARA LA CONSTRUCCION

## DE DISTRITO FEDERAL Y AREA METROPOLITANA

Ejemplo: Período anual 1979

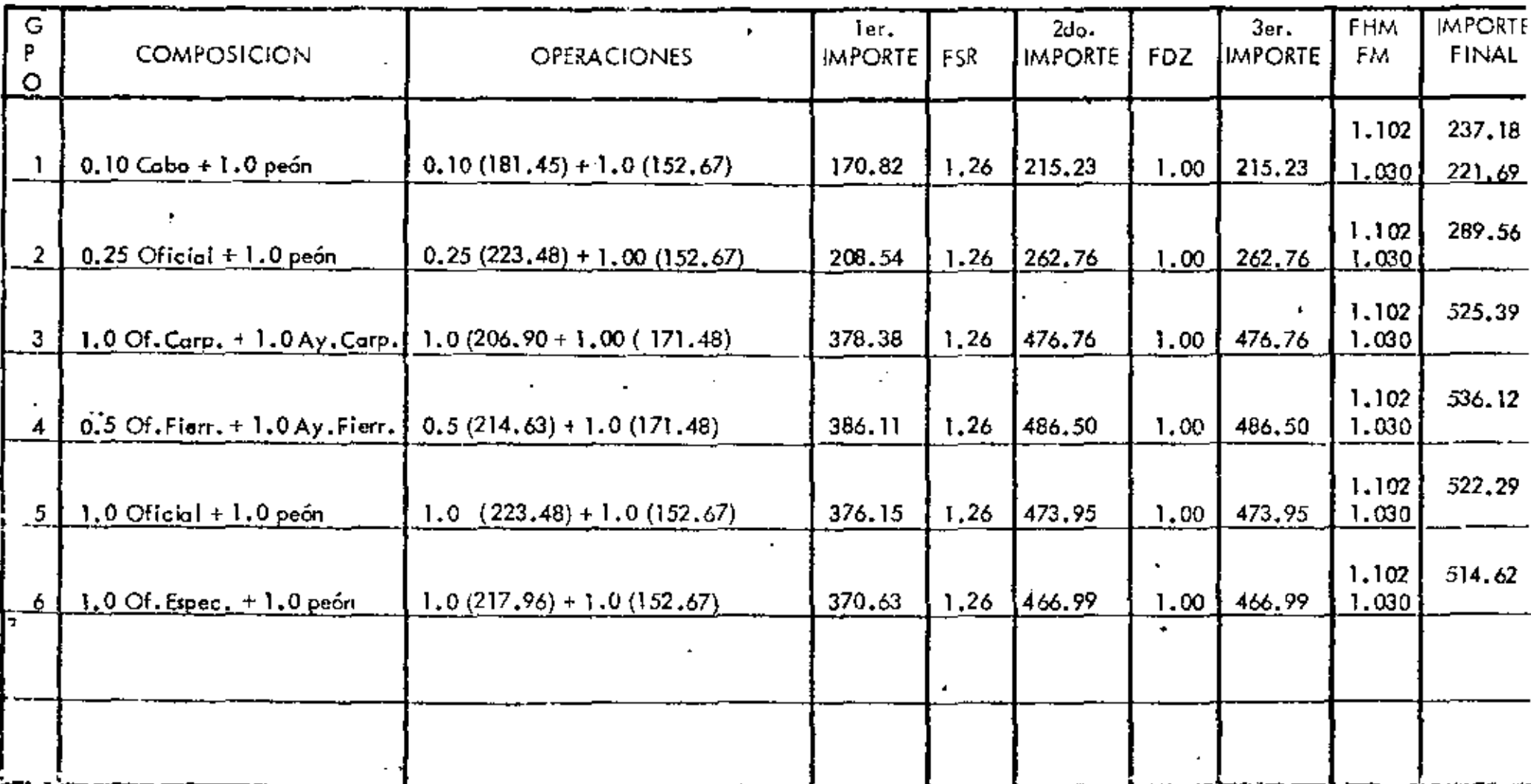

ING CAMICO SUAIRZ SALAZAR

CERECHOS RESERNIDOS - PROHIBICA LA REPRODUCCION PARCIAL O TOTAL

Fecha: 1º de enero de 1979

F.M. = 7%, F.H. = 3.% F.H. y M. = 1.07x1.03 = 1.1021

第一 ستود

 $\mathbf{L}$ 

еű<br>97

 $\mathcal{L}(\mathcal{L}^{\mathcal{L}})$  and  $\mathcal{L}^{\mathcal{L}}$  are  $\mathcal{L}^{\mathcal{L}}$  . In the contribution of

 $\label{eq:2.1} \mathbf{A} = \mathbf{A} \mathbf{A} + \mathbf{A} \mathbf{A} + \mathbf{A} \mathbf$  $\mathcal{L}(\mathcal{L}(\mathcal{L}))$  and  $\mathcal{L}(\mathcal{L}(\mathcal{L}))$  . The set of  $\mathcal{L}(\mathcal{L})$ 

 $\mathcal{L}(\mathcal{L}^{\mathcal{L}}_{\mathcal{L}})$  and  $\mathcal{L}^{\mathcal{L}}_{\mathcal{L}}$  and  $\mathcal{L}^{\mathcal{L}}_{\mathcal{L}}$ 

 $\mathcal{L}(\mathcal{L}^{\mathcal{L}})$  and  $\mathcal{L}^{\mathcal{L}}$  and  $\mathcal{L}^{\mathcal{L}}$  and  $\mathcal{L}^{\mathcal{L}}$ 

## **AQUINARIA PESADA** INTEGRACION DE LA ÓBRA DE MANO PARA LA CONSTRUCCION

# DE DISTRITO FEDERAL Y AREA METROPOLITANA

Ejemplo: periodo anual 1979.

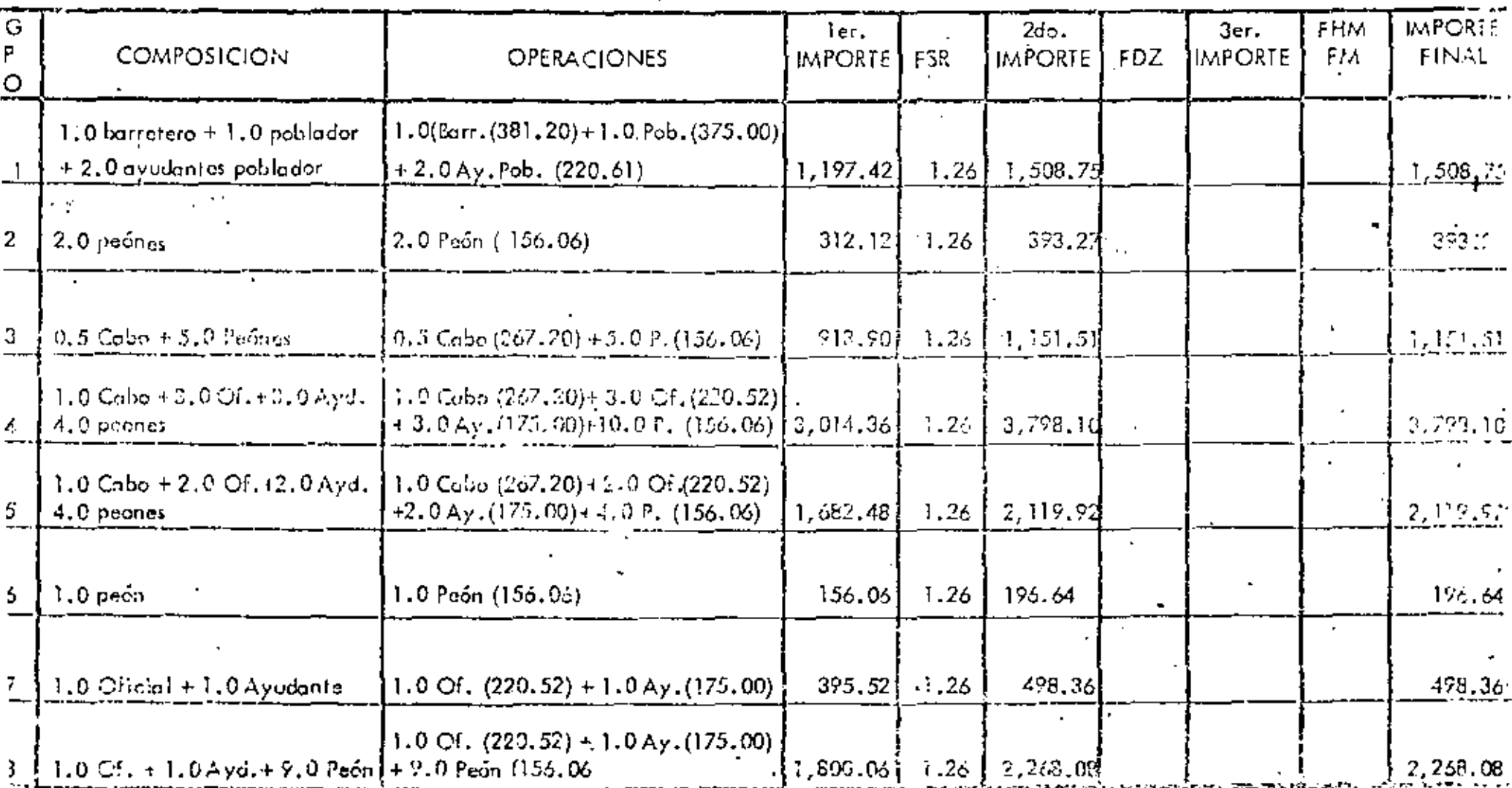

THE CANOT COUNCE SHERTAN

Fecha: 18 de Enero de 1979.

DEREGROUT TESCNY WAS CITED FOR DEALER WERE DESCRIPTION REPORTED TO THE 24

 $\mathbf{t} = \mathbf{t}$ 

п.

्र

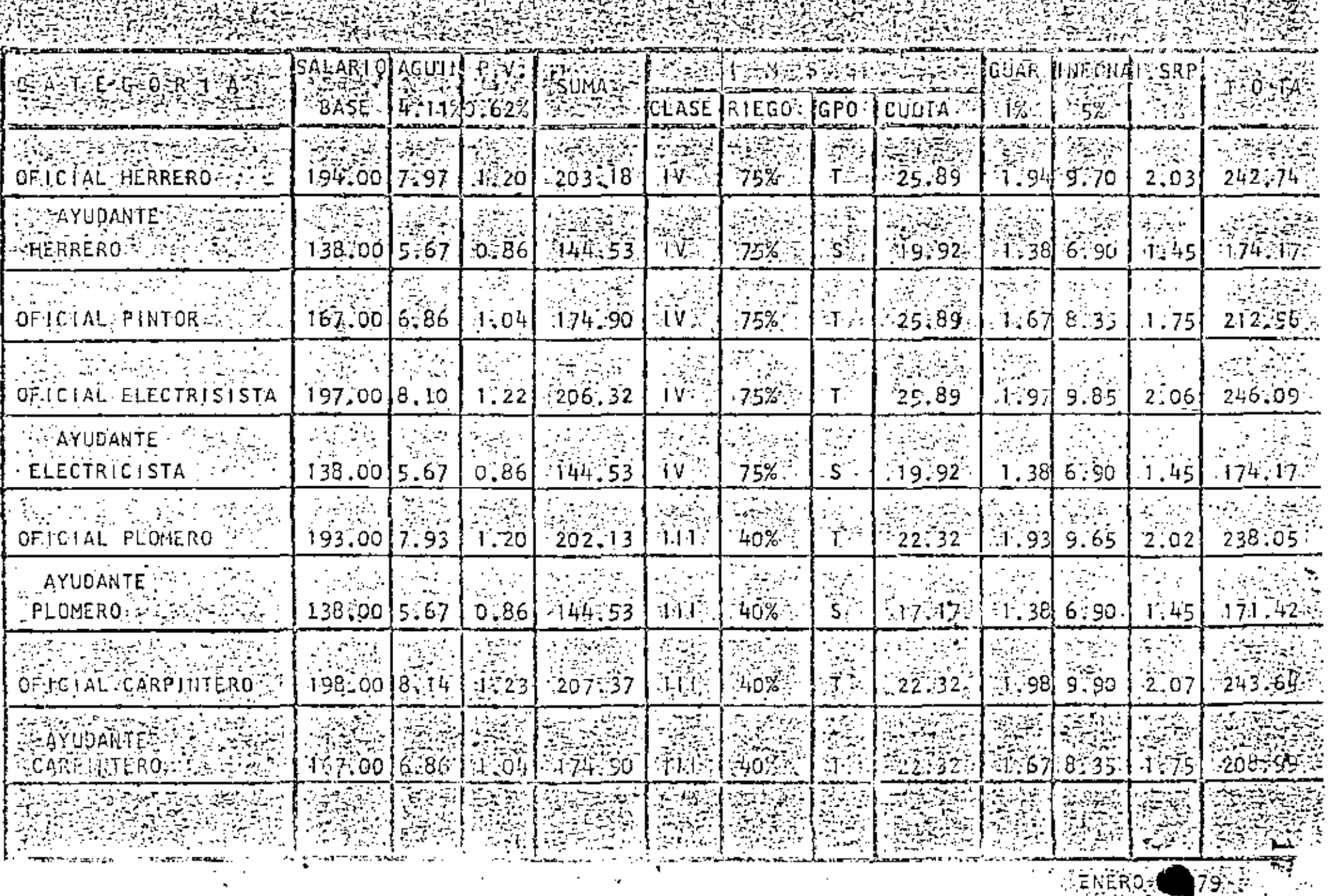

Ĩ.

- 179 - 3

'EN SUB-CONTRATOS ZONA # 74 (CNSM)  $MEXICO, D.F.$ 

18

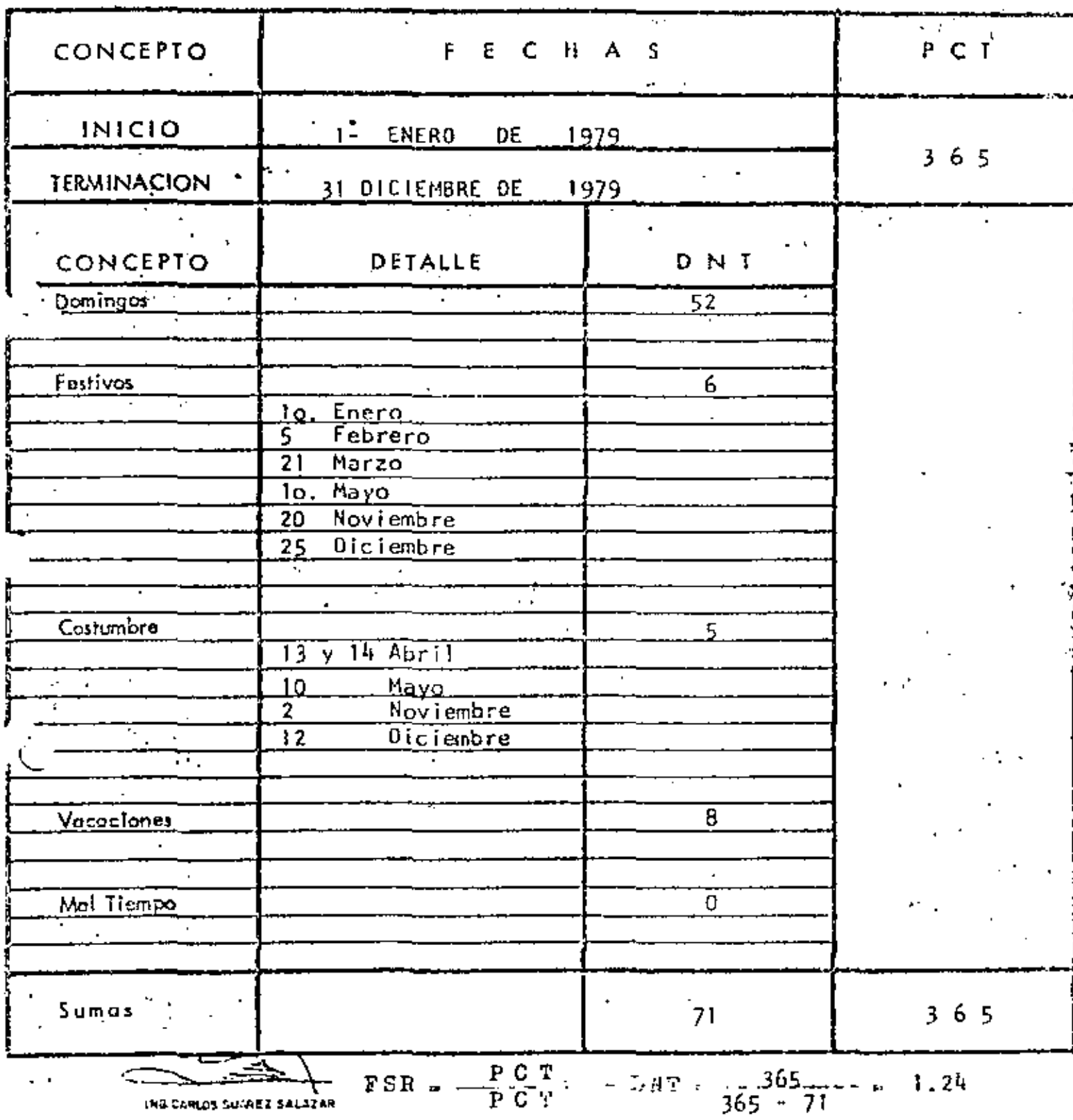

DERECHOS RESERVADOS - PROHIBIDA LA REPRODUCCION PARCIAL O TOTAL

<u> 1989 - Johann Barbara, martin a</u>

 $\blacksquare$ 

 $\sim 10$ 

 $\mathcal{L}_{\mathcal{A}}$ 

 $\mathbf{r}$ 

 $DE$   $\frac{1}{2}$   $\frac{1}{2}$   $\frac{1}{2$ 

 $\bar{a}$ 

 $\mathcal{L}^{\mathcal{L}}$  ,  $\mathcal{L}^{\mathcal{L}}$  ,  $\mathcal{L}^{\mathcal{L}}$  ,  $\mathcal{L}^{\mathcal{L}}$  ,  $\mathcal{L}^{\mathcal{L}}$ 

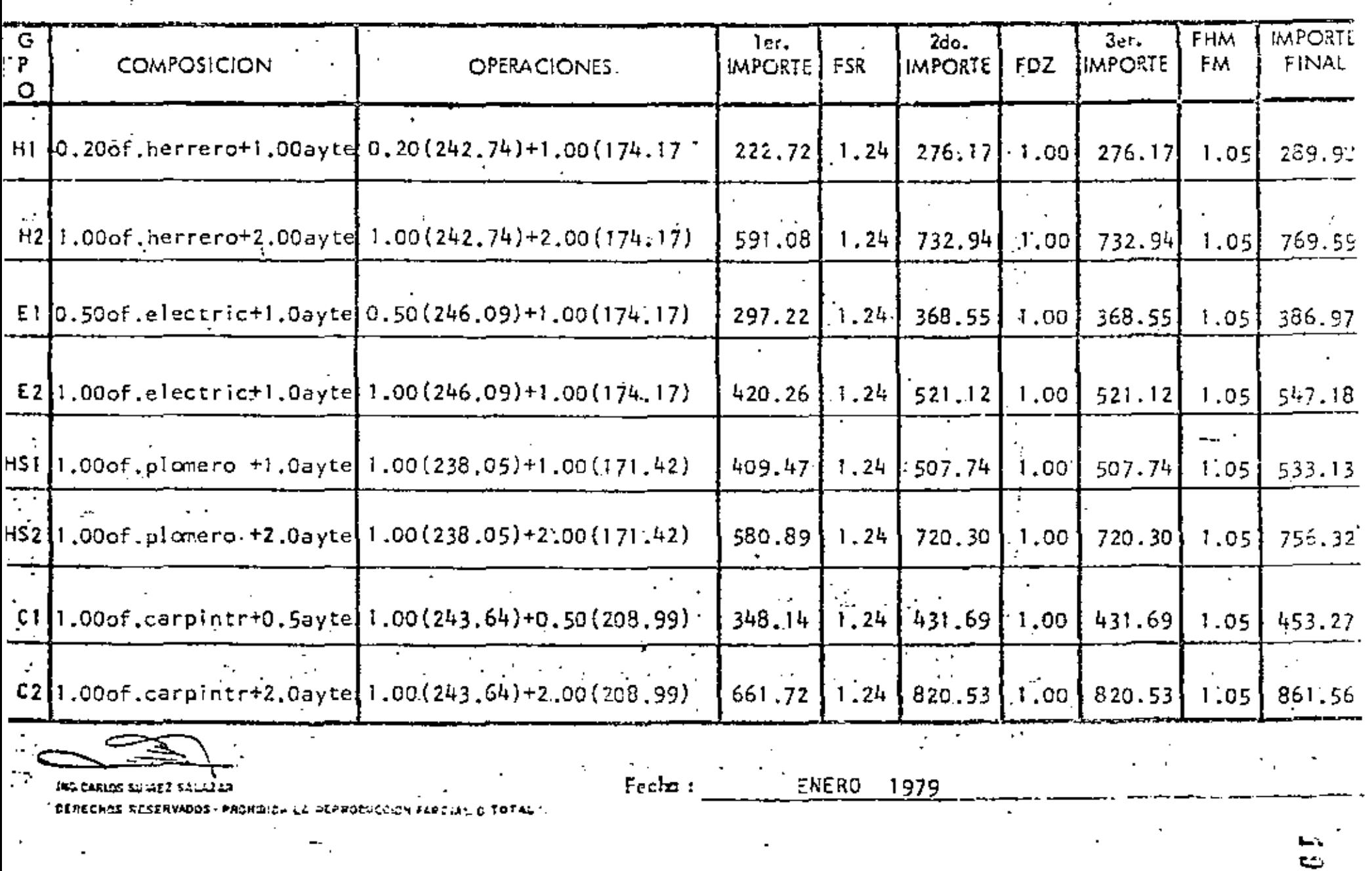

CONSTRUCCION PESADA

ł,

J,

 $\blacksquare$ 

l,

l,

 $\bar{t}$ 

Ñ.

l,

J

 $\bar{\textbf{t}}$ 

 $\ddot{\phantom{0}}$ 

 $\langle\mathcal{A}\rangle$  .  $\mathcal{O}(\mathcal{A}^{\mathcal{A}})$  and  $\mathcal{O}(\mathcal{A}^{\mathcal{A}})$  $\mathcal{L}^{\mathcal{L}}(\mathcal{A})$  . The  $\mathcal{L}^{\mathcal{L}}(\mathcal{A})$  $\mathcal{L}(\mathcal{L}(\mathcal{L}))$  and  $\mathcal{L}(\mathcal{L}(\mathcal{L}))$  . The contribution of  $\mathcal{L}(\mathcal{L})$  $\mathcal{L}(\mathcal{L}^{\mathcal{L}})$  and  $\mathcal{L}(\mathcal{L}^{\mathcal{L}})$  and  $\mathcal{L}(\mathcal{L}^{\mathcal{L}})$  $\sim 100$  km s  $^{-1}$  $\label{eq:2.1} \frac{1}{\sqrt{2}}\int_{\mathbb{R}^3}\frac{1}{\sqrt{2}}\left(\frac{1}{\sqrt{2}}\right)^2\frac{1}{\sqrt{2}}\left(\frac{1}{\sqrt{2}}\right)^2\frac{1}{\sqrt{2}}\left(\frac{1}{\sqrt{2}}\right)^2\frac{1}{\sqrt{2}}\left(\frac{1}{\sqrt{2}}\right)^2.$ 

 $\Delta \sim 10^4$ 

l,

Para calcular los costos horarios de maquinaria de construcción, tanto las dependencias oficiales como las empresas constructoras, han acudido a diferentes formatos de análisis elaborados hace mucho tiempo y valiéndose de algunos coefi-cientes. los cuales, con el transcurso del tiempo ya no se sabe su procedencia, por lo que, además de su obsolecencia,no tienen ninguna base de respaldo técnico.

En consecuencia, para analizar éste calculo, es necesario -volver a estudiar el formato, basándolo en datos reales, eli minando los cosficientes y auxiliándonos dezlos datos técnicos modernos.

Para la elaboración del formato actualizado para análisis de costo horario de maquinaria de construcción, se determinó seguir el criterio general fijado por:

> BASES Y LINDAMIENTOS GENERALES PARA LA INTEGRACION DE FRECIOS UNITARIOS PARA-

LA CONTRATACION DE OBRAS PUBLICAS.

3.- En base a lo anterior, se realizó un estudio comparativo  $\gamma$  de selección de los conceptos para integración del nuevo for mato, tomando en consideración el contenido que para éste -objeto manejan:

a) Sría. de Recursos Hidráulicos

b) Sría de Obras Públicas

c)  $I.C.A.$ 

 $2 -$ 

d) Dufete Industrial

リエースロン

Así como los conceptos expresados en los formatos cuya reco- $0\,0\,2$ . mendación hacen:  $\sim$ 

- e) Libro Amarillo " Rendimiento de losproductos Caterpillar"- Quinta edición.
- f) Apuntes "Movimiento de Tierras", del-Depto, de Ing. Civil, sección de Cons-trucción de la Facultad de Ingeniería,-UNAM.

g) Estimación de los costos de construcción de R.L. PEURIFOY.

- h) Manual sobre el cálculo de precios unita rios de trabajos de construccion de la-- $S.R.H.$
- i) Curso de movimiento de tierras del Cen-tro de Educación Continua de la UNAM.
- j) Libro Movimiento de Tierras de H.L. ----Nichols.
- k) Libro catálogo de cargos de la maguinaria de la Construcción de la C.M.I.C.

1) Production and cost estimating of material movement with earthmoving equipment - TE-REX.

m) Contractors' equipment ownership expense the associated general contractors of america.  $\sim$ 

YС

#### II BASES Y LINEAMIENTOS.

A continuación transcribimos los enunciados sobre cargos horarios de maquinaria de construcción que se hacen en la:

#### SECCION 4 DE

BASES Y LINEAMIENTOS GENERALES PARA LA INTEGRACION DE PRECIOS UNITARIOS PARA LA CONTRATACION DE OBRAS PUBLICAS"

#### 1.- GENERALIDADES.

1.1. La integración de los precios unitarios que forman parte de un contrato para la ejecución de obras públicas, deberásujetarse a los criterios fijados en las presentes bases . y lineamientos generales y, en lo que corresponda, a loseñalado en la Ley de Inspección de Contratos y Obras --Públicas y su Reglamento.

#### 6.- CARGO DIRECTO POR MAQUINARIA.

6.1. Cargo Unitario por Maquinaria. Es el que se deriva del uso correcto de las máquinas adecuadas y necesarias para la ejecución de los conceptos de trabajo, conforme a lo esti pulado en las especificaciones y en el contrato. Se integra con cargos fijos, de consumo y de operación, calculados por hora efectiva de trabajo, y en su caso, con el -cargo de transporte. Se expresa como el cociente del costo directo por hora máquina entre el rendimiento horariode dicha máquina

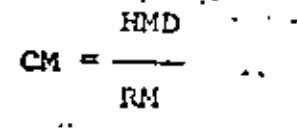

"CH" representa el cargo unitario por maquinaria. "HMD" representa el costo directo de la hora máquina. "RM" representa el rendimiento horario expresado en launidad de que se trate.

004

 $\mathcal{Z}$   $d$ 

El costo directo de la hora máquina se compone de cargos fijos y variables, según se indica a continuación.

6.2. Cargos fijos. Son los correspondientes a depreciación, inversión, seguro, almacenaje y mantenimiento mayor y menor. 6.2.1. Cargo por Depreciación. Es el que resulta por la disminu ción del valor original de la maguinaria, como consecuencia de su uso, durante el tiempo de su vida económica, Seconsiderará una depreciación lineal, es decir, que la maqui naria se deprecia una misma cantidad por unidad de tiempo.

Este cargo está dado por:

D

$$
V^{\mathbf{a}} - V^{\mathbf{r}}
$$

.En ésta ecuación:

÷.

"Va" representa el valor inicial de la máquina, conside rándose como tal el precio comercial de adquisición de la máguina nueva en el mercado nacional, descentando el valor de las llantas, en su caso.

"Vr" representa el valor de rescate de la máquina, es decir, el valor comercial que tiene la misma al fi nal de su vida económica.

"Ve" representa la vida económica de la máquina, expresa da en horas de trabajo, o sea el tiempo que puedemantenerse en condiciones de operar y producir tra bajo en forma económica, siempre y cuando se le -proporcione el mantenimiento adecuado.

6.2.2. Cargo por Inversión. Es el cargo equivalente a los inte $9.05$ ses del capital invertido en maquinaria. Está dado por:

$$
= \frac{f(a + v r)}{2 \text{ Hz}}
$$

I

En ésta. ecuación:

• •

"Va" *y* "Vr" representan los mismos valores enunciados en el punto  $6.2.1.$ 

25

- Ha •• representa el número de horas efectivas que el ·equipo trabaja durante el año.
- $\ddot{\mathbf{i}}$  . . • representa la tasa de interés anual en vigcr,- expresada como fracción.

*6.2.3.* cargos Por Seguros. Es el necesario para cubrir los riesgos a que está sujeta la maquinaria de construcción durante su vida económica, por accidentes que sufra. Este cargo existe tanto en el caso de que la maquinaria se asegure por una+-Compañía de Seguros, como en el caso de que la emprosa cons tructora decida hacer frente, con sus propios recursos, a- ส−<br>.- los posibles riesgos de la maquinaria ( autoaseguramientc,.

Este cargo está dado por:

 $\mathbf{s}$ 

$$
= \frac{(\text{Va} + \text{Vr}) \cdot \text{s}}{2 \cdot \text{Ka}}
$$

En ésta ecuación:

"Va", "Vr" y "Ha" representan los mismos valores enunciados *en* el punt\_o 6.2.2.

representa la prima anual promedio, valuada como porciento del valor Ce la máquina *y* expresada co1:.o fracción.

6.2.4. Cargo por Almacenaje. Es el derivado de las erogaciones 0.18 para cubrir la guarda y la vigencia de la maquinaria dura: te sus períodos de inactividad, dentro de su vida económica. Incluye todos los gastos que se realizan por éste motivo como son : la renta o amortización y mantenimiento de lasbodogas o patios de guarda y la vigilancia necesaria para-

la maguinaria.

Este dargo está representado por:

#### $A = Ka \times D$

En la presente ecuación:

"Ka" es un coeficiente que será función de los costos da los locales necesarios para quardar la maquinaria, de lossalarios del personal de vigilancia y del tiempo de guardaconsiderado.

- "D" representa la depreciación de la máguina calculada deacuerdo con lo expuesto en el punto 6,2.1.
- 6.2.5 Cargo por Mantenimiento Mayor y Menor. Es el originado portodas las erogaciones necesarias para conservar la maguina ria en buenas condiciones, a efecto de que trabaje con ran dimiento normal durante su vida económica. Dentro del mantenimiento mayor se consideran todas las erogaciones corres pondientes a las reparaciones de la maguinaria en talleres especializados, o aquéllas que puedan realizarse en el campo, empleando personal especialista y que requieran retitar la maquinaria de los frentes de trabajo por un tiempo considerable.

Incluye la mano de'obr $\tau$ , repuestos y renovaciones de marte $0.7$ de la maguinaria, así como otros materiales necesarios. Den tro del mantenimiento menor se consideran todas las eroga-ciones necesarias para efectuar los ajustes rutinarios, reparaciones y cambios de repuestos que se efectúan en las -propias obras; así como los cambios de líquido hidráulico,aceite de transmisión, filtros, grasas y estopas.

Incluye el personal y equipo auxiliar que realiza estas ope raciones de mantenimiento, los repuestos y otros materiales que sean necesarios.

Este cargo está representado por:

 $T' = Q D$ 

En la presente ecuación:

"Q" es un coeficiente tanto el mantenimiento mayor como elmenor. Se calculará con base en experiencia estadística; -varía según el tipo de máquina y las características del trabajo. "D" representa la depreciación de la máquina calculada de acuerdo con lo expuesto en el punto 6.2.1.

- 6.3. Cargos por Consumos. Son los que se derivan de las erogacio ciones que resulten por el uso de combustibles u otras fuen tes de energía, lubricantes y llantas en su caso.
- 6.3.1. Cargo por Combustible. Es el derivado de todas las eroga-ciones originadas por los consumos de gasolina o diesel para que los motores produzcan la energía que utilizan al desarrollar trabajo.

Este cargo está representado por:

 $E = C$  Po

23

En la presente ecuación:

"c" representa la cantidad de combustible necesaria, por home efectiva de trabajo, para alimentar los motores de las máquinas a fin de que desarrollen su trabajo dentro de las condiciones medias de operación de las mismas. Se détermina en ful ción de la potencia del motor, del factor de operación de lamáquina y de un coeficiente determinado por la experiencia, que variará de acuerdo con el combustible que se utilice.

"PC" representa el precio del combustible puesto en la mácuin:

- 6.3.2. Cargo por Otras Fuentes de Energía. Cuando se utilicen etra fuentes de energía diferentes de los combustibles señalados en el punto anterios, la determinación del cargo por la energía que se consuma requerirá un estudio especial en cada asso
- 6.3.3. Cargo por Lubricantes. Es el derivado de las crogaciones originadas por los consumos y cambios periódicos de aceites, incluye las erogaciones necesarias para suministrarlos puestos en la máquina.

Este cargo está representado por:

 $L = a Pl$ 

En la presente ecuación:

"a" representa la cantidad de aceites necesaria por hora efec tiva de trabajo de acuerdo con las condiciones medias de operación.

Está determinada por la capacidad de los recipientes, los  $0.09$ tiempos entre cambios sucesivos de aceites, la potencia del motor, el factor de operación de la máquina y un coeficiente determinado por la experiencia. 29.

"Pl" representa el precio de los aceites puestos en las máquinas.

6.3.4. Cargo por Llantas. Se considerará éste cargo sólo para aqué "lla maquinaria en la cual, al calcular su depreciación, sehaya deducido el valor de las llantas del valor inicial dela misma.

Este cargo está representado por:

$$
\text{LL} = \frac{\text{V11}}{\text{m}}
$$

En la presente ecuación:

VII" representa el valor de adquisición de llantas, conside rando el precio promedio en el mercado nacional para llantas nuevas de las características indicadas por el fabricante de la máquina."

"Hv" representa las horas de vida económica de las llantas, tomando en cuenta las condiciones de trabajo impuestas a las mismas. Se determinará de acuerdo con la experiencia, consi derando los factores siguientes: velocidades máximas de tra bajo; condiciones relativas al camino en que transiten, tales como pendientes, curvaturas, superficies de rodamiento, posición en la máquina; cargas que soportar, y climas en -que se operen.

6.4. Cargo por Operación. Es el que se deriva de las erogaciones que hace el contratista por concepto del pago de los salarios del personal encargado de la operación de la máquina, por hoöΰ ra afectiva de la misma. Este cargo estará representado por:

> So н

En la presente ecuación:

"So" representa los salarios por turno del personal necesari para operar la máquina. Los salarios deberán comprender: sala rio base, cuotas patronales por Seguro Social, impuesto sobre remuneraciones pagadas, días festivos y vacaciones. Los salzrios base serán los señalados en el tabulador respectivo.

"H" representa las horas efectivas de trabajo que se consideren para la máquina, dentro del turno.

z

l.

COSTO DE LA HORA MAQUINA (HAD)

ż

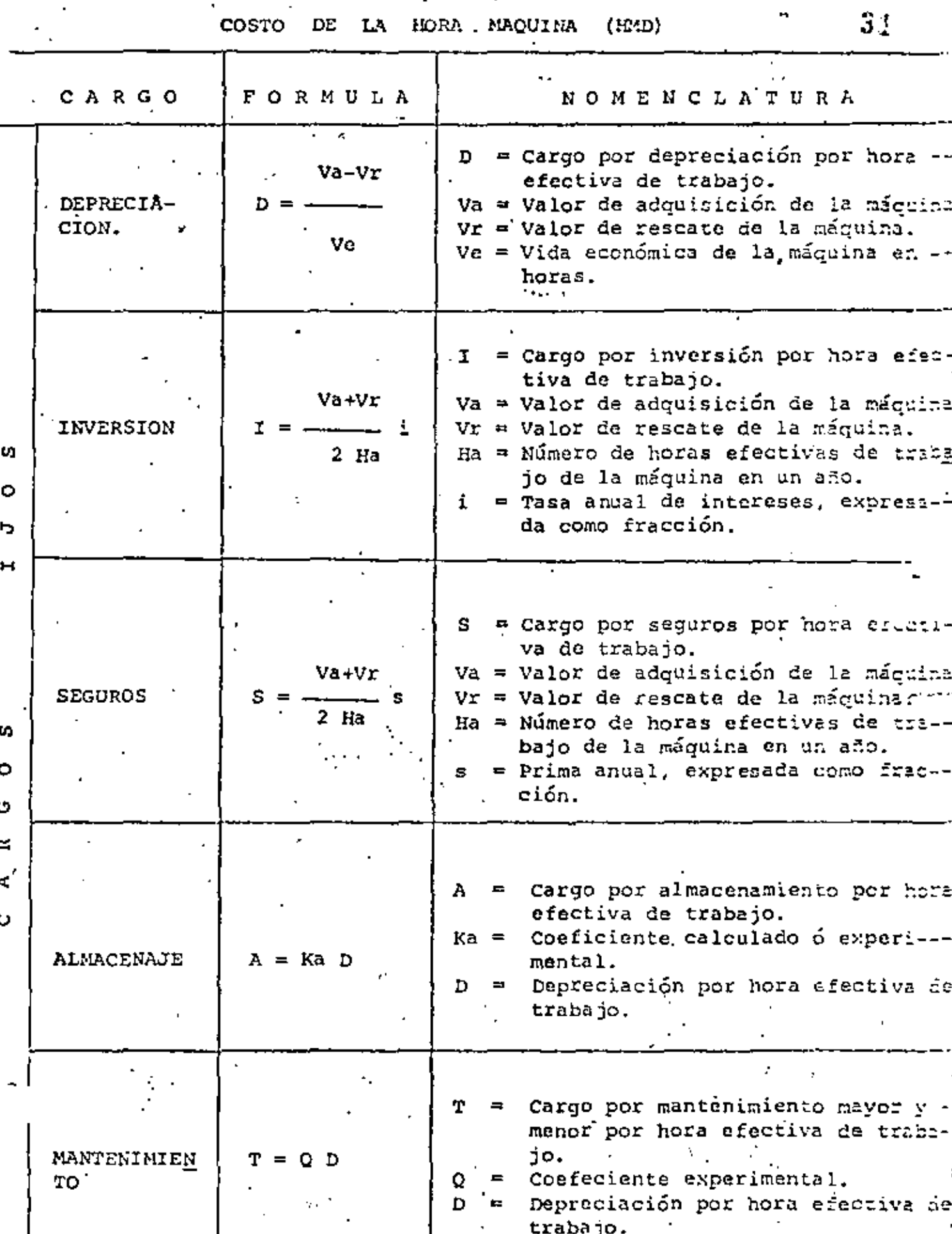

 $-0.1.1$ 

н

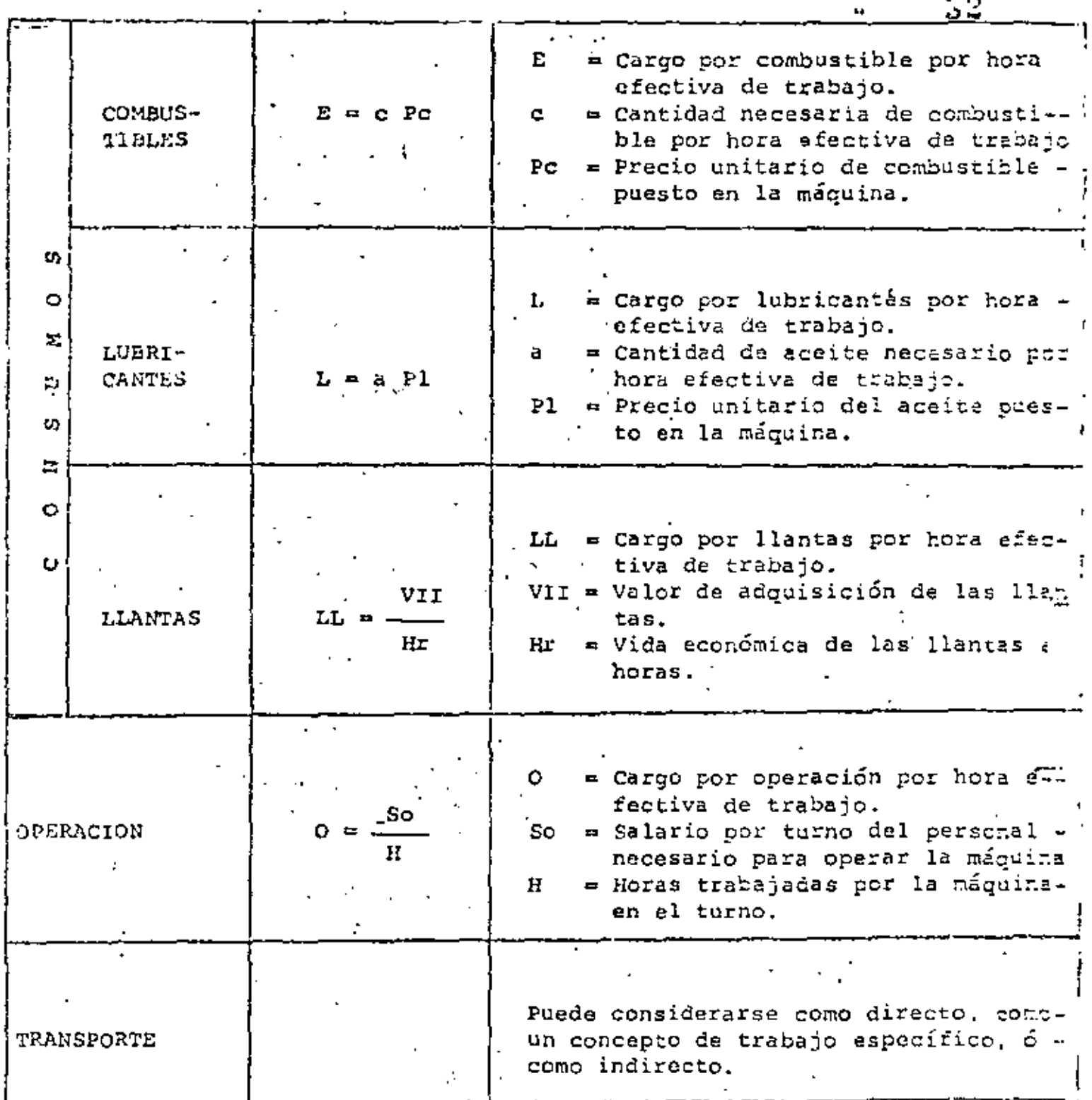

 $0.14$ 

## COMENTARIOS A LAS BASES Y LINEAMIENTOS.-

1.- Se hace notar que los cargos deberán estar calculados por-HORA EFECTIVA DE TRABAJO, de las MAQUINAS ADECUADAS I NECO SARIAS para la ejecución de los conceptos de trabajo.

Es decir, se señala glaramente que el análisis debe ser el del trén de máquinas y no de máquina por máquina. lo cual es completamente iógico.

Sin embargo, homos tenido la mala costumbre de analizar og da máquina, aún cuando sabemos que el rendimiento gemeraldepende del trén y no de cada una.

Por otra parte, estamos de acuerdo en que los cargosdeben ser por hora efectiva de trabajo, pero deben tomars también en cuenta las horas de reparación mayor y memor ylas horas ociosas por el desarrollo propio del concepto de trabajo y por las condiciones del clima que influyem en el programa de trabajo.

En resumen, creo que sería más real, analizar el cargo, basándonos en un programa de utilización de maguimaria. - Se toma el precio comerciál de la MAQUINA NUEVA como valor inicial.

A éste respecto, cabe hacer la siguiente observación: Si tomamos el precio de la máquina nueva, tendremos que te mar también su nuevo rendimiento ya que indudablemente será distinto que el de una máquina de modelo anterior, debi do al uso propio y a los adelantos tecnológicos de febrica ción.

 $\mathbb{C}^2$ 

gething with the first company of the pussion seria analized el carat, tomando como valor inicial el valor presente de la má quisa según su modeio. SΔ

- En vista de los razonamientos anteriores, nosotros procederemos a analizar dos versiones del costo horario,, el primero toman-do en cuenta el valor de la máquina nueva en el mercado, y el segundo tomando en cuenta el valor presente de las máquinas que tiene la empresa.
- 3.- Para calcular los cargos fijos de inversión, seguros, almacenaje y mantenimiento, las Bases y normas toman en cuenta el valor de adquisición (Va), descontando las llantas. Esto no es correcto puesto que en la realidad dichos cargos deben tomar en cuenta el precio total de adguisición, incluvendo las llantas. Por lo tanto existe una diferencia. Sin embargo, estamos tomando para los análisis, las formulas de Bases y normas."
- En los cargos por mantenimiento mayor y menor están consideran do las reparaciones de taller y de campo así como los ajustes de rutina en los cambios de aceites, filtros y grasas, para lo cual recomiendan tomar un COEFICIENTE con base en experiencia estàdística.

Creo que aquí podemos separar los cargos de ajustes de ru tina en los cambios de aceites, filtros y grasas, pues tenemos datos técnicos de éstos consumos.

Por lo que respecta a las reparaciones, sabemos que consti tuyen el renglón de gastos más alto en los costos de operación y que siguen un curso ascendente, por lo que los costos deben ajustarse constantemente hacia arriba. Las casas fabricantes de
maquillitia recomiendan usar un costo medio de reparaciones queproporcione.un valor uniforme porthora. Lo correcto es que se lleven registros de los costos de reparación, pero si no exis-ten entonces debemos de recurrir a la experiencia de los fabricantes.

.<br>Las reparaciones mavores incluyen todas las piezas y la ma no de obra directa, correspondientes a la máquina. Las repara ciones menores y el mantenimiento de ratina incluyen selamente los materiales, pues la mano de obra de taller, se incluye en los costos indirectos.

5.- En los cargos por consumos vamos a eliminar los coeficientes, pues actualmente ya contamos con suficientes datos técnicos para conocer los consumos de combustibles, lubricantes, aceite de.

transmisión, aceite hidráulico, grasa, filtros y llantas. -.En los cargos por operación vamos a considerar todas las presta ciones a que tiene derecho actualmente el trabajador, es decir el salario real, incluyendo los viáticos y además, las bonificaj ciones campo paes son una costumbre que ya se ha heche ley.

Este cargo debe aplicarse en dos formas: el salario real a todo el tiempo y las bonificaciones a las horas efectivas de

trabajo.

III.- FORMATOS PARA ANALISIS DE COSTOS HORARIOS DE MAQUINARIA DE  $36$ CONSTRUCCION QUE USAN ALGUNAS DEFENDENCIAS OFICIALES Y EMPRE SAS CONSTRUCTORAS O BIEN RECOMENDACIONES DE LITERATURA ESPE-CIALIZADA. FORMATO "CATERPILLAR" Ventajas.- a) El concepto "Reparaciones" se analiza mediante el auxilio de una tabla de datos muy fompleta. Los conceptos para análisis de "Consu-ъ١ mos" tienen también la particularidad de recurrir a tablas conocidas. Caterpillar considera unicamente "Cos--Desventajas a) tos por Posesión" y Costos por Operación" para estimado de los costos horarios. Los conceptos "Inversión": "Sequros" y "Almacenaje", son tratados por Caterpi-llar como un mismo concepto. Caterpillar analiza el concepto "Repara . c) ы ciones" como costo de "Operación"; no como "Mantenimiento" en "Cargos Fijos". FORMATO "BUFETE INDUSTRIAL" Ventajas.- a) Ninguna Desventajas a) Analiza los "Cargos Fijos" anualmente y por medio de porcentajes.

 $016$ 

Queda determinado el análisis de "Intere b) sesr "Sequres"; "Impuestos" y "Almacena -miento" a través de un solo concepto. Los cargos por "Consumos" se determinan c) mediante la intervención de coeficientes cuyo origen resulta desconocido. '

FORMATO "I.C.A."

Ventajas.- a) El concepto "Mantenimiento" se analica considerando "Reparaciones Mayores" y "Reparaciones Menores".

Desventajas a) El cargo por "Cooración" no se analiza conforme a la realidad.

> $, b$ El concepto "Transporte" es integrante de los costos horarios (no es optativo). Los cargos por "Consumos" se determinan mediante la intervención de coeficientes cuyo origen resulta desconocido.

FORMATO "MOVIMIENTO DE TIERRAS" DE LA FAC. DE INCENIERIA Ventajas.- a) Muy útil la concentración de "Datos Gene rales" para su procesamiento. b)

Los conceptos para "Cargos Fijos" se -ajustan al criterio general de "Bases y.

Lineamientos"

# # #

Desventajas a) El concepto. "Operación" no se apega to--3B

> talmente a la realidad. (Faltan Prestaciones).

በነገ

c) Los cargos por "Consumos" se determinan mediante la intervención de coeficientes cuyo origen resulta desconocido.

### 5. FORMATO DE "S.R.H."

Ventajas.- a) Muy útil la concentración de datos ini-cial para procesamiento..

Desventajas a) El cálculo de "Cargos Fijos" se efectúa por medio de porcentajes del valor a - -"Depreciar".

- b) Los "Consumos" de combustibles y lubrican tes son analizados por medio de coefi-cientes cuya procedencia se ignora. c) El concepto "Salarios" no se ajusta total mente a la realidad. (Faltan otras prestaciones).

### FORMATO DE "S.O.P."  $6 -$

Ventajas.- a) Muy útil el concentrado de datos para pro cesar.

b) La forma para estimación de los conceptos

"Operación" se ajusta a la realidad.

\* \* \*

Desventajas a) En general, el formato no indica el procedimiento de cálculo para los conceptos

que forman los costos horarios.

FORMATO DE PEMEX.

Ventajas.- a) Los cargos fijos siguen las fórmulas de-Bases y Normas.

Desventajas.-a)Los consumos de combustiles lubricantes-

son analizados por medio de coeficientes

generales.

b)En el concepto salarios faltan otras pres

taciones.

1.- El formato quedó dividido en tres capítulos: - Análisis de Cargos Fijos

- Análisis de Consumos

-»Análisis de Operación

Se diseñó en tal forma que, cada capítulo se puede procesarindependientemente de los dos restantes.

2.- El análisis de cargos fijos está dado en dólares debido a que la mayoría de las cotizaciones de equipo están dadas en ésa moneda. Por otra parte, como la paridad entre nuestra moneday el dolar, está fluctuando constantemente, es recomendable hacer nuestros cálculos en ésta moneda y poner el equivalente en moneda nacional para una fecha dada.

3.- Acerca del formato, en ceneral se ha respetado el formularioque "Bases y Lineamientos" schala, exceptuando los procedi--mientos para obtener los conceptos "Mantenimiento" y "Consumos" las casas<br>Los cuales se calcularán según recomiendan - fabricantes y el-Libro Amarillo del A. G. C. A. edición 1974, debido primordial mente a que ellos cuentancon un adecuado respaldo técnico.

- 4.- La selección de los conceptos integrantes quedó definida por su facilidad de acceso. Es decir, se buscó preferentemente que que los análisis tuviesen interpretación respaldada.
- 5.- Anexamos el formato que consideramos más completo y técnico. -Así mismo, anexamos las tablas que recomendamos usar para determinación de los cargos de mantenimiento y de consumos, con el obieto de eliminar los antiquos conficientes

νJ.

40

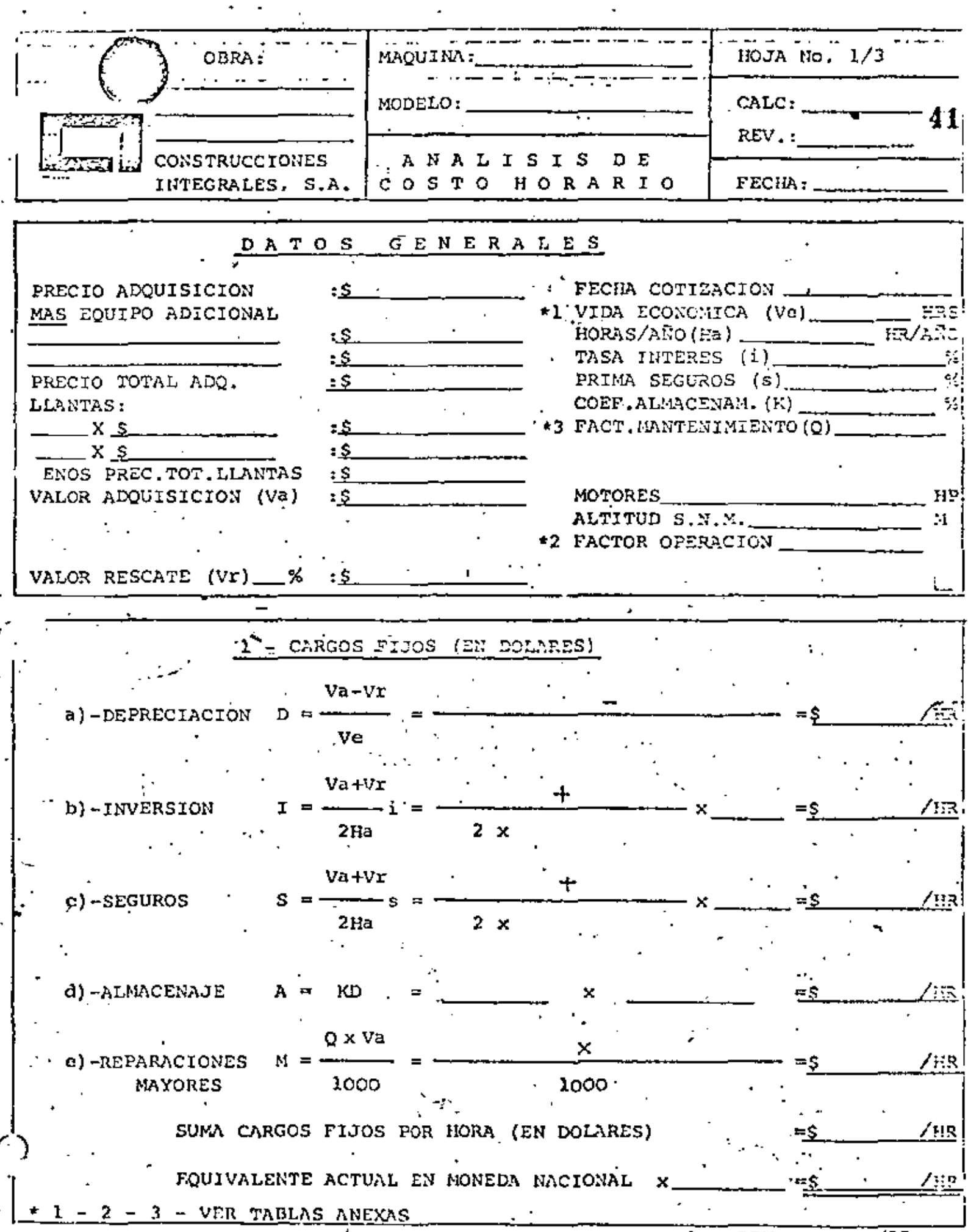

la. REV. AGOSTO/77.

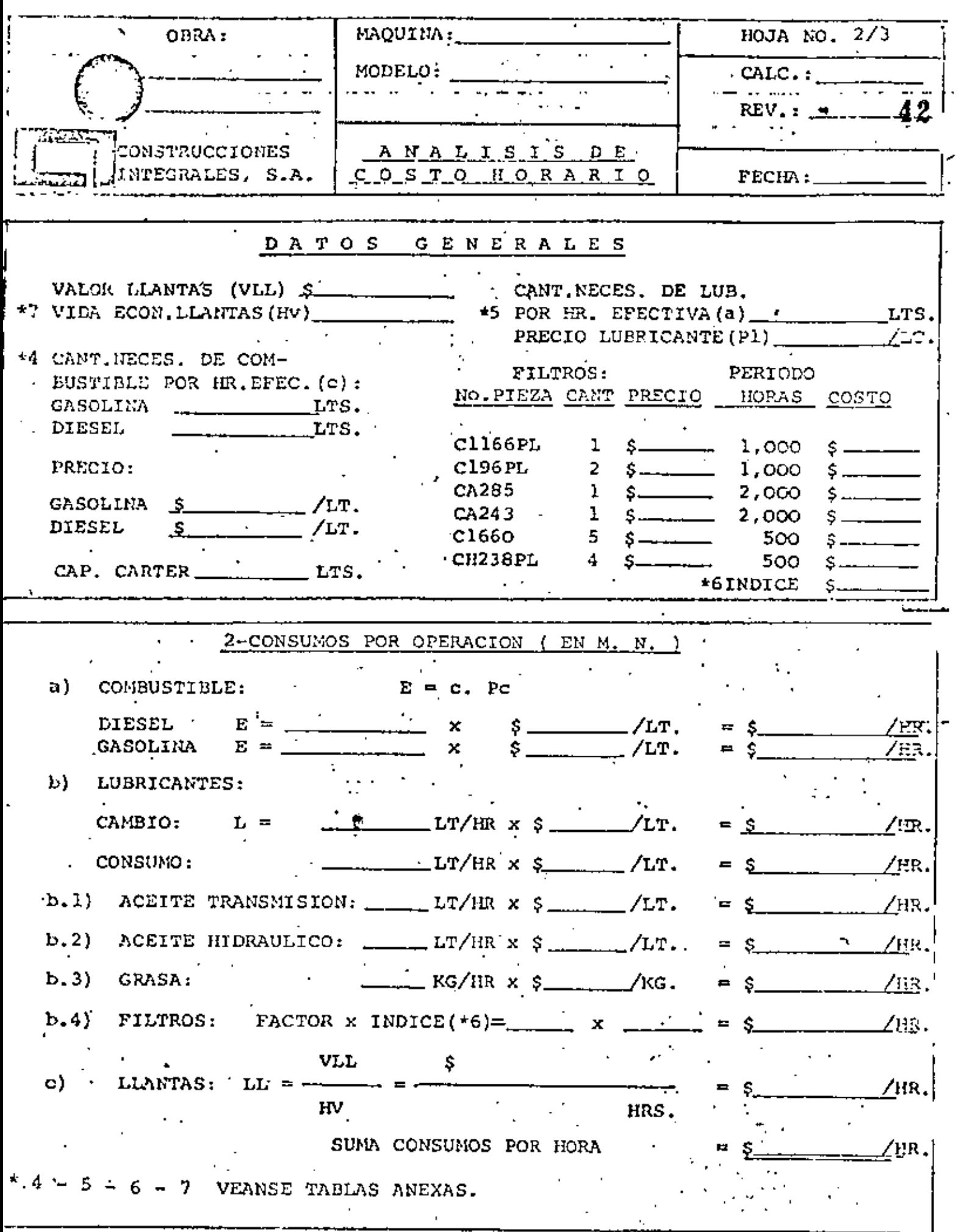

 $\mathcal{A}$ 

 $\sim$   $\sim$ 

la. REV. AGOSTO/77.

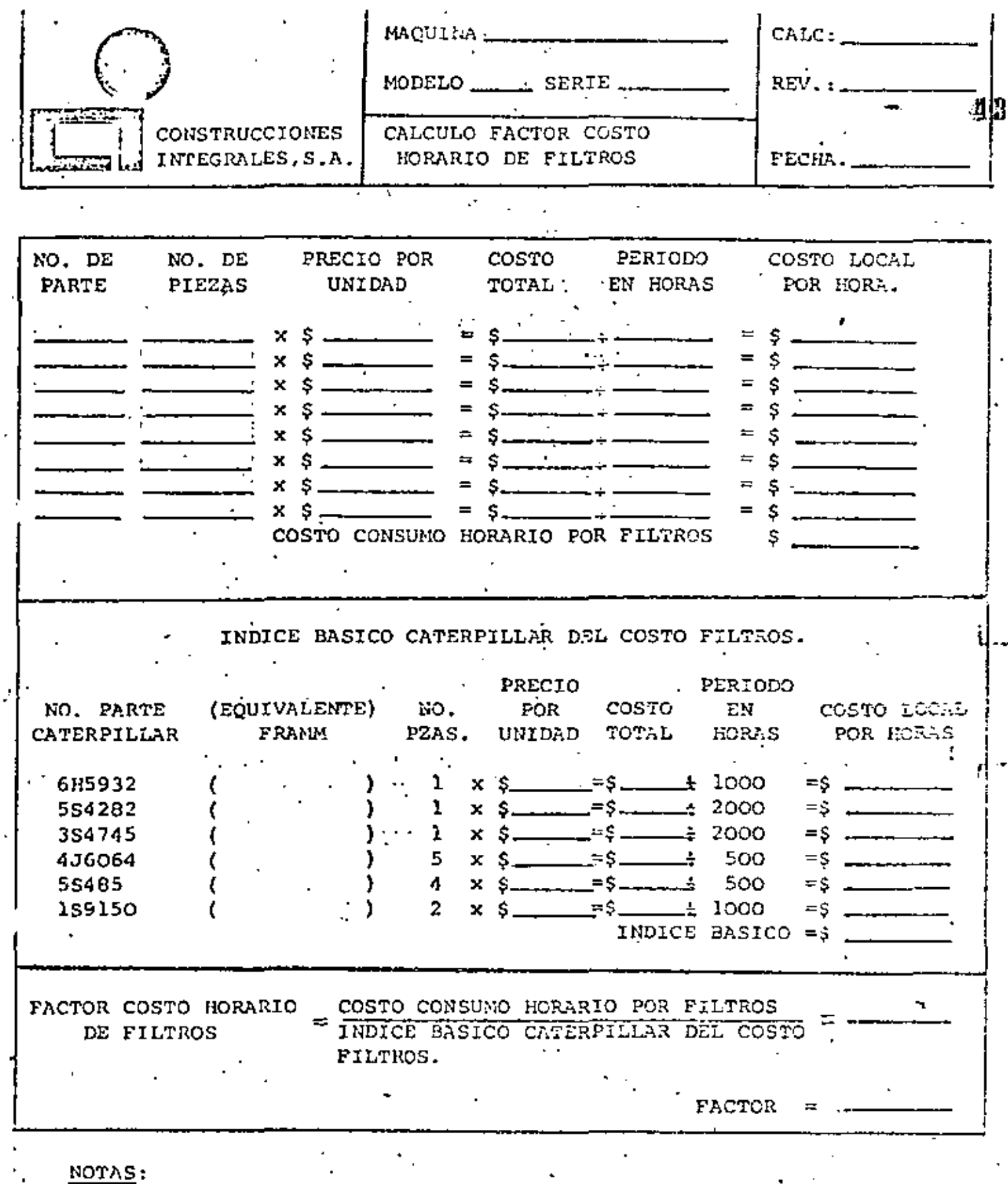

1: Los intervalos de cambio se basan en las instrucciones de Opera ción y Conservación, excepto en lo concerniente a elementos de -filtro de aire y de Combustible, en los cuales se útilizará un -promedio.

2. La mano de obra de instalación de filtros esta considerada en ren glón "taller" de los costos indirectos.

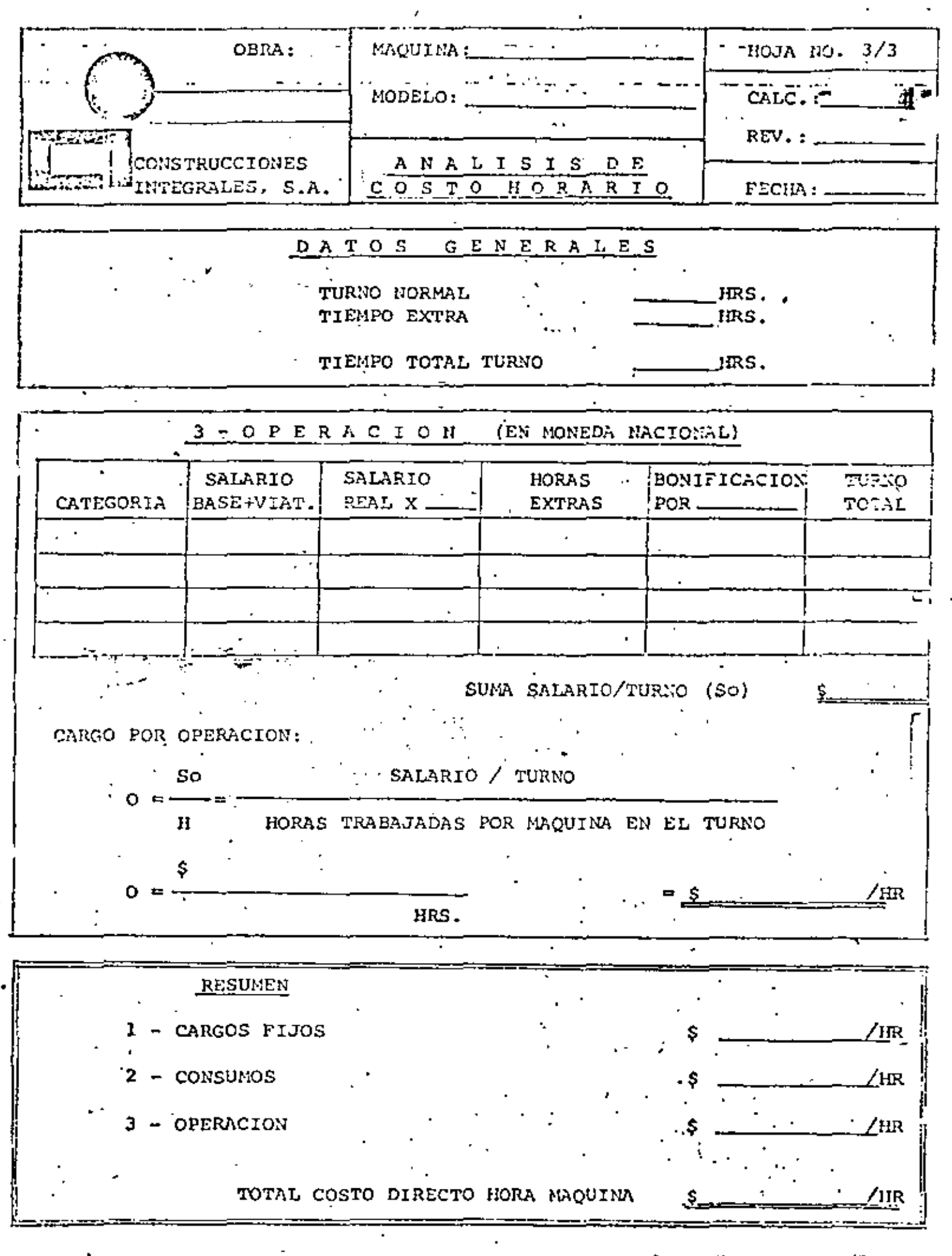

**DETE ECOPEO /22** l n

15 VALOR DE ADQUISICION.- Puede ser el valor de la miguina nueva ó el valor presente, según el caso que se

quiera analizar.

VALOR DE RESCATE.- Estamos considerando un lO% como valor promedio general, de acuerdo a las recomendaciones del manual del equipo del contratista de la Asociación General de Contratistas de América.

·l.- VIDA ECONOMICA.- Recomendamos usar las guias para elegir el período de amortización basado en las condiciones de aplica-ción y de operación, que señalan los fabricantes.

\*2.- Disminución de la potencia a causa de la altitud expresada en " porcentaje de la potencia en el volante. - Usar los datos del fabricante.

INVERSION.- La tasa de interés bancario fué de 17% + 1% de co misión hasta el més de Marzo de 1977. A partir de Abril, aumentó a 19.5% + 1% de comisión + 0.5% -por renovación, lo que suma 21% actualmente (Ju-lio 1977).

Consideramos que la prima anual (s) es del 1.5% SEGUROS.-ALMACENAJE.-El coeficiente experimental es del 2.5% (Manual

 $\mathbf{1}$ 

\*3.- Guía para calcular la reserva de reparaciones por hora.- Guí arse por los datos del fabricante y Libro Amarillo del -A.G.C.A. .

\*4.- Tabla sobre consumo de combustible y guía sobre el factor de

 $S.R.H.$ 

Choga. - mi was por datos del fabricante.

- \*6.- Guía para estimación del costo local por hora en filtros. Gularse por datos del fabricante.
- \*7.- Estimador de la duración de los necmaticos de diversos cquipos.- Guiarse por datos del fabricante.

SALARIO REAL.- Se obtiene aplicando un factor al salario base. - $\sim$   $\sim$ Este factor se origina en el cálculo de todas las prestaciones legales que tiene el trabajador ex--

> cluyendo solamente el 5% de INFONAVIT.- Ver cál-culo anexo.

Se ha hecho costumbre en el campo pagar bonifica-BONIFICACION. ciones a los operadores, ya sea por hora efectiva . máquina ó por metro cúbico movido, seqún el tipo y/o la cantidad de trabajo ejecutado.

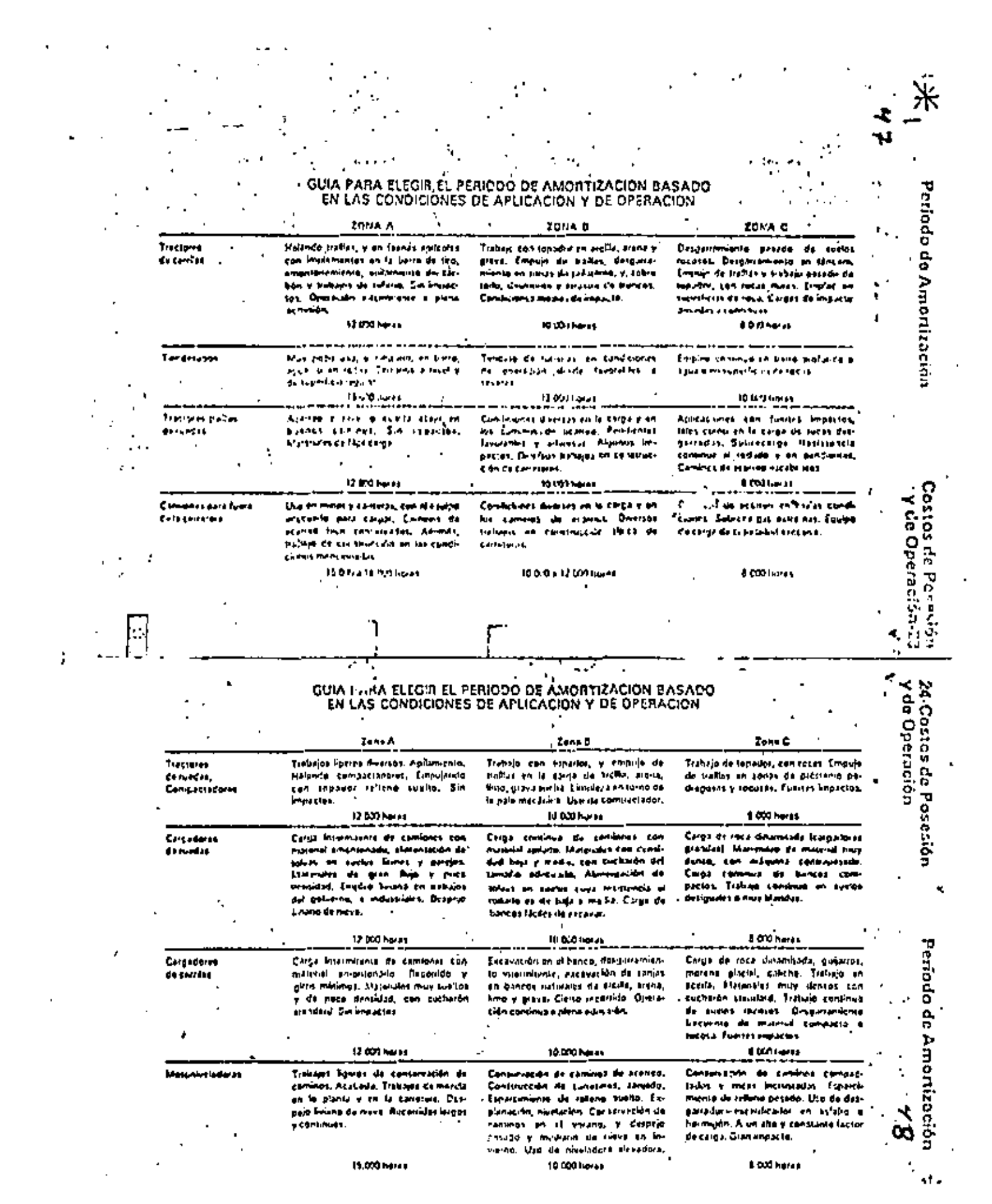

a series and the series of the series of the series of the series of the series of the series of the series of<br>The series of the series of the series of the series of the series of the series of the series of the series o

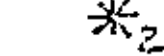

 $\frac{10-7 \text{ebias}}{2}$ 

 $\blacksquare$ 

# FACTOR DL OPERACION

Disminución de la Putencia e Cause de la Altitud

5 o.

٠.  $\sim$ 

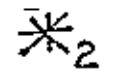

# FACTOR DE OPERACION.

Disminución de la Potencia<br>a causa de lo Altitud

 $\frac{49}{1}$  Tablas-S

### DISMINUCION DE LA POTENCIA A CAUSA DE LA ALTITUD EXPRESADA EN PORCENTALE DE LA POTENCIA EN EL VOLANTE  $\bullet$

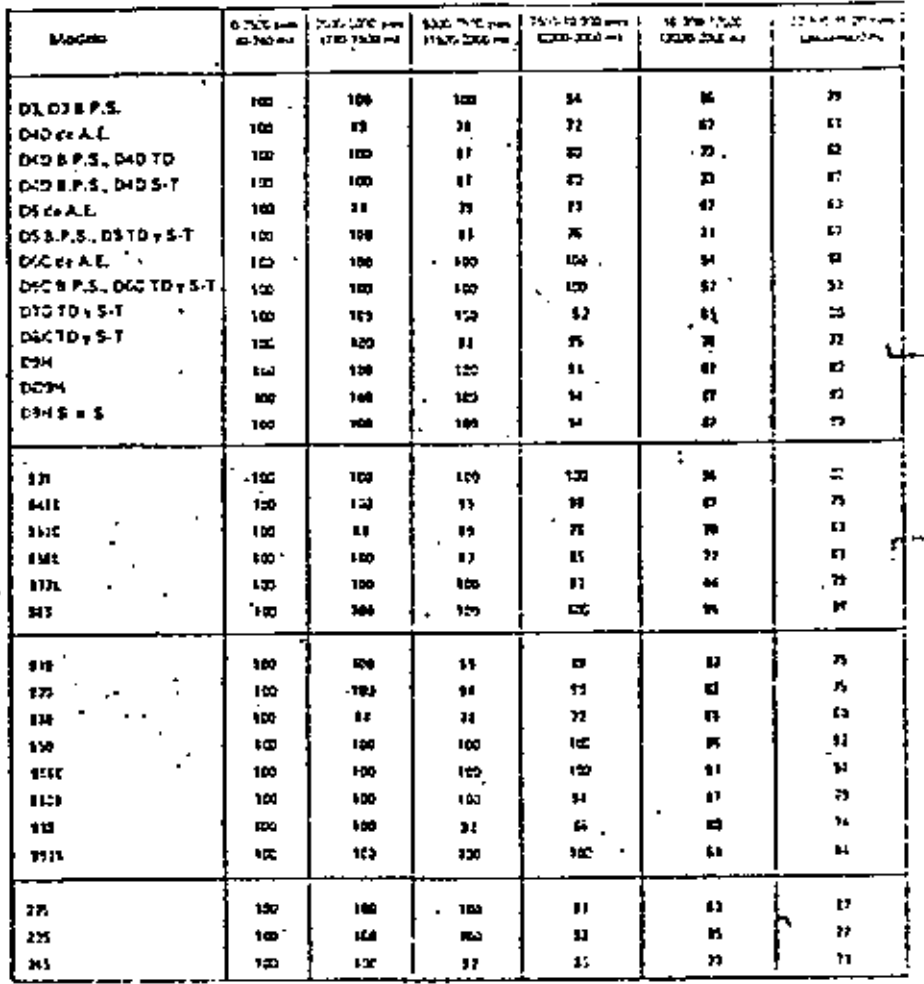

# DISMINUCION DE LA POTENCIA A CAUSA DE LA ALTITUD EXPRESADA EN POSCENTAJE DE LA

# POTENCIA EN EL VOLANTE (Continuación)

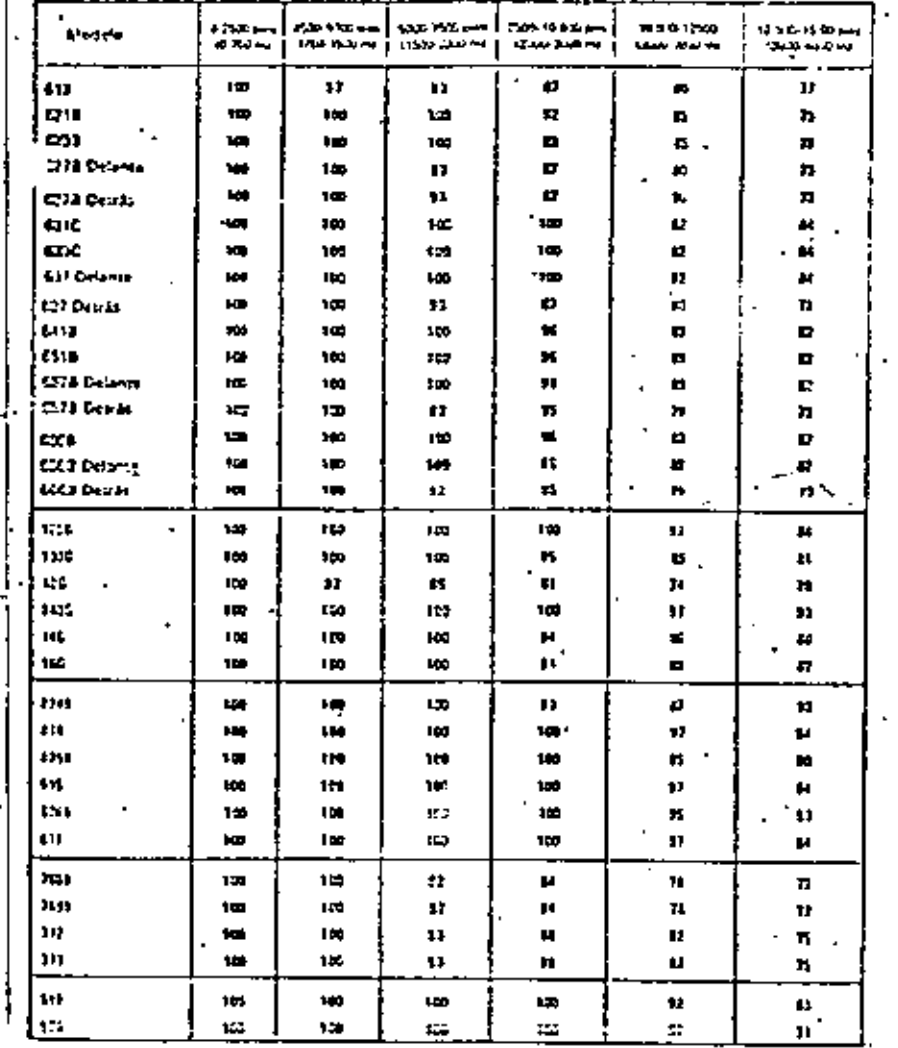

# 10-Costos de Posesión

# Costos de Operación

• v de Oneración

## Reserva para Reparaciones:

Generalmente, las renormadades constituyen el tunglon de gastos más alto en los rostos de preración, e incluven todas las pirtas y mano de obra directa fracenta el salario del operadori correspondientes a la máquina. Los gastos ecocrates del taller preden incluent en los enstos generales de la compania, o carcarse a las máquinas cumo porcentais. del costo directo de mano de obra, según tea el mejodo que use el ducan.

Los costos por hora de troaración de una sola máquina sueien seguir un curso ascendente escalanado, pues los gastos principales en reparaciones se producen usasimente en oïeadas. Si se consideran los têrminot medios. los escalazes se convierten en una curva ascendente. "Portio que esta curva se inicia a un nivel bajo y sumenta gradualmente, los costas por hora de operación deben afinitarse consigniemente hacia atriba, e etante un rotto medio de renaraciones que propotrione un volor uniforme por hora. Muchos prefecten aplicar el termino medio, y es el que su cerimos.

Dado que foi costos en reparacients son bajos al temiento, y aumentangradualmente, al premediarlos se obtienen al principio fondos. adicionales, que constituyen reservas...

Las utilizaciones de las indiguínas, las condiciones de operación y las tateas de contervación. Afectan los cattos de tenaración. En eletra obtas, los rezistres constituyen la mejor base para establecer reservaz por hora de regulaciones. Si no hay registros, la experiencia aconseja que les esteunis de reportriér et basen en un parrentaje del costo Inicial de la máquina, La tabla de la página 33 de façores muitipileadores basados en la ricie de trabajo y en las condiciones de eperación, los cuales se usan al calcular las reservas de reportaciones por hora. Estos fectores son para la mégotina completa, con arresposios, e incluyen el consumo normal de cuchillas. LAS PUNTAS, VASTAGOS, Y PROTECTORES DE VASTAGOS DE DESGARBADORES, COMO-TAMBIES LAS CUCHILLAS DE MOTONIVELADORAS. DEBEN CLASIFICARSE COMO ARTICULOS ESPECIALES.

En ciertas partes, los costos de importación pueden afectar en tal grado el precio de la máquina que, si se aplican dichos factores al precio de entrega, resultan costos execsivamente altos de reporceión. Por otra parte, como las piezas importadas suelen estas sujetas a derechos e impoestos más aites que los que se cargan a las máquinas nuevas, los factores producirian valores más bajos, Cuando existan tales conditiones de precio, deben unatie con precaurión los mediplicatores que dannes aqui,

# . Costos de Posesión y Reserva para de Operación-33 Reparaciones GUIA PARA CALCULAR LA PESERVA DE REPARACIONES POR HORA ' .

-Para estimar el rosto de reparaciones por hora, CCIONES elija el factor multiplicador adecuado de la rabla de abajo, y villicelo como se indica en la tormula siguie me:

Factor de Reparación × (Precio de Entrega — Neumáricos)

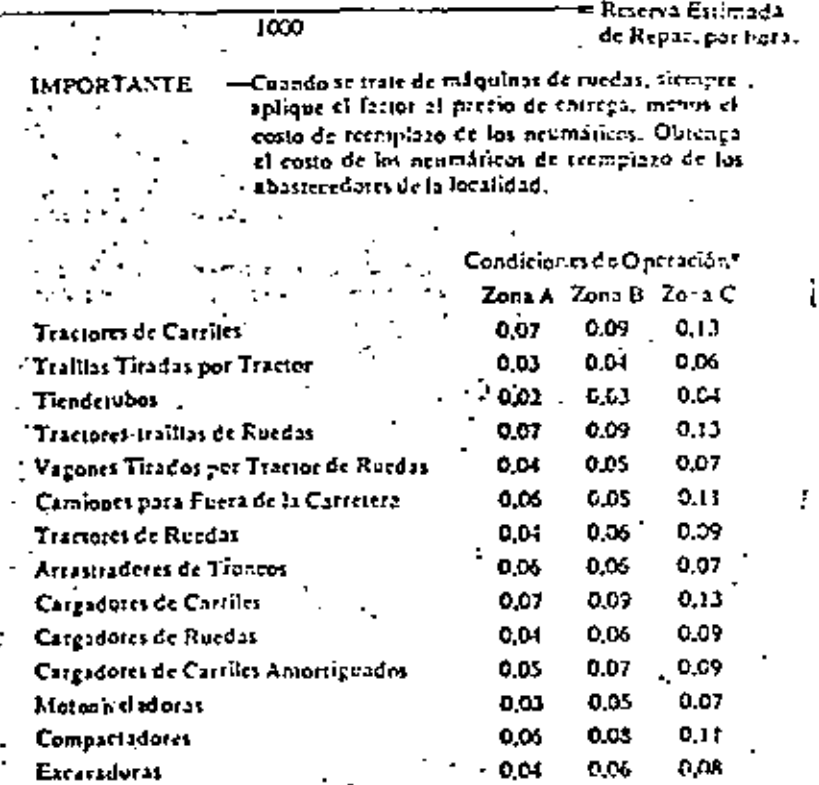

\*Las descripciones de las condiciones de operación se hallan en las pSginal 23 y 24.

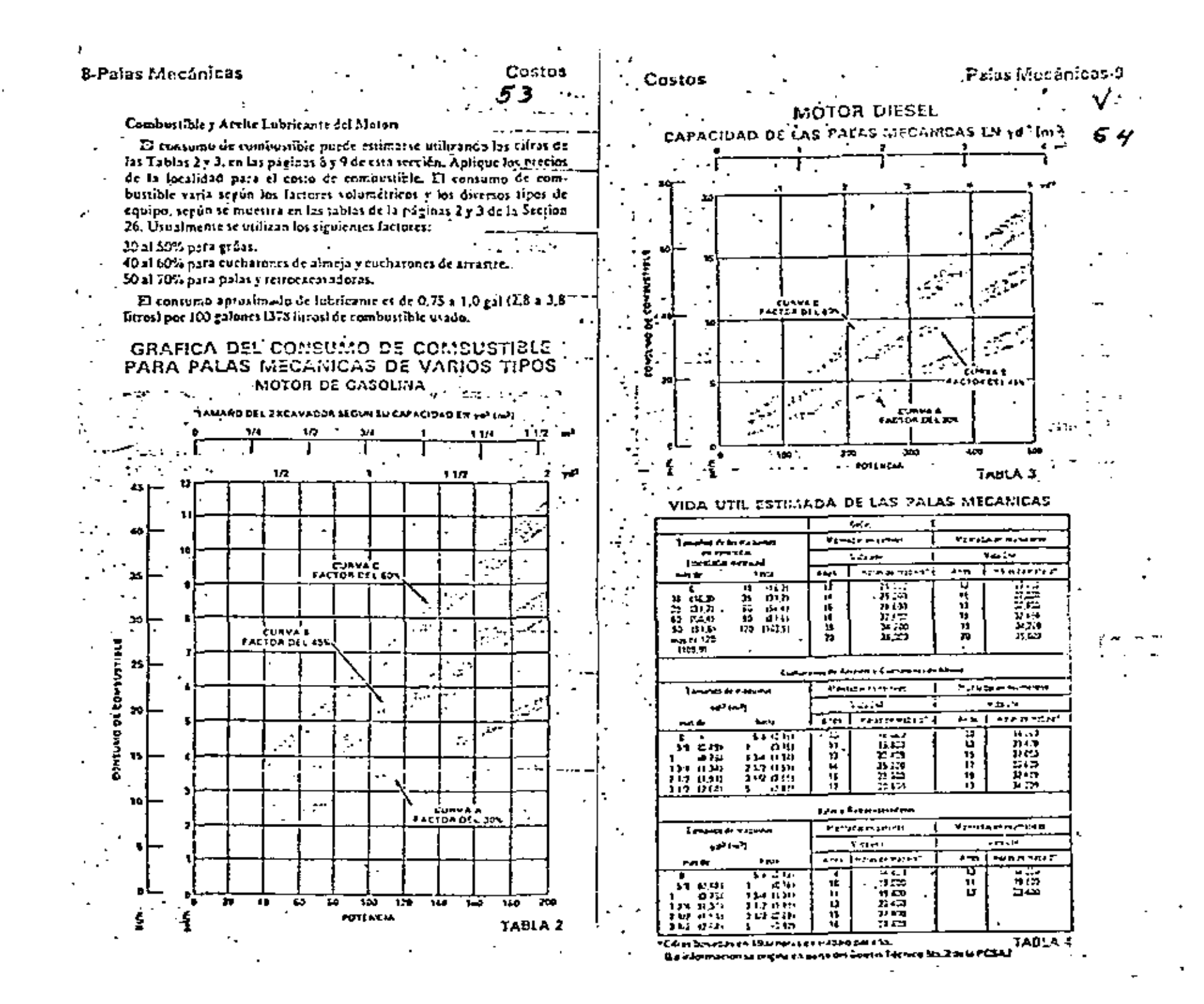

### Costos

 $\mathbb X$  Consumo de Combustible 20-Costos de Posesión y de Operación

### COSTOS DE REPARACION, CONSERVACIÓN Y ARTICULOS SUPLEMENTARIOS 5 S **EXPRESADOS COMO PORCETTAJE** DE AMORTIZACIÓN

**Distances Center** Mass exceeding filters **Kroen A Linkeder Sunce LENGTY**  $7.784$ **General Lesson at** de la Marquez fine ويميمونا ويقيرها Melanda **Network Fund** r-h és.  $225 \text{ m}$  $\overline{\phantom{0}}$  $f_{\text{min}}$ 355 411 325 **COTA THILO** mar **Such Form**  $\overline{12}$  $\overline{\mathbf{3}}$ 20  $\overline{\mathbf{w}}$  $(1, 24, 6, 7)$ **Contrate** 100.52  $5 \times 1$ **COAPAN**  $\mathbf{r}_1$ ,  $\cdot$  M  $\mathbf{B}$  $\mathbf{r}$  $H M = 1$  $(12 - 1)$  $\overline{t_2}$ т,  $\overline{\mathbf{u}}$  $1$ π  $\overline{p}$  $(3.35 - 1)$ **Between**  $1 - 5^3$  $121.2$ 15  $\mathbf{r}$ 25 は **GROOM**<sub>21</sub> **12.74 m<sup>2</sup>1** me יר הו ۰. 113,522  $\mathbf{r}$ 39  $11.1 - 1$ 1130 of 1 21.7 - 47  $5 - 1$ 45.  $\mathbf{n}$  $(1,3,0,0)$ 0.047

TABLA 5

 $\mathcal{L}$ 

J. Amerikasión

**WE Kash** 

Por la general, el que adquiere una pala eléctrica la utiliza durante toda la vida uni de la máguina. Por lo tanto, el valor que se recupera suele set san ablo Ia considad que se recibe por la miquina como chataira thierra viejol. Sia entirargo, para sinspiracia el estiento de la . depreciation, no se considera nincun valor restaute.

PALAS ELECTRICAS

Reparaciones, Trabalos de Conservación y Articolos Suplementariosa

- ... Les siguientes factores, expresados como portentajes de la amortlzación, constituyen valores estimedos razonacles por les costos de reportedones, construcción y articulos suplementarios para las palas eléctricas. Cemo se explicó al tratar de los costos de las pulas diesel. las eifras que anotamos más abaio deben cyarte con las fincas de amortivación que se indican en relación con las dalersos cipas y tamaños de palas elementas.

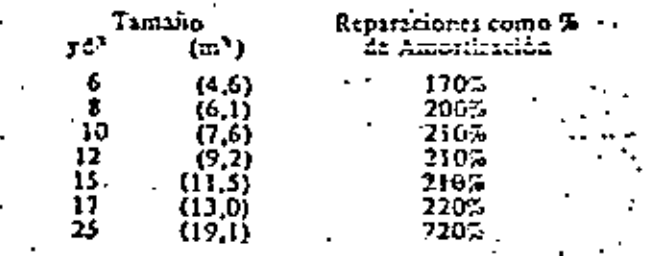

TABLA SODRE CONSUMO DE COMBUSTIBLE Y GUIA **SOBRE EL FACTOR DE CARGA** Los Consumos se expresan en 641 da E.U.A./hora (litros/h)

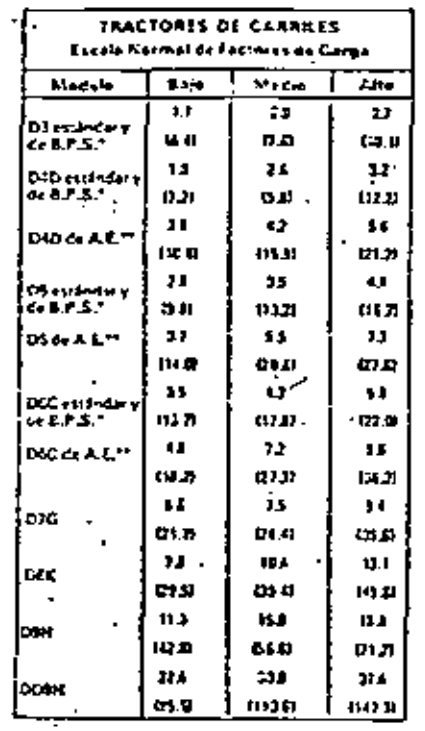

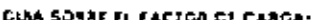

A not Deceanswirths constants, employe de saking kabagi dan eperos anggolas an-In home of the internal adversion policy a ancin hockeywants on marchs in **VSER, ALIE DANS ENEL** 

Median. Transays ages hald important, tourists the **BEAST. Y MANY TOOR COMO EMPIRADO** Gerena la cinco.

brice. Frecuentem periodica de marcha na escán e viaçais crox

13.7-5 - De Frankform et Susta

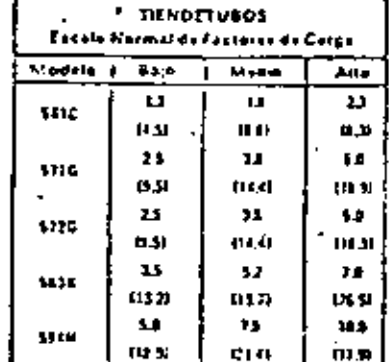

56

CEITA SOBRE EL EALTGR DE CARGA:

El factor de sarga un los tiendetupos dependaespecialmente de la cantidad de tempo enteridaen la marche en vacio.

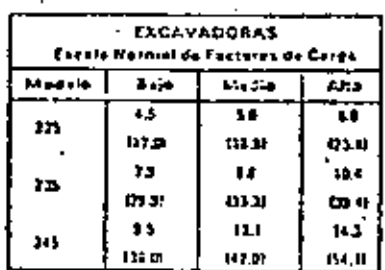

### GUIA SOBRE EL TACTOR DE CARGA:

- Ame-Le mayore de los trabajos da inatolation or scheriz en material dure y results. Enterando del 50 al 25% del sampo de Coda presida,
- Madel Sammone de Bablos de Elementas m Whereas in times, because exploral the ancient. Encounted at L3 at 25% to to general an transju.

**Balon** La mayoría de los babajos generático debates infoonos en margo prenesa. Excession memorial SJ's da la persona de sabajo.

**WAL** = De Apicación Especial

Consumo de Combustible

# Costos de Posesión<sup>1</sup> y de Operación 27

6 Z

 $\sim$ 

 $\cdot$ 

 $\mathbf{A}$ 

**Luck** 

**CONLEXIL** 

EPHRAL

22-Castos de Posesión  $\mathcal{H}_A$  Consumo de Combustible y de Operación

## TABLA SOBRE CONSUMO DE COMBUSTIBLE Y GUIA PAKA LOS FACTORES DE CARCA

Consumos en nol. de E.U.A./hr Ilitros/horasi

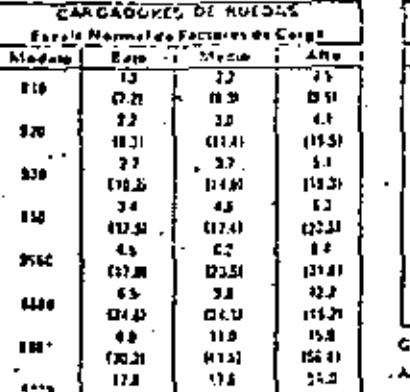

⊣eusa ∤ maso I <del>a</del>on I Incluye Himbito et modern de conversionnel question. CUA SOSAL EL FACTOR DE CARGA:

- Aha: "Trabajo eposingo en el ciclo básico del **A Electrici**
- Medar. Calculationers, pero can germanist . Standard Coursesto, a bibliograph of cities. bloom' ed calcion, the between
- periodes de marcha en vacas. **Bajar** Tuttum Lines Central Figureaux
- person on de casadra constitución

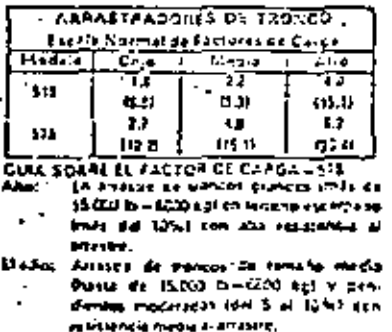

Asia. Arrestra de trancos cecunhos immediade 10.000 lb=4500 kgl en recomp blanc (0.05%) pasts restricted in activities.

GUIA SOBAE IL FACTOR DE CAPGA-120

- Alter In entities de portesa grandes amais de  $25.020$   $25-11330$   $h_0^{-1}$  ch. Installed FIGHT. auda lenta del 1050 con presi imacregia planeters.
- Linday. In evening or monter or temple media Parts c. 75330 fb=11300 kgl en
- terrane moderate with 5 at 10%) can resistance med a Martastry. Another de mondal de perdan imanos de
- **Baine** 13 000 to - (door her the resume theme up of Delivering the Concept and the

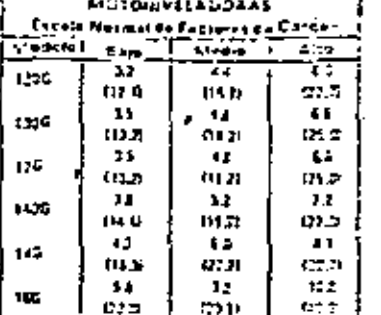

### UNA SOBRE EL FACTOR DE CARGA

 $\mathbf{r}$ 

- ha: Abenua de rinca sipiramento ca relenante materiale e contecercario-GLEND, CONFIN KION BELLES DE CATTROL. **Congregations**
- Madini: Conservación mema de exhimate madas de mezia en la concava, calantea-**TOM CHANNEL CALL Ballet** Kirelands, Iran, revisered del suera.
	- **WARE WITH EMPIRING**

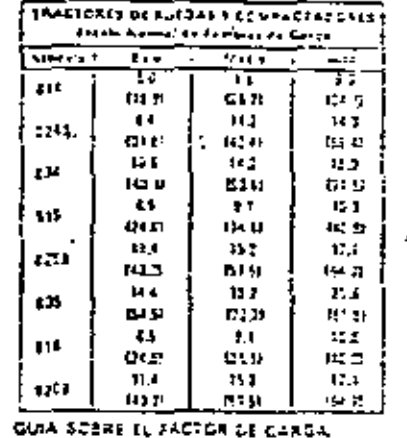

- Are: Transportance con la viele croince portalectos de pelhore al pensoal. **Standard** Trabalo de Cristianismo (a constitución maybes distinctly weeken. Instead on torno de una paía mecanica, COMORELLY CA POMAL. **Bent** 
	- **DIVORT EN GREEN.**  $\sim$

### 58 TABLA SOCRE CONSUMO DE COMBUSTIBLE Y GUIA PARA LOS FACTORES DE CARGA Consumos en Gai, de E.O.A /6 Bitros/6)

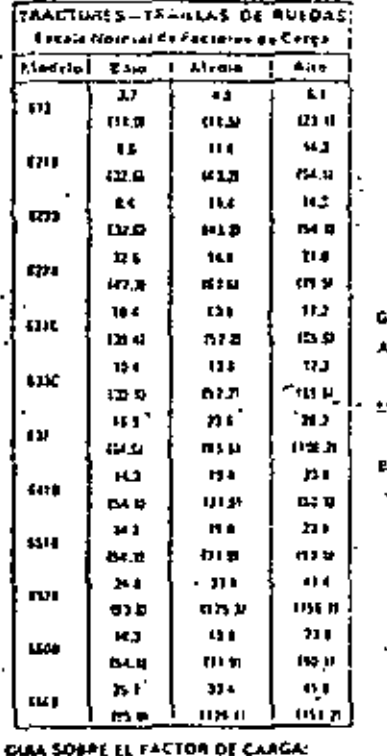

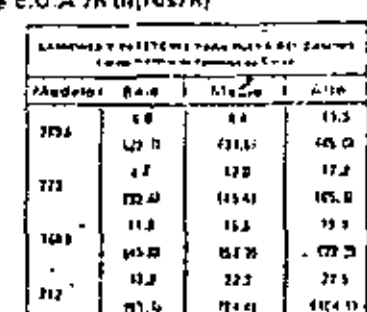

### **WIA SOSRE EL FACTOR DE CARRA:**

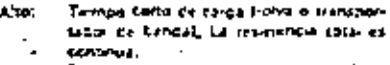

sedent i Tember volensk de kullus en taknolide latint pair, Assimer curvis such a response comunicação.

Atarress fueira abajo en buenas 400 C comment, 4 ingge y liccurrits periodos. democia bicon vaca.

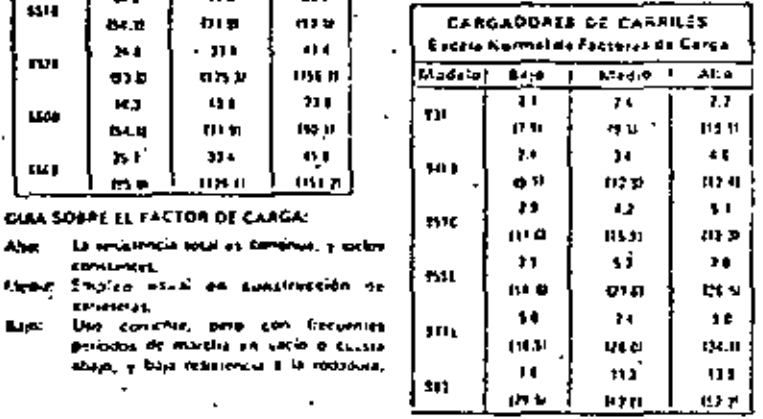

### GUIA SODRE IL FACTOR DE CARGA:

- Ane: Cargo communicaçõe el banco, en el ciclo bases del componer.
- Medal. Cargo del banco en el crio histo del dargador, 48n personal de ma cha 48. vacio e trabaje de abiamiente, e vichne siam.
- Baio, I Leigen e cantinuos períodos de maigha an incorporation complete that
- 

Frequencial Breakfall de macChill en supaj.

- 
- 

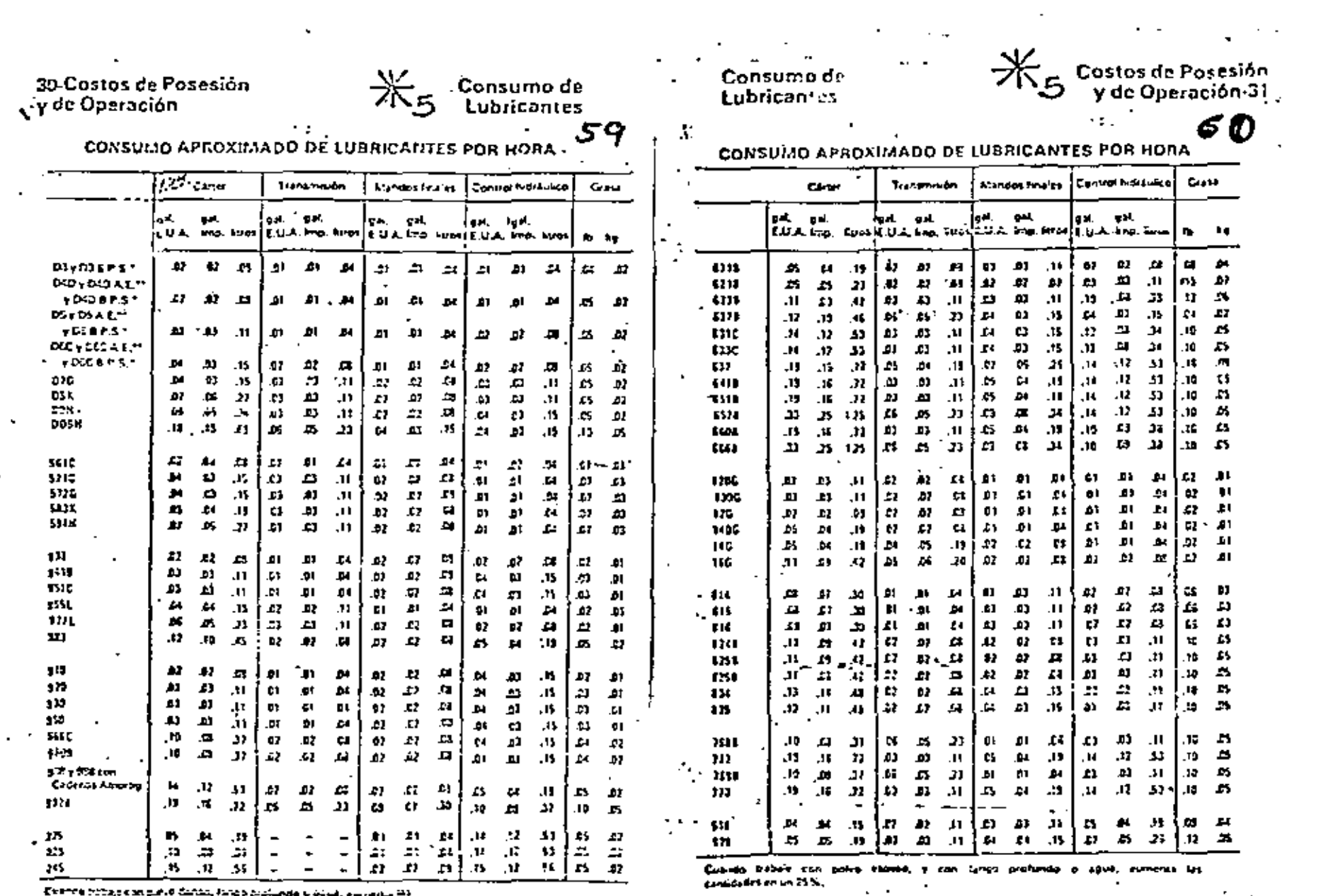

 $\mathbf{V}$ 

t - 2

 $\epsilon$ 

 $\sim$   $-$ 

 $\sim 100$  km s  $^{-1}$ 

 $\mathbf r$ 

Events totals can piele datas, lango pialijedo u agua, su raini, 43 constants country.

19 P.S. = De Baultimon and Surfo.

 $\sim$ 

 $\ddot{\phantom{1}}$ 

MAIL - De Aplicación Liomenas

 $\langle \mu \rangle$  , and  $\langle \mu \rangle$  , and  $\mathcal{L}(\mathcal{L})$  and  $\mathcal{L}(\mathcal{L})$  and  $\mathcal{L}(\mathcal{L})$ 

**Sales Card** 

 $\label{eq:2.1} \frac{1}{\sqrt{2}}\left(\frac{1}{\sqrt{2}}\right)^{2} \left(\frac{1}{\sqrt{2}}\right)^{2} \left(\frac{1}{\sqrt{2}}\right)^{2} \left(\frac{1}{\sqrt{2}}\right)^{2} \left(\frac{1}{\sqrt{2}}\right)^{2} \left(\frac{1}{\sqrt{2}}\right)^{2} \left(\frac{1}{\sqrt{2}}\right)^{2} \left(\frac{1}{\sqrt{2}}\right)^{2} \left(\frac{1}{\sqrt{2}}\right)^{2} \left(\frac{1}{\sqrt{2}}\right)^{2} \left(\frac{1}{\sqrt{2}}\right)^{2} \left(\$ 

 $\sim 10$ 

 $\sim$   $\sim$ 

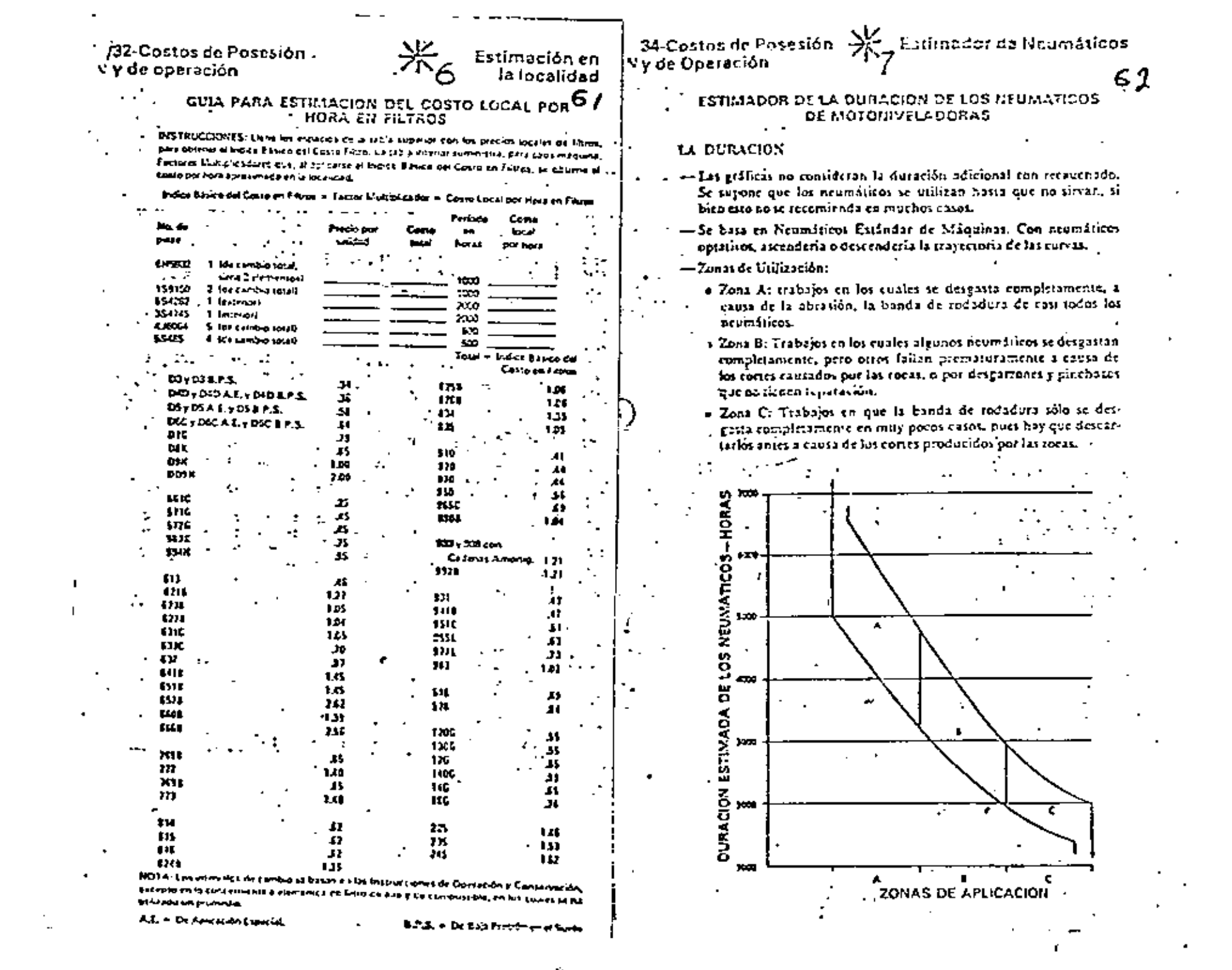

 $\mathcal{A}^{\mathcal{A}}$  and  $\mathcal{A}^{\mathcal{A}}$ 

 $\sim$   $\sim$ 

 $\epsilon$ 

 $\sim$   $\sim$ 

 $\mathbf{v}_0$ 

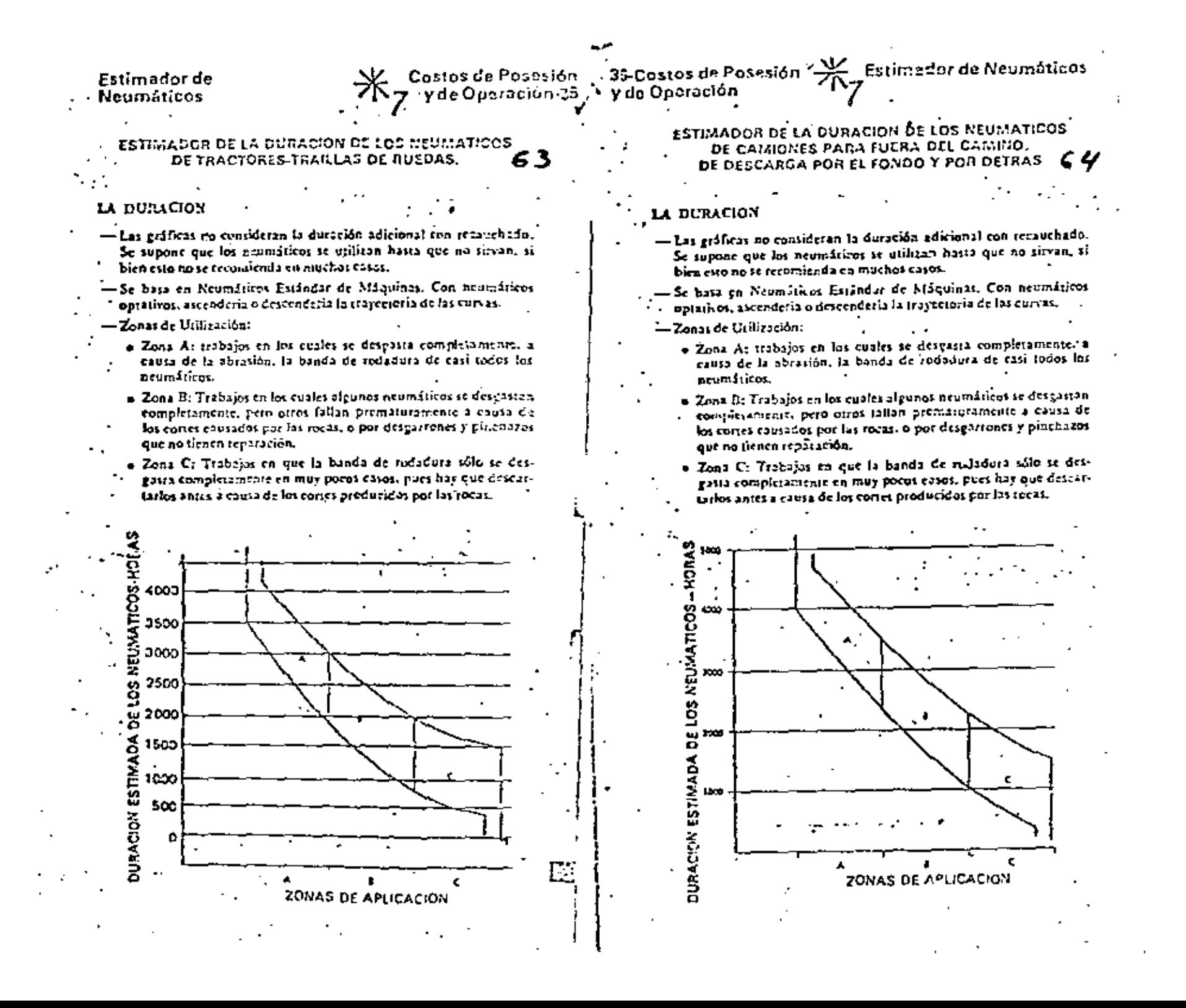

ሬ 5

**1. ESTIMADOR DE LA DURACION DE LOS NEUMATICOS** DE TRACTORES DE RUEDAS Y CARGADORES DE RUEDAS

# LA DURACION

- Las gráficas no consideran la duración adicional con receuchado. Se supone que los neumiliticos se utilizan hasta que na siman, si blen esto no se reconsidada en muchos casos.  $\ddot{\phantom{0}}$ 

-Se basa en Neumáticos Estándar de Etaquinas, Con reumáticos optativos, ascendería o descendería la trayectoria de las curvas.

- Zonas de Utilización:

e Zona At trabajos en los cuales se desgasta completamente, a causa de la abrasión, la banda de rodadura de casi todos los . 'neumáticos

e. Zona B: Trabajos en los cuales algunos neumáticos se desgassan completamente, pero otres fallan prematuramente a causa de los cortes exesados por las rucas, o par desgarrones y pinchazos. que no jier co reparación.

Zona C: Trabajos en que la banda de rodadora sólo se desgassa completamente en muy pecos estos, puer hay que descamarlas antes a causa de los cortes producídos por las rocas.

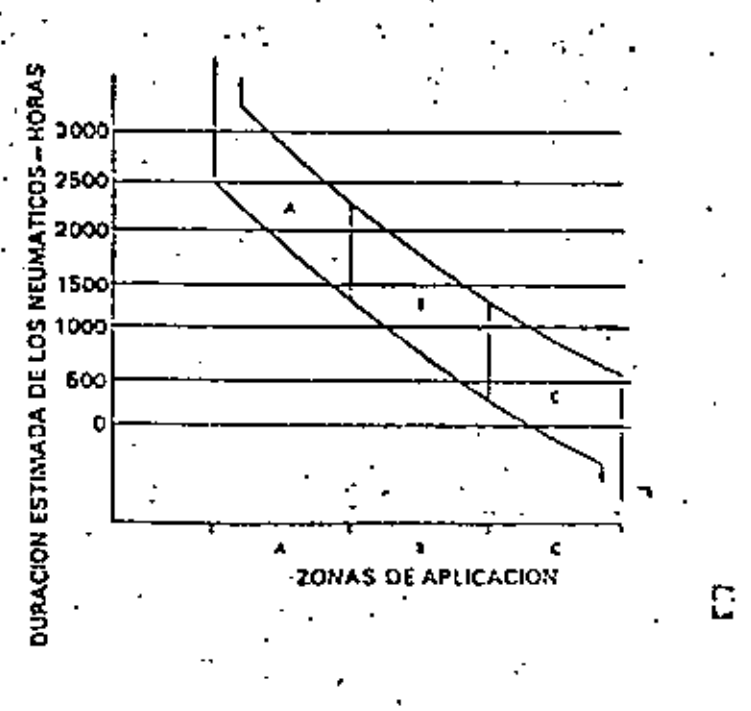

OTRA MANERA DE CALCULAR LOS COUSUMOS DE MAQUINARIA MAYOR.

En caso de que no tengamos datos del fabricante para calcular losconsumos de la maquinaria mayor, estamos recomendando que la Geren cia de Maquinaria, por intermedio de sus Intendencias, nos vayan proporcionando datos para ir formando un banco estadístico. Paraésto recomendamos que todas las Intendencias usen la forma "Coatode Operación y Mantenimiento" de Caterpillar, porque es práctica. Lo anterior es muy importante para la Empresa, y considero que nuestra Gerencia de Maguinaria debe facilitarnos toda ésta información, la cual debe estar siempre al día. En caso de que no podamos tener los datos, entonces podemos recurrir al libro "Estimación de los Costos de Construcción" de R.L.-El método es el siguiente: PEURIFOY. La cantidad de combustible consumido por un Equipo de construcción (por hora de trabajo) está en función de la cantidad de tiempo -

efectivo que dicha máquina trabaja (Factor tiempo) y la potencia promedio usada en los trabajos ejecutados (factor de potencia).

La fórmula empleada para calcular el consumo de combustible por

hora, es:

Б Е.

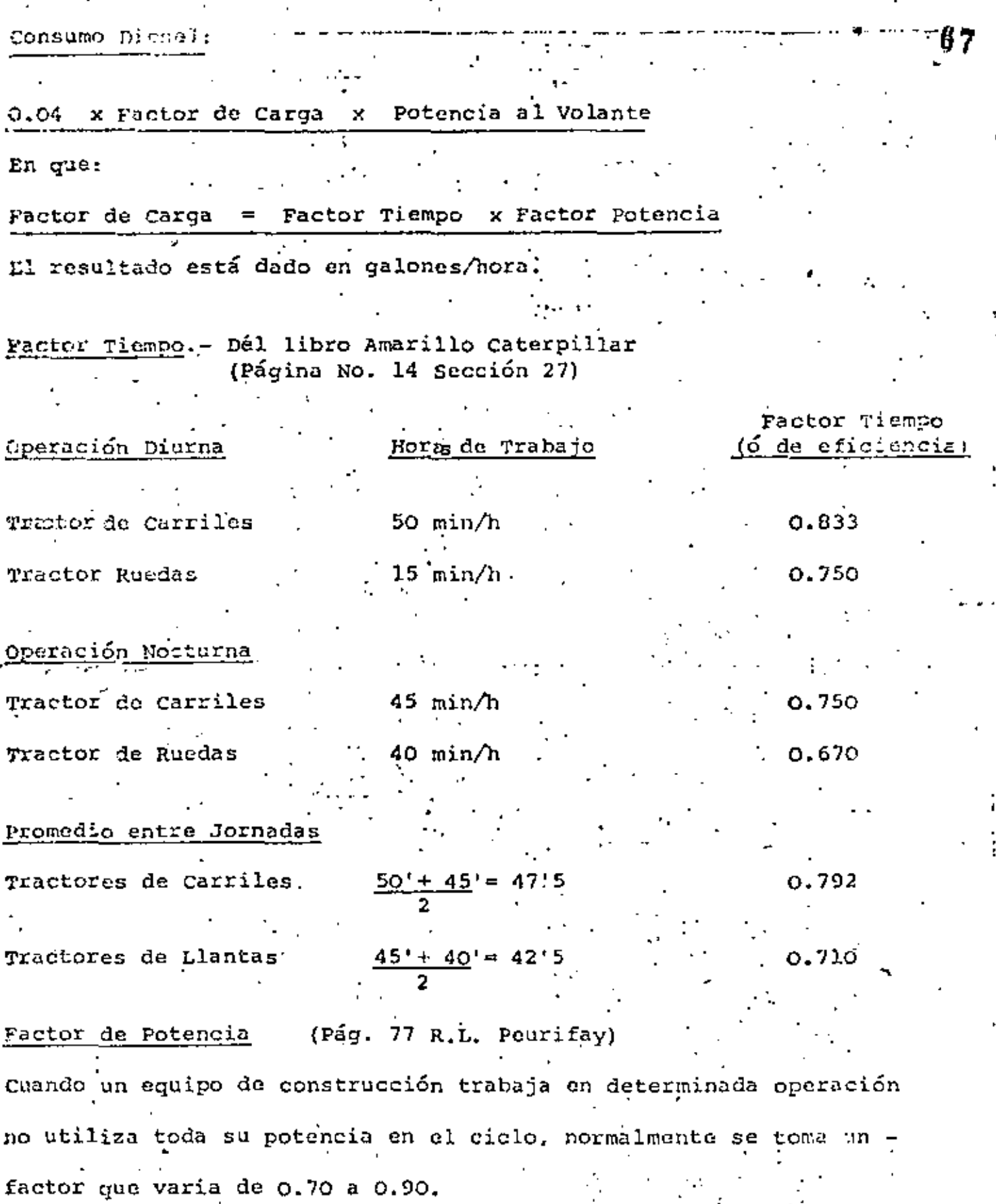

Ő.

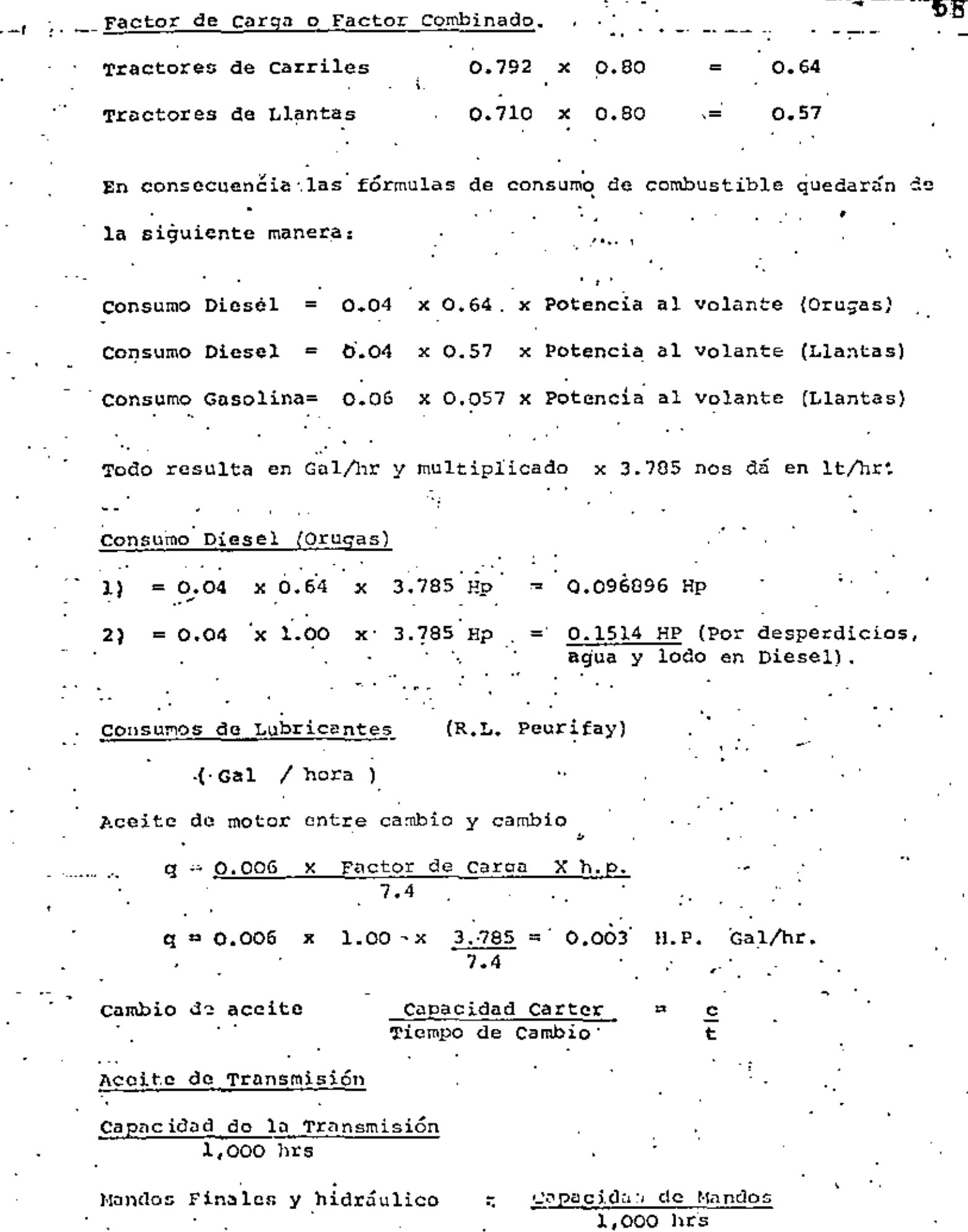

DETERMINACION DE LOS FACTORES APLICABLES AL SALARIO NOMINAL PARA OBTENER EL SALARIO REAL, L.- Dias no trabajados:  $1.1$ 52 Domingos  $1.2$ Días festivos oficiales  $10<sub>1</sub>$ de. Enero 5 de Febrero  $-21$ de Marzo  $1c.$ de Mayo  $16$ de Septiembre ı. Noviembre 20 de 1  $1<sub>0</sub>$ . de Diciembre cada 6 años de  $0.17$ Diciembre 25 đo.  $7.17$  $1.3$ Vacaciones mínimas 6 O'T A L 65.17 2.- Días trabajados  $2.1$ Calendario 365 2.2 Año Bisiesto  $0.25$  $365.25$ 3.- Días de producción efectivos sin considerar los días no cubiertos por el Seguro Social y que el contratista paga eventualmente, ni los días en que por mal tiempo no pudiera laborarse en las obras. Estos dos conceptos únicamente se aplicarán cuando sean procedentes. Días efectivos trabajados  $365.25 - 65.17 = 300.08$ 4.- Pagos al personal y cargos derivados por prestaciones.  $4.1$ - Salarios  $365.25$ días Prima del 25% sobre  $4.2$ 6 días de vacacio-nes mínimas 1.50  $4.3$ Aguinaldo 15.00 381.75

4.4 Cuota patronal del INSS.

4.4.1 Salario mínimo.

 $.0.196875 \times 381.75$ 75.157

4.4.2 Salarios superior al mínimo

0.159375 x 381.75

 $4.5$ Impuesto del 1% sobre remu neraciones pagadas.

0.01 x 381.75

И.

Impuesto del 1% sobre remu  $4.6$ .neraciones pagadas. (GUAR-DERIAS).

 $S$  U M A  $S$  :

SALARIO MINIMO SALARIO SUPERIOR

Factores de salario real

- $5.1$ Para salario mínimo  $464.541 - 300.08 =$
- $5.2$ Para salario superior al mínimo 行をつ  $450.225 \div 300.08 =$

464.541 450.225

1.5481

1.5003

3.817

60.841

3.817

0.01 x 381.75

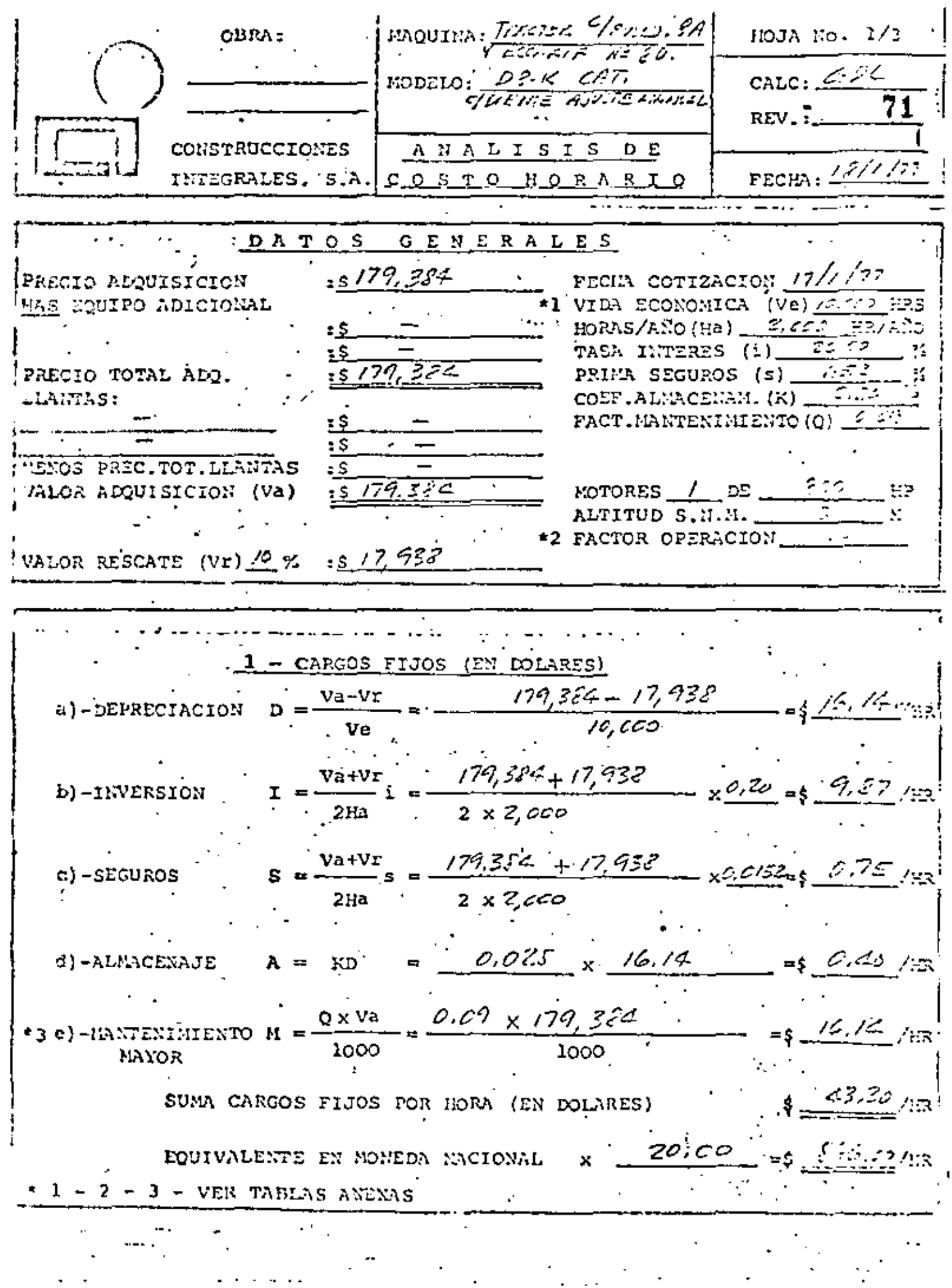

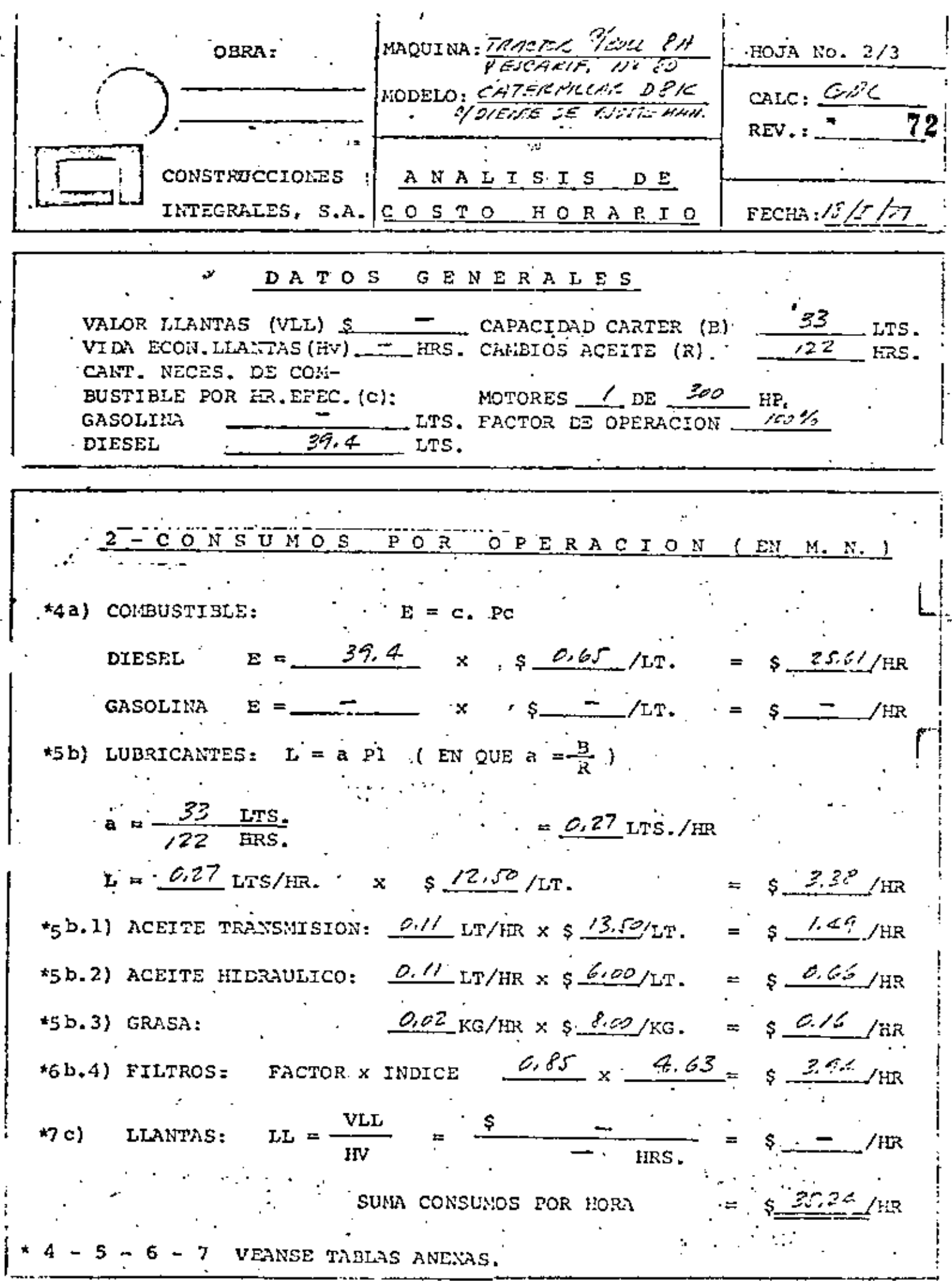

ァク  $\overline{a}$ 

 $\cdot$ .

l,

 $\ddot{\phantom{1}}$ 

ŀ,

HOJA No.  $3/3$ MAQUINA: TRACTOR OBA: MODELO: 03H CATE RPILLAR CALC:  $REV_{-1}$ ANALISIS DE CONSTRUCCIONES FECHA: 14/I/77 INTEGRALES, S.A. COSTO HORARIO DATOS GENERALES  $\frac{\partial}{\partial x}$  ins. TURNO NORMAL HRS. TIEMPO EXTRA  $\delta$  HRS. TIEMPO TOTAL TURNO  $3 - 0$  P E R A C I O N (EN MOREDA NACIONAL) EALARIO SALARIO TURIO HORAS HOLL BASE C/287 REAL 1.50 CATEGORIA EXTRAS  $|$ BONIFICACION $|$ TOTAL  $12.50 \times 6 = 75.00$ 230.00 - 345.00 420.00 erzapoe la. 110.00  $165.00.$ Ayuornte -1á5. 00 <u>\$ి డమ్.</u> లం SUMA SALARIO/TURNO (So) CARGO POR OPERACION: SALARIO / TUREO So l o =∙ HORAS TRABAJADAS POR MAOUINA EN EL TURNO  $525.00$  $0 = \frac{\$}{\$}$ 97.50 /HR ⊫ \$.  $\frac{1}{2}$ HRS. RESUMEN  $266.00$  /HR  $1 -$  CARGOS FIJOS s  $35.57$  $2 - \text{CONSUMOS}$  $/$ i $\mathbb{R}$ 97.50- $3 -$  OPERACION /ER 42.74 TOTAL COSTO DIRECTO HORA MAQUINA - \$ /顷

# CONSTRUCCION PESADA

# Maquinaria

PACTORES QUE AFECTAN LA PRODUCTIVIDAD

ì

 $\gamma$ 

 $\mathcal{C}_{\text{max}}$ 

a).- Mantenimiento de maguinaria.-

Su influencia desde el punto de vista operativo.

b).- Factores que afectan la productividad.-

**Tractores** Motoescrepas Arados Palas Mecánicas Cargadores Frontales Motoconformadoras

Rendimientos de maquinaria.-Coeficiente de eficacia Coeficiente de utilización Relación de los dos coeficientes

Equipo para Compactación

Organización de la maquinaria. Combinaciones de equipo para terracerías. Combinaciones de equipo para pavimentación. Control de las obras.

Ejemplo de trituración Contabilidad de costos.

# MANTENIMIENTO DE MAQUINARIA.

Ĩ.

Se puede partir del hecho de que cualquier objeto que se posea, para que sea útil debe conservarse dentro de ciertas normas de seguridad, para que no se eche a perder, y con mayor cuidado se debcn observar, al disponer de máquinas y equipos que trabajan en condiciones diffciles.

Siemoro existen dos clases de mantenimiento, el proventivo y el correctivo.

Se requiere tener elementos capacitados, como Ingenieros, Mecáni cos y Operadores, que no sean improvisados, y que posean el conócimiento necesario de lo que representa la operación, el cuida do y el mantenimiento de los equipos. đ

La posesión de maquinaria implica el conocimiento de la misma, desde su adquisición para el fin al que se la destina y a las responsabilidades que su uso y manejo traen aparejadas, en cuan to al desarrollo de los trabajos, para lograr su máxima utiliza  $ci\delta a$ .

Cada equipo ha sido la resultante de muchas pruebas basadas en estudios de especialistas y en la experiencia de los hombres -que las han manojado, y llenan las condiciones fundamentales, para las que han sido diseñadas, por lo que el éxito o el fraca so en la operación de las mismas, depende de la correcta aplica ción que se les dé, en cada caso, al trabajo que se debe ejecutar. 1. and a control  $\mathbf{r}$  and  $\mathbf{r}$  $\sim$ 

Se deben relacionar todos los factores que influyen en la opera ción de las máquinas, para obtener el máximo rendimiento conociendo sus características y la forma de aplicarlas, de tal mane ra que la utilización del equipo sea económica y permita cumplir los programas de trabajos, mediante su selección adecuada o inversamente, adaptar el equipo existente a las necesidades del trabajo, para obtener el máximo rendimiento posible de las unidades con que se cuenta. Combined and and a  $\mathbf{L}$ 

La operación del equipo, requiere del conocimiento de las depacidades y rendimientos, y también y primordialmente deguna continua selección de los factores que puedan conducir a un mayor rendimiento, con el cuidado continuo de los factores mecánicos y homanos que intervienen en su empleo. Contabilidad ou cu

La conservación preventiva del equipo y de las máquinas, se basa en lo anterior. El uso inadecuado, acelara la destrucción, precisamente por la falta de cuidado, como golpes, forzamientos,

 $1 \cdot$ 

in a cha

75

ĺ

 $\epsilon$ 

cargas excesivas, velocidades de operaci6n no recomendables, etc.

Del uso adecuado se desprende reponer oportunamente las partes desgastadas, tanto para evitar daños mayores como para tener la seguridad del trabajo mismo, en cuanto a tiempo y eficiencia.

J

"" •

Si se relaciona la operación de las máquinas, en función de cos toa y precios, se deduce que la utilidad disminuye al ejecutar un menor volumen de obra, que la programada de acuerdo con las características y capacidades de los equipos disponibles, previstos para la realizaci6n de una obra, lo que en muchos caaoa se debe a la falta de mantenimiento y reparación oportuna, y  $$ adecuada de las máquinas.

La conservación preventiva del equipo, comienza en el momento  $$ de adquisición de la máquina, como ya se dijo,y cuando una o va rias máquinas se adquieren, se debe establecer la correcta rola ción de las mismas en cuanto a sus características, y así en el caso más sencillo.

> Compresor y Wagon-Dril! Tractor de empuje y Motoescrepas Cargador Frontal y Camiones.

Que deben relacionarse como sigue: La capacidad de aire del com presor en relación al consumo de aire del Wagon-drill; la poten cia del tractor en cuanto a la capacidad de la motoeacrepa; el tamaño del cucharón del cargador en cuanto al tamaño de la caja de volteo y al tipo de ésta (para rocas, para materiales suaves).

Por lo que rospecta a la operación del equipo, relacionando los casos antes citados: El aire depende de la velocidad del motor del compresor, de las fugad de llaves, conexiones y mangueras *<sup>y</sup>* de las pErdidas de fricción por el diametro y longitud de las  $tuber$ las de conducción. La profundidad de corte en la motoescrepa, que cuando es mayor que la especificada produce atorones patinamientos y pérdida de eficiencia. El impacto de la desear ga del cucharón de la pala, sobre la caja de volteo, que produce roturas y desperfectos tanto en la caja, como en el camión.

Pueden citarse muchos otros casos: como el de las plantas de trituación en que los fragmentos de rocas, para la alimentación, estén proporcionados al tamaño de la máquina guardando una rela ción de trituración adecuada.

Por factores externos que aceleran la destrucción y que deben  $$ prevenirse como: caminos conformados y regados para tránsito de motoescrepas.

2.

76

Eliminsción de polvo en plantas de trituración y asfalto. Lo anterior hace pensar en algunos factores que si se descuidan y **77** no te atienden, aceleran la destrucción del equipo y traen aparejado un mayor costo de mantenimiento y una menor producci6n.

Citando un cjemplo: Una Planta de Asfalto, por fallas mecánicas sencillas, en las básculas, en las paletas de la amasadora, en las palancas para abrir las compuertas, en los pirómetros,  $$  $trab$ aj $\delta$  a sólo el 40% de su capacidad y en tanto se consiguieron las refacciones y se ajust6 para quedar en condiciones normales, durante cuatro meses produjo sólo para avánzar 4 kilometres por mes, en lugar de los 10km. que se lograron por mes, -una vez repurada. Por dichos detalles, la obra se prolongó cin co meses nás de lo previsto, ya que intervino la temporada dé lluvias. Estos detalles significaron en el costo obra una permanencia mayor del equipo, del personal y de la administración, vigllancia y gastos generales que integraban el costo indirecto de la misma y a su vez signific6 retraso en la iniciaci6n de - otra obra.

Valorizar casos distintos, lleva *a* una serie de ndmeros, resultante de cada sl.tuaci6n que se ha presentado.

La determinación que cada entidad o empresa tiene es su responsabilidad, pero quienes manejan equipo, deben meditar las conse cuencias que la falta de reparación oportuna y mantenimiento  $$ adecuado pueda traer.

Pensar en trabajar en forma continua e ininterrumpida a la máxi ma capacidad del equipo es una utopía. Siempre es necesario el considera•· en el año, un lapso de tlempo en que las actividades se suspendan, sea aprovechando la temporada de lluvias o bien otra causa. Durante eso periodo inactivo, so deben revisar las máquinas a conciencia, repararlaa sin escatimar gastos, para te nerlas listas para la época de actividad y tener la seguridad de su plena utilización.

Cuantas veces desearíamos ter para el remplazo oportuno de es básicamente incosteable,  $1$ terceros, para rentar oqulpos, as y motores de repuesto,  $\cdot$ ) descompongan; pero ento, ,\_ ... ., es conveniente acudir *a*  suplan **a los que se inutiliza** ron. Aun cuando las rentas aparentemente representan un costo mayor al conslderado en nuestros presupuesto, suplen en mucho las bajas de rendimiento de las de propiedad de la empresa, cuan do éstas se encuentran en condiciones mecánicas deficientes. Dentro de la renta de equipos y maquinaria, es conveniente consi derar que dentro de la especialización que deben guardar las  $$ compañías constructoras, se requiere utilizar a veces, una o va rias máquinas que tiene aplicaciones esporádicas y que por lo-

*3* •.

k

•• mismo no es cnstcable poseerlas por lo que es preferible reata~ 78 las. Así mismo, en función del capital de la Empresa se requie re guardar una debida proporción entre el monto invertido en -equipo y maquinaria y el activo disponible para poder hacer fren te a los gastos que originen las obras. Cuando no se cuenta -con activo disponible y créditos suficientes, para la ejecución de los trabajos, esta situación repercute en el mantenimiento ya que se deja para después lo que debo repararse de inmediato, y'una reparaci6n sencilla so convierte en onerosa.

Consideramos que una m&quina nueva tiene un rendimiento horario más alto que cuando lleva varios años de trabajo, a pesar de ha ber tenido un correcto mantenimiento y reparación, por lo que también es aconsejable el pensar en la reposición oportuna de - $\cdot$ la misma.

Hemos apuntado lo que a nuestro parecer nos haga pensar en la importancia de este tema, sin tratar de particularizar ni de juz gar una situación determinada, ni de analizar a fondo el que -por una mala operación del equipo, éste se destruya y acabe más pronto su 'vida activa.

La importancia de la forma do llevar a cabo esta conservación preventiva del equipo y máquinas utilizados en la construcción de caminos, será analizada a continuación para algunos equipos. FACTORES QUE AfECTAN LA PRODUCTIVIDAD. TRACTORES.-

- 1.- A mayor velocidad menos estabilidad.
- 2.- El rendimiento disminuye con la irregularidad da las superficies de rodamiento,
- $3. -$  El equipo adicional (dozera, cargadores, etc.) provoca dife rentes balanceos,
- 4.- Las cargas excesivas, disminuyen efectividad.
- *5·-* Terraplenes o rellenos nuevos puedcu ceder non el poso del tractor.
- $6. -$  Superficies rocosas pueden provocar deslizamientos laterales.

Si el tractor trabaja en rampas, el volumen comparado con el ren dimicnto *a* nivel, disminuye en 3% o aumenta en 6% por cada grado que sube o baja la pendiente.

MOTOESCREPAS.-

Ź

Condiciones do la carga:

- ·l.- Cargar a la capacidad ~&xims tolerable.
- 2, Procurar efectuar esta operación a la distancia más corta - $(30 \text{ m. o menos}).$

- 3<sup>.</sup>-- Procurar llenar la escrepa en el menor tiempo posible (de 1 a 2 minutos do acuerdo con la capacidad), ••
- 4·- Otando el material es duro, conviene ararlo previamente para facilitar la carga.
- *5·-* El tractor de empuje debe ser de la potencia y peso necesario para incrementar la velocidad de la escrepa al cargar.
- 6,- En cierto tlpo de materiales, como arcillas duras y compactas, es preferible usar el tractor con arado, en vez de dedicarlo a empujar.
- 7,- La 1\terza de gravedad facilita las cargas en pendientes hacia abajo.
- $\delta$ .- Cuando se carga en terreno plano, se puede emplear el siste ma de "carga a caballo" consistente en hacer 3 pasos: prime ro las 2 laterales y después montando la escrepa sobre el  $\div$ banco que quedó en medio.
- 9·- Cuando se carga en laderas, debe procurarse hacer el corte en forma tal que permite el escurrimiento del agua, empezan do yor la parte superior del talud.
- Hl·- Cuando se trabaja eu cortes, es necesario que la máquina, se acerque lo más posible al pie del talud, empezando por -'s, lados, dejando el centro del corte más alto.

Condiciones del transporte.

- ¡,-El esl..ado del camino debe permÍ.tir las velocidades máximas debiéndose arreglar la superficie de rodamiento.
- *z.-* Empleo de la potencia total del motor. Una superficie mal nivelada aumenta la resistencia al rodamiento, provoca vibraciones y golpes, fatigas para el operador y, por consiguiente, haca disminuir el rendimiento.
- $3 -$  Las pendientes desfavorables, deben cortarse en principio, combinando distancias y movimientos, .
- $4-$  Las vueltas deben hacerse lo más rápido y en la menor distan cia posible.
- 5.- Utilizar una presión óptima para el inflamiento de las llan tas, donde el esfuerzo de tracción da su mejor rendimiento.

Condiciones de tendido.

Prácticamente todas las descargas de la motoescrepa se hacen en capas de igual espesor.

- 1.- Efectuar la descarga a la mayor velocidad y en la minima dis tancia.
- 2.- Descargar en capas, con un espesor relacionado con el tipo de material y con el equipo de compactaci6n disponible.
- $3.-$  En determinados materiales como la arcilla mojada, la resis •tencia al rodamiento es mayor y la descarga debe ser más -lenta.

*S •* .

*70* 

╲
ARADO.-

1

Su uso consiste en eacarificar materiales duros, que de otro mo  $\$\theta$ <br>do necesitarian mucho tiempo en cargarse, o bien seria imposible do necesitarian mucho tiempo en cargarse, o bien seria imposible hacerlo, a menos de usar explosivos.

- $1.$  Debe procurarse la máxima penetración, de acuerdo con el  $-$ grado de dureza del material, limitando el número de dientes a medida que el material es m&s duro.
- 2.- Nunca se dé vueltas con los dientes enterrados, pues el esfuerzo de tensi6n producido deteriora los dientes y el maroo.

PALAS MECANICAS.-

Cuidado en la operaci6n.

- t.- No sobrecargar la máquina ya que aumenta el desaaste.
- $2. -$  No aumentar la velocidad del motor con lo que se evitan gol pes violentos que repercuten en el botal6n, mango, Cablea, tambores, bastidor, mesa giratoria, perno central y orugaS•
- 3·- No permitir que el cuchar6n golpee el suelo o la oruga, ya que provoca torceduras y tensiones en el mango y en los per nos.

Aumento del rendimiento,

- $1. 11$ énese al completar el movimiento de abajo hacia arriba, lo que provoca menores esfuerzos en la máquina y evita que el mango se sobrecargue con el material adicional al que es tá en el cuchar6n,
- 2.- No encajar el cucharón demasiado al principio del corte, ya que la máquina tiende a elevarse en la parte posterior; pue de caer de golpe y daftarse,
- 3·- No empujar con el cuchar•6n o mango lateralmente, pues daña la máquina.
- 4.- Procura•• que s6lo los dientes penetren en la tierra, ya que corta con más facilidad.
- *s.-* Procúrese que el material por car&ar no tenga mll:s de un *5%*  de pedazos cuya dimenai6n máxima exceda el de la mitad de la dimensión mínima del bote.
- $6. 1$ a profundidad óptima del corte, en relación al tamaño de la pala, así como el ángulo de rotación, influyen en el cui dado y en el rendimiento.

CARGADORES FRONTALES.-

En éstos se consideran básicamente las mismas recomendaciones establecidas para las palas y por su rodado, se dividen en neumáticos y orugas.

••

Los cargadores frontales sobre neumáticos se debe usar en terre nos Rccos *y* firmes cuando!

7 •.

81

•

- $i-$  Los puntos do trabajo estén diseminados y donde las máquinas transiten por pavimentos.
- 2.- Los materiales están sueltos y pueden atacarse fácilmente  $con$   $el$   $cuchar\delta n$ .
- $3.-$  La superficie de trabajo no deba ser dañada. Los cargadores frontales sobre orugas, se pueden usar cuando:<br>a) Las condiciones del terreno o las pendiente
	- Las condiciones del terreno o las pendientes exijan bue , na tracción y amplia superficie de apoyo.
	- b) Cuando los materiales son duros y no puedan excavarse  $$ fácilmente •
	- .c) Cuando se requiere máxima altura de levantamiento y bue na cstabilidad bajo las cargas.
	- d) Cuando la falta de espacios para maniobras, lo exige.

### MOTOCONFORMADORAS.-

Aprovechar al máximo la potencia de la máquina, comenzando con la cuchilla, ya que su ajuste a las condiciones del trabajo es importantísimo, ya que afecta la potencia requerida, la cantidad y calidad del trabajo.

La inclinación frontal de la cuchilla debe permitir cortar, mez ciar y rastrear como se desea.

La inclinación de las ruedas delanteras es básica ya que en casi todas sus aplicaciones las motoconformadoras soportan una -fuerza lateral, que tiende a desviar la parte delantera de las maquinas hacia un lado.

La pendiente del terreno, define la velocidad de transmisi6n de las motoconformadoras. La rugosidad del terreno, la condición compacta o suelta del suelo, el peso volumétrico y el tamaño del material por trabajarse, afectan la eficiencia.

EQUIPO DE COMPACTACION.-

El éxito de la compactación depende de los métodos usados, del tipo y peso del equipo de compactación así como del equipo y de los métodos empleados en la colocación del suelo y de su preparación para la compactación.

La compactación depende del tamaño del área cargada, de la presión ojercida en esta área y del espesor de la capa.

Para una aplicación correcta de la compactación, las capas de materiales deben ser sensiblemente horizontales y superpuestas con el espesor necesario y deben homogeneizarse en cuanto a cum posición y contenido de humedad.

### RENDIMIENTO DEL EQUIPO Y MAQUINARIA

El equipo que se adquiere, ha sido la resultante de muchas pruebas basadas en estudios de especialistas y en la experiencia de los hombres que las han manejado, y llenan las condiciones fundamentales para las que han sido diseñadas. El éxito o el fracaso en la oporación de las máquinas, depende de la correcta aplicación que se les dé, en relación al trabajo que deben ejecutar.

Se deben relacionar todos los factores que influyen en la. operación de las máquinas, para obtener su máximo rendimiento, conociendo sus características y la forma de aplicarlas. Debe selec cionarse en forma adecuada o inversamente, dobe adaptarse el equipo existente a las necesidades del trabajo.

La operación del equipo, requiere no solo del conocimiento de sus capacidades, sino también y primordialmente de una continua selección de los factores que pueden conducir a un mayor rendimiento y al cuidado continuo de los factores mecánicos y humanos que intervienen en la ejecución de una obra.

En relación a las capacidados teóricas de las máquinas, el rendimiento de las mismas se ve afectado por los siguientes factores:

1.- Coeficiente de eficacia.

 $2. -$ Coeficiente de utilización

1.- Cooficiente do oficacia de las máquinas.

Ningún equipo mecánico puede trabajar a su velocidad máxima de una manera continua, debiendo tomarse en cuenta, además,  $10s$ tiempos de engrase y de abastecimiento de combustibles y lubricantos, y la necesidad que hay en el trabajo mismo de revisar elemen

-3-

82

 $\ldots$ //

-tos pequeños como tornillos, bandas, cables, etc., que requieren 83 tiempos variables de acuerdo con la naturaleza del ajuste o cambio

Es lógico hacor intervenir en este coeficiente el factor humano, en relación a la fatiga del operador, después de varias horas de trabajo, lo que hace que el rendimiento disminuya.

Este coeficiente de eficacis de las máquinas, está basadoen las pequeñas cosas anteriores, que no dependen de las máquinas en si mismas.

Un coeficiente de eficacia óptima considera 50 minutos apro  $\frac{50 \text{ min.}}{60 \text{ min.}} = 0.83$ vochables de cada hora o sea

Un coeficiento de eficacia normal, considera 40 minutos aprovechables de cada hora o sea  $\frac{40 \text{ min}}{60 \text{ min}}$  $\frac{40 \text{ min}}{2}$  = 0.66

Coeficiente de utilización de las máquinas.

Este coeficiente está basado en las condiciones del trabajo y en la organización de la obra y se relaciona de acuerdo con la siguiente tabla:

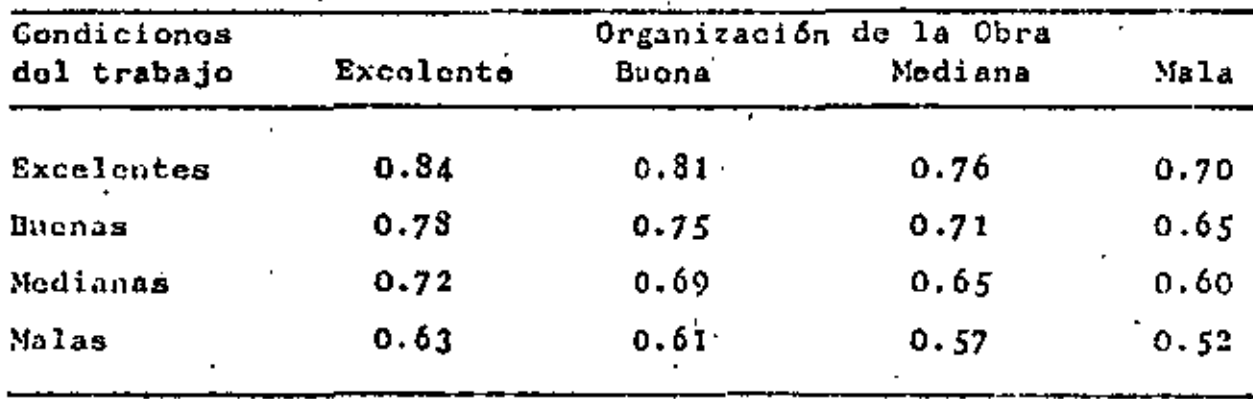

La porsonalidad y conocimiento del encargado de los trabajos en la organización de la obra, la vigilancia y mantenimiento. del equipo y las condiciones propias del terreno explican las diforoncias del rondimiento quo se puede apreciar en la utilización

 $\ldots$ ///.

- del equipo y justifican la definición del coeficiente de utilización de la máquina, que es indopendiente de las condiciones mismas de la maquina y que se toman en cuenta, igualmente, para disminuir los rendimientos teóricos. Dentro de la daterminación del valor de este coeficiente, pueden considerarse como más importantes los nuntos siguientes:

# Por las condiciones del trabajo

- Naturaleza del terreno  $1. -$
- Condiciones del suolo y condiciones meteorológicas.  $2. -$
- Terreno seco y dronado, terreno húmedo y mal drenado, clima cálido, frío, lluvias, vientos.
- 3.- Topografía y tamaño de la obra, por lo que respecta a accesibilidad, acarreos, dificultad de maniobras, etc.
- 4.- La conexión do dependencia de las máquinas entre sí: se ob-tiene un rendimiento más bajo entre máquinas que dependen de otras (tractor y escrepa) que en máquinas que trabajan en for ma autónoma (tractor).
- 5.- El ritmo do trabajo, a que se vo uno obligado, por tener un tiempo mínimo impuesto en la realización de una obra.

## Por la organización de la Obra.

- 1.- La experiencia del porsenal y del manejo del trabajo.
- 2.- La selección, cuidado y mantonimiento del equipo.
- 3.- la concepción, la cjecución, la dirección y la coordinación de todas las operaciones que afectan al rendimiento.

El análisis do cada uno de los puntos anteriores, y de lo -que representa, tomaría bastante tiempo, De los mismos se desprende la programación do una obra, en cuanto a los factores que se toman en cuenta para su realización, de acuerdo con el equipo que se tenga

 $-5-$ 

84

 $1.4.777$ 

- y del que pueda disponerse.

Debe relacionarse el coeficiente de eficacia de la máquina. con el coeficiente de utilización de la misma, de acuerdo con la siguiente tabla:

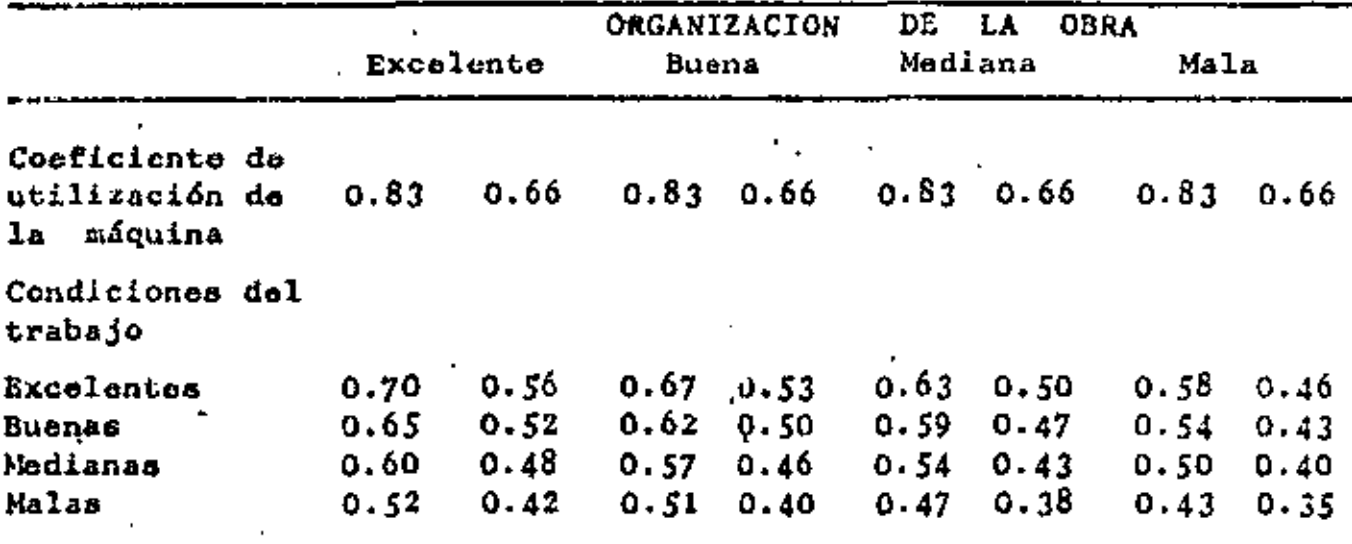

El cuadro anterior arroja rendimientos que varian de 0.35 a 0.70. Justificar el punto exacto en que se trabaja, se logra a través de las experiencias y del conocimiento de las condicio nes en las que se debe realizar la obra.

Por lo que respecta la archivo de los trabajos ejecutados citaremos los siguientes casos.

### Resumen de trabajo de Tractores.

Constitucción de un terraplén, con préstamo lateral en suelos limo-arenosos con bajo contenido de arcilla (El trabajo se contro-16 con contador de horas en las máquinas) 134 días calendario, 112 días laborables, 2 turnos de 12 horas con 20 horas efectivas descon tando engrase y comida.

k.

 $.../11$ 

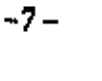

ç.

86

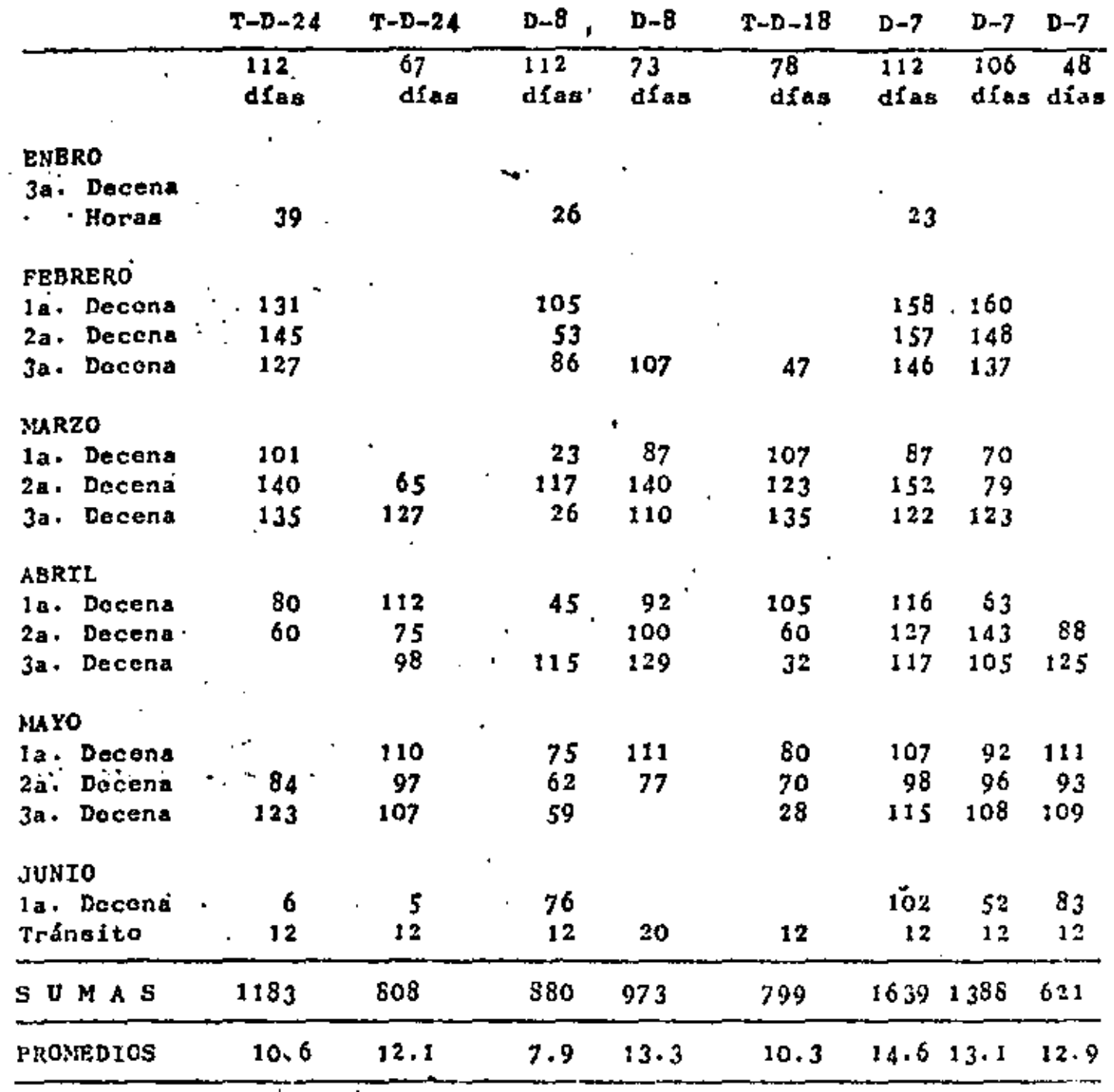

l,

Promedio general de tractores 11.85 horas por día con eficiencia do 0.5925 %.

Los tractores citados en el cuadro anterior, utilizaron las siguientos oscrepas con un volumen en capacidad como sigue:

de 27.5 yd3 con promedio de 12.2 h/d Escrepa No. 1 Escrepa No. 2 de 15.0 yd3 con promedio de 8.5 h/d do 18.0 yd3 con promedio de 12.9 h/d Escrepa No. 3 Escrepa No. 4 de 13.5 yd3 con promodio de 2.7 h/d Encrepa No. 5 de 11.0 yd3 con promodio de 14.1 h/d de 11.0 yd3 con promedio de 12.9 h/d Escrepa No. 6

lo que arrojó un promedio general de volumen de excavación pagado por yarda cúbica de capacidad y por hora efectiva de trabajo de - $5.89$  m3/yd3 h.

En otro trabajo de pavimentación, que incluía escarificado y arreglo de la superficio existenta y 2 capas nuevas, una de conglomerado y otra de material triturado, durante un año de observación se obtuvieron los siguientes resultados, por día de trabajo:

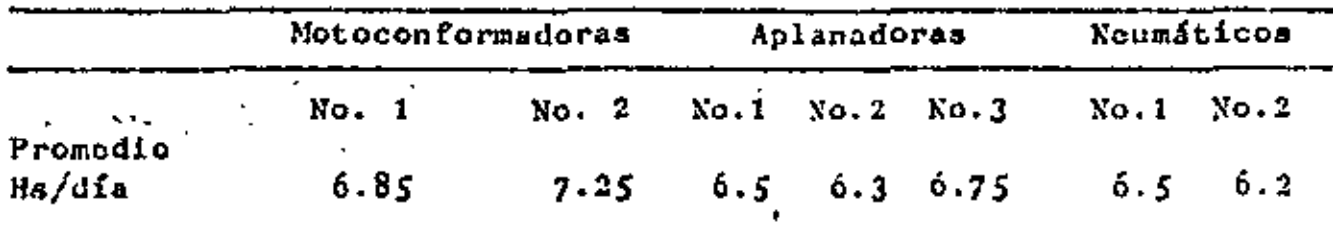

El trabajo se controló a razón de i turno de 12 hs. con -10 hs. efectivas, descontando engrase y comidas, Como la informa ción se efectuó con reportes firmados por el operador y el encargado do máquinas, estos informes presumiblemente so considoran aumentados.

Seguir citando ejemplos de experiencias obtanidas nos llevaria a una lista interminable por le que consideramos suficientes los citados para medir las eficiencias reales de las máquinas que quedan muy por abajo de las teóricas supuestas.

 $\ldots$ ///

 $-9-$ 

La.aplicación de los rendimientos que se osperan de cada maquina en particular puede determinarse aproximadamente, cuando se conocen a fondo todos los elementos que van a intervenir en su operación. Cuando estas máquinas trabajan on forma indepondiente ya que no dependen de otras, para llevar a cabo el trabajo al que se les destina, el rendimiento promedio del grupo de máquinas se puede conocer y aplicar así un coeficiente de eficiencia general acepta-Tal es el caso citado de la construcción de un terraplén, meble. diante el empleo de tractores y escrepas.

Al establecer un proceso de pavimentación, el equipo que se requiere comprende diferentes máquinas, que para su utilización ne cesitan complementarse las unas con las otras.

Si se considera hasta material triturado para base o carpeta asfáltica se emplean, Tractores para despalme, limpia y brechas, Compresor para la explotación del banco, equipo de carga y de trans porte y planta de trituración. Al fallar una de las fases del proceso, se suspende éste o se incrementan las operaciones y tiempos de trabajo, y en todo caso el rendimiento es menor o el costo aumen ta, como sucede en el caso de tener que hacer almacenamientos de material para alimentar la planta de Trituración, para prever fallas en la explotación del banco o del equipo de transporte, o no suspender estas actividades.

A partir del material triturado para la carpeta asfáltica se requiere una planta mezcladora, camiones para acarreo, patrolizadora para riegos de liga, extendedora afinadora y máquinas de compaç tación para el tendido. Si falla la petrolizadora, todo el proceso so detione a pesar de que todas las otras máquinas se encuentren en condiciones perfectas de trabajo.

88

-9-

 $.../11$ 

En el caso de un proceso, el coeficiente de eficiencia debe considerarse menor, que el considerado para el promedio de las má quinas que trabajan en forma independiente.

Si se considera que el costo de una unidad de trabajo es la resultante de dividir el costo de lo gastado entre las unidades producidas, se aprecia de inmediato la importancia de conocer el rendimiento real que se obtenga en la operación del equipo para poder así valorizar debidamente tanto el presupuesto que se requie re, como el número de máquinas necesario, para llevar a cabo dontro del tiempo que se fije, la realización de la obra.

#### ORGANIZACION DE LA MAQUINARIA.-

En el capítulo anterior, se vió la importancia del mantenimiento, as! como los factores que afectan la producci6n,

Cualquier organizaci6n, parte del punto de conocer el programa que se nos encomienda, en cuanto a calidad y cantidad, y en fun ci6n del mismo, conocer los recursos de que se dispone, para el tiempo prescrito en que debe realizarse una obra.

Deben contemplarse en terminos generales, los recursos humanos, los financieros, los de disponibilidad en la adquisición y trans porte de los materiales necesarios y loa de la maquinaria que pueda y deba intervenir, para la correcta realización de los -trabajos encomendados.

Fácilmente, en función del tiempo disponible, y en relación a  $\bullet$ los volumenes de los conceptos de obra por ejecutar, se relacio nan los rendimientos de las máquinas y equipos, que se destinen.

En nuestro País, se presenta gran variedad de climas, y el núme ro de días habiles disponibles para realizar cualquier trabajo, varía en funci6n de lluvia, fria o nieve, etc.

Programando cualquier cantidad de obra, por decir:  $100,000$  m3 de extracción de un material, si se dispone de 200 días de trabajo, se requiere obtener una producción diaria promedio de ---<sup>500</sup>m3~ y en cambio si se dispone de 125 d!as habilea, se requie re una producción de 800 m3 por dia hábil.

Si esta producción diaria se relaciona, con la potencia, y capa cidad de la máquina, con su estado de uso, en relación a su efi ciencia, se podrá obtener el número de máquinas que se requieren, para lograr dicho proposito.

De lo anterior se deduce la obligación que se presenta de conocer todos los factores que pueden influir en el rendimiento.

Si se contara con todos los recursos necesarios, es f&cil selec cionar las mAquinas, en relaci6n a su ndmero y a su capacidad.

Como un ejemplo, si el material anterior requiere cargarse, y pensando en un cargador frontal, la capacidad escogida, debería ser aquella en que incluyendo su factor de eficiencia, permitie ra cump1ir con el programa diario.

Un cargador de 1.5 yd.J comparado con otro de 2.5 yd.J para el mismo ciclo de trabajo, da una producción del 60% del segundo. Si el tractor de 2.5 yd3, carga el total del material promedio diario establecido, se puede pensar en que al no disponer del -

1 •

 $\alpha$ ismo se utilicen dos cargadores de 1.5 yd3, lo que arrojaria una capacidad incrementada en un 20%, que muchas veces es prefe rible a usar una sola máquina, ya que arroja un margen de seguridad, más aun si se relaciona con otras máquinas y camiones,  $$ que dependen también del volumen diario producido.

Muchos fracasos se originan, en penear solo en las capacidades tedricas de las máquinas, que en candiciones ideales tienen que respondor al 95% de disponbilidad mecánica.

El conocer el estado que guardan las máquinas, es importante, porque de au producción dependerá el programa y el costo de ope ración.

La confisbilidad de los datos con que se cuente es muy importan te, aunada a la buena supervisión y al conocimiento de los datos, con que se va a programar tanto por volumenea como por ca- $11$ dad do los materiales, en cuanto a ubicación, dureza, granulometria, pesos, humedades, etc.

Las experiencias acumuladas en varias obras a través de los años de trabajo *y* de loo datos almacenados en relaci6n a ellas, pueden determinar un método inductivo para saber aproximadamente  $$ loa rendimientoa que se esperen de cada máquina. Por otro lado ai se determinan diChos rendimientos, por loa lineamientos t&cnicoa dentro de lae normas que a cada equipo corresponden, y sin tomar en cuenta la experiencia, se tiene un método deductivo.

El método integrativo, aúna la técnica con la experiencia y pue de afirmarse que es el único recomendable.

Es común el pensar optimistamente y muy fácil aseverar que la  $$ producción diaria o bien horaria de una máquina responde a lo  $$ programado, pero en cualquier trabajo lo que en realidad cuenta, es el promedio obtenido en las horas realmente trabajadas duran tb el lapso establecido.

De un año contando los 365 días calendario, en unas zonas del -País, se pueden disponer hasta de 250 días y en cambio en ctras, este porcentaje puede reducirse hasta 100 días. Lo anterior ¤as que otra cosa por condiciones climaticas, lluvia, frío y nieve, y dependiendo del trabajo a realizar; terraceríaa o pavimentaci6n.

Si *a* las días disponibles se lea resta un porcentaje por fallas mecánicas, por fallas en abastecimientos, por imprevisiones en la administraci6n y superintendencia a medida que se dispone de menos días hábiles, más crítica se torna'la programación, si no se cuenta con otros recursos que puedan suplir o completar los determinados por la organización inicial.

Para la organización de la maquinaria, que se requiere para cum plir con un programa, se deben conocer las caracteristicas y las capacidades de las máquinas que se puedan y deban disponer, tra tando en lo posible de que los rendimientos combinados de cadauna de ellas sean los suficientes, para no entorpecer la fase antecedente o la consecuente.

Pensar en organización de un grupo de máquinas, sin pensar en costos, es fatal, independiente de la relación que en cuanto a capacidades deba cumplirse •

• Si se tiene una máquina, cuyo costo horario en relación a su valor de adquisición es muy alto y se aprovecha muy poco, en función del demás equipo, su costo repercute en el costo obra. A su vez si se tiene un equipo con costo horario bajo, pero que en funci6n de su capacidad limita el rendimiento de las otras máquinas, el costo obra se incrementa.

Por ejemplo hablando de equipo de carga y de transporte, para llegar al punto de balanceo entre ambos, dependerá en mucho de la facilidad con que los camiones se puedan conseauir o retirar do conformidad con las necesidades del trabajo,

Como una consideración general, con un cargador de  $1\frac{1}{2}$  yd3 (1,14) m3), con un ciclo de carga de 36", llena un camión de 6 m3 con 5.3 ciclos que toman 216n que con una eficiencia horaria de 50 minutos requiere para el cami6n 216"  $\frac{210^{10}}{0.83}$  = 260", que representan

aproximadamente 4. Snúnutos en total.

Si el camión tiene un ciclo por carga de 4.5 minutos, por descarga de l minuto y por acomodo y vueltas do 2 minutos, con un tiempo de recorrido para 500 mts. de acarreo a una velocidad -promedio de 20 km. por hora, ol ciclo total es de 10.5 minutos. Y se necesitarían para que el trabajo del cargador fuera continuo: camiones necesarios  $10.5$ <sup>1</sup> x 60<sup>m</sup>  $\frac{260^{\circ}}{260^{\circ}}$   $\approx$  2.4 camiones que con una eficiencia del 66% estimada, representan  $\frac{2.4}{0.66}$  = 3.6 camio nes, por lo que se pondrían 4 unidades, que equilibran las perdi das que ocasionaría el cargador frontal, considerando un  $33\%$  --·del ciclo para la carga del camión, como tiempo perdido.

**TERRACERTAS** 

| Especificación                                                                                                    | Clasificación            | Combinaciones de<br>Equipo por Utilizar                                                                                                    |
|----------------------------------------------------------------------------------------------------|--------------------------|----------------------------------------------------------------------------------------------------|
| Freavacions a on Corte<br>Extracción del material<br>Lorgo y doscarga<br><b>Tiempo de vohículos uti</b><br>izado en el transporte<br>mante cargas y descar<br>gan<br>Afinamiento del corte | Material A               | 1) Cargador Frontal y vehiculos<br>2)Tractor de empuje y motoes-<br>crepas<br>3)Motoescrepa autocargable                                                                                                    |
|                                                                                                    | Material B               | 1)Tractor, cargador frontal y<br>vehiculos<br>2) Tractor con arado, cargador<br>frontal y vehiculos<br>3) Tractor con arado, tractor de<br>empuje y motoescrepas<br>4) Tractor con arado y motoes-<br>crepa autocargable |
|                                                                                                    | Material C               | 1) Tractor con arado, cargador<br>frontal y vehiculos<br>2) Compresor, tractor, cargador<br>frontal y vehiculos                                                                                                    |
|                                                                                                    |                          | Afinamiento del corte con<br>1) Motoconformadora<br>2) Tractor                                                                                                    |
| <b>Ercavación en Presta-</b><br>aos Laterales<br>Extracción del material                                                                                                    | Material A               | Utilizar de excavación en cor-                                                                                                    |
| Carga y descarga<br>Tiempo de vehículos uti<br>lizados en el transpor-<br><i>y</i> durante cargas y des<br>icargos                                                                         | Material B               | te, combinaciones 2) y 3)<br>Utilizar de excavación en cor-<br>te, combinaciones 3) y 4)<br>No se considera afinamiento de                                                                                               |
| Excavación en Presta-                                                                                                    |                          | la excavación                                                                                                    |
| mos de Banco<br>Extracción del material<br>Carga y descorga<br>Ticapo de vehículos uti<br>lizados en el transpor-<br>te durante cargas y des<br>cargas                                     | Material A<br>Material B | Utilizar de excavación en cor-<br>te, combinaciones $1$ , $2$ ) $y$ $3$ )<br>Utilizar de excavación en cor-                                                                                                    |
|                                                                                                    |                          | te, combinaciones $1$ , $2$ , $3$ ) y<br>4)                                                                                                    |
|                                                                                                    |                          | No se considera afinamiento de<br>la excavación                                                                                                    |

÷.

93

Ĭ,

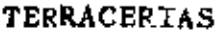

÷

 $\overline{\phantom{a}}$ 

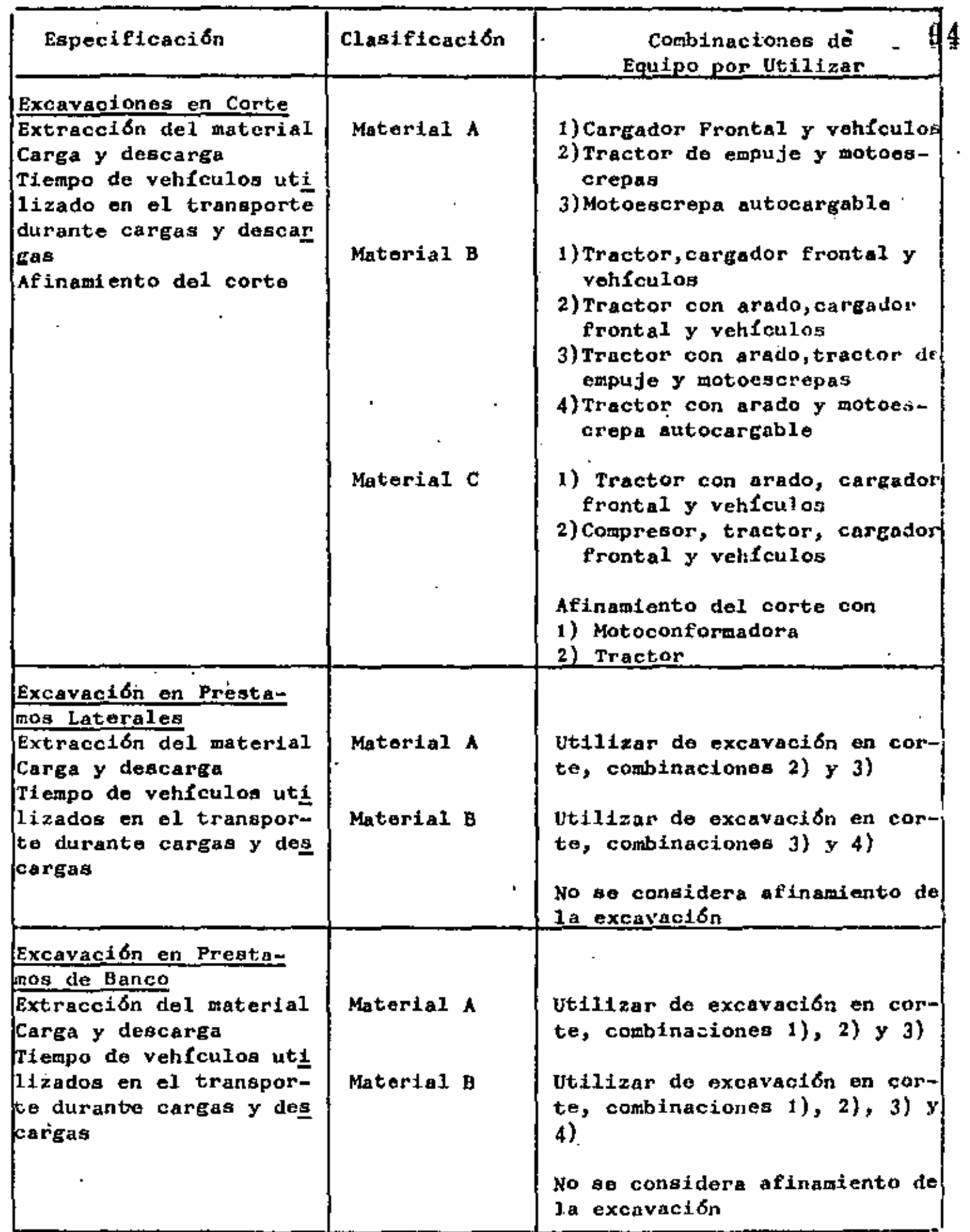

 $\blacksquare$ 

# **PAVIMENTACION**

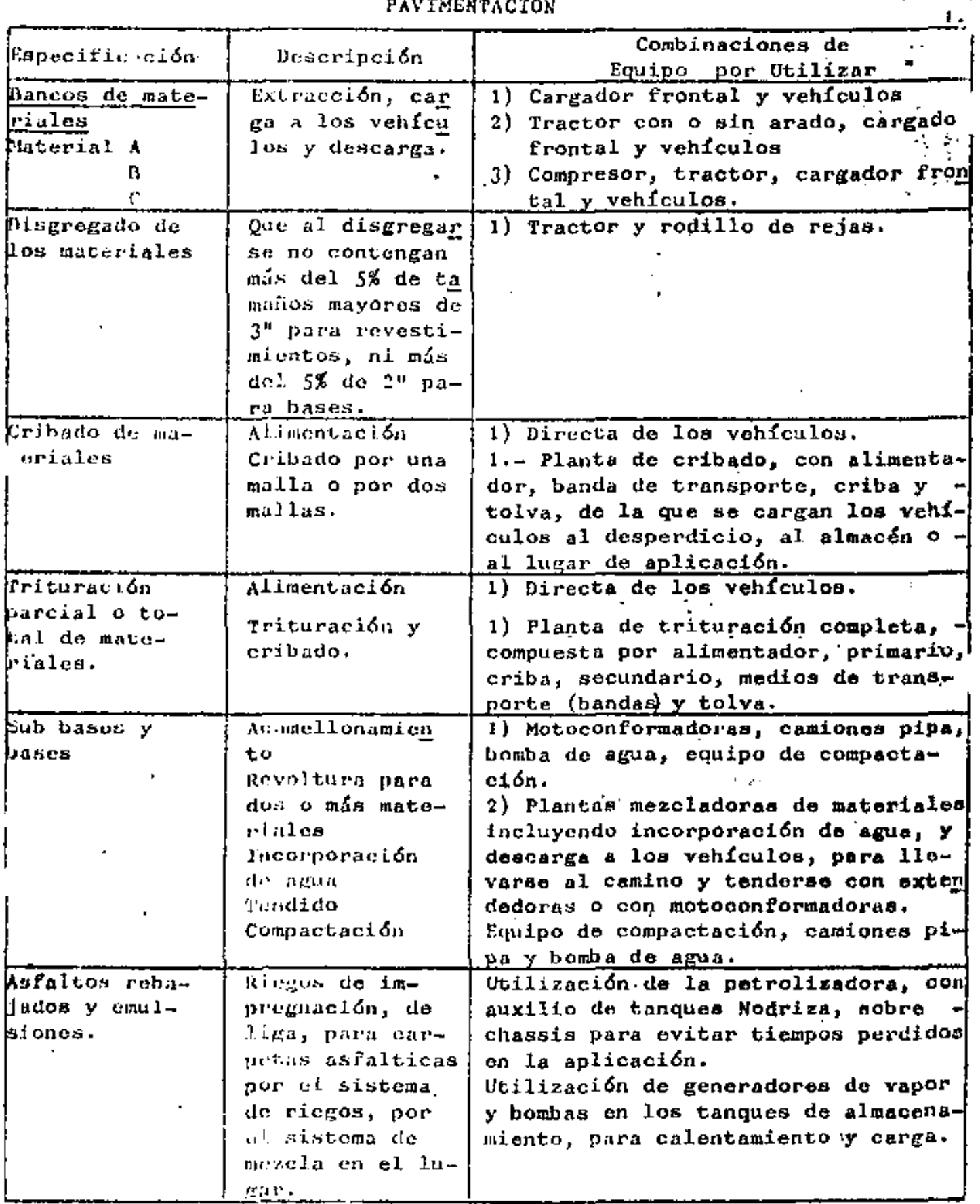

 $\epsilon$ 

98

 $\sigma_{\rm{eff}}$ 

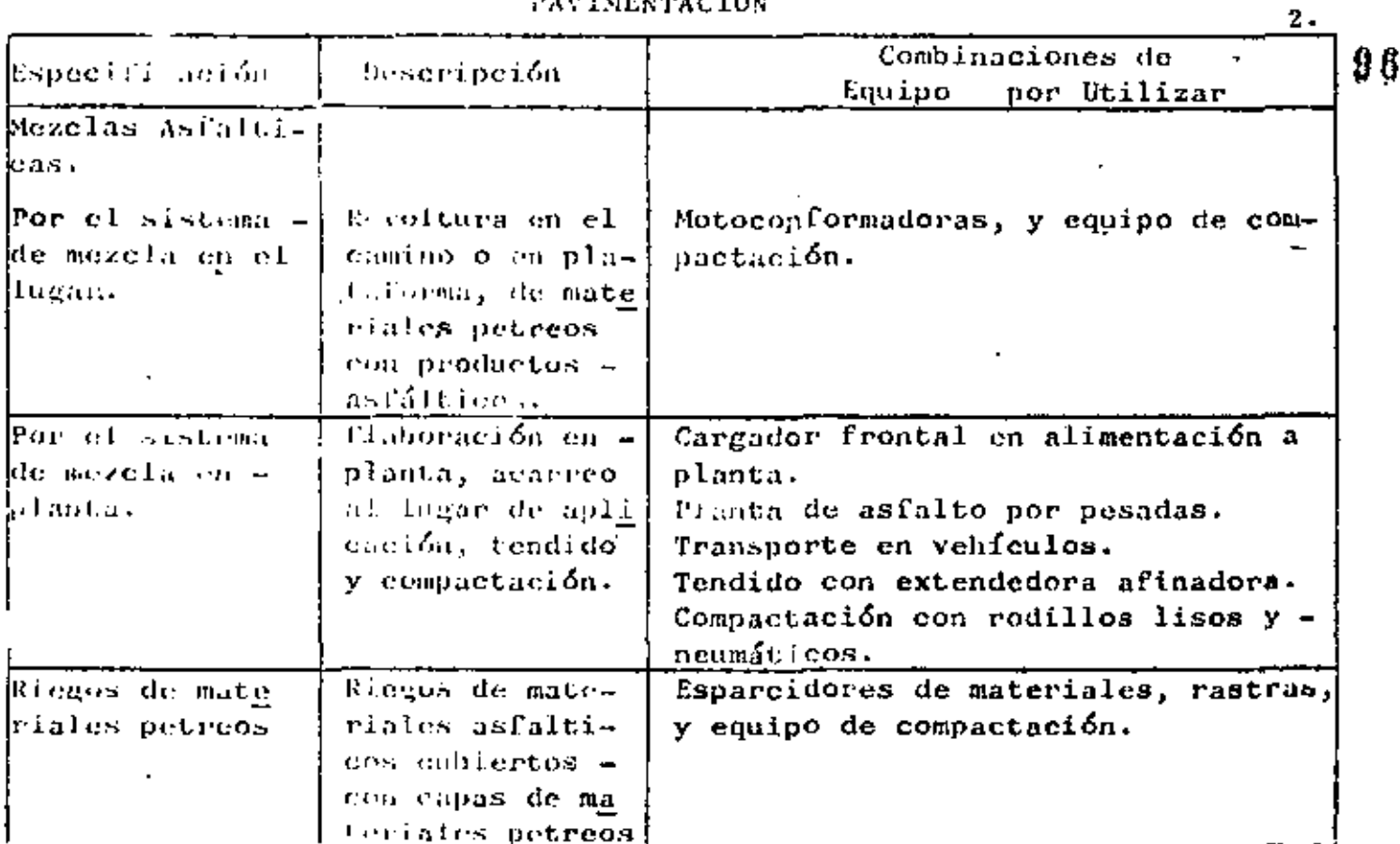

 $\overline{a}$ 

 $\ddot{\phantom{a}}$ 

## PAVIMENTACION

### CON'!ROL DE J.AS OBRAS

• 1<br>El control de las obras, se refiere al tiempo y al costo. Per lo 97 que respecta a cualquier obra, lleva implícita una planeación que comprende cantidades de loa conceptos que la componen, así como del plazo disponible para su ejecuci6n.

En función de las cantidades de los conceptos, y del número de -días diaponiblea, se programa cuantificando los recursos que se deban utilizar o usar en maquinaria, en materiales y en mano de obra, para cumplir con lo estipulado.

Si una organización es aparentemente fácil, cuando se diapone de uaquinaria y equipo suficiente, de mano de obra calificada y de un abastecimiento oportuno de materiales, el controlar el desarro llo del programa, también lo es.

Sin embargo existen fracasos, que se repiten constantemente, atri baibles a muchas causas y entre ellas.

ConFidr en las capacidades de las maquinas, al pensar que de su disponibilidad mecánica, se puede tener un coeficiente de eficacia alto, y que al descomponerse, representan una disminución en la producción de la misma, así como de las que dependan de ella.

En el caso de un trabajo de carpeta asfáltica, se requiere en el proceso:

> Compresor Tractor **Cargadores** Vehículos de transporte Planta de trituraci6n Planta de asfalto Extendedora-afinadora Equipo de compactaci6n Petrolizadora para riego de liga

Si la programación se hizo simultanea y proporcionada, al fallar el compresor, pararÍan todas las máquinas, subsecuentes. Al faliar el cargador en el banco, se pararían todas las máquinas a -partir de los vehículos de transporte del banco a la planta de -trituración. Al fallar la petrolizadora, sea por descompostura o por falta de abastecimiento del asfalto rebajado, se pararía el trabajo a partir de la planta de asfalto, etc.

Independiente al estado mecánico de las máquinas, que en muchas ocasiones pueden substituirse o ser reemplazadas por otras, depen diendo de los recursos con que se cuente, las condiciones del cli na, influyen en los rendimientos programados, como un temporal de lluvias, no considerado en el planteamiento original.

2.<br>En otras ocasiones un arreglo en la planta de productos asfáiti. 98 coa, causa una auspenBi6n en la entrega de los mismos.

As! com9 estas causas, existen otras, que pueden ser econ6micao, laborales, de disponibilidad de terrenos para bancos de trituraci6n, etc., que significan suapensi6n de trabajos,

De todo lo anterior se desprende la necesidad de conocer en relación al programa, el estado de avance, es decir el llevar un control, que puede realizarse de diferentes maneras como relacionar la obra ejecutada con la programada, sea parcial o bien con respecto al monto total del contrato, como se contempla en el siguien te cuadro, en el cual la obra programada quedó limitada por la fe cha obligada de entrega, al 30 de junio, por el conocimiento de  $\overline{-}$ que en julio se presenta la temporada de lluvias •

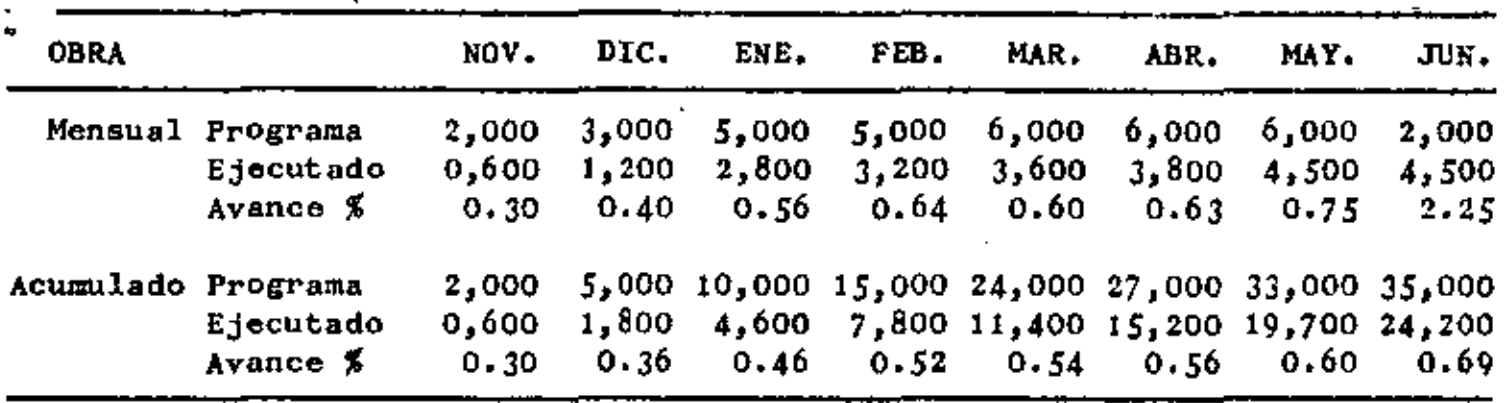

De la observación de la obra ejecutada, el programa quedo muy aba jo de lo establecido y a pesar de que se iba en recuperaci6n, a partir de Julio, por las lluvias, las obras se suspenden en su ma yor parte.

Si se pregunta cual pudo ser la causa de la aituación expuesta en el cuadro se pueden encontrar varias respuestas:

Maquinaria insuficiente Maquinaria suficiente en malas condiciones mecánicas Falta de recursos econ6micos Inexperiencia e: te.

#### O bien:

Proyectos insuficientes *o* incompletos Terrenos no liberados· Cambios de especificaciones, en su relaci6n con el equlpoque se planteó originalmente y la dificultad de conseguir otras m&quinas.

Auf como también:

Falta de materiales por no obtenerse en el mercado, como ce mente, varilla, asfaltos.

Que impiden el desarrollo lógico de un programa y que causan retar dos.

Entendido lo anterior, lo aconsejable es reprogramar oportunamente para recuperar los tiempos perdidos, analizando las capacidades realos del equipo disponible así como del que tenga que agregarse para compensar las fallas, y revisar los procedimientos de construc ci6n para hacerlos más &giles.

Por reprogramación oportuna, se entiende la que debe hacerse desde el principio de la obra, sin confiar en los recursos que se su pone deban y puedan aportarse, en tal forma que se resuelvan las fsllaa y se cumpla con el plazo establecido. --·<(

Por lo que a control de costos se refiere, se pueden distinguir el correspondiente a la medición de lo erogado en cuanto a lo pro ducido, y &u comparaci6n en cuanto a los costos predeterminados, por lo que se refiere a loa componentes de loa insumas que representan loa porcentajes de cada uno de ellos, en el costo directo de un concepto o de una fase.

En el caso más sencillo de un concepto, por observaciones diarias y acumuladas, se lleva una estadística de las horas máquina que  $$ intervinieron para extraer un volumen determinado de material. -

Por ejemplo en un prestamo de banco, las horas tractor en la extracción y acumulamiento de cargas, las horas cargador frontal,  $$ para llenar loa vehículos de transporte y el ndmero de camiones que se llenaron, de acuerdo con su capacidad, para ser llevados al camino.

Conociendo los costos horarios de las máquinas se puede determinar!

Por extracci6n ror carga  $n_{\rm n}$ " horas por costo horario tractor " x pesos  $n_m$  horas por costo horario cargador  $\epsilon$  y pesos

*Y* en relación a un volumen conocido "v" se concluye que por extraç c!6n, acumulamiento y cargas, el costo del- metro cdbico fué de

> x pesos + y pesos \_ V costo por <sup>m</sup> 3

Y por tiempo de carga y descarga de loa camiones and camiones of the contract of the contract of the contract of the contract of the contract of the contract of the contract of the contract of the contract of the contract of the contract of the contract of the c costo por costo total por

 $S$ uma  $\blacksquare$ 

*3* •

•• De las observaciones anteriores se pueden deterQinar el co~ficien te de abundamiento, dividiendo el volumen transportado en camib- $^ \,100$ nea entre el volumen en banco. Conociendo los costos reales de acuerdo con la dificultad del banco, se puede determinar la clasi ficación- correcta, que le corresponde.

La simple observación de las horas, y el tiempo total empleado en las maniobras descritas, no es suficiente. Es necesario observar que el trabajo se lleve eficientemente, y por un decir, si el car gador no tiene los vehículos necesarios quedará en ocio o en espe ra, buena parte del tiempo reportado, lo cual afecta al costo total por mJ.

Cuando en la extracción de dicho banco, hubiera habido la necesidad de utilizar explosivoa, se deberán controlar las horas compre sor, y medir la efectividad de la perforación para saber además  $$ la cantidad de personal (perforistas), explosivos y artificios  $$ usados, los que se agregan al costo del tractor, del cargador y del tiempo de carga y descarga.

La necesidad de perseverar en estas observaciones se incrementa, cuando por necesidad del trabajo, se fijan nuevos bancos, cuyas condiciones varían de las establecidas, en la fijación de los precios unitarios del contrato.

Las observaciones de los rendimientos ayudan a poder controlar, el programa de actividades de las máquinas que se predeterminaron para la ejecución del trabajo, y así sacar en consecuencia, si -con ol equipo que se tiene,se puede o no se puede cumplir con el plazo establecido.

Por ejemplo: para un camino se dan como parte del proyecto, las siguientes cantidades.  $-22,430$  M3 Compactos  $106,206$  M3 aueltos Para Sub-Base  $-59,190$  M3 Compactos Para Base Para Carpeta de Concreto  $\text{Aaf41-}$  - 18,440 M3 Compactos 24,525 M3 sueltos  $t.1c<sub>0</sub>$ Para Riego de -Seilo son Mate-  $-$  3,480 M3 sueltos rial 3 B LI material petreo, requerido se obtiene del mismo Banco, que corresponde a una riolita, que necesita extraerae con explosivos  $y$ triturarse para su empleo. De acuerdo con el tipo de material se fijaron los siguientes rendi mientos, de acuerdo con la planta de trituración: Material para Sub-Base y Base Producción por hora 45 M3 sueltos Producción por hora 32 MJ sueltos Material para Carpeta Material para Sello 3 B Producción por hora 10 M3 sueltos z Por lo que se requierent Para sub-base y base mat. de 1<sup>1</sup>/<sub>2</sub>n a Polvo  $\frac{81620 \text{ M3} \times 1.30 \text{ ab}}{45 \text{ M3/h}} = 2358 \text{ h}$ mat. de 3/4"a Polvo  $\frac{18440 \text{ M}3 \times 1.33}{32 \text{ M}3/h}$  = 768 li Para carpeta  $\frac{3480 \text{ M3}}{10 \text{ M3/h}}$  $3<sub>B</sub>$  $=$  348 h Para material de sello Total de horas 3474 h Si la trituración se comienza a partir del mas de octubre, para -terminar en octubre del siguiente año, y disponiendo de 10 horas diarias en época de secas y de 8 horas diarias en época de lluvias

**Total** Mes 0 N D Е F M A и J s 0. J A Dias  $26 \t 23$ 18 25 22 23 25 26 26 26 27 25 26 318 d Horas 208 230 180 250 220 230 250 260 260 208 216 200 208 2,920 h

se tiene un total de horas previstas como sigue:

Las horas previstas, se afectan por un coeficiente de eficiencia que en este tipo de máquinas, nunca es superior al 70%, por lo que

en realidad se dispondrá de 2920 h x 0.70 = 2044 horas efectivas. Lo anterior representa que se requieren  $\frac{3474\text{ h}}{2044\text{ h}}$  = 1.70 máquinas, o sean 2 plantas de trituración.

Si estas plantas son iguales, y se llevan al tramo al mismo tiempo, una de ellas podrá desocuparse teóricamente a mediados del mes de junio, conservando la otra hasta el mes de octubre.

La comparación de los avances mensuales y de los acumulativos con respecto a los programados, mostrarán objetivamente, el control que deba llevarse para eata faae y del mismo se desprender& la necesidad de seguir ocupando más tiempo la planta de trituración, que se habia pensado emplear hasta el mes de mayo.

Si se representan gráficamente los avances programados y los obtenidos en un cuadro se podr& observar quel

La producción con las plantas 1 y 2, de material para Bases a partir del inicio anda abajo de lo programado y que en enero se  $\mu$ eva un atraso de 58920 M3 - 48090 M3 = 10830 M3.

En el mea de febrero as planeaba destinar la planta 2, a triturar material de carpeta, para tenderla en el camdno a partir de dicho mes, de acuerdo con loa avances en la Base.

Lo conveniente es decidir, si se sigue con la trituración de  $1\frac{1}{2}$ <sup>n</sup> ó bien se decide que la planta 2, se destine a la produoci6n de carpeta, ya que por cada M3 de material triturado de 3/4" se requiere tener 4.40 M3 de material de base, lo que decidiria triturar carpo ta por lo menos en  $\frac{48090}{1}$  = 10900 M3, utilizando una planta, es decir hasta mediados de abril, y estar alternando la producci6n do los materiales de  $1\frac{1}{2}$ " y de  $3/4$ " en las 2 plantas de trituración, para compensar la demanda de 1os miamos, y de aer necesario producir material *3* B, en cualquiera de las plantas ai *asl* se requiere.

El cuadro anexo, presenta lo anterior, adn cuando las alternativas de producción pueden variarse, en una o en las dos plantas, ya qua solamente se cambian las cribas y se ajustan las aberturas del pri mario y del secundario.

La gráfica que se presenta, muestra claramente lo expuesto.

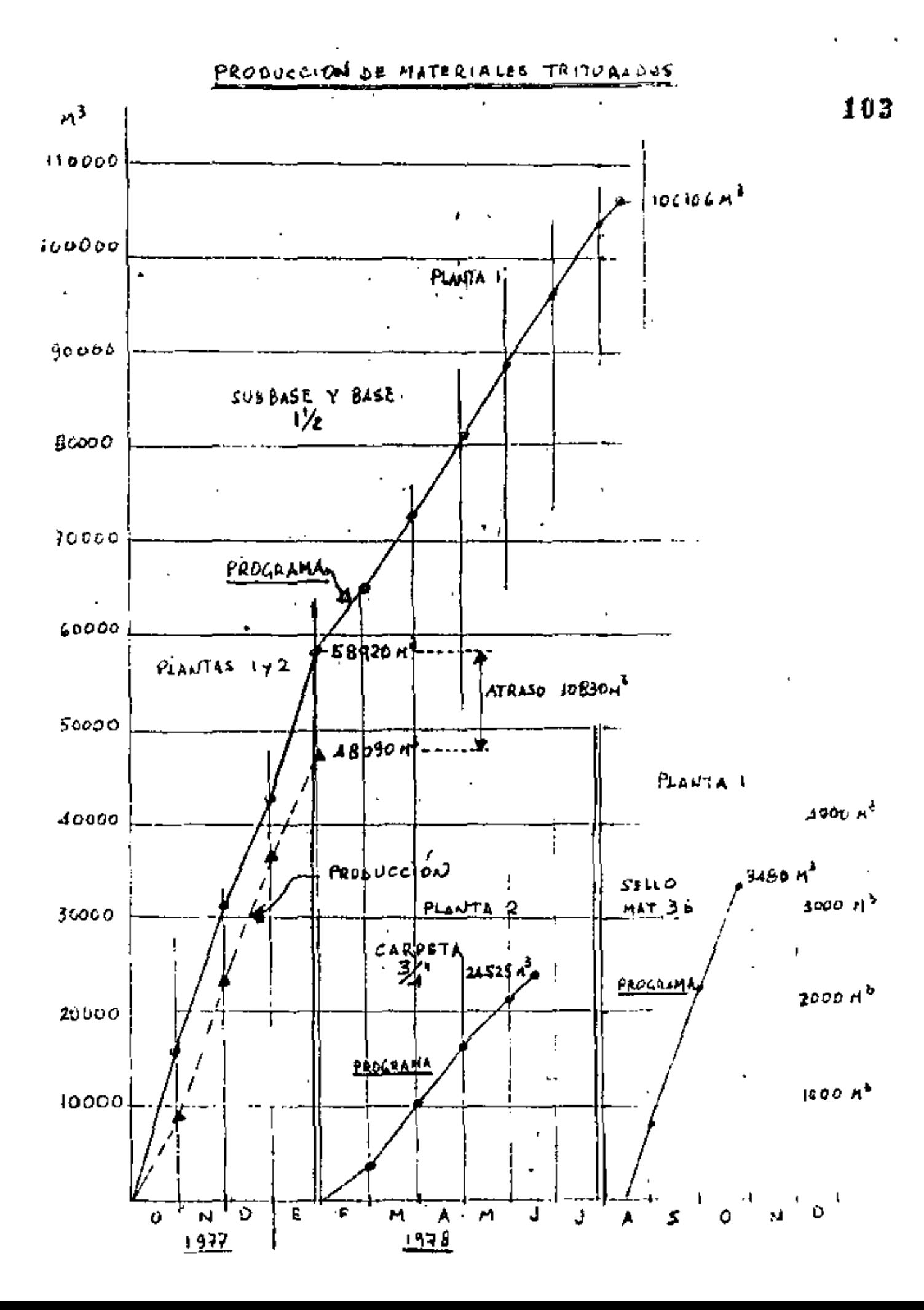

# CONTABILIDAD DE COSTOS

Antes de entrar en materia sobre "Contabilidad de Costos", creo -- \_ conveniente tratar algunos aspectos de la Contabilidad en General. Todos tenemos un concepto genérico sobre la misma, y la podemos de finir. Sin embargo, considero oportuno señalar su concepto tradicional y los sapectos más importantes que encierra su definición.

¿Qué es Contabilidad?.- Es la técnica por medio de la cual se registran las operaciones de una Empresa, utilizando para el efecto determinados libros y registros, sobre la base de la teoría de la partida doble y otros principios técnicos. Comprende dentro de -sus objetivos el siguiente: Suministrar tanto a los inversionistas como a terceros, incluyendo en estos al "Estado", información opor tuna y veraz sobre las operaciones realizadas, así como los efectos en que estas influyen en el patrimonio de la empresa. Para -cumplir con lo anterior, es preciso registrar cronológicamente y sistemáticamente todas las operaciones que se efectuen y aún aque llas que de una manera contingente graviten sobre su patrimonio.

La información es necesaria para los Empresarios a fin de que conoz can los resultados obtenidos y la forma en que estos modifican tan to su situación económica como financiera y como punto importanto derivado de lo anterior, estén en posibilidades de planear sus actividades futuras, en base precisamente del conocimiento de los he chos.

Estos datos son igualmente importante, en las relaciones Empresaria les, con Instituciones de Crédito, con acreedores, proveedores y pú blico en general.

De la comprensión del objetivo anterior se desprende la necesidad

 $1.$ 

de implantar sistemas de Contabilidad adecuados para cada Empresa, tanto como el conocimiento por parte del Empresario, que le permita entender la información que los Contadores le proporcionen, y poder sacar de la misma el provecho necesario.

Sf como empresarios, limitamos los alcances de nuestra contabilidad debido a que no la utilizamos como un verdadero elemento de -usos miltiples, es debido a que sólo la consideramos como un mal ne cesario para cumplir por dicho medio con las obligaciones fiscales que el Estado nos impone, y como requisito de las Instituciones Ban cariss para proporcionarles los datos que nos requieren al solicitarles un crédito.

Aún cuando la contabilidad, no se ha definido como "Ciencia" la mis na se ha desarrollado paralelamente a otras disciplinas y en la -actualidad cuenta con todos los recursos necesarios, para ayudar eficazmente en la Administración de las Empresas.

Entendido el concepto de contabilidad en general, podemos hablar do un aspecto de la misma, que concierne tanto al Empresario como al Ingeniero, y por cuyo medio se trata de determinar con oportuni dad las condiciones en que se lleva a cabo los trabajos de cualquier indole, y así podemos decir que las reglas que se siguen para defi nir, obtener, clasificar, ordenar y concentrar los elementos que perzitan determinar el costo total de una obra o de un proceso, y el Costo Unitario de las partes que lo forman, es lo que se conoce como "Contabilidad de Costos". Esta, debemos entenderla como una extensión de la Contabilidad General, que aparte de que está encaminada a determinar el Costo, nos proporciona la información que nos permito analizarlo e interpretarlo.

Desgraciadamente, la Contabilidad de Costos, tal vez por que no se

 $\overline{2}$  .

nos exije, no se ha aplicado como debiera, y en muchas ocasiones... se utiliza meramente para proporcionar cifras históricas, sin mayor proyección, o bien porque una "Contabilidad de Costos" bien establecida, al representar una erogación adicional, significa un gasto superfluo, sin pensar en que este se traducirá a la larga, en el logro de mejores resultados.

¿Qué os Costo?.- La aceptación más generalizada, es el que lo define como suma del importe que representan los consumos de matoria les, la mano de obra, los cargos por depreciaciones y amortizaciones de la maquinaria y del equipo, así como aquellas otras partidas que sin corresponder a ninguna de las mencionadas incurren en la elaboración de un producto.

En la Industria, se define normalmente como "Directo" a aquellos  $\sim$ Costos que se identifican claramente con el Producto y cuya asigna ción es por tanto específica y definida; y como "Indirecto" a aque llos que por intervenir de una manera general en la producción, no pueden aplicarse específicamente a una "Unidad de Trabajo" y por tanto su afectación se realiza a traves de prorrateos.

Hemos dicho que la Contabilidad debe registrar cronológica y siste máticamente todas las operaciones que se efectuen en la Empresa, y al hablar de la Contabilidad de Costos, expresamos que está encami nada a determinar el Costo de los artículos que se elaboren median te la implantación de reglas y procedimientos para definir, obtener, clasificar, ordenar y encontrar los elementos que lo integran.

El resultado final de las operaciones de una empresa, en cuanto a resultados, debe ser el mismo si se juzga por la Contabilidad en -General, como si se juzga por la Contabilidad de Costos. La prime ra puede presentar todos los documentos que se originan, en forma veraz pero desordenada en cuanto a la correcta identificación con

 $\mathbf{a}$ 

1 O F

107 las unidades de trabajo. La segunda debe identificar cada erogación con su unidad de trabajo, y por lo mismo necesitan clasificar ne lor documentos, previamente definidos para el fin que se persigue, es decir para obtener los datos que pretendemos juzgar.

De lo anterior se desprende, la necesidad de que exista una perfec ta coordinación, por lo que respecta a Contabilidad General como a su sapecto Contabilidad de Costos, dandole a los Profesionistas que las llevan y realizan toda su importancia a fin de que entendamos más claramente y aprovechemos eficazmente sus ventajas y conocimien  $tos.$ 

El buen entendimiento de las personas, así como la perfecta coordi nación en sus actividades, producen óptimos resultados y las deficiencias que en este sentido se manifiestan, conducen a resultados negativos. Insisto en este entendimiento, ya que desgraciadamente, en muchas empresas, en forma conciente o inconciente se crean barreras sicológicas y separaciones, entre los departamentos de Conta bilidad e Ingeniería, entre los de producción y ventas, y misión del constructor es buscar la armonia en las distintas áreas, para coordinar las actividades, encaminadas, al fin que se persigue.

Para que exista una coordinación de dos o más actividades es preci so que se conozcan los objetivos de cada una de ellas y para este conocimiento es preciso que exista una comunicación e información efectiva, ya que si bien la coordinación es producto de un conocimiento de fines, este conocimiento es a su vez producto de la comu nicación.

Un elemento valiosisimo en la coordinación de funciones es el docu mento, entendido éste, en su acepción más genérica, como todo aqu<u>e</u> llo en lo que consta algo escrito. Cuando se producen sin orden,

4.

corremos el riesgo de empapelarnos, y el querer resolver todo a --<br>traves de papeles, tal vez por el principio de querer dejar constan cia de toáo, cosa aceptable, se presta al abuso y se tiende a la burocratización, en el sentido peyorativo de la palabra, de nuestras actividades.

Es preciso establecer de antemano, los documentos que deban compro bar todas y cada·una de las actividades de la Empresa fijando los procedimientos para su correcta tramitacidn e interpretaci6n en - forma tal que su flujo sea eficaz y permita un registro completo.

Loa procedimientos que deban establecerse quedan coaprendidos dentro del área general del control interno de una Empresa o Entidad. En la documentaci6n que se produzca ea preciso cuidar de los siguientes aspectos!

- 1.- Definir lo que necesitamos en cada documento,
- 2.- Formular de la manera m&s clara au presentaci6n.
- J.- InfOrMarnos de que otras personas pueden beneficiarse con la información contenida en el documento para proporcionarles un tanto.
- $4 \cdot -$  Investigar sí la información que requerimos se puede obte ner de documentos ya establecidos.
- 5.- Dar a conocer a los empleados diagramas del flujo a que están sujetos los documentos desde su origen hasta su úl tima faae o archivo.
- 6.- Hacer pruebas selectivaa periodioamente para ver si los documentos que ae tiene establecidos cumplen las necesidades actuales de la Empresa o Entidad.

Por la manera en que normalmente utilizamos nuestros archivos, podemos considerarla como otra fase del flujo de documentos, siendo

1 O!

*s.* 

importantísima su clasificación, para su aprovechamiento eficaz.

El flujo de documentos nos debe permitir integrar el costo de cada unidad de trabajo de las fases que se componen, de un número deter minado de astas unidades, y del proceso que abarca todas las fases, Al wiamo tiempo debe ser ordenado y comprobable para evitar errores l' coordinado para evitar duplicidades.

Los documentos que se producen deben planearse de acuerdo con las variacionos de los trabajos y para cada tipo de empresa.

Si cítamos un ejemplo dentro de la Industria de la Construcción, como la que corresponde a la construcción de caminos en que se pr<u>e</u><br>tenda conocer sus costos, podríamos establecer los siguientes procesos o fases:  $\mathbf{r}$ 

- .a) Terracer!as
- b) Obt•as de Drenaje
- e) Puentes
- d) Bases
- e) Pavimentación
- f) Seffalamiento
- g) Obras de Administración.

Analizando el proceso de bases podemos subdividirlo en las siguien tes Unidades de Trabajo:

- 1.- Desmonte en Bancos de Materiales
- 2,- Dcapalme
- 3.- Extracción de Materiales.
- 4·- Carga de materiales
- $S$ .- Acarreo *a* plantas de trituracióny/o cribado

6.

- $6. -$  Trituración y/o Cribado
- 7.- Acarreo a camino y/o almacén
- $8 -$  Carga en almacén
- 9.- Tendido, Revoltura y Afinamiento
- 10.- Compactación
- 11.- Extracción, Carga, Acarreo y Aplicación del Agua necesaria.

Cada una de estas unidades de trabajo, tienen y representan un cos to que se conoce, dependiendo de la información obtenida, y la suma de todas ellas nos dá el costo directo del m3. del material de base colocado en el camino.

Para lograr lo anterior necesitamos la información de los elementos que intervienen en al costo y para eso se requiere primordialmente de:

> Informes de Cabos Informes de Operadores Informes de Checadores de Materiales

En estos informes se consignan la mano de obra empleada, el consumo de materiales, las horas tanto efectivas como ociosas del equipo, y al mismo tiempo las unidades producidas, como m3. en despalme, m1. de barrenación, m3. triturados, m3. acarreados, m3. tendidos y com pactados, etc. consignandose el lugar de producción y elaboración.

Para la comprobación do los informes anteriores se tiene: Informe de tomador de tiempo, informe de intendente de maquinaria, informe de Almacén. Con estos informes se confirma lo que se ha reportado anteriormente por salarios, consumos, producción y es posible apli car los cargos por maquinaria que corresponden a cada unidad.

La interpretación correcta y ordenada, sea en listas de raya, en p

8.

111

acarreos, en consumos, sirve no solo para conocer los ooatos y re- $R$ istrarlos en las hojas de costos correspondientes, sino también para que Ta oficina produzca los elementos contabilizadores que re quiere la contabilidad, evitando duplicidad y confuai6n.

Si  $\sigma$ l resumen de las hojas analíticas de costo se compara con la producción estimada para el mismo período de tiempo el superinten-Jonte está en condición de controlar el desarrollo de la obra enco nendada a ou cargo, corregir defectos donde los haya, prevenir des cuidos, etc.

El costo indirecto de la obra lo integran las erogaciones que se hayan efentuado por superintendencia, por oficina, por almacén, por.  $\mu$ antenimiento de maquinaria en cuanto a mano de obra se refiere, por laboratorio, por vehículos necesarios para la vigilancia y administración, etc.

la suaa do! costo directo y del indirecto. puede representarse como ol "Costo da Obra",

Este Costo, a nivel Empresa, corresponde a su vez al Costo Directo General, integrándose el Indirecto con todos aquellos gastos en que se incurren de una manera general y que se considera benefician a todas las obras y no pueden por lo mismo aplicarse a una de ellas, tales como sueldos *y* honorarios de Administraci6n General, Gastos de vehiculos administrativos, financiamiento y depreciación de la ~aqu1naria que no es utilizada por la Empresa.

Eatos Costos, por Empresa y por Obra, bien clasificados y registra dos, no R6lo aon rosumenes numéricos sino constituyen los resumenos de nuestras experiencias quo mucho nos sirven para trabajos posteriores. Por medio de ellos estamos en condiciones de presentar co

tizaciones con bases más sólidas y con menos riesgos de los que -ocasiona el determinar nucstros precios unitarios un tanto improvi sado *y* pretipitadamente.

Es de desearse que todos introduzcamos las técnicas administrativas modernas que nos permitan conocer de una manera más completa nuestro trabajo para obtener mejores resultados y por ende proporcionar a la sociedad mayores y mejores servicios,

Como algunos ejemplos practicos de aplicación a lo anterior, se ve ran los aiguientesr

A.- Control de costos de un Banco de Prestamo, para la formación de terraplenes en un camino:

La especificación comprende: Extracción, carga, y tiempos de carga y descarga de los vehículos empleados en el transporte¡

Equipo utilizado!

1 Tractor Komatzu D-155A-1 equipado con Ripper

1 Tractor Komatzu D-155A-1 equipado oon Dozer

1 Cargador Frontal CAT *<sup>955</sup>*•• 2 yds.

Horas tractor, con Ripper, para aflojar el terreno natural 120 h Horas tractor, con Dozer para acumular cargas 148 h Horas cargador frontal en carga a camiones 610 h Camiones cargados con mat. suelto y capacidad de 6 mJ, 10342 C Volumen extraído en Banco **48000 MJ**,

Con los datos anteriores y conociendo los costos de hora máquina ae obtiene:

> Tractor y Ripper 120 h x \$ 900.00/hora = \$ 108,000.00 Tractor y Dozer 148 *h*  x \$ 800.00/hora • S 118,400.00 Cargador Frontal 610 h x \$ 600.00/hora = \$ 366,000.00

> > Por extracci6n y carga \$ 592,400.00

••

1J

La tarifa de acarreos considerada para los camiones corresponde a  $\boldsymbol{\mathsf{s}}$  4.00 el primer kilómetro y  $\boldsymbol{\mathsf{s}}$  2.75 el kilómetro subsecuente por -  $\boldsymbol{113}$ M3. de material, por lo que se puede considerar que el costo del  $$ tiempo de carga y descarga es la diferencia de \$  $4.00 - 3.275 =$ **S** 1·25 medido suelto y si se relaciona al material compacto, oquivale **a \$** 1.25  $\times$  <u>10342 C.  $\times$  6 MJ.</u> = 1.62, 48000 MJ, ..

Por lo que el costo de acuerdo con la especificación correspondien t~, Aedido en banco **ea:** 

> Por extracción y carga **\$ 592,400.00**  $\frac{592,400.00}{48000 \text{ M3}}$  **a** \$ 12.34 M<sub>3</sub>. Por tiempos de carga y descarga  $-$  \$  $\frac{1}{6}$  M3.  $S$ uma  $\bar{S}$  13.96 M3.

Independiente **al** costo por MJ,, de las observaciones anteriores se deducen otras como son:

Por arado del terreno Por acumulación de cargas Por carga a camiones: Material suelto Material en Banco Por abundamiento obtenido  $\frac{48000 \text{ M3}}{1200 \text{ K}}$  = 400.0 M3/hora 120 h  $\frac{48000 \text{ M3}}{148 \text{ h}}$  = 324.3 M3/hora  $\frac{10342 \text{ C} \cdot \text{x} 6 \text{ M}3}{610 \text{ h}}$  = 101.7 MJ/hora  $\frac{48000 \text{ M3}}{610 \text{ h}}$  = 78.7 M3/hora  $\frac{62052 \text{ M3}}{48000 \text{ M3}}$  = 1.29

10.

La comparación de las horas efectivas reportadas, con las horas --  $114$ disponibles, en el tiempo que permanecieron en el Banco, las máqui<br>nas anteriormente citadas, nos dan también el coeficiente de utili zacidn que se tuvo, para cada una:

Por tractor con Ripper  $\frac{120 \text{ horas of}}{160 \text{ horas}}$  disponibles Por tractor con Ripper<br>  $\frac{120 \text{ horas} \text{efectivas}}{160 \text{ horas}}$  = 75 %<br>
Por tractor con Dozer  $\frac{148 \text{ horas} \text{efectivas}}{180 \text{ horas}}$  = 82 %

Por cargadores frontales 610 horas efectivas  $\frac{3.00 \text{ hours}}{720 \text{ hours}}$  efectivas = 85 %

Si la diferencia entre horas disponibles y horas efectivas se controló, se podrán saber las horas perdidas por:

> Descompostura de las máquinas Lluvias Ocio

•·. . ~ . - Y de acuerdo a lo anterior, aprovechar la experiencia, de los resultados, para otra obra que pueda ser similar, por lo que reapecta a las condiciones encontradas en el Banco.

¡¡,

•

 $\mathcal{L}$ 

l.

÷.

 $\ddot{\phantom{0}}$ 

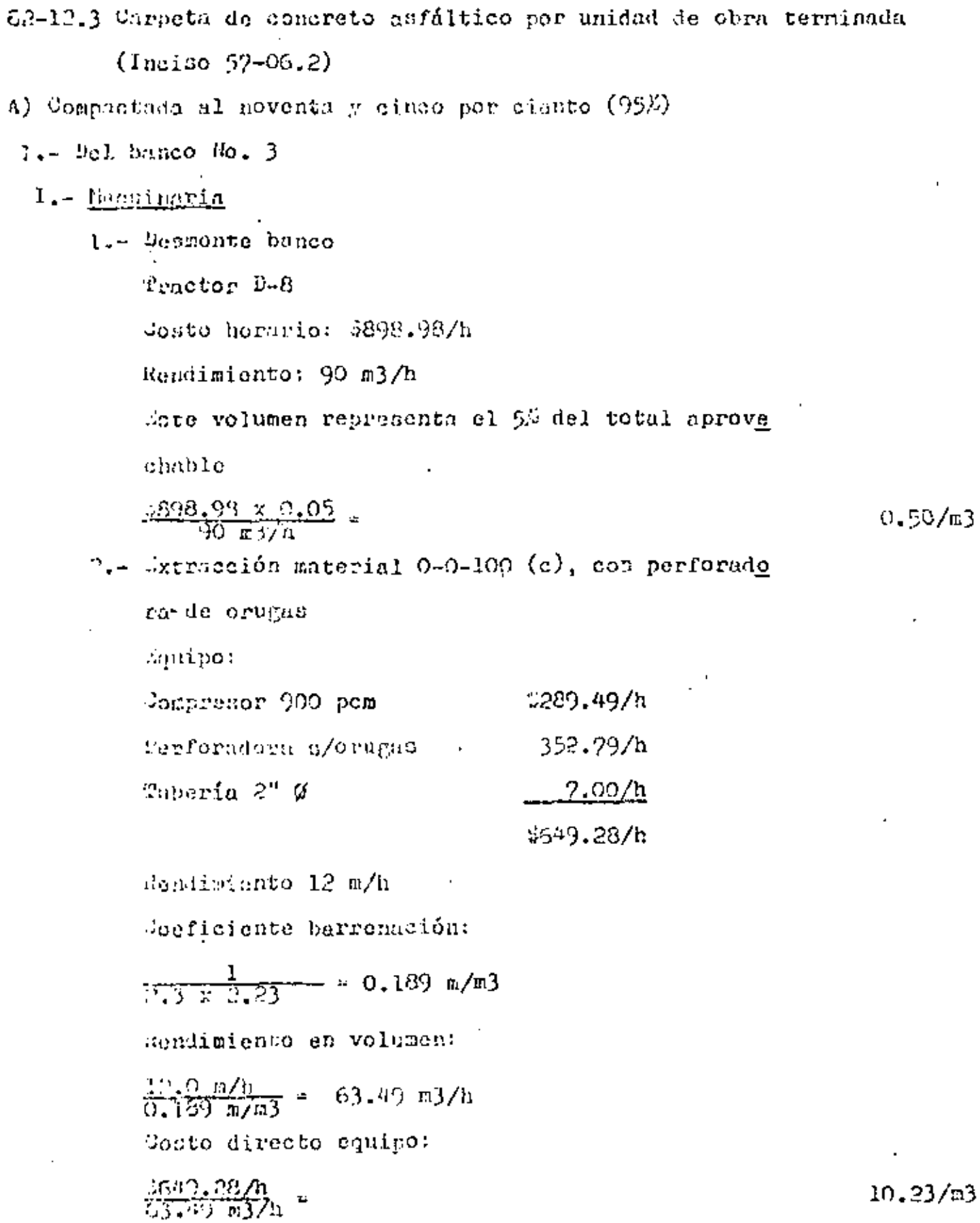

115

 $\mathbf{r}$ 

 $\bar{z}$ 

V

 $\mathcal{R}^{(n)}$  .
$\frac{1}{2} \left( \frac{1}{2} \left( \frac{1}{2} \right) \right) \left( \frac{1}{2} \right) \left( \frac{1}{2} \right)$ 

 $\mathcal{L}^{\text{max}}$ 

 $\mathcal{A}^{\mathcal{A}}$ 

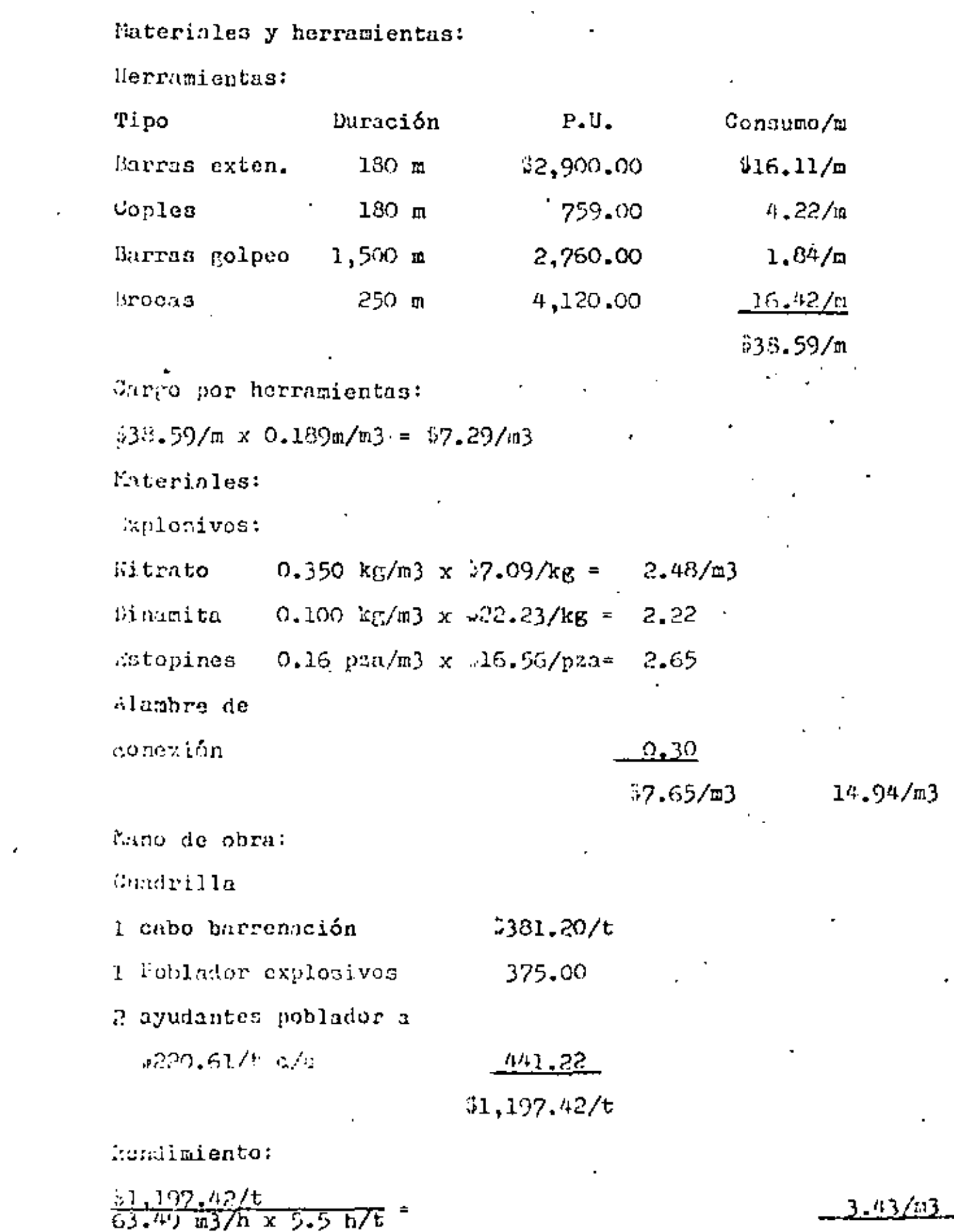

 $28.60/m3$ 

 $\mathcal{L}_{\rm{max}}$  ,  $\mathcal{L}_{\rm{max}}$ 

 $\sim$ 

 $\ddot{\phantom{a}}$ 

ä,

 $\frac{1}{2} \frac{1}{2} \frac{1}{2} \frac{1}{2}$ 

 $\sim 117$ 

 $\mathcal{A}$ 

 $\mathcal{L}_{\text{max}}$  .

 $\ddot{\cdot}$ 

 $\mathcal{L}^{\text{max}}$ 

 $\bar{z}$ 

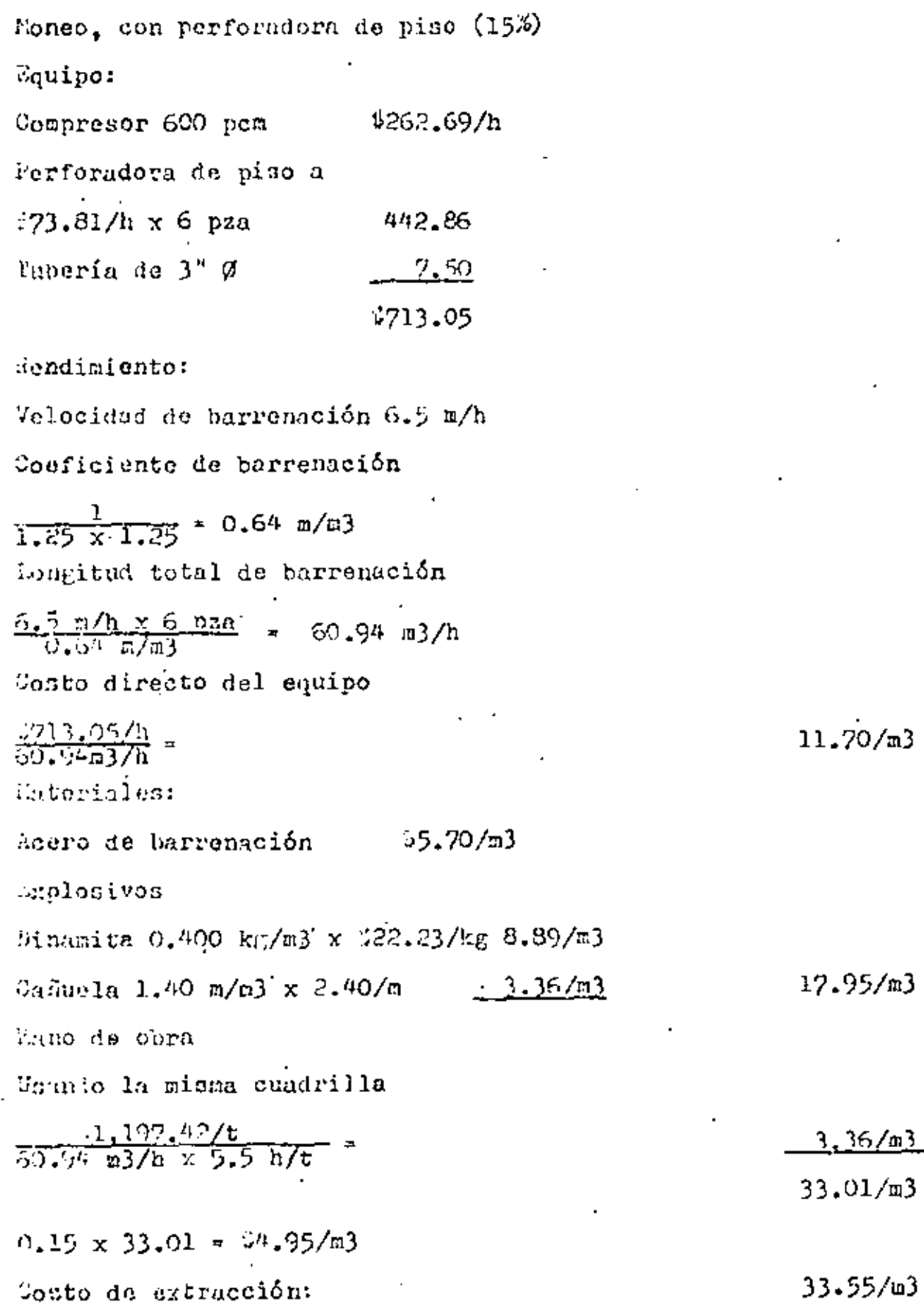

 $\sim$ 

 $3 -$  Carga en hanco Carrador de orugas  $$583.25/h$ Rendimiento: 60 m3/h  $\frac{3583.25/h}{60.13/h}$  $39.72/m3$ 4.- Acarreos locales se considera un acarreo del banco a la planta. de 1,000 m, el cual se hará con camión volteo $de 6 m3$ Costo horario  $199.37$ Tiempo de recorrido  $\frac{1,000 \text{ m}}{15 \text{ km/h}} = 0.067 \text{ h}$ Suponiendo la misma distancia de la planta alestacionamiento e igual velocidad  $0.957 + 0.067 = 0.134$  hora  $\frac{0.136 \text{ h} \times 1.30 \text{ y} \times 190.37/h}{6.0 \text{ m}^3}$  $5.52/\text{m}3$ Tiempos de carga, descarga y acemedos, etc. Arga en el banco  $4.0$  min lescarga en la planta 2.0 min Jarga en la planta 2.0 min Jencarga on almacen .1.0 min  $9.0$  min  $\frac{199.32/h \times 9.0 \text{ min}}{9.0 \text{ m}3/h \times 60 \text{ min}}$  $7.76/m3$  $10.28/m3$ 5.- Garga en almacén Jargador 2.5 yd3 428.56/h Rendimiento:  $-\frac{353.56/h}{35.2 h}$  $6.59/\pi3$ 

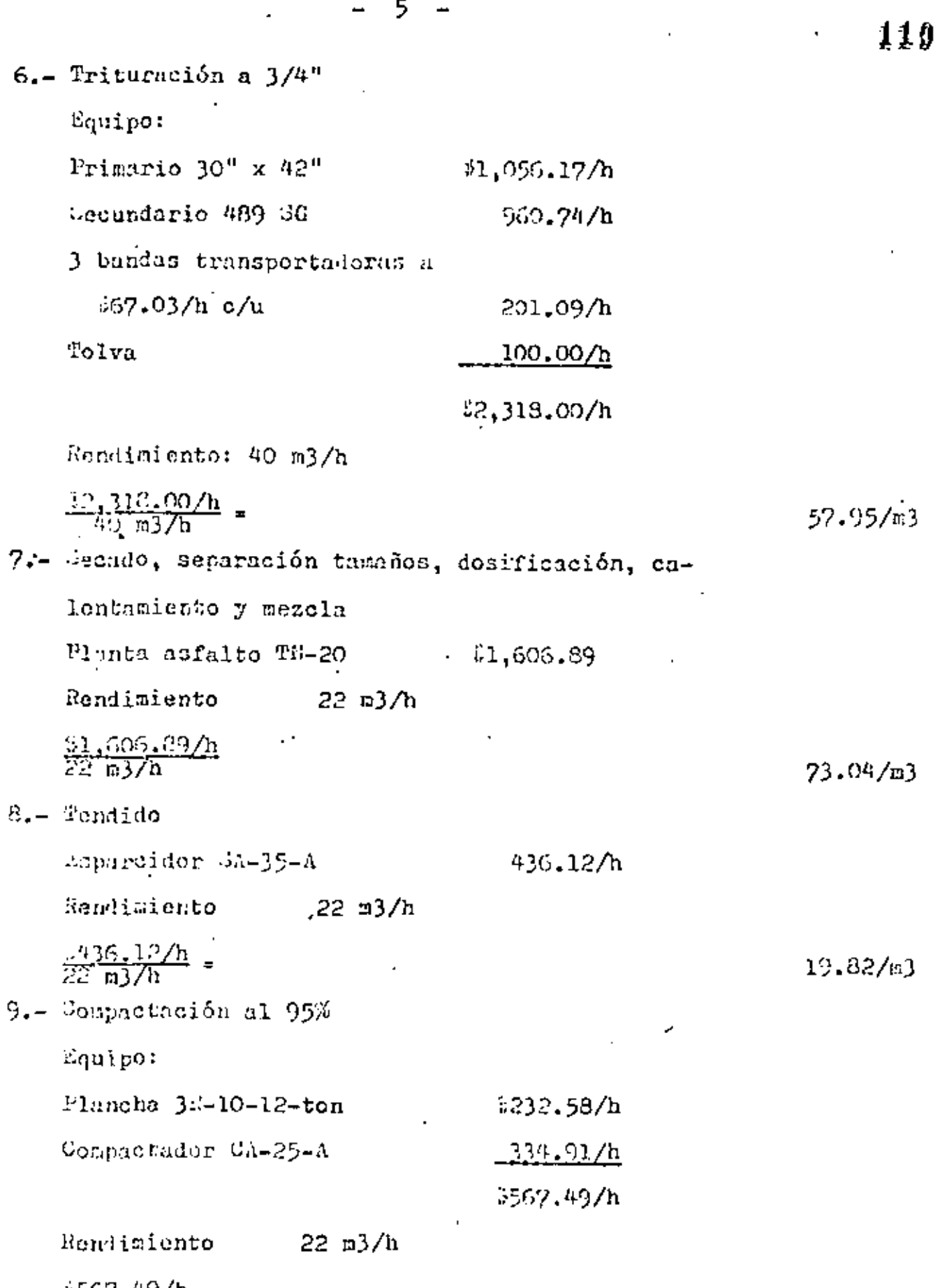

 $-5$ 

 $\overline{a}$ 

 $\overline{\phantom{a}}$ 

 $\frac{1567.49}{22.637h}$ 

×

 $\cdot$ 

 $\mathbb{H}$ 

l,

 $\overline{a}$ 

 $\cdot$ 

6.

Cargo por maquinaria:  $50.50/m3$ Desmonte banco Extracción  $-33.55$ Carga en banco  $9.72$ Acarreos locales 10.28 Garga en almacén 6.59 Prituración a 3/4" 57.95 -ecado, separación, dosificación, calentamiento y moz  $c1a$ 73.04 Tendido 19.82 Compactación 25.80  $3237.25/m3$ 

#### II.- <u>Materi</u>ales

1.- Puteriales Cemento asfáltico No. 6

 $$0.24/kg$ Costo material en Cd. Madero 1.2700 Transportación

Mermas y desperdicios 3%

 $0.03$  (0.2400 + 1.2700) 0.0453

1.3153/kg

Aluacenamiento y calentamiento previo  $0.1200/\text{kg}$ Costo directo 1,6753 Supeniendo un consumo de 110 kg/m3  $110 \times 1.68$ 

Cargo por materiales

121

 $\blacksquare$ 

Ŷ,

ï

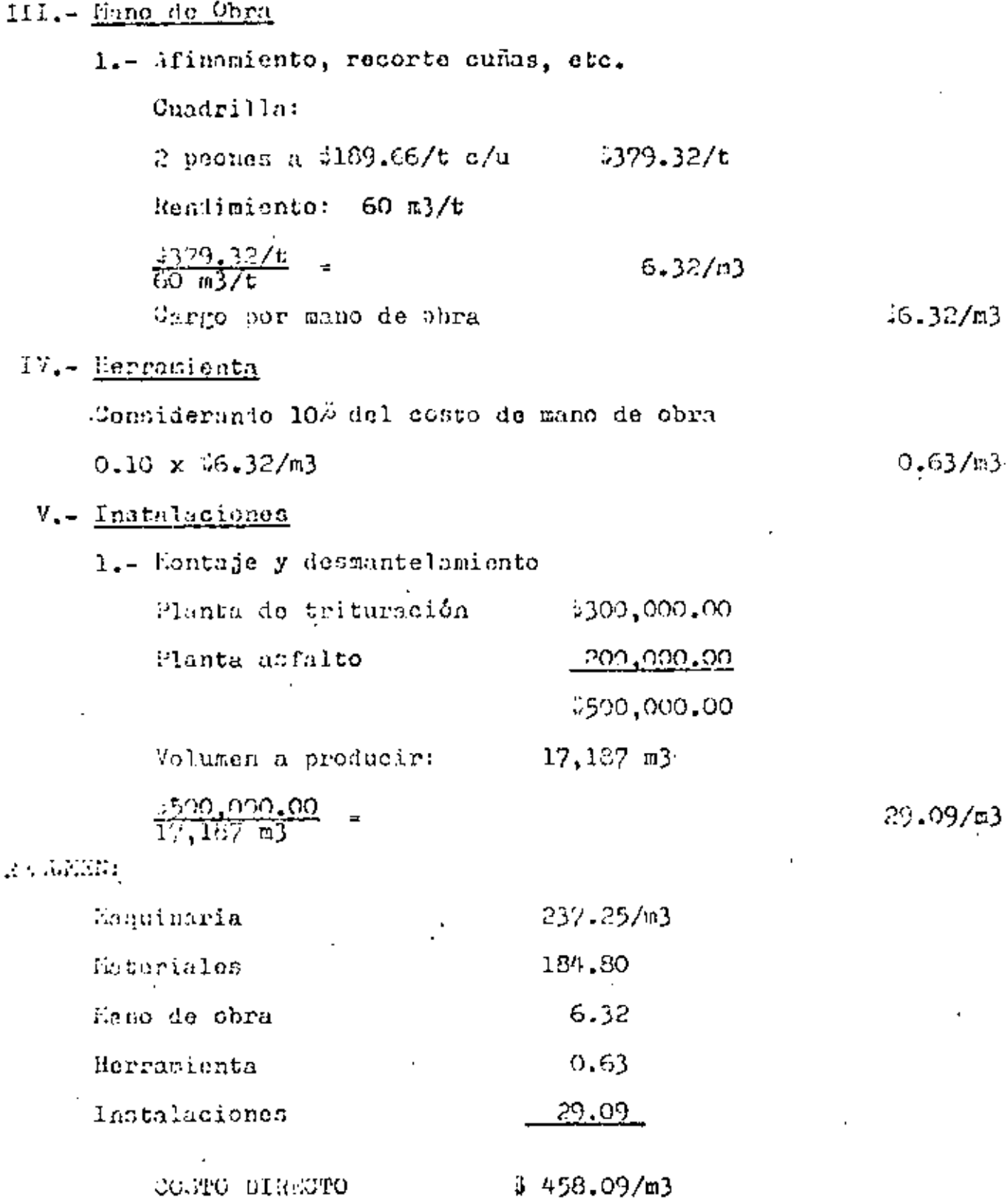

Î,

 $-7 -$ 

### ANALISIS DE CO.TOS UNITARIOS

## EDIFICACIÓN Y OBRA PESADA

#### $\text{EJ}\text{EHPLO}$

## ING. RANON TRASVIÑA QUINTANA

PAVIMERTO DE CONCRETO HIDRAULICO, CON MODULO DE RESISTENCIA A LA TENGION POR FLEXION DE 40 KG/CM2, 102 UNIDAD DE OBRA -TERMINADA

#### $1 -$  Agregados

Gravas y arena

- a) Adouisición en planta: \$135.00/m3 \$135.00 b) Acarreo con fleteros 38 km
	- Tarifa  $34.20 2.80$  $(*2.80 \times 37 \text{ km} + $4.20) =$ 107.80
		- 3242.80
- c) Desperdicios por manejos y alma cenamientos 2%  $0.02 \times 3242.80$ 4.86
	- 3247.66 Precios agregados
	- cargo por m3 de concreto:
	- 3371.49/m3  $1.5$  m $3/\text{m}3 \times \frac{1247.66}{1}$
- 2.- Gemento

Cemento puesto en almacén de la obra:  $$1.253.25/ton$ 1,253.26 Desperdicios por manejos y almacenamientos 2% 25.07  $0.02 \times 31,253,26$ Precio cemento  $$1,278.33$ 

cargo por m3 de concreto:

0.415 ton/m3 x \$1,278.33

\$530.51

3.- Aditivos

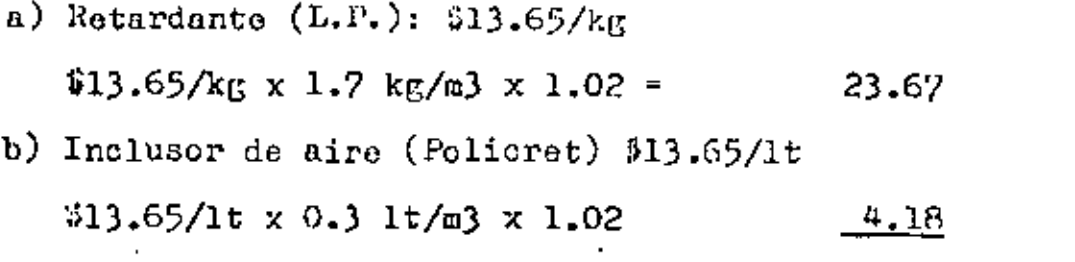

 $4 - \text{Agua}$ 

Equipo:

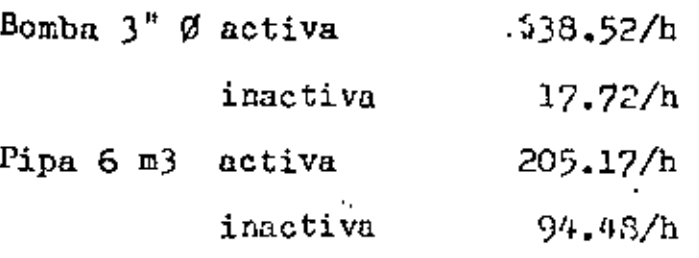

 $a)$  Bomba

 $(38.52/h \times 3 h) + (31772 \times 5 h) = 204.16/t$ 

 $b)$  Pipa

 $(3205.17/h \times 3 h) + (594.48 \times 5 h) = 1.087.91/t$ 

1,292.07/t

#### $\frac{07}{t}$  $\frac{11.292}{220}$

17.95

 $5 -$  Elaboración

a) Planta ELBA-EMM-15: 3486.57/h

b) Grupo electrógeno 100 KVA =  $\mu$ 1,760.00/t

1,800.00/t c) Cargador 1 yd3  $486.57/h \times 8h/t$   $43.892.56$  $31,760.00/t \times 1/t$ 1,760.00

$$
$1,800.00/t \times 0.5/t = \frac{900.00}{$6,552.56/t}
$$

27.85

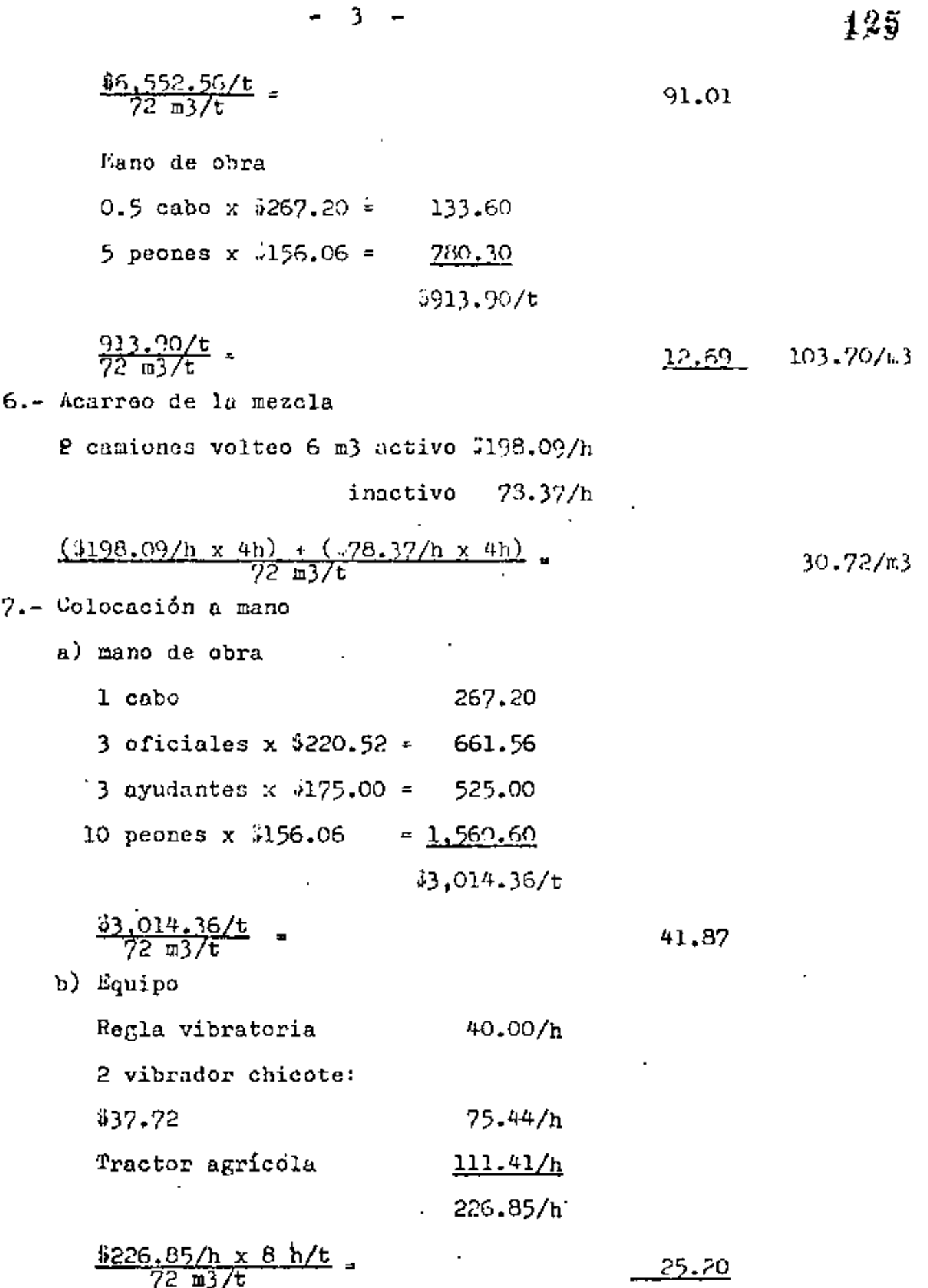

J.

 $67.07/m3$ 

Ŷ,

 $\mathbf{I}$ 

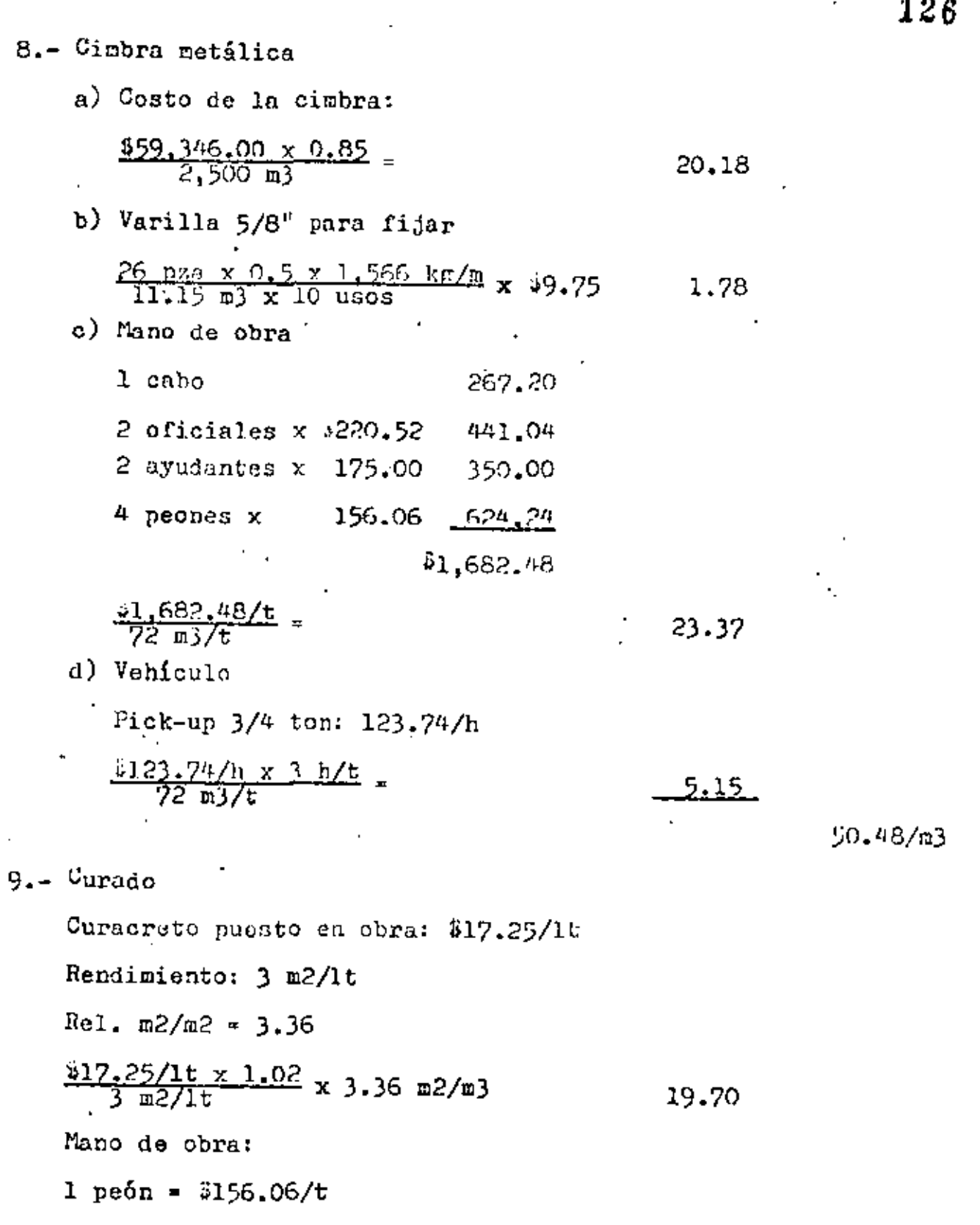

 $-4$ 

 $\bullet$ 

ł,

ï

l,

 $\cdot$ 

 $\overline{a}$ 

 $\ddot{\phantom{a}}$ 

 $\frac{$156.06/t}{72.2}$  $\ddot{\phantom{a}}$ 2.17

 $\cdot$ 

 $21.87/m$ 

 $\cdot$ 

- - -

10.- Aserrado de junta

a) Aserrado

Cortadora Clipper C-302-K: 550.00/h \$50.00/h x 4 h/t

$$
\frac{72 \text{ m3/t}}{72 \text{ m3/t}} =
$$
 2.78

b) Discos diamantados \$14,000.00/2 pza

- $\frac{\text{m}}{\text{m}3}$  =  $\frac{3.443 \text{ m}}{2.500 \text{ m}3}$  = 1.38 Rendimiento: 1.500 m  $\frac{314,000.00}{1,500}$  x 1.38 12.88
- c) Sopleteo de junta aserrada: Compresor de 125 pcm: 170.00/h Se utiliza durante 4 horas con dos peones en rasqueteo y sopleteado:  $\frac{570,00/h \times 4 h/t}{72 h3/t} = 63.89$  $\frac{2 \times 156.06 \times 0.5}{72 \times 376} = 2.17$

 $21.72/m3$ 

11.- Sello de junta

Sello SIKA IGAS-KHFT: 338.64/1t

Rel.  $\frac{m}{m3}$  = 1.38 Consumo medio: 0.21 lt/m 0.21 lt/m x \$38.64/lt x 1.38 m/m3 = 11.20 Precalentadora y aplicadora: >75.00/h Rendimiento: 60 m/h<br> $\frac{575.00/h}{60}$  x 1.38 m/m3 =  $1.73$ 

12.93/m3

12.- Junta aGfaltada

Do una hoja de 1.20 m x 2,110 m se obtienen 30 tiras de 2.'•0 m x 0.04 m = 72 m Se requieren 1,965 m  $\frac{1.965 \text{ m}}{72 \text{ m/hoja}}$  = 28 hojas <u>28 hojas x ,60.00/hojas x 1,05 \_</u>  $0.70/33$ 2,500 m3 Nano de obra de habilitado y colocación: 1 oficial : 3220.52 1 ayudante $\frac{4}{3}$  . 175.00 ~395-52/t Rendimiento: 200 m/t  $\frac{1.965 \text{ m}}{200 \text{ m/t}}$  = 10 turnos  $\frac{1395.52}{t} \times 10$  t  $_{-}$  $1.53<sub>1</sub>$  $,500$  m3  $-$ 

 $2.78/m3$ 

2.40

 $13 - \lambda$ cero

 $C$ osto acero liso 1 1/4" Ø:  $39,294.79$ /ton (Colocado) Costo acero  $5/8$ "  $\emptyset$ : \$9,752.32/ton (colocado) a) Acero liso de 1  $1/4$ "  $\emptyset$  $4.541$  ton x 1.08 x 19,294.79/ton, 18.23 2,506 m3 b) Acero corr  $5/8$ "  $\emptyset$  $\frac{1.2 \text{ ton} \times 1.08 \times 9.752.32/\text{ton}}{2.500 \text{ m}3}$ 5.06 c) Acero en silletas  $3/8$ "  $\emptyset$  $\frac{5.7 \cdot \tan x \cdot 0.1 x \cdot 1.08 x \cdot 99.752.32/\tan}{2,500 \text{ m}3}$ 

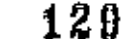

 $0.07$ 

2.34

d) Grasa chasis

2.75  $kg/ton \times 5.7$  ton = 15.7  $kg$  $\frac{15.7 \text{ kg} \times 1.10 \times 10.00/\text{kg}}{2.500 \text{ m}^3}$ 

a) Cortes a soplete

$$
\frac{1.947 \text{ order to } \times 33.00\text{/corte}}{2,500 \text{ m}3}
$$

 $28.10/m<sub>3</sub>$ 

#### 14.- Instalaciones y desmantelamiento

Construcción de bodega de cemento; tanque para almacemamiento de agua; rampas de ac ceso; instalación plenta 2134 con mampa ras para agregados; bases y montaje grupo electrógeno; instalaciones hidráulicas yeléctricas, etc.

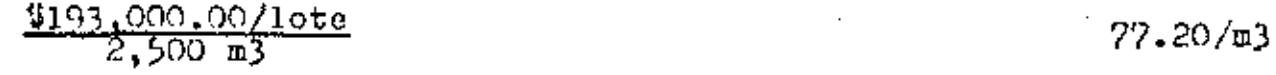

15.- Fletes del equipo (KEX-CUN y regreso)

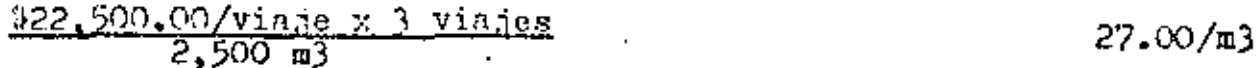

16.- Limpieza final

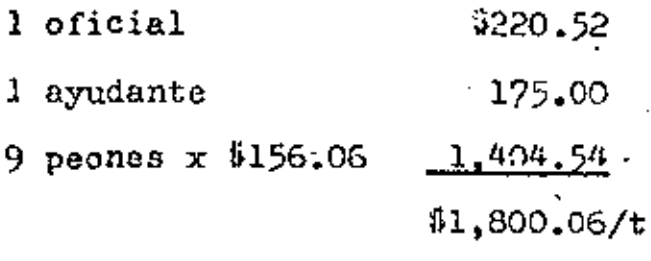

 $\frac{31,800,06/t}{1,000}$  = 1.80/m2

 $\frac{61.80}{2,500}$  m3

 $6.05/m3$ 

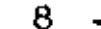

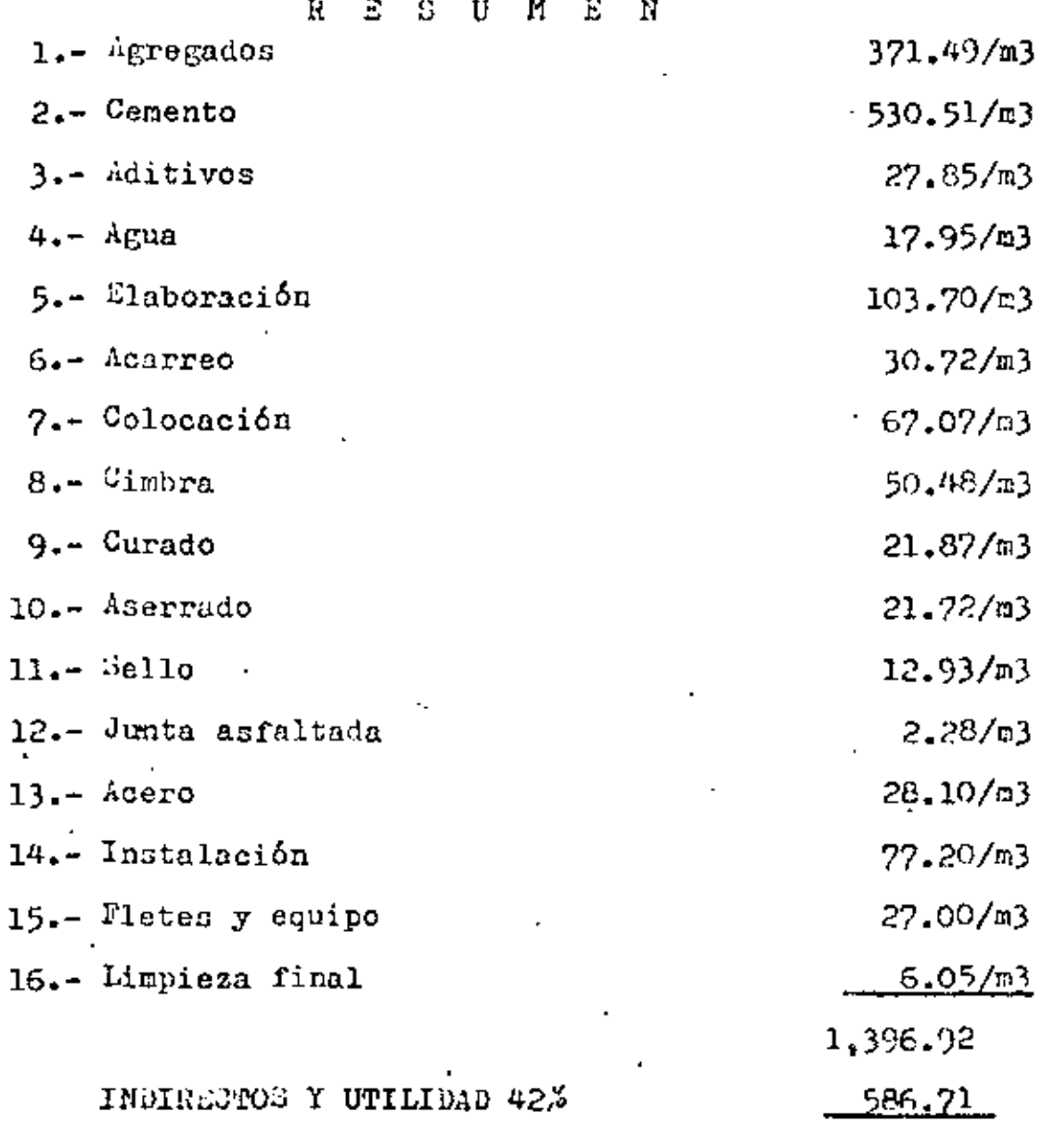

PRECIO UNITARIO

\$1,983.63

 $\cdot$ 

 $\label{eq:2.1} \mathcal{L}(\mathcal{A})=\mathcal{L}(\mathcal{A})\otimes\mathcal{L}(\mathcal{A})\otimes\mathcal{L}(\mathcal{A})\otimes\mathcal{L}(\mathcal{A})\otimes\mathcal{L}(\mathcal{A})$  $\label{eq:2.1} \frac{1}{\sqrt{2}}\left(\frac{1}{\sqrt{2}}\right)^{2} \left(\frac{1}{\sqrt{2}}\right)^{2} \left(\frac{1}{\sqrt{2}}\right)^{2} \left(\frac{1}{\sqrt{2}}\right)^{2} \left(\frac{1}{\sqrt{2}}\right)^{2} \left(\frac{1}{\sqrt{2}}\right)^{2} \left(\frac{1}{\sqrt{2}}\right)^{2} \left(\frac{1}{\sqrt{2}}\right)^{2} \left(\frac{1}{\sqrt{2}}\right)^{2} \left(\frac{1}{\sqrt{2}}\right)^{2} \left(\frac{1}{\sqrt{2}}\right)^{2} \left(\$  $\mathcal{L}(\mathcal{L})$  and  $\mathcal{L}(\mathcal{L})$  . In the  $\mathcal{L}(\mathcal{L})$ 

 $\bullet$ 

ä,

#### ANALISIS DE COUTOS UNITARIOS EDIFICACION

Y OBRA PEGADA 7

COSTOS FINALES

ING. RAHON TRASVIAA QUINTANA

131

ŧ,

Si se define como COSTO UNITARIO o COSTO FINAL a la cantidad que debe remunerarse a un Contratista, por todos los gastosen que incurre para la ejecución de un determinado conceptode obra, como ya se vió en alguna otra materia del curso, es tos gastos han sido divididos en: Costos directos y costos indirectos. Los costos directos a su vez se descomponen en: Cargos fijos, cargos por consumos y cargos de operación y -los costos indirectos en: De oficinas centrales y de campo. Podemos decir, que los Precios Unitarios, son las sumas de los costos directos más los costos indirectos más la utili dad; siendo esta última, una cantidad que se debe agregar al costo unitario, como ganacia lícita del ejecutor de los trabajos, por el esfuerzo contribuido para su correcta elaboración y también como pago del riesgo inherente a la ejecución misma de dichos trabajos.

Ya que cada obra de ingeniería es distinta, es necesario ana lizar los costos que en cada una de ellas se van a presen --Para cada obra debería hacerse un estudio sobre el equi tar. po idóneo a utilizarse, lo cual traería por consecuencia elobtener los costos óptimos; ésto en la práctica es sumamente difícil, ya que las empresas constructoras deberían de con tar con todos los modelos existentes para la construcción po sada.

Lo que en realidad sucede, es que las empresas constructo -ras ejecutan los trabajos a ellas encomendados, con los equi pos de que disponen o que pueden rentar, sacrificando muchas veces la eficiencia.

Partiendo del enunciado anterior, vamos a analizar los cos  $$ tos que se tendrían en una obra hipotética de terrocerías.  $$ consistente en cortar material de un banco y acarrearlo al sitio donde se va a construir un terraplén compactado al --95%, según la especificación Proctor modificada y que se encuentra a distancias adecuadas para el tiro; para ello consi deraremos el siguiente equipo, que además ya se obtuvieron sus costos horarios en este mismo curso.

Formación de terraplén compactado al 95%, con material pro ducto de préstamo.

1.- Despalme, con acarreo libre de 20 m

.Equipo:

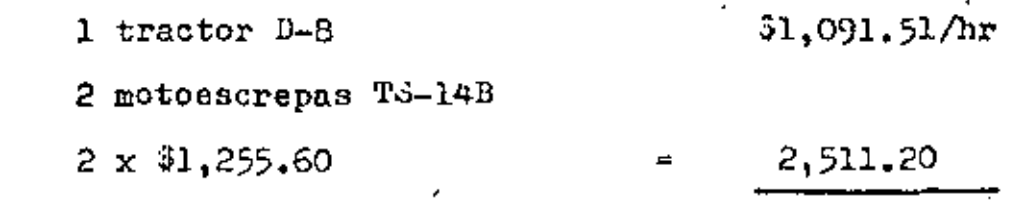

aJ,602.71/hr

Ciclo:

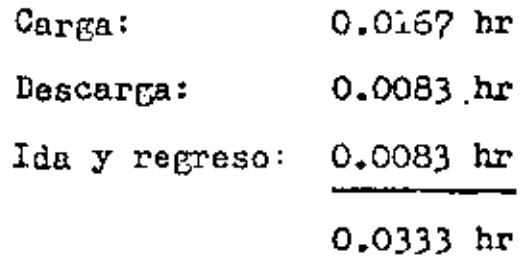

Producci6n:

$$
\frac{2 \times 17 \times 0.76 \times 0.75}{0.0333 \times 1.3} = 447.68 \text{ m3/hr}
$$
  

$$
\frac{93.602.71/hr}{447.68 \text{ m3/hr}} = 98.05/\text{m3}
$$

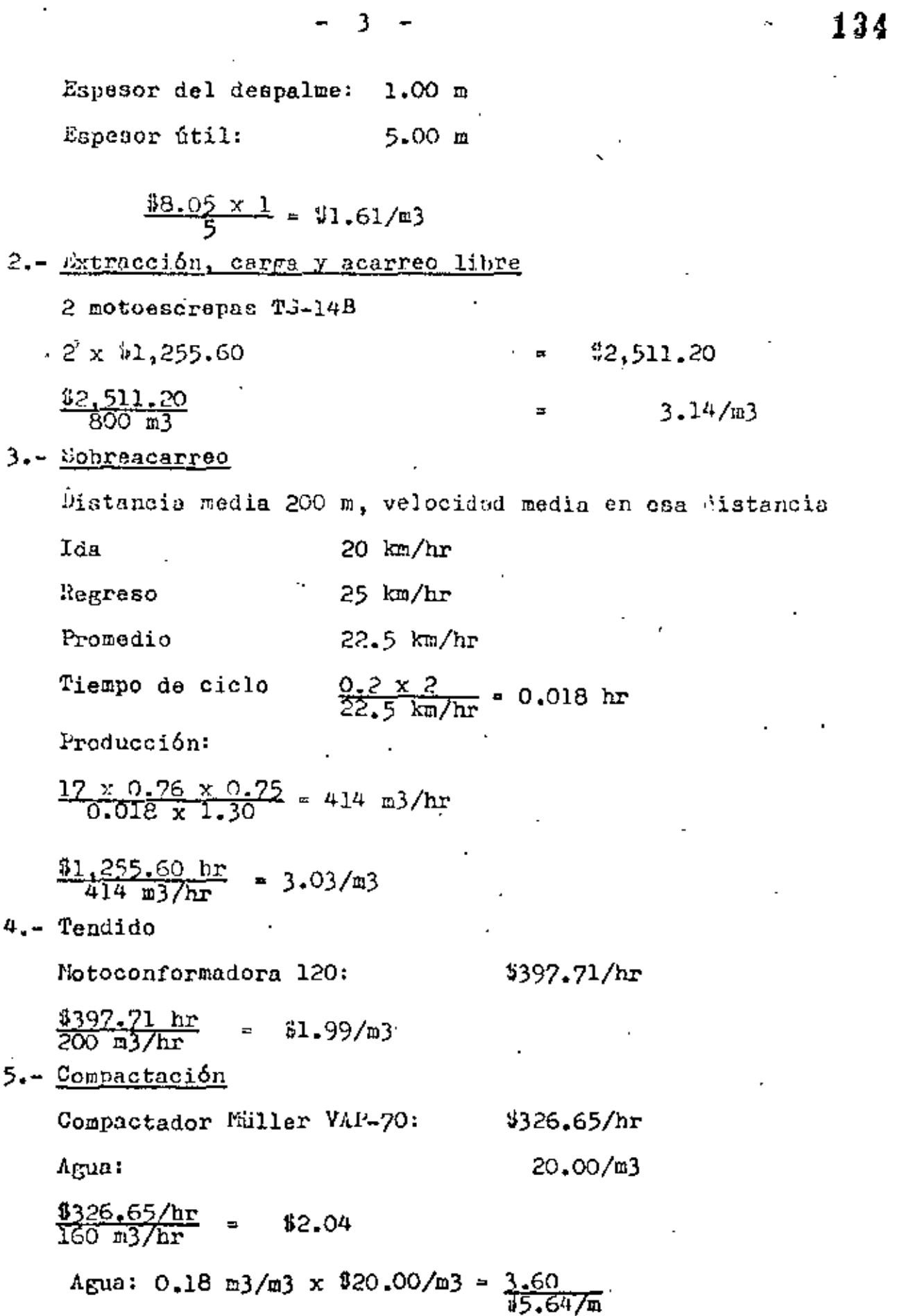

 $6 -$  Afine

 $\ddot{\phantom{a}}$ 

l,

 $\ddot{\phantom{a}}$ 

 $\ddot{\phantom{a}}$ 

ż

 $\ddot{\phantom{0}}$ 

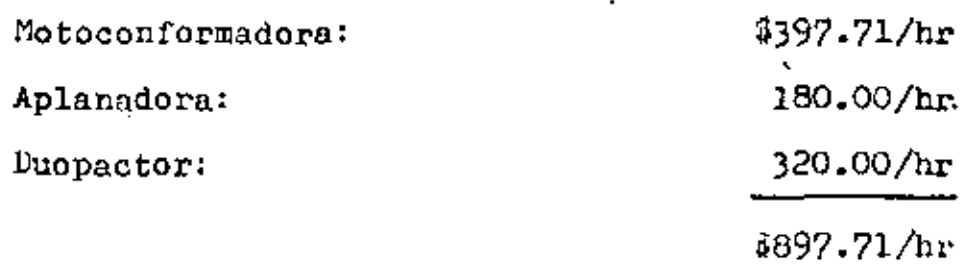

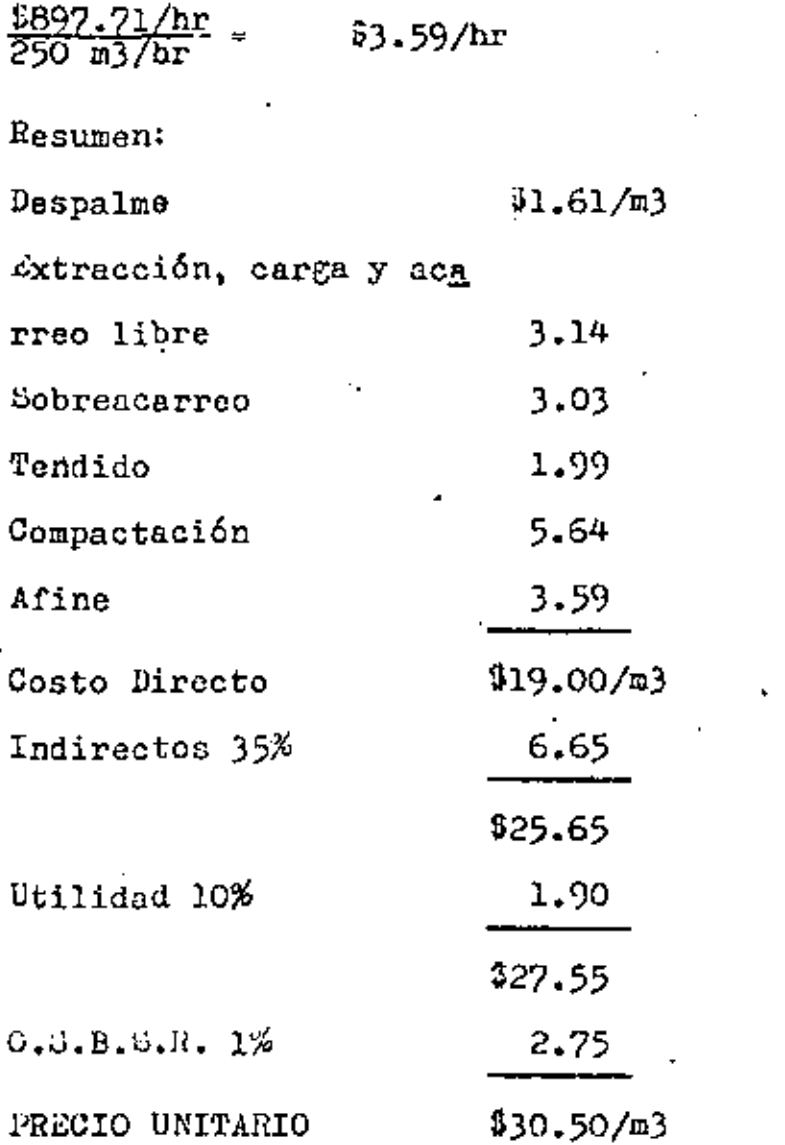

 $\mathcal{L}_{\text{max}}$ 

 $\ddot{\phantom{a}}$ 

135

 $\sim$   $\sigma$ 

l,

 $\mathcal{A}$ 

 $\overline{\phantom{a}}$ 

## EDIFICACION

PRECIOS PRELIMINARES

 $\mathbf{r}$ 

l,

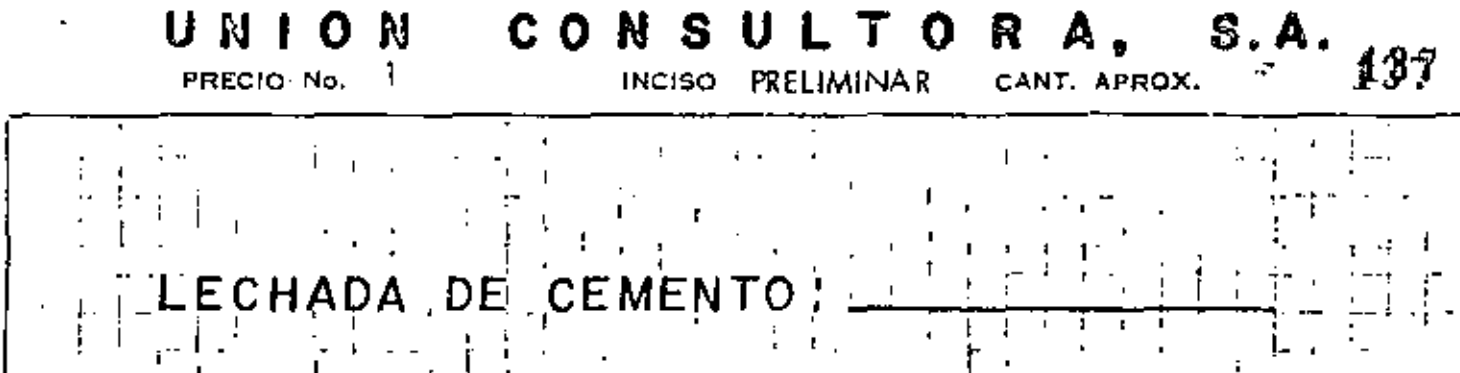

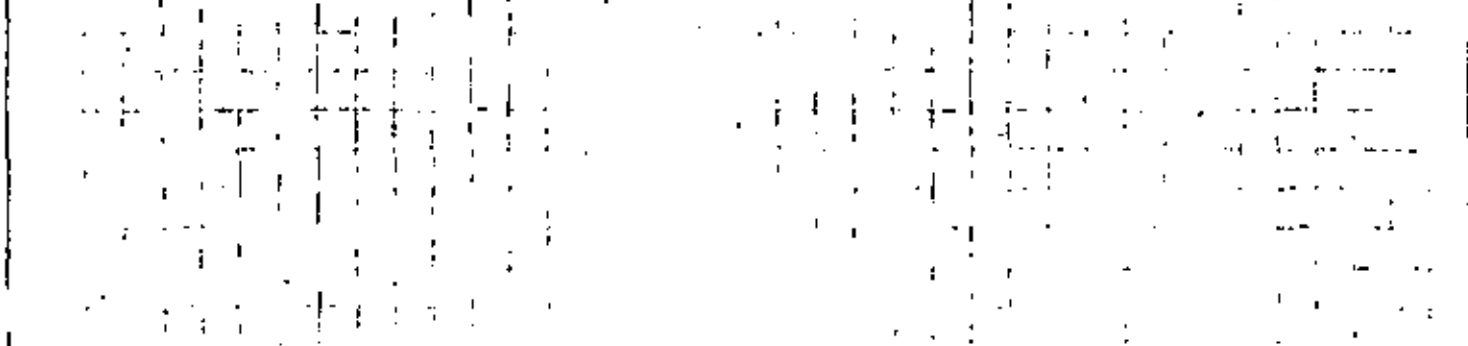

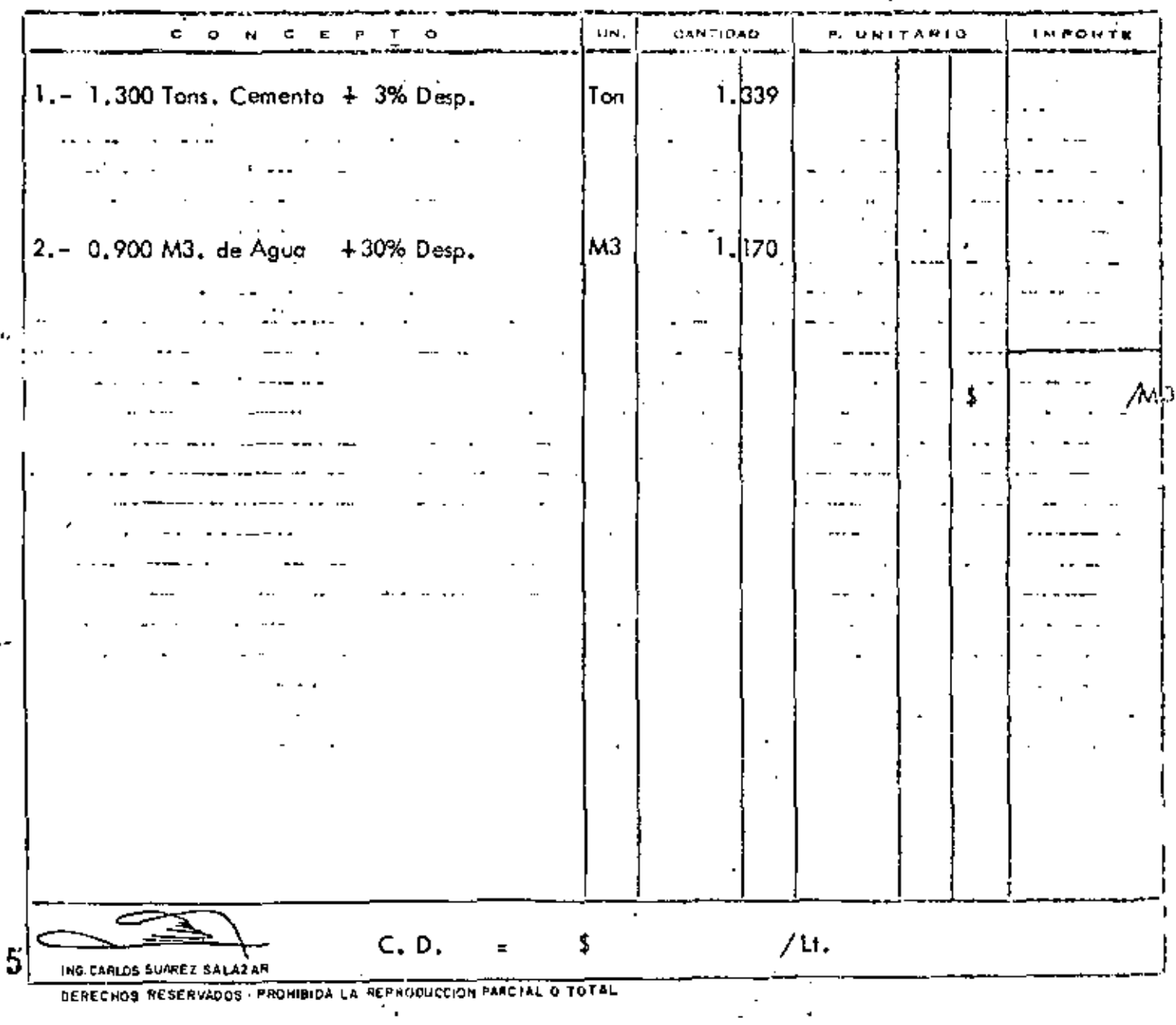

 $\overline{1}$ - MEZCLA CEMENTO ARENA 11:4  $\gamma$  .  $\gamma$ **Service**  $\mathcal{L}^{\text{max}}(\mathcal{L}^{\text{max}})$ 

CANTIDAD c.  $\mathbf{r}$ UN. P. UNITARIO **IMPORTE** 0.443  $1, -0, 430$  Tons, Cemento  $+3\%$  Desp.  $|$ Ton $\sqrt{ }$ 2.-1.120 M3. Arena  $+ 8\%$  Desp. ]М3 I  $1, 100$  $1 - 0.266$  M3. Agua  $+30\%$  Desp. |мз - $0.346$ \$. /M 16  $C. D.$ 2  $/Lt$ . ING CLALOS SURFLE SALAZIAN

CEPECINIS RESERVADOS - PROHIBIDA LA REPRODUCCIÓN PANCIAL O TOTAL

# UNION CONSULTORA, S.A.

.

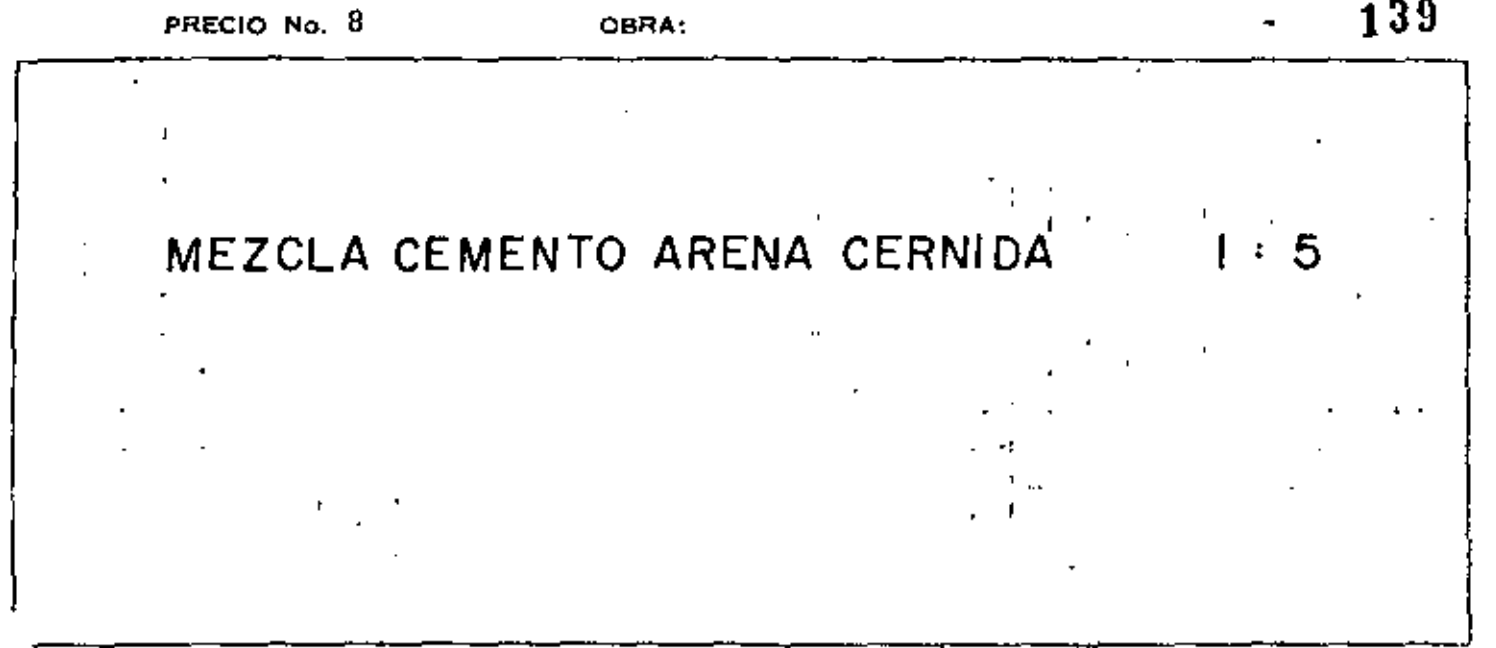

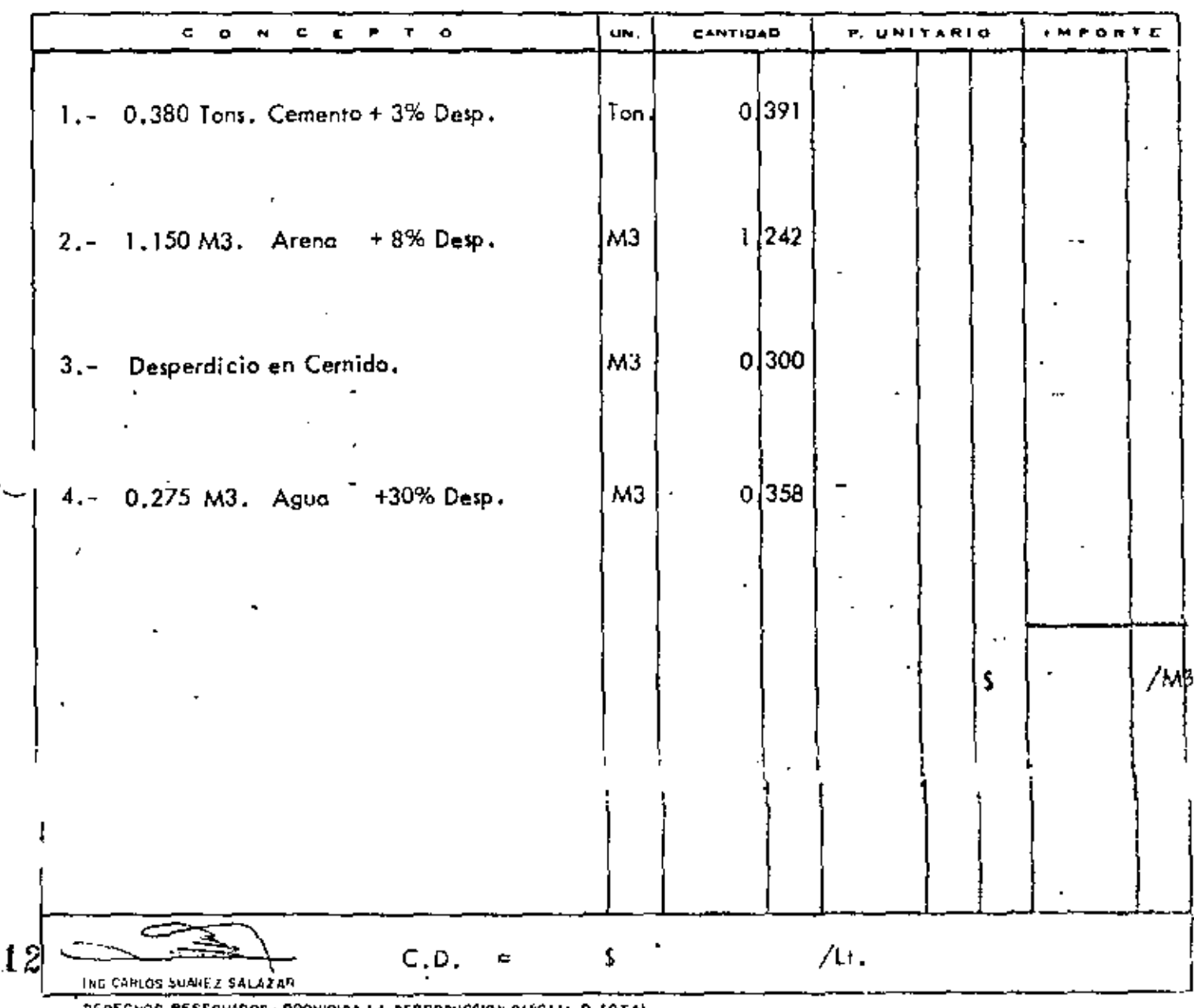

CONSULTORA, S.A. UNION FRECIO No. 9

 $\mathbf{f}$ CALHIDRA ARENA ілло **MEZCLA CEMENTO**  $\mathbf{L}$  $\ddot{\phantom{1}}$  $\frac{1}{2}$  and  $\frac{1}{2}$  $\mathbf{I}$ f  $\mathbf{I}$ ţ.  $\mathbf{I}$ i  $\mathbf{t}$  $\mathbf{1}$  $\ddot{\div}$ 

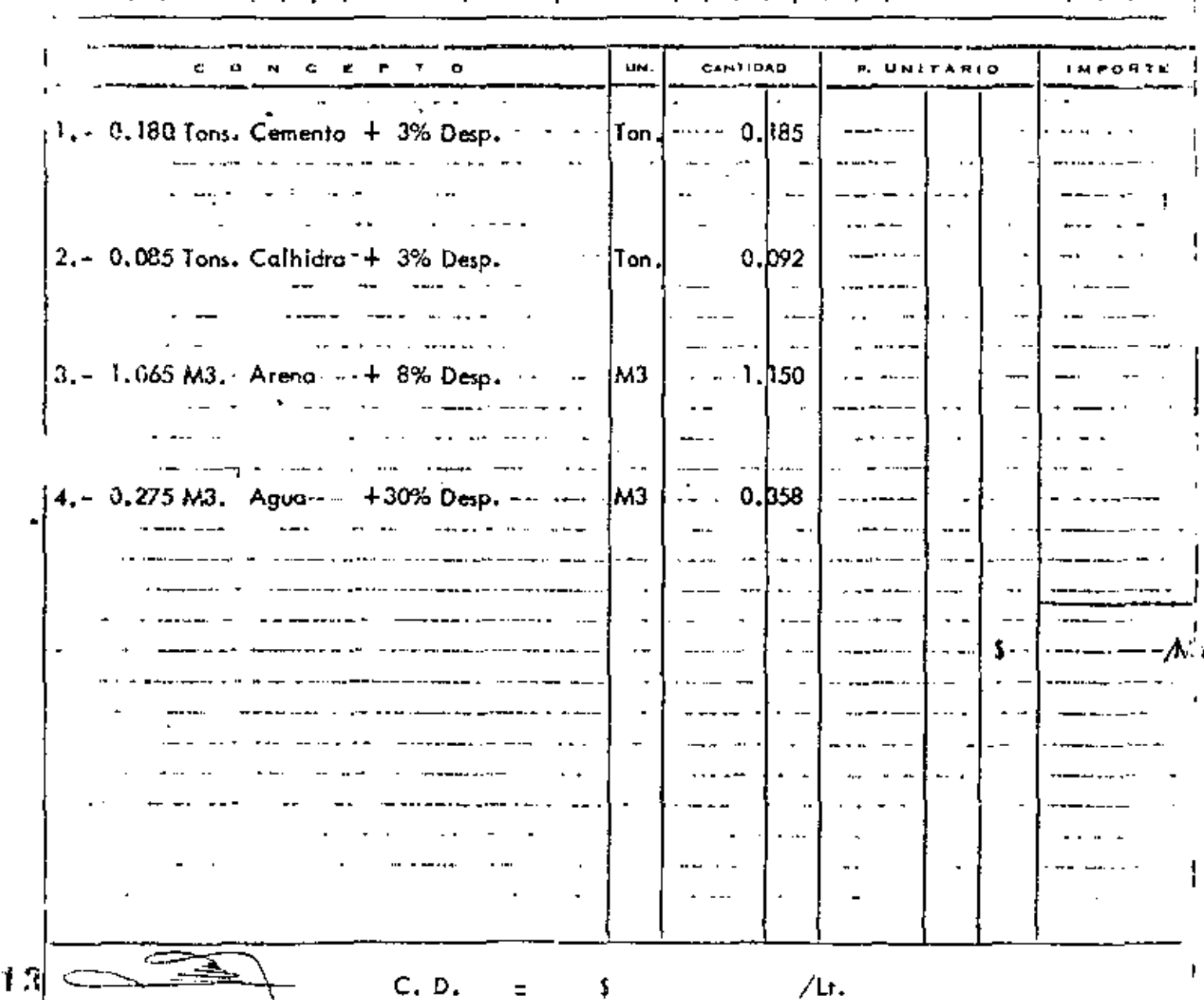

#### **FERECHAS IA SEBRANCARE FIRALIL A**

ING CARLOS SUGHEZ SALAZAP

 $\equiv$ 

 $N$  CONSULTORA, S.A.  $I \mathcal{H}$ UN I CANT. APROX. PRECIO No. CONCRETO DE : fc=200 a 210 kg/c<sup>2</sup>, Ø | 1/2"  $CEMENTO$  :  $\frac{1}{100}$ 7 CONCEPTO UN. **CANTIOAD P. UNITARIO IMPORTS** 1.- 0.350 Tons. Cemento + 3% Desp.  $0,361$ Ion. 2. - 0.440 M3. Arena + 8% Desp.  $M3$  $0\sqrt{475}$ 0.734 3. - 0.680 M3. Grava + 8% Desp. ∤мз∣  $M3$   $\cdot$ 4.- 0.184 M3. Agua +30% Desp. 04239 \$  $/M$ 3 19  $C. D.$ \$  $/M3$ 

DERECHOS RESERVADOS - PROMIBIDA LA REPRODUCCIÓN PARCIAL O TOTAL

ING CARLOS SUMMEZ SALAZAR

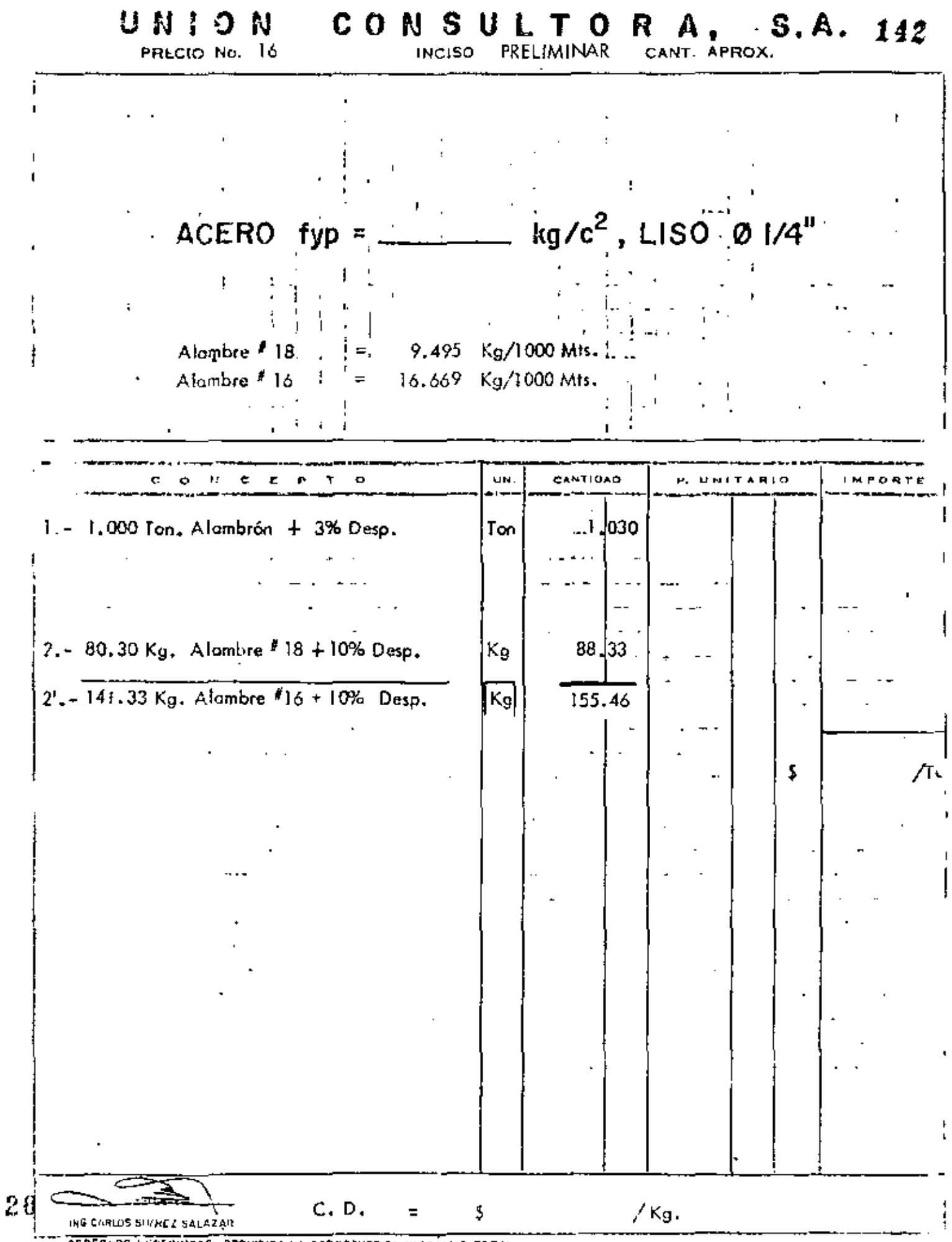

 $\overline{\mathsf{N}}$ 

f,

DERECHOS HUSERVADOS - PROHIBIDA LA REPRODUCCIÓN PARCÍAL O TOTAL

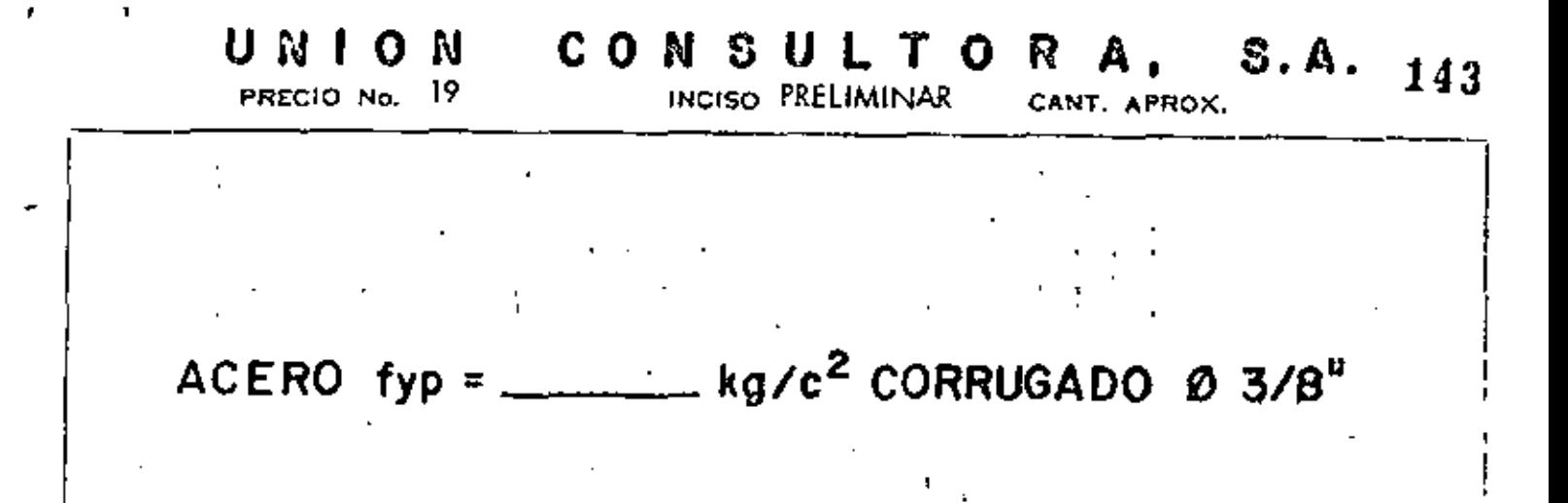

 $\mathcal{L} = \mathcal{L} \mathcal{L}$ 

 $\mathbf{r}$ 

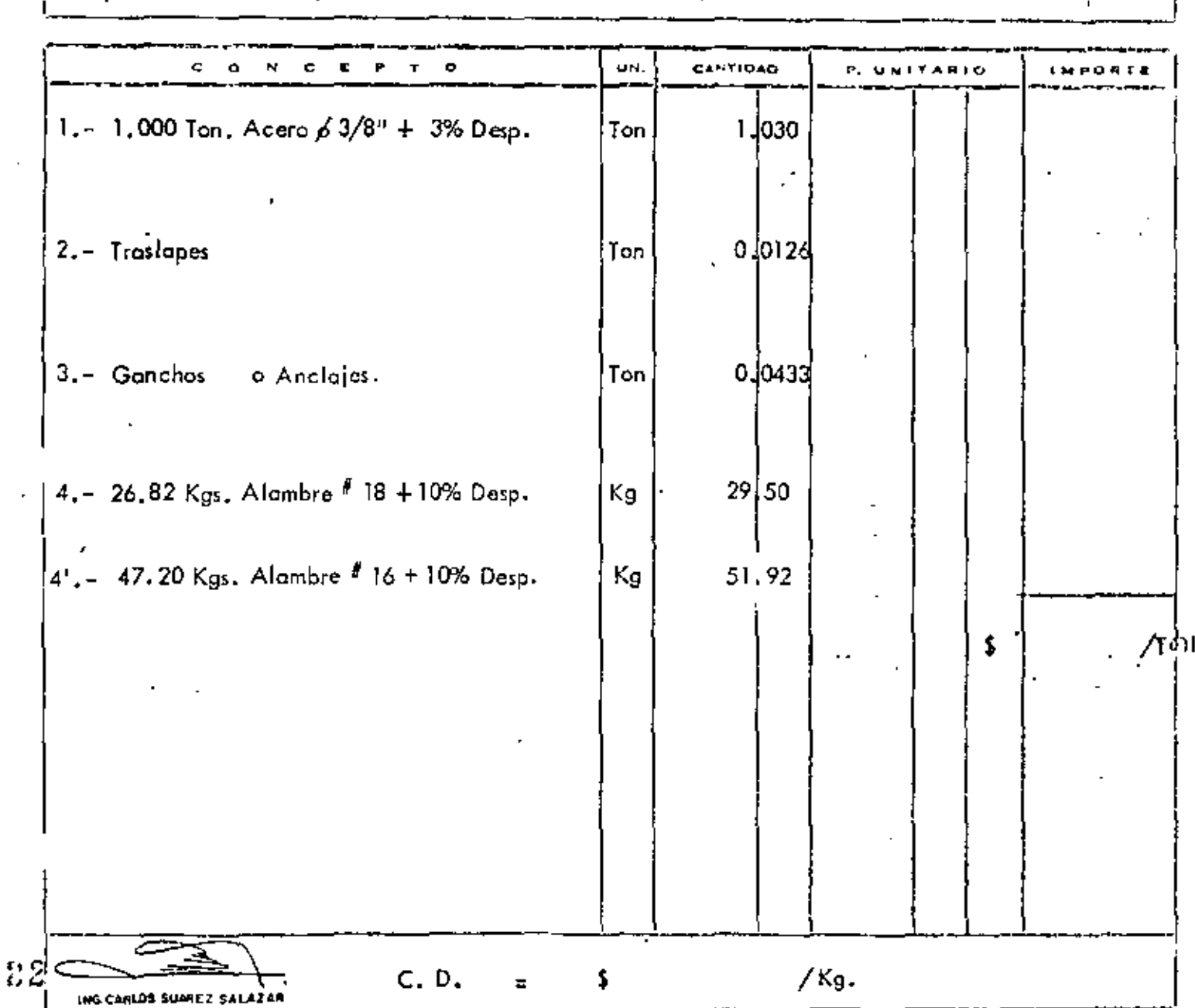

DERECHOS RESERVADOS · PROHIBIDA LA REPHODUCCION PARCIAL O TOTAL

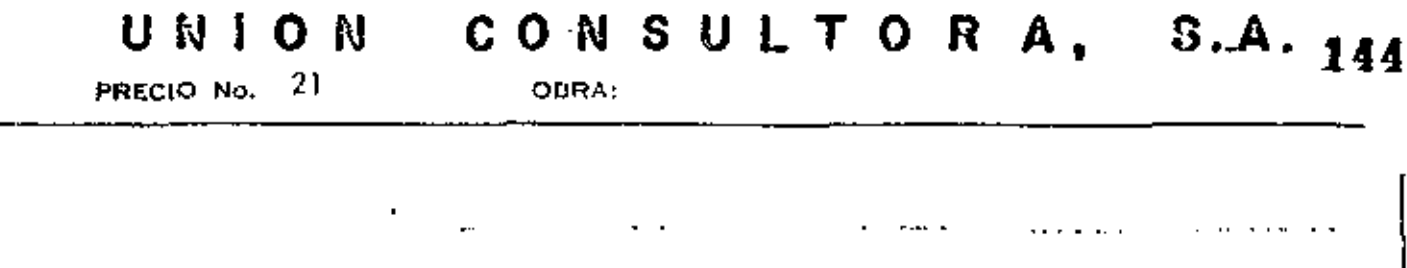

 $\overline{1}$ 

ACERO  $fyp =$ \_\_\_\_\_\_\_\_ Kg/c<sup>2</sup> CORRUGADO Ø 5/8"

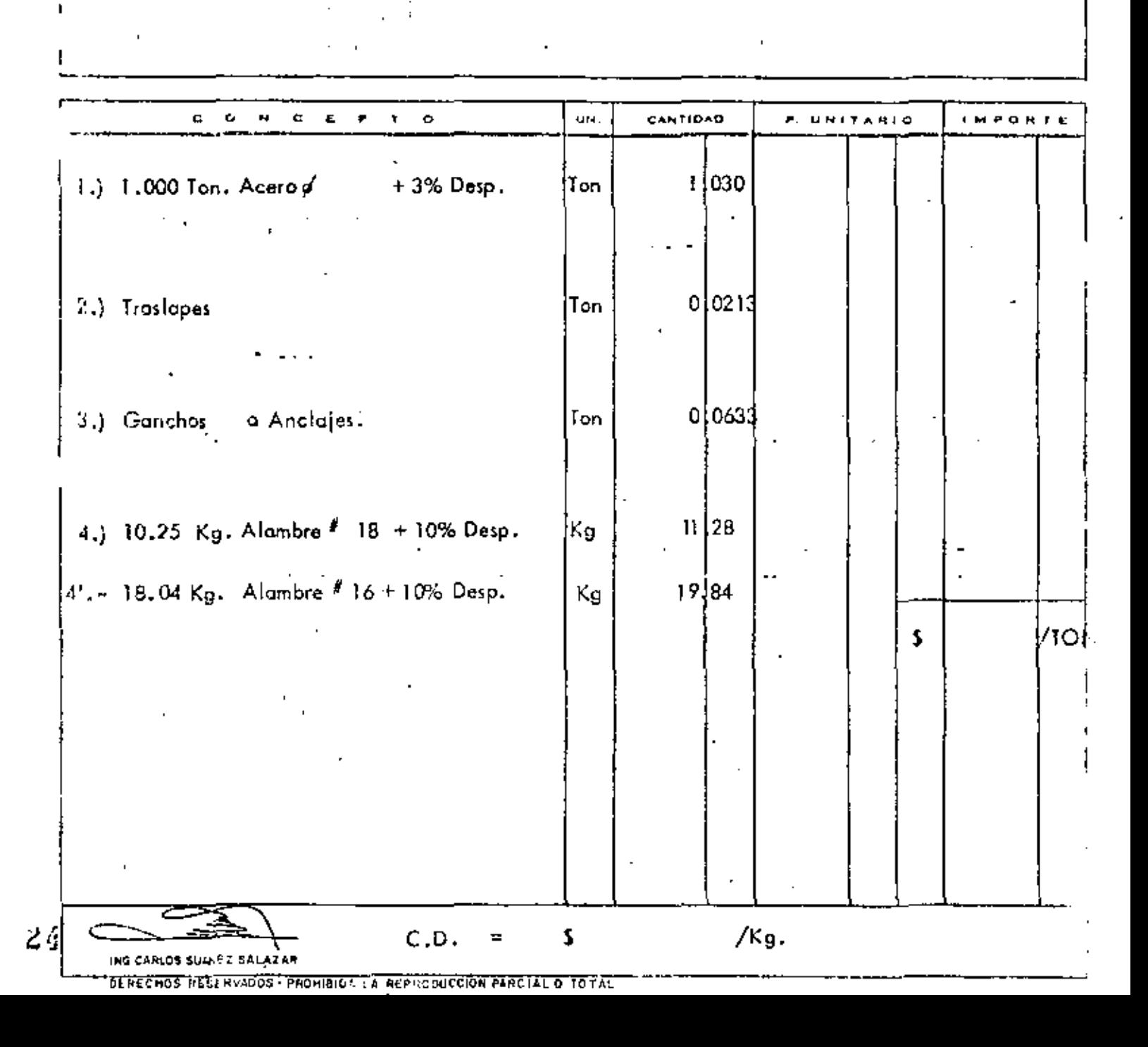

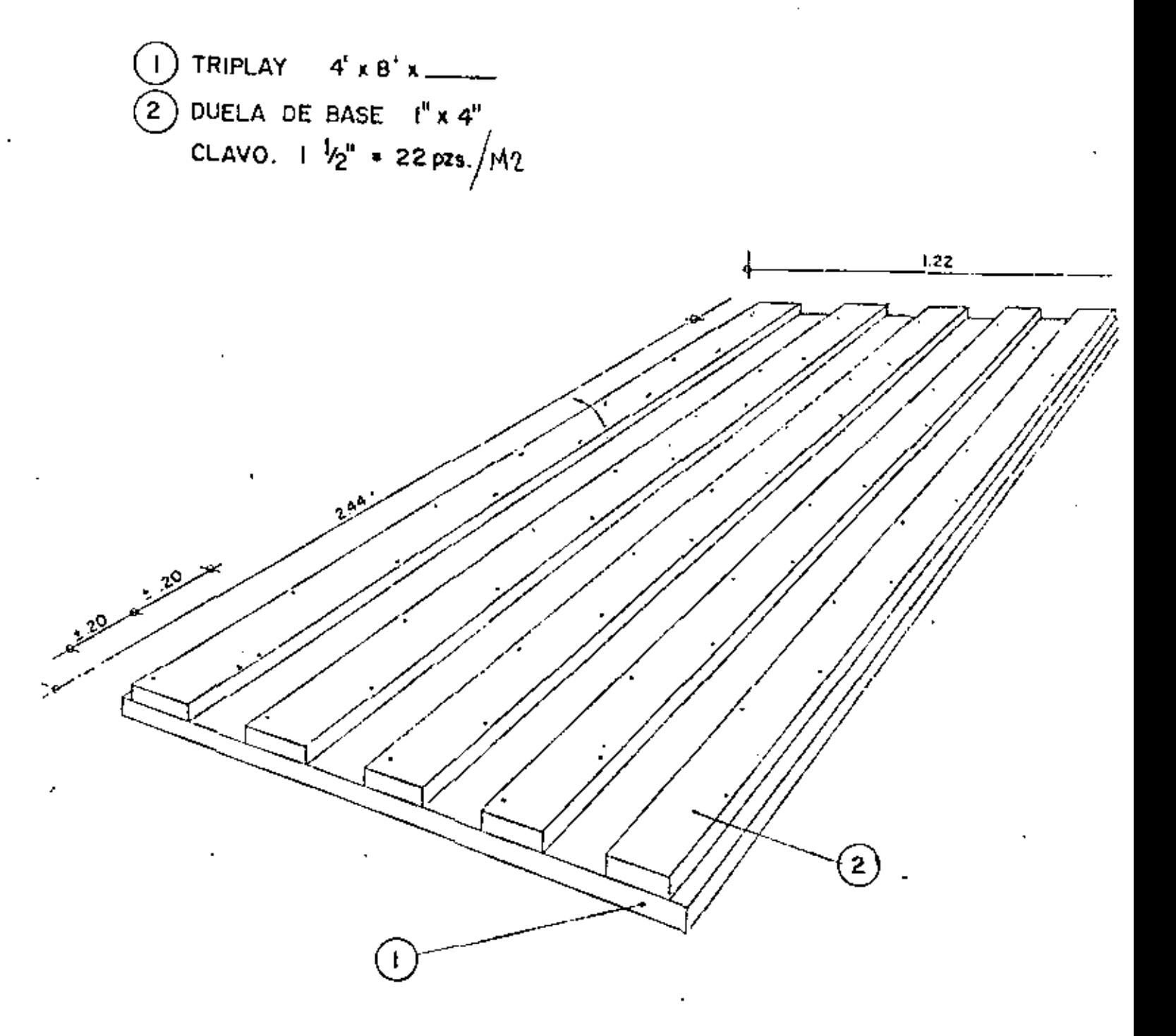

store the page to appe da Roberto Raggies to in levolus opisus dans le ser  $\sim$   $\pm$  3  $\sim$ 

PRECIO No.

UNION CONSULTORA, S.A. **INCISO** PRELIMINAR

CANT. APROX.

## **ESPECIFICACIONES CROQUIS** CANTIQAO  $\mathbf{r}$ UN. P. UNITARIO N O E P T  $1.4.7.8$  MY  $\sigma$  $c - c$ 1.) Triplay de  $mm$ 1.00  $M2 \times F0 \times FU = 1.00 \times$ لدعاء 2.) Duela de Base  $\sim$ 4.48 PT  $\times$  FD  $\times$  FU = 4.48  $\ddotsc$ 3.) Clavo en Hechura  $0.04$  Kg  $\times$  FD  $\times$  FU = g 4.) Sainiz Epóxico  $M2 \times FU =$  $\overline{a}$ . شت  $C. D.$ /Kg.  $\mathbb{R}^2$ Š **18:00 SC/ADZ SCCAZAR**  $\mathbf{r}_{\mathrm{max}}$ STERMING RESURVISOR PROVISION LA PLANODUCTION PLACES, DISTURBL

#### CIMBRA EN DALAS

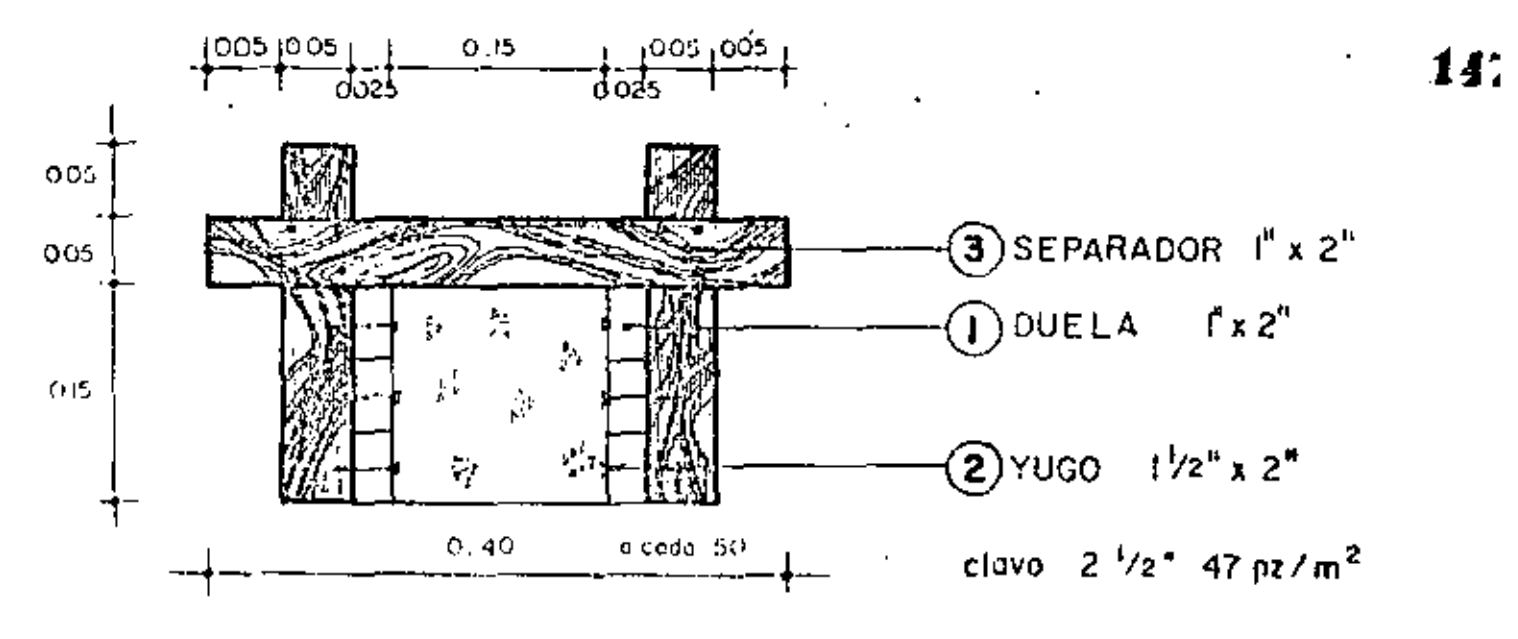

**CIMBRA** CASTILLOS EN

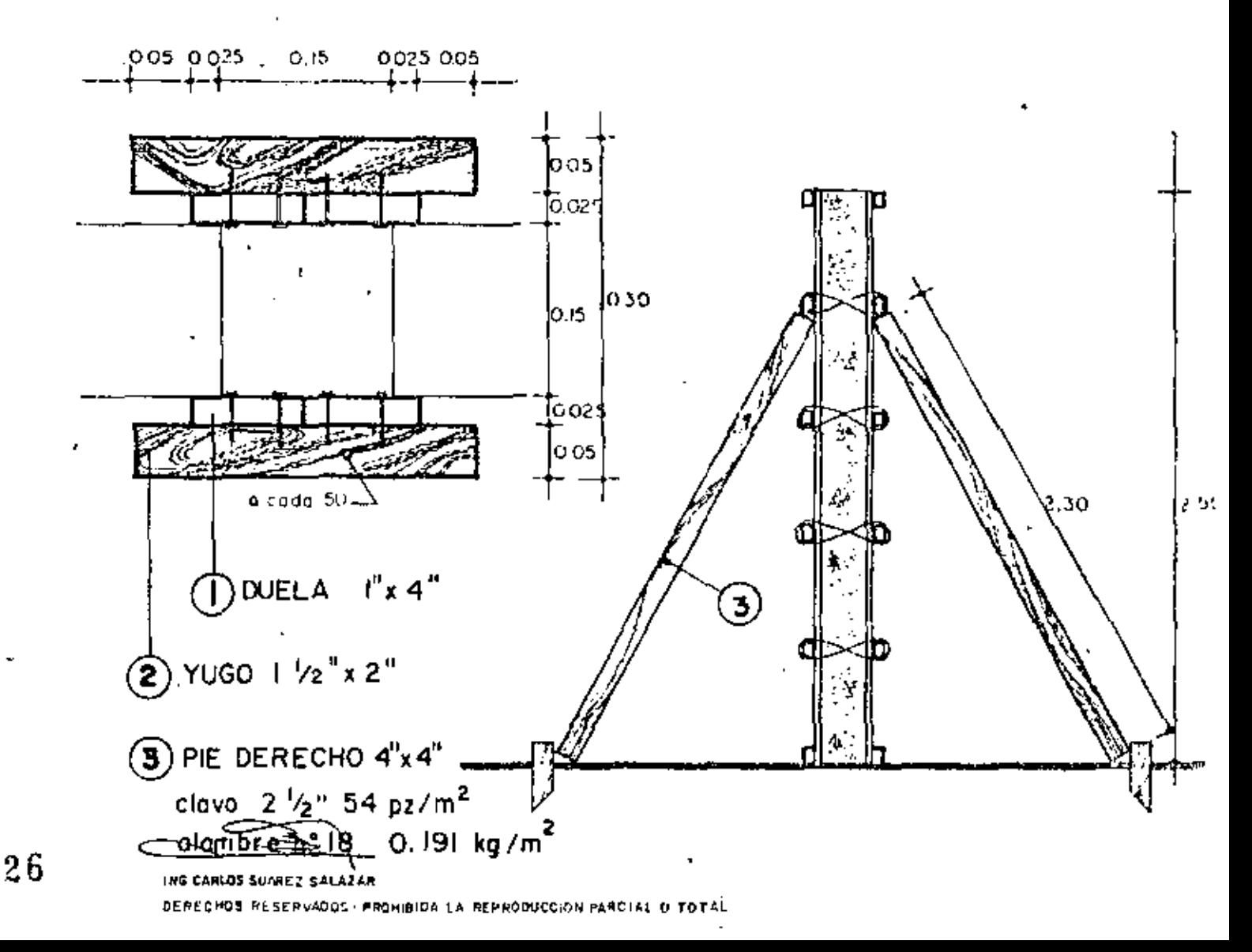

 $23 - 1$ 

 $\Delta \sigma$ 

CONSULTOR CANT, APROX.

## CIMBRA PROMEDIO EN DALAS Y CASTILLOS.

ESPECIFICACIONES.

UNION PRECIO No. 23

CROQUIS

 $\epsilon$ 

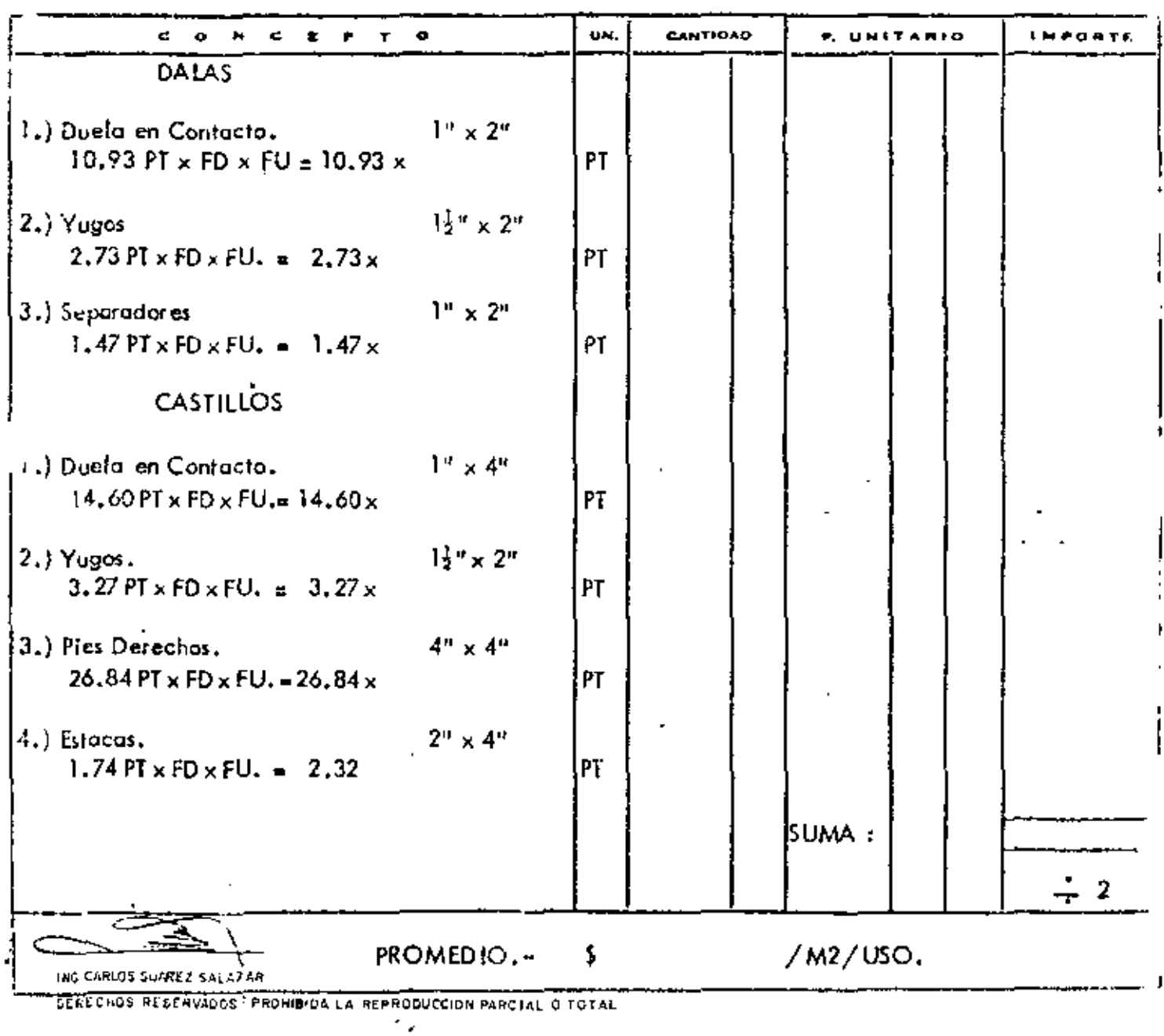

CIMBRA EN ZAPATAS

 $\overline{\mathsf{Im}^a}/\mathsf{m}^a$ 

peralte 15 a 25 cm volumen deconcreto 0.30 m<sup>3</sup> /ml relacion  $1m^2/m^3$ 

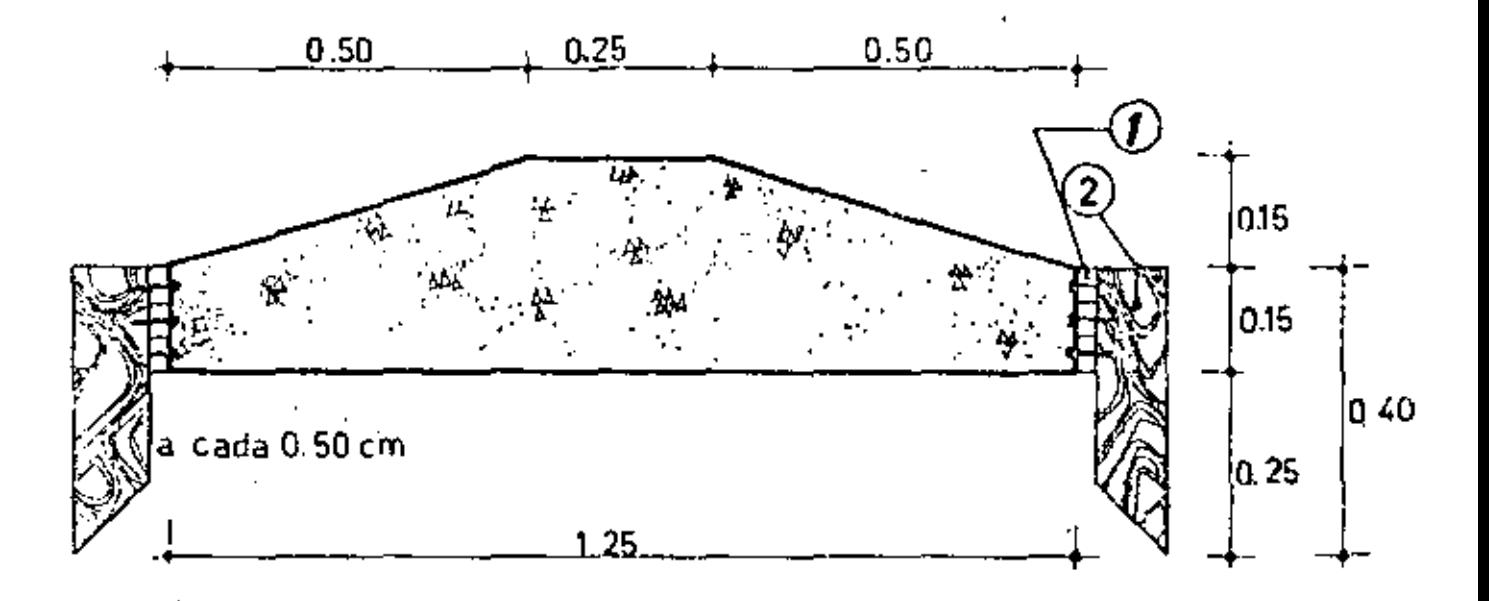

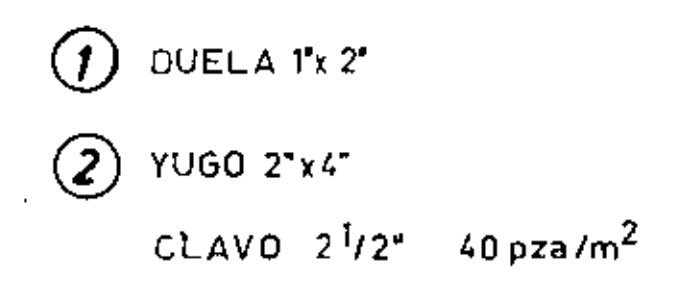

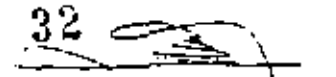

# UNION CONSULTORA, S.A.

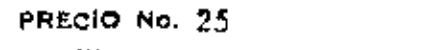

 $\ddagger$ 

 $\mathbf{I}$ 

OBRA:

## CIMBRA EN ZAPATAS

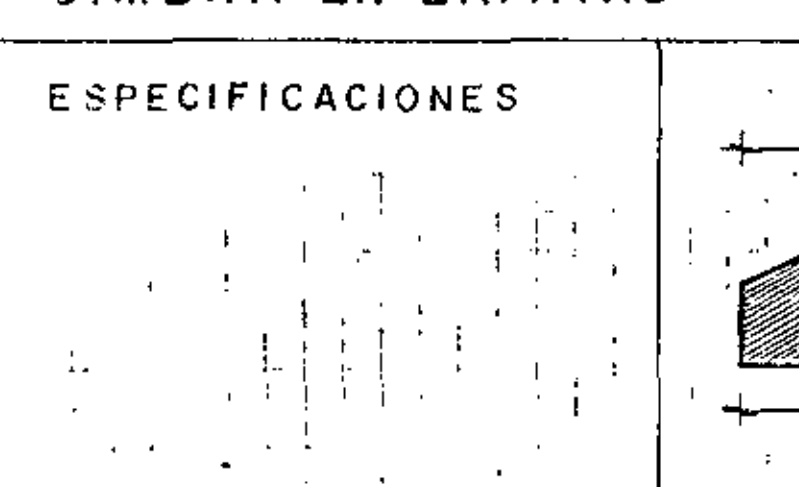

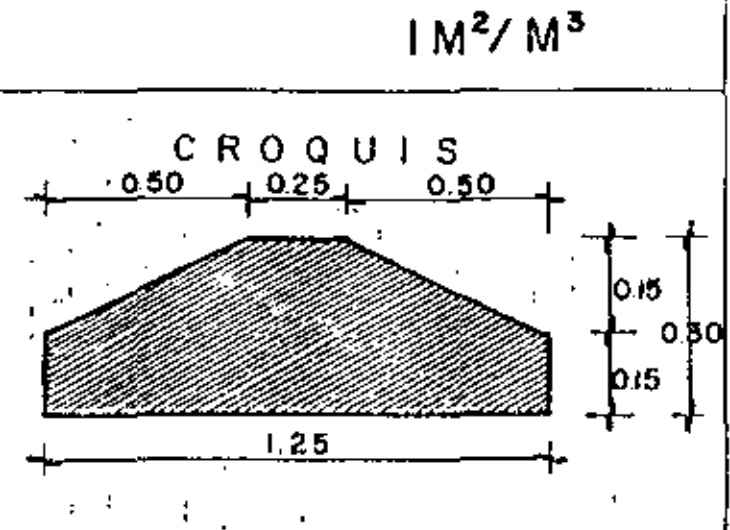

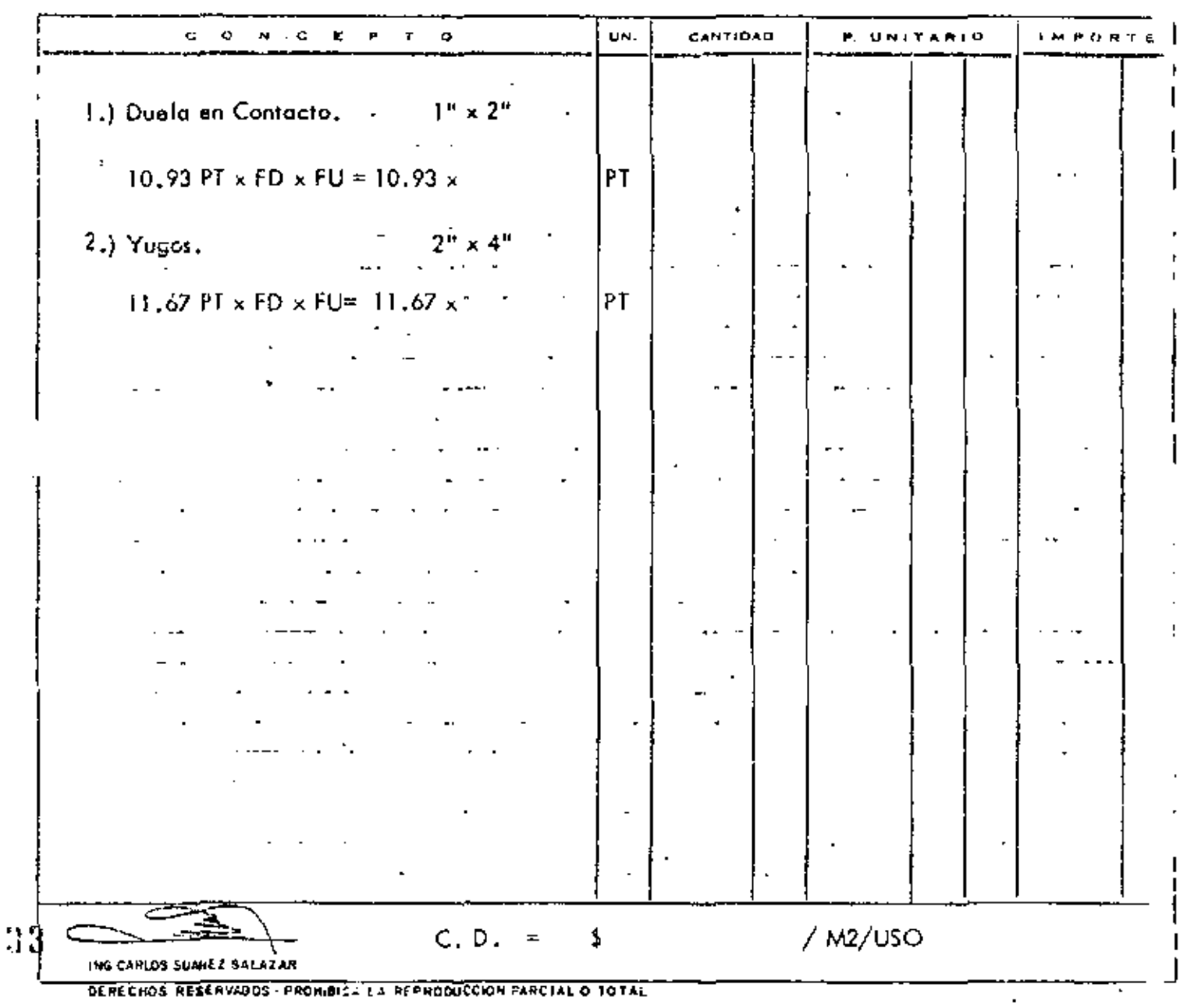
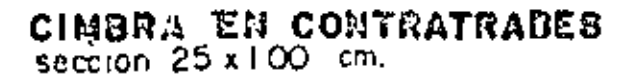

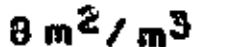

volumen de concreto 0.25 m<sup>3</sup>/ ml

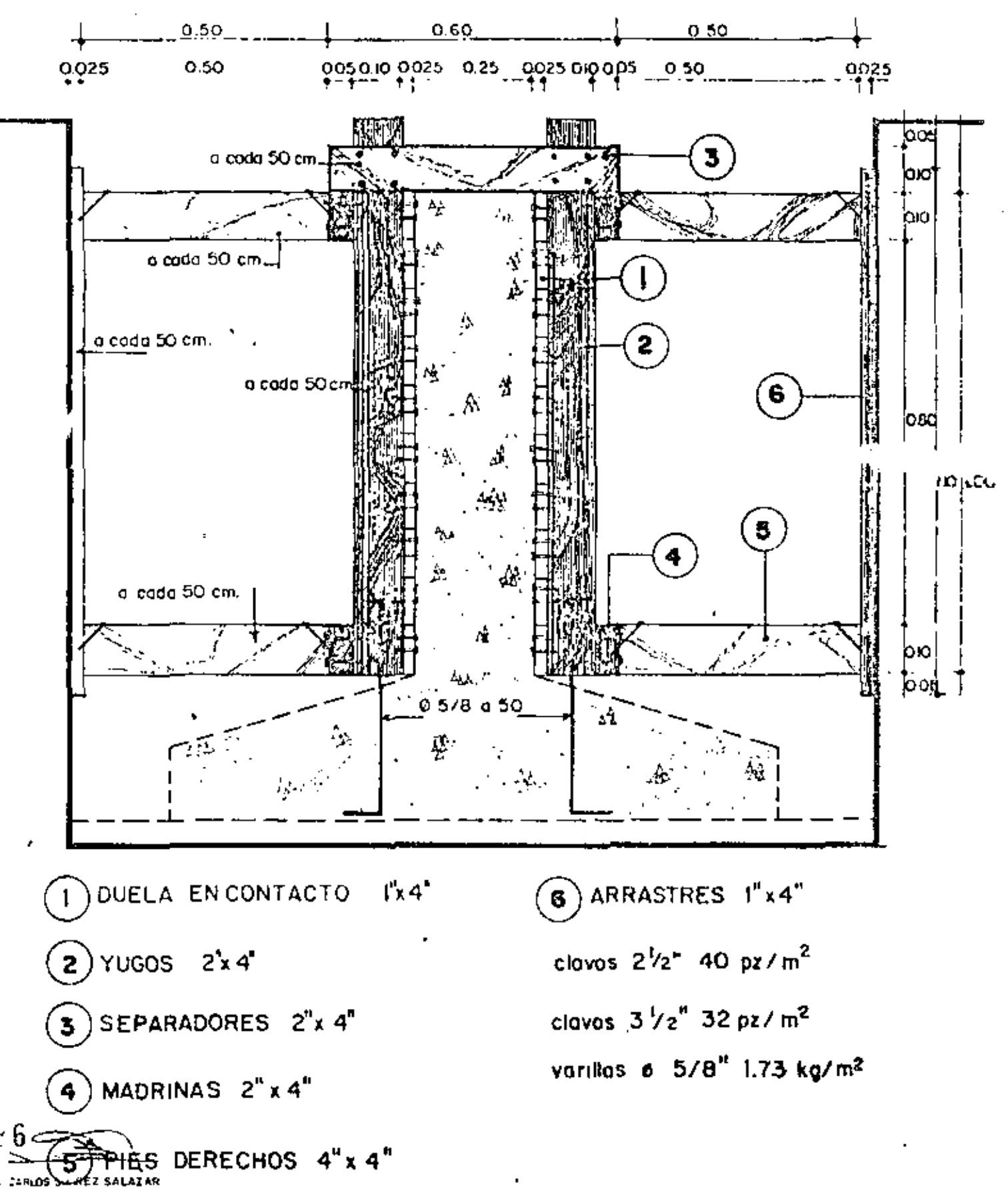

CHOS RESERVADOS - PROHIBIDA LA REPRODUCCIÓN PARCIAL O TOTAL.

 $27 - A$ 

UNION CONSULTORA, S.A. 152

 $8 M<sup>2</sup>/M<sup>3</sup>$ CIMBRA EN CONTRATRABES  $+ \frac{0.25}{1}$ CROQUIS. ESPECIFICACIONES. 1.00 f, Tas f  $EXAMPLE 22$  $\mathbf{u}$  is a set of  $\ddot{\phantom{a}}$ 

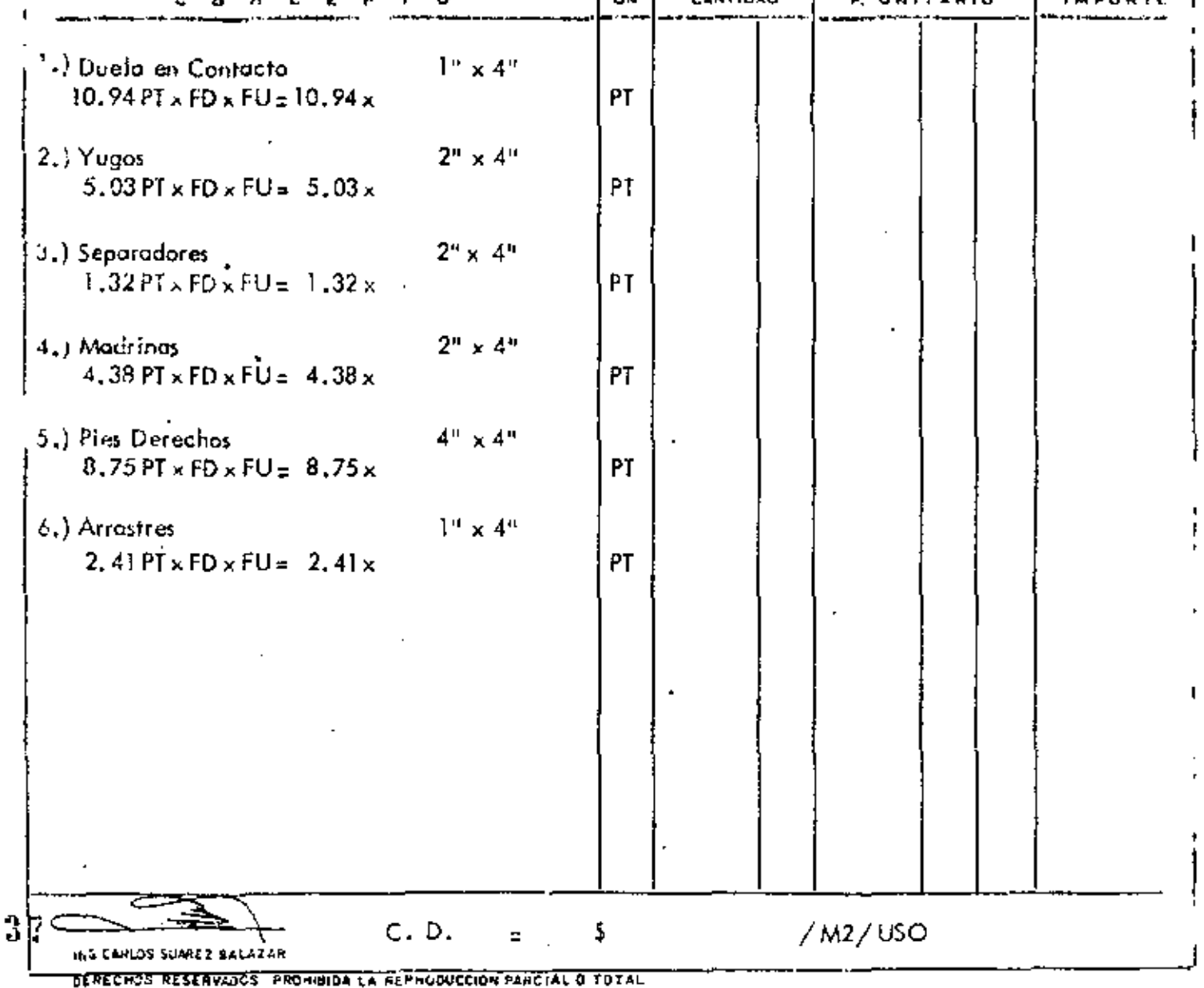

 $\epsilon_{\rm in}$ 

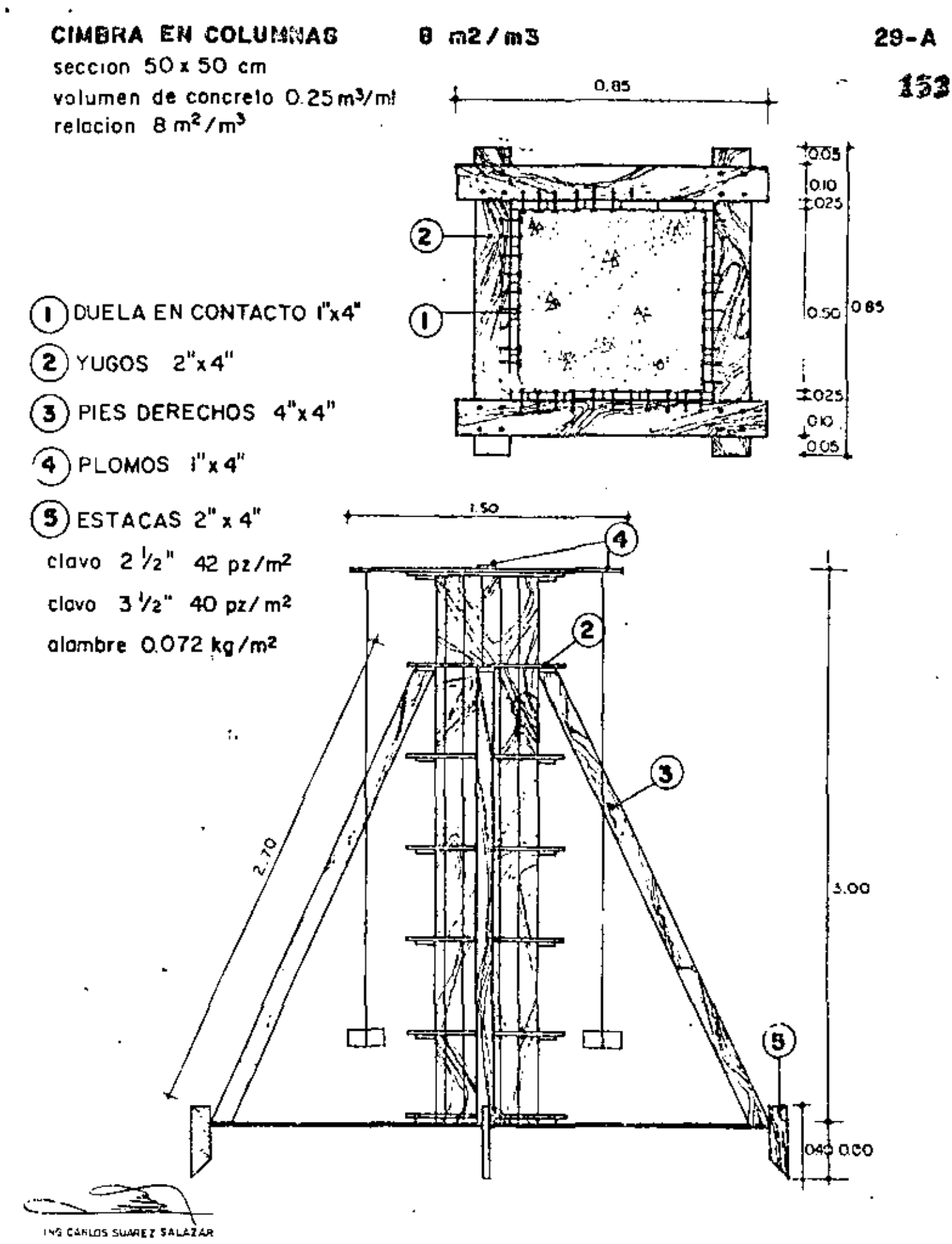

DERECHOS RESERVADOS · PROHIBIDA LA PERRODUCCIÓN PARCIAL O TOTAL

UNION

## CONSULTORA,

PRECIO No. 29

INCISO prollminar

CANT. APROX.

# CIMBRA EN COLUMNAS

 $8 M<sup>2</sup>/M<sup>3</sup>$ 

 $S.A.$ 

ESPECIFICACIONES.

CROQUIS  $_{0.65}$ гŋ 0.175  $[0.85]$  $0.50$ 0.175

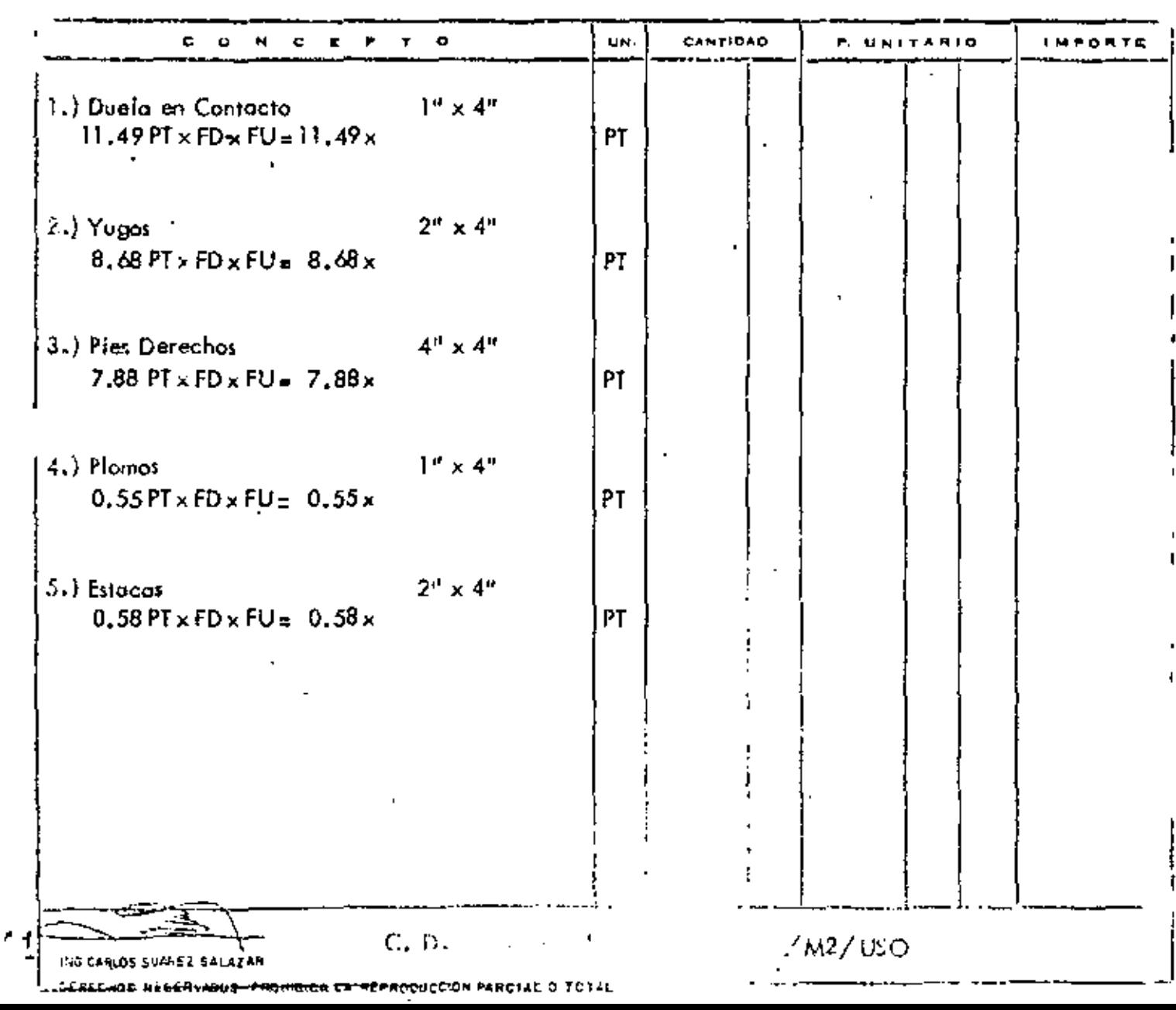

### CIMBRA EN TRADES

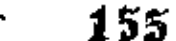

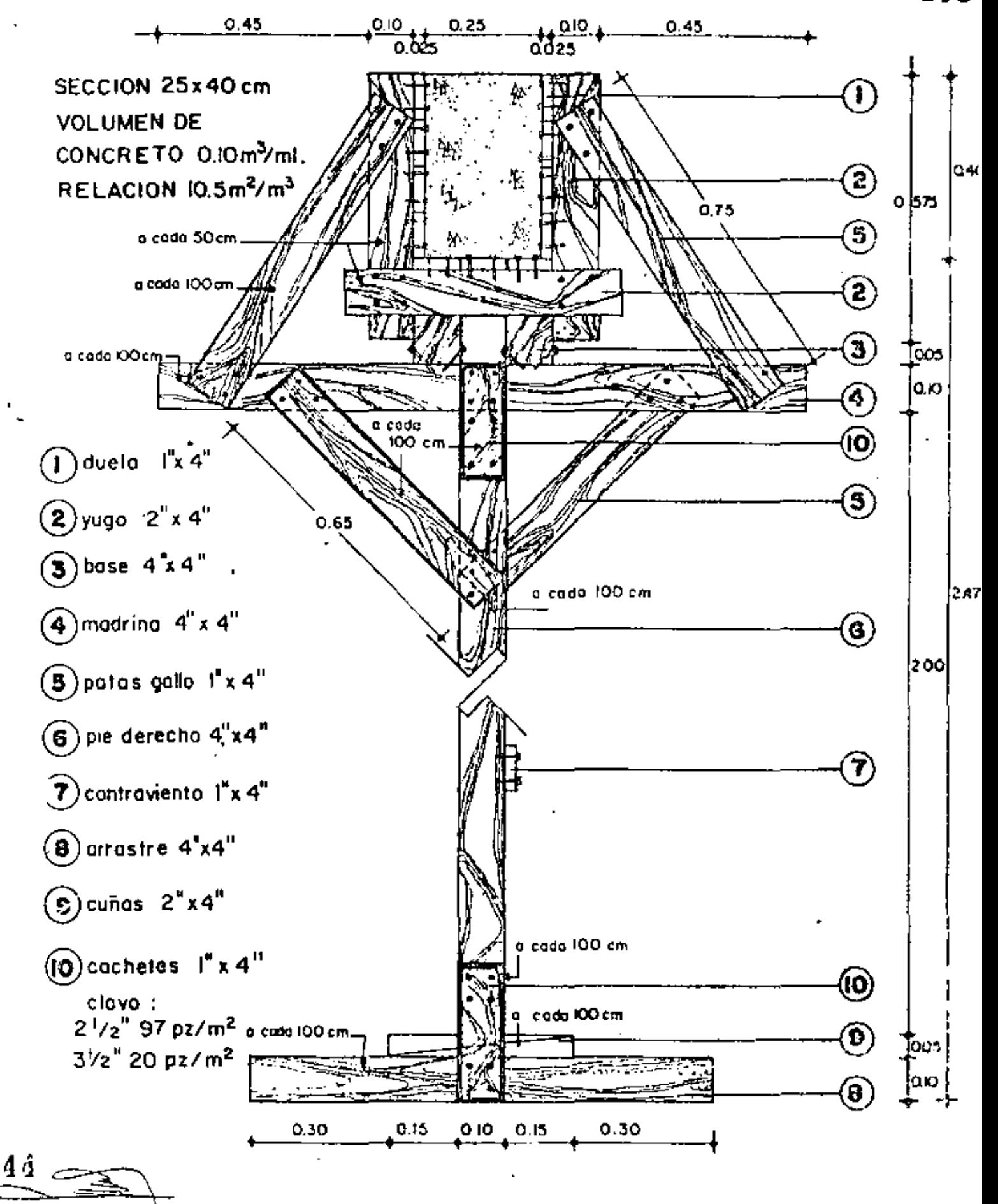

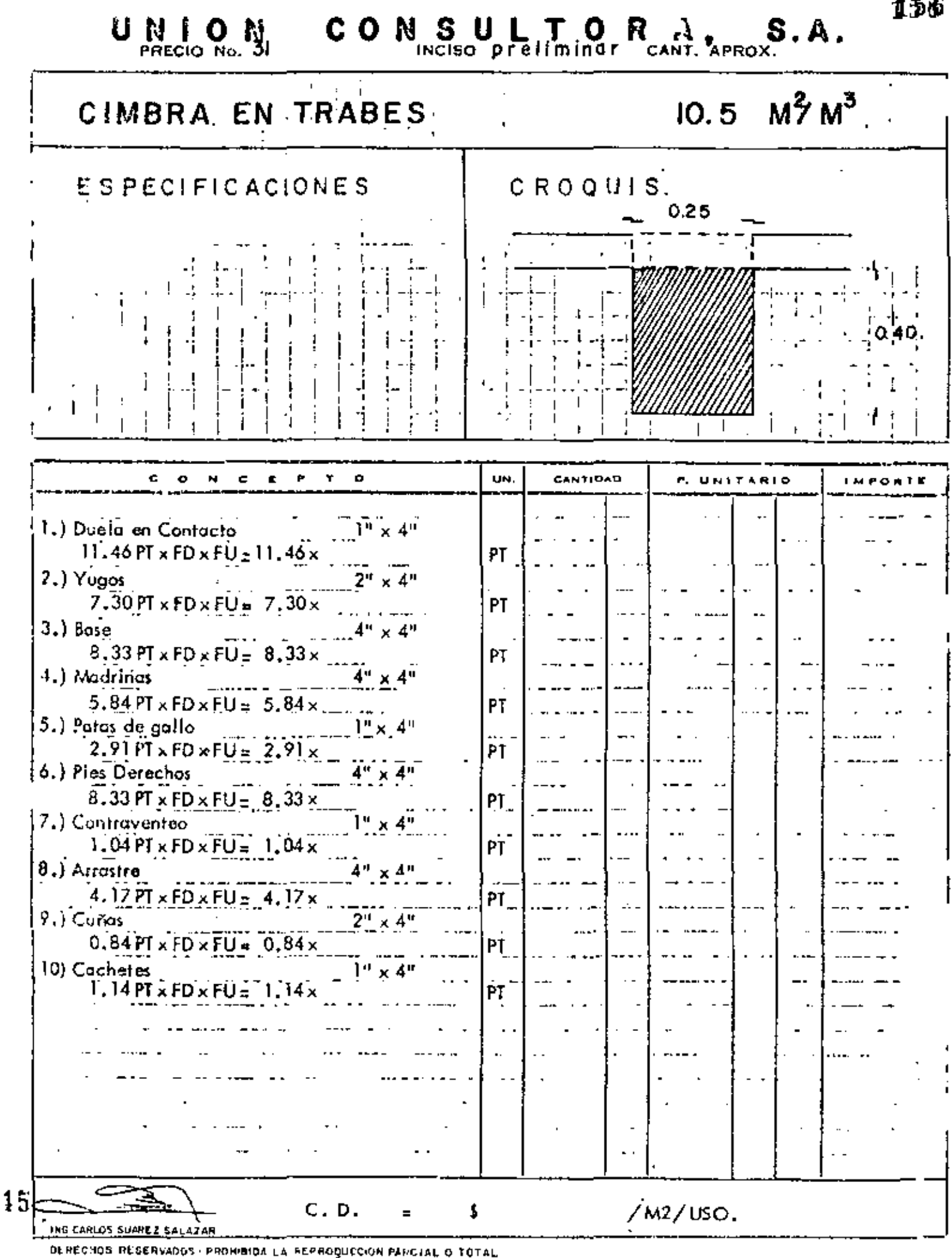

CIMBRA METALICA EN LOSAS IO A 5 M2/M3

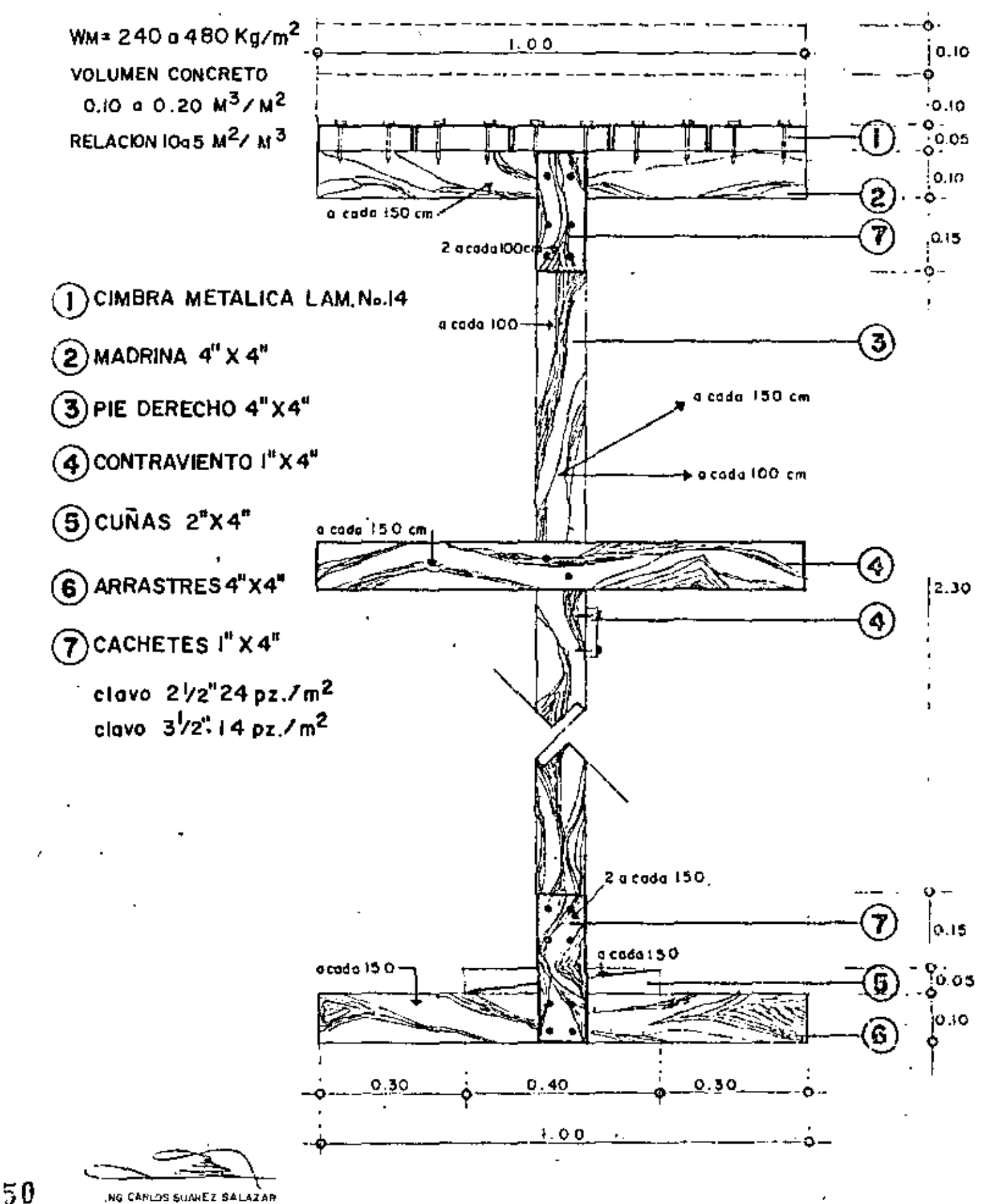

# UNION CONSULTORA, S.A.

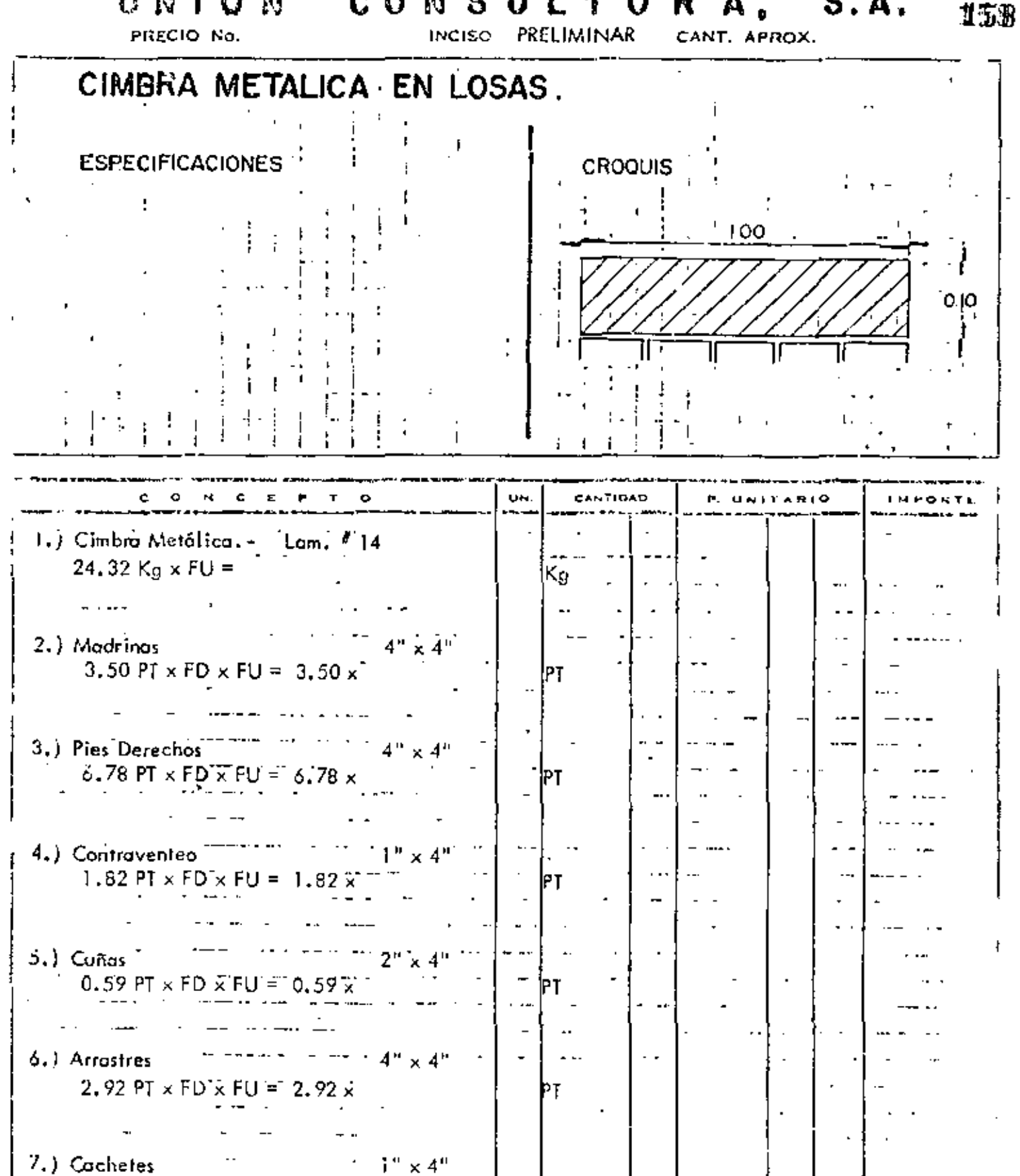

ING CANLOS SIMMEZ SALAZAR PROMBIDA LA REPRODUCCIÓN PARCIAL O TOTAL **DERECHOS RESEAVADOS** 

 $C. D.$ 

 $\equiv$ 

\$

 $\bar{5}$  1

0.80 PT  $\times$  FD  $\times$  FU = 0.80  $\times$ 

 $/K<sub>9</sub>$ .

ካ

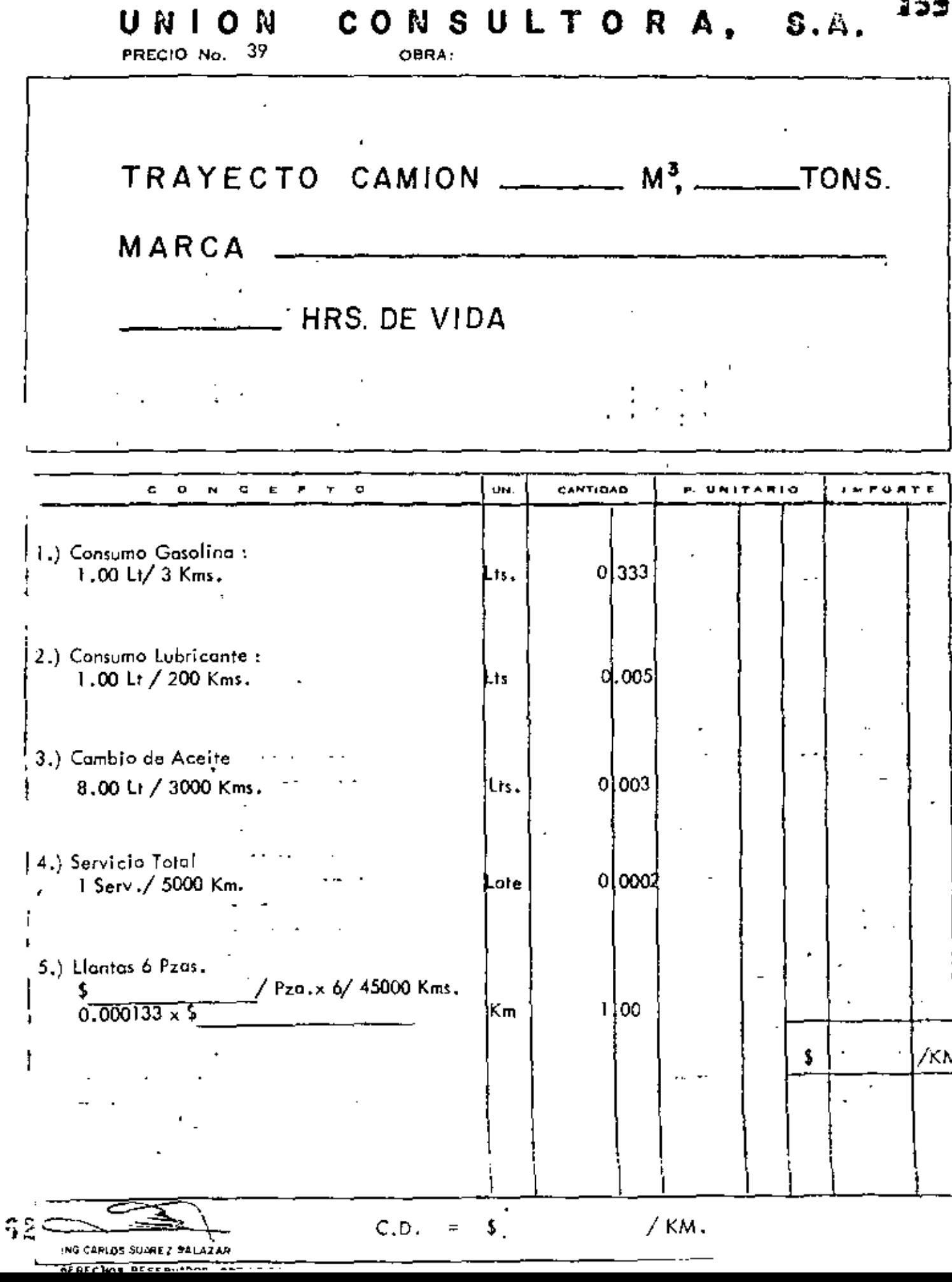

# UNION CONSULTORA, S.A. 150

 $\sim$  10  $\pm$ 

PRECIO No. 38

 $\bar{z}$ 

OBRA:

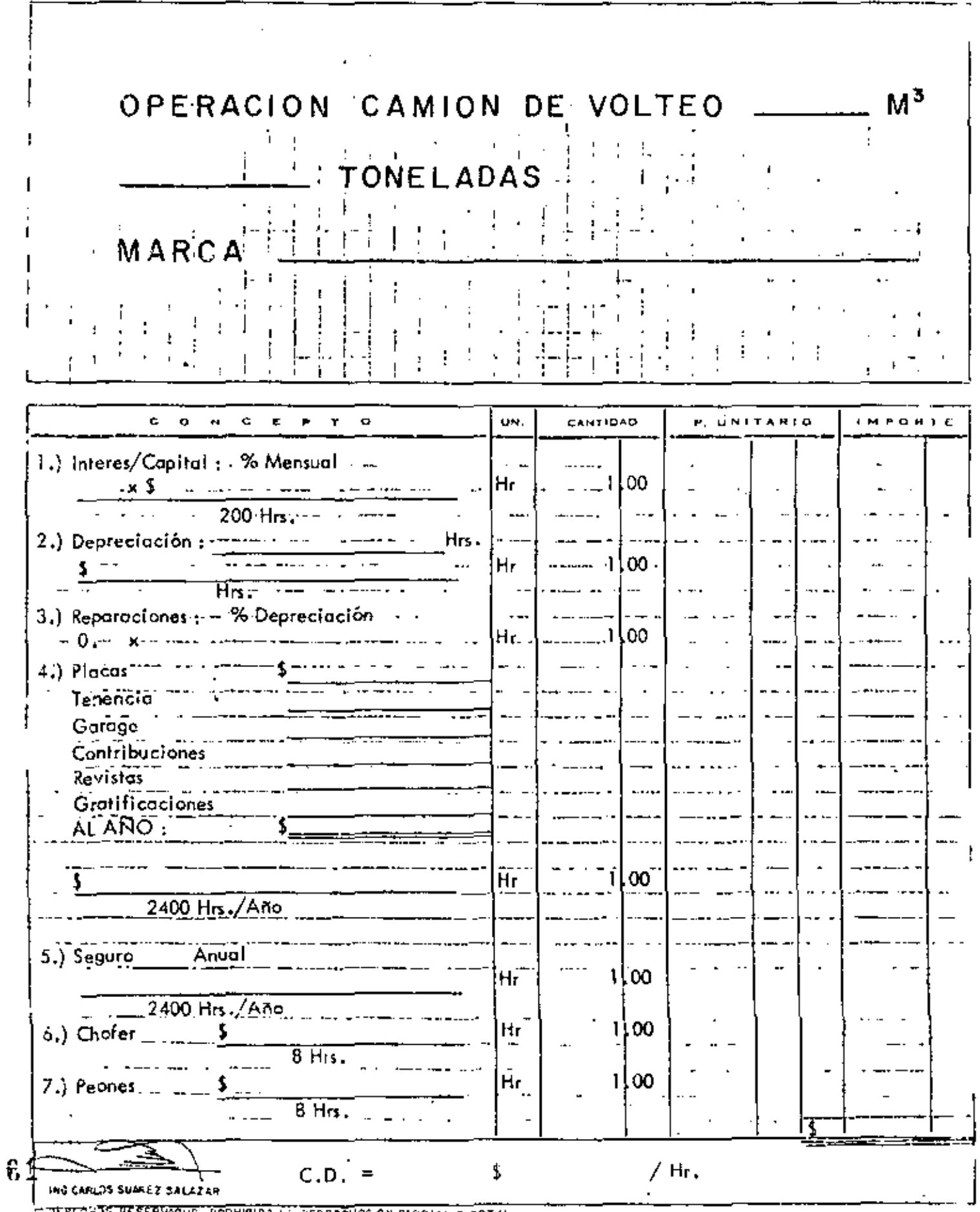

TERESATS RESERVACUS PROHIBIDA LA REPROGUSSION PARCIAL O TOTAL

 $\left\{ \mathcal{V}_{\mathcal{A}}\right\}$ 161  $\sim$   $\,$   $\,$ and Page of the co the action こ 探り 冷却 TON. diya de t, sFG PLUMA, POLEAS, CABLE CON ¢, TRI ANGULO J VAGONETA Y. **ELL HORAS** DE  $VI$ ,  $D'A$ Λ. Å. t a  $\mathbf{H}$ **DAG GRAMMOC** 1 Interés 1,00 Hr  $200$  Hrs/Mes 2 Depreciación: \$ Ήτ 1,00  $12,000$  Hrs 'Hr 3 Reportciones: 0. х\$  $1!00$ k. Suma Gastos Fijos Ł ŋ Factor de Utilización Î.  $\mathbf{r}$ Costo Equipo Inactivo  $L$ ts/Hr $\,$ x $\,$  $H_0$ .  $1,00$ 4 Gasolina :  $H.P.x$  $5$  Lubricante:  $L_{ts}/H_{rx}$   $H.P.x$ 1¦00 Hr  $6$  Operador  $\therefore$  5 1:00 Hr  $\overline{8}$  Hrs  $\overline{1}$  ... ÷, 7 Peones en Malacate y Bogue  $\overline{1}$ L en Malacate 5 iHr 00 ۋ 1  $\overline{8}$  Hrs \_en Bogue ŀНг ;00 l  $\overline{8}$  Hrs Suma Gastos de Operación i. î.  $\overline{1}$ Costo Horario

162 ធំខេត្ត ទីឆ្នាំ គីធ **BIGSO** anstad en **REVOL** SIP OF MODEL MARCA HORAS. DE  $\frac{1}{2}$  $\sim 10-10$ **Linterés**  $Hr$  $:00<sub>1</sub>$ ŀ  $200$  Hrs/Mes 2<sup>'</sup>Depreciación:  $00<sup>1</sup>$ Hr 1<mark>7,000 Hrs</mark> 3 Reparaciones: 0.  $\times$  5  $\overline{\phantom{a}}$ 1:00 Hr Suma Gastos Fijos Factor de Utilización ŧ Costo Equipo Inactivo í.  $4$   $Gasolino$ ;  $Lts/Hi \cdot x$   $H.P. x$  $1:00$ Hr  $\sim 10^{-1}$  $Lts/Hr$ ,  $x$   $H.P. x5$ 5 Lubricante :  $1:00$ Hr  $$Op$ erador:  $1!00$  $H_{\rm f}$  $\overline{B}$   $\overline{H}$ rs 7 Peanes en Revolvedora en Cemento: \$ Hr  $1,00$ 8 Hrs ົາ:ໍ 00 Hr en Arena → : \$  $\mathcal{H}$  $8$  Hrs  $1,00$ en Grava !Hr एक स  $\overline{8}$  Hrs en Artesa 1100 Hr ः ऽ  $\overline{8}$   $\overline{H}$ rs Suma Gastos de Operación Costo Horario  $\ddot{\phantom{a}}$  $\overline{\text{Costo/M3}} = 5$  $\times 8$  Hrs ۱Ś /мз МJ 75

 $\mathbf{59}$ 

 $\hat{U}$  $\mathbb{Z}_2$ 163  $B|G(\omega_{k})|$ FACUD DE . ona jug les co **MODE** MARCA ANCHO DF  $\mathscr{K}$  . PESO HRS DE DΔ  $\frac{1}{2}$  $\mathfrak{h}^{\mathfrak{l}}$ Izi) I PA N ŧΓ · Interés Hr Ì  $^{\ast}$  00 ×\$  $200$  Hrs $\overline{\text{/M}}$ es  $\frac{1}{2}$  00 2 Depreciación Hr  $2.000$  Hrs ïlòo' 3 Reparaciones: 0.  $Hr$ ×\$ Suma Gastos Fijos ı ľ Factor de Utilización  $\mathbf{r}$ Costo Equipo Inactivo  $Lts/Hr_{\star} \times 10^{14} \text{ Hz} \cdot 10^{14} \text{ Hz}$  $1100$ 4 Gasolina : Hr  $^{1!}$ 00 Hr.  $Lts/Hr_x$ 5 jLubricante:  $H.P.x$ Hr  $1,00$ 6 Operodor :  $\overline{8}$  Hrs 7 Peones en Compactador de Rodiflo en Acarreo \$  $H_{\Gamma}$  $1,00$ 8 Hrs Hr 1,00  $\cdot$  en Traspaleo (  $8$  Hrs en Tendido \$ Hr 1,00 व्र मित्र Suma Gastos de Operación Costo Horario ī M3/Hr Rendimiento en Capas de cms  $\frac{3}{2}$ Costo/M3 = /МЗ  $\times 8$  Hrs MЗ

154 糖成 tics 671. PRECED B1 COMPACTADOR **TENERACIONES** 日付 **MARCA** PLACA PESO  $\pm$ D  $\mathcal{A}^{\mathcal{A}}$ i ÚЮ. **ARRAITE** .<br>He ັດດັ Hrj ×\$ I Interês 200 Hrs/Mes 2 Depreciación:  $\infty$ Hr  $12,000$  Hrs.  $3$  Reparaciones :  $0, \ldots, x$ .co Hr Suma Gastos Fijos ï Factor de Utilización Costo Equipo Inactivo  $Lts/Hr$ ,  $x$  $4$   $\sqrt{3}$  Gasolina :  $00<sub>1</sub>$  $H.P.x$$ Hr  $5\,$ Lubricante : 11.00<sup>\*</sup> Hr .ts∕Hr. Hr. 6 Operador : 1!. OO क्रम 8 gf 4 .<br>Siri  $\mathbf{A}^{\mathbf{r}}$  .  $\hat{\vec{r}}$ 7 Peón Ayudante: S  $H_r$  $\sim$   $\sigma$ 00  $8$  Hrs  $\mathbf{\hat{a}}$  is a 75, **CIFREE** Suma Gastos de Operación  $1.4.1$ . . ru. r p ٠, 눼 <sup>i</sup>Costo Horario ÷rka ī Rendimiento en capas de M3/Hr e er ħ. ા વર્ષ  $/M3$  $Costo/M3 = 3$  $4 \times 8$  Hrs v. Ľ.  $\sim$ M3

165 Brighting Cong (C) A ENCISO. PRECIONS... ΄ς G BС F E SHE នកណ្តាន D,I AMET **MODE RO MARCA** HRS. F DΑ D ÎЕ.  $C^T L$   $\rightarrow$   $T$ ù٦. **CANTIORD**  $H$ ó . د  $H_{\Gamma}$ Interé: i ool ×\$ 1 200 Hrs/Mes  $H_{\overline{r}}$  $1,00$ Depreciación: 2 \$  $12,000$   $\text{H}_{15}$ 'n, ļω 3 Reparaciones :  $\times$ Hr 0. ١ Suma Gastos Fijos  $\blacksquare$ Factor de Utilización Costo Equipo Inactivo Lis/Hr.x  $1\frac{1}{2}00$  $H, P, x$ \$ Gasolina  $Hr$ 4  $L_{ts}/H_{r}$  $H.P.x3$  $Hr$ [oo] 5 |Lubricante |  $\mathbf{r}$ 1  $Hr$ l œ ó Peón en bomba:  $\overline{8}$  Hrs  $\overline{18}$ t i т., Suma Gastos de Operación 77 E. ¥ Costo Hororio 5  $\Delta$ 67 И.

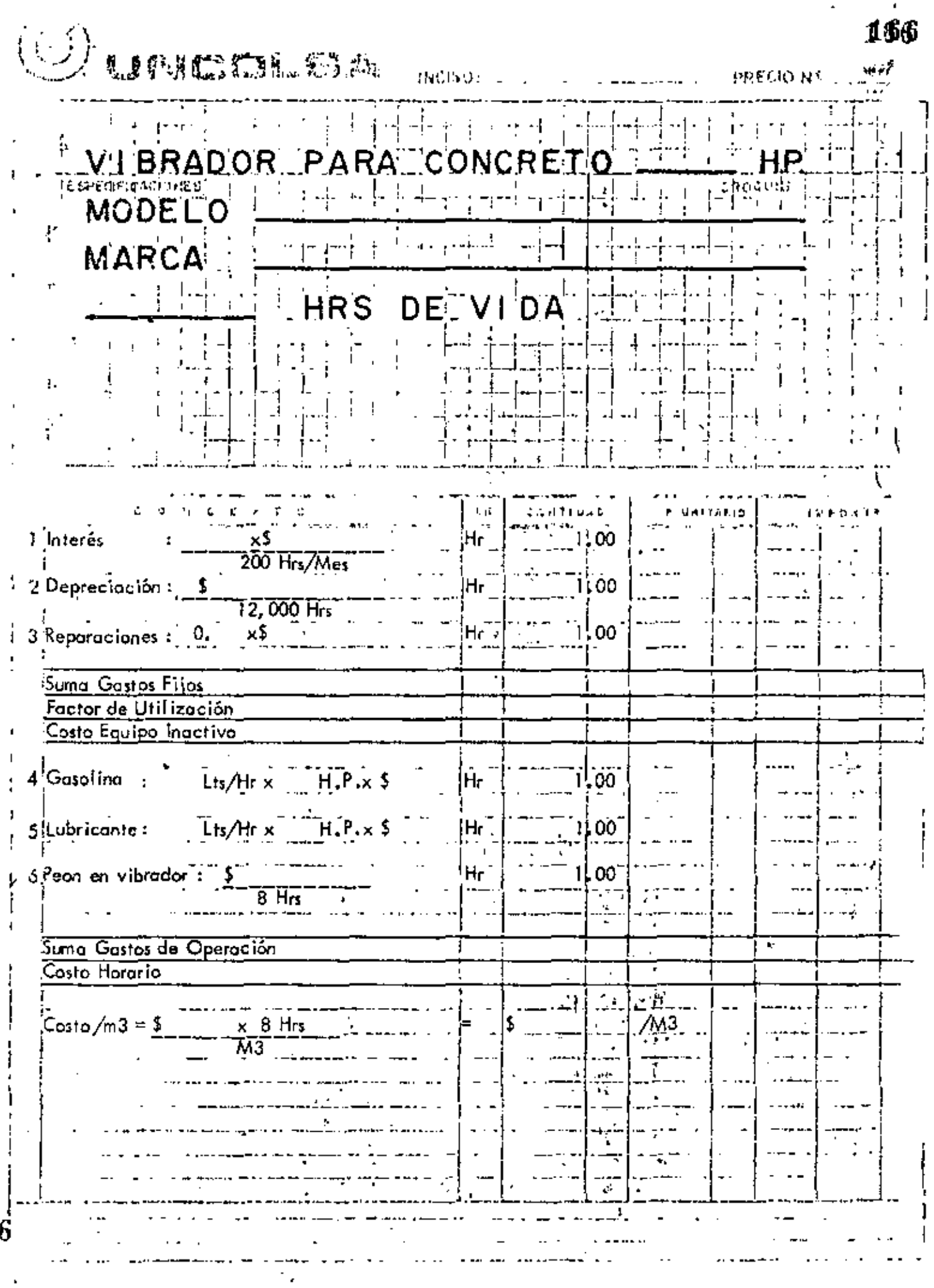

k

 $\mathbf{\hat{3}}$ 

 $\blacksquare$ 

### COSTOS **FINALES**

EDIFICACIÓN

 $\bar{\phantom{a}}$ 

167 jie.

ä,

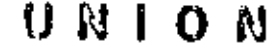

PRECIO No. 2

 $\tilde{\phantom{a}}$ 

# EXCAVACION A MANO

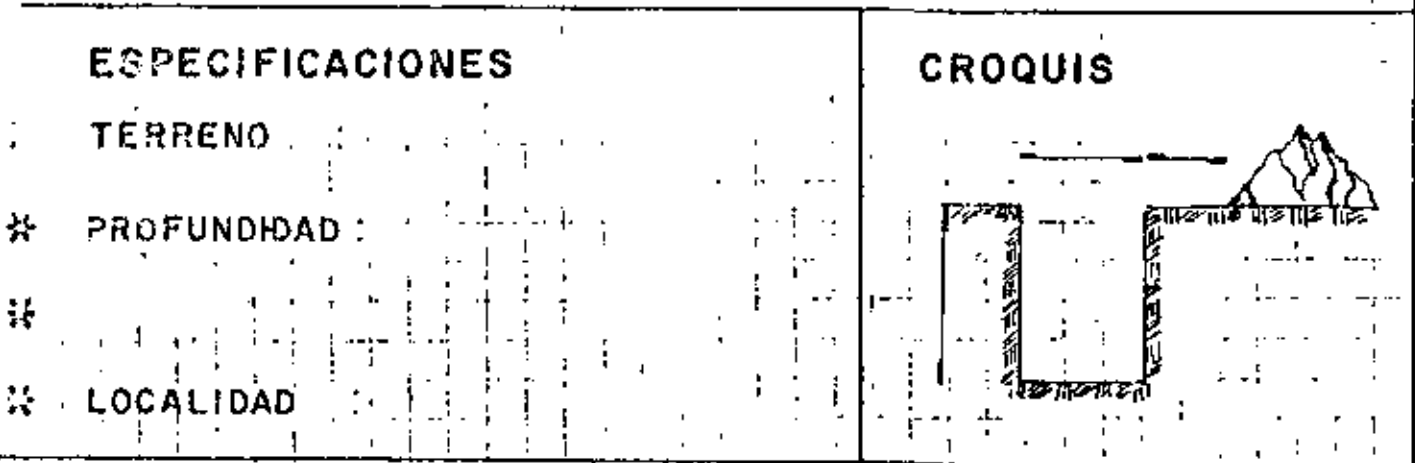

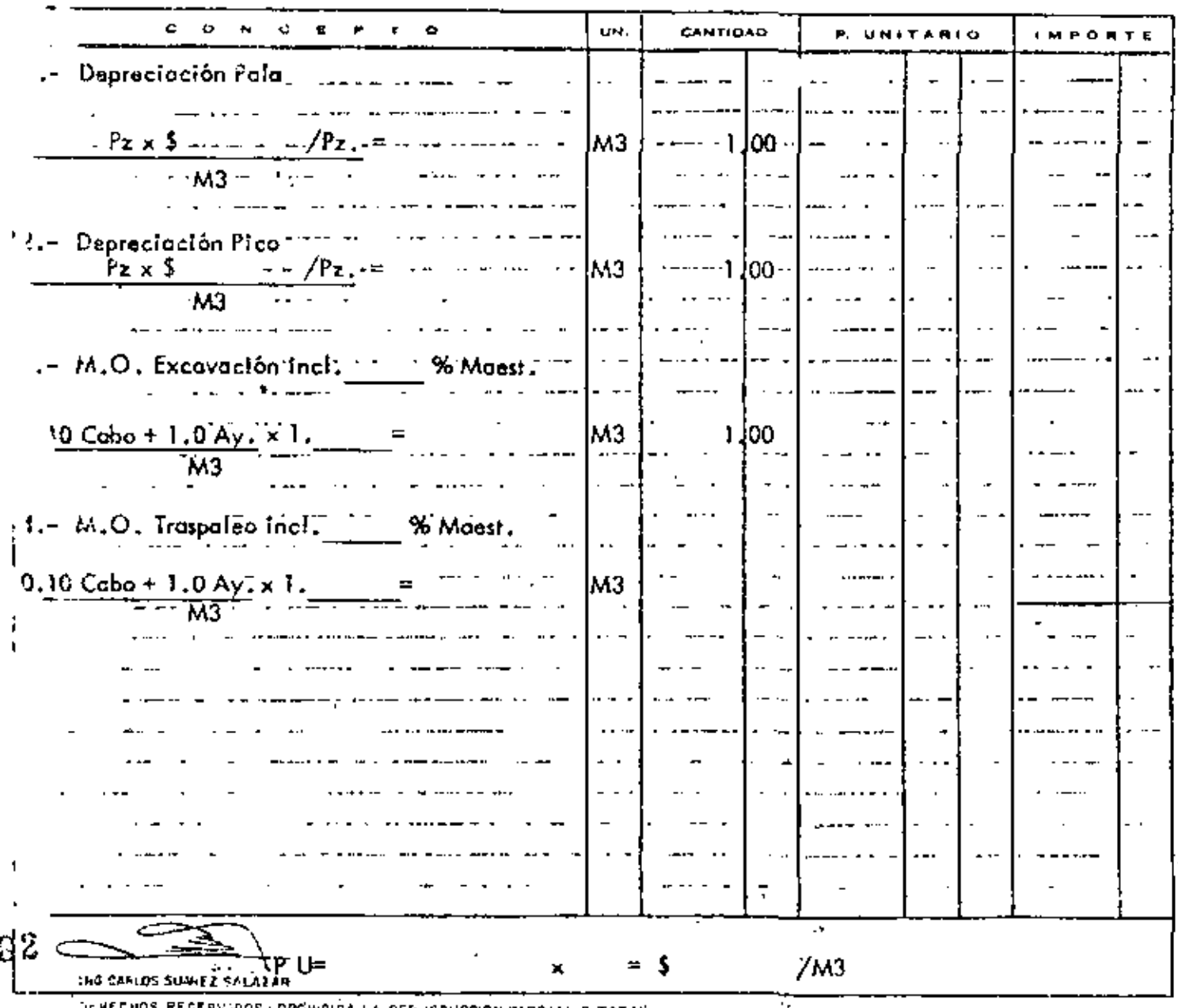

DERECHOS REGERVIDOS (PROHIBIDA LA REPRODUCCIÓN PARCIAL O TOTAL

# UNION CONSULTORA, S.A.

PRECIO No. 4

OBRA:

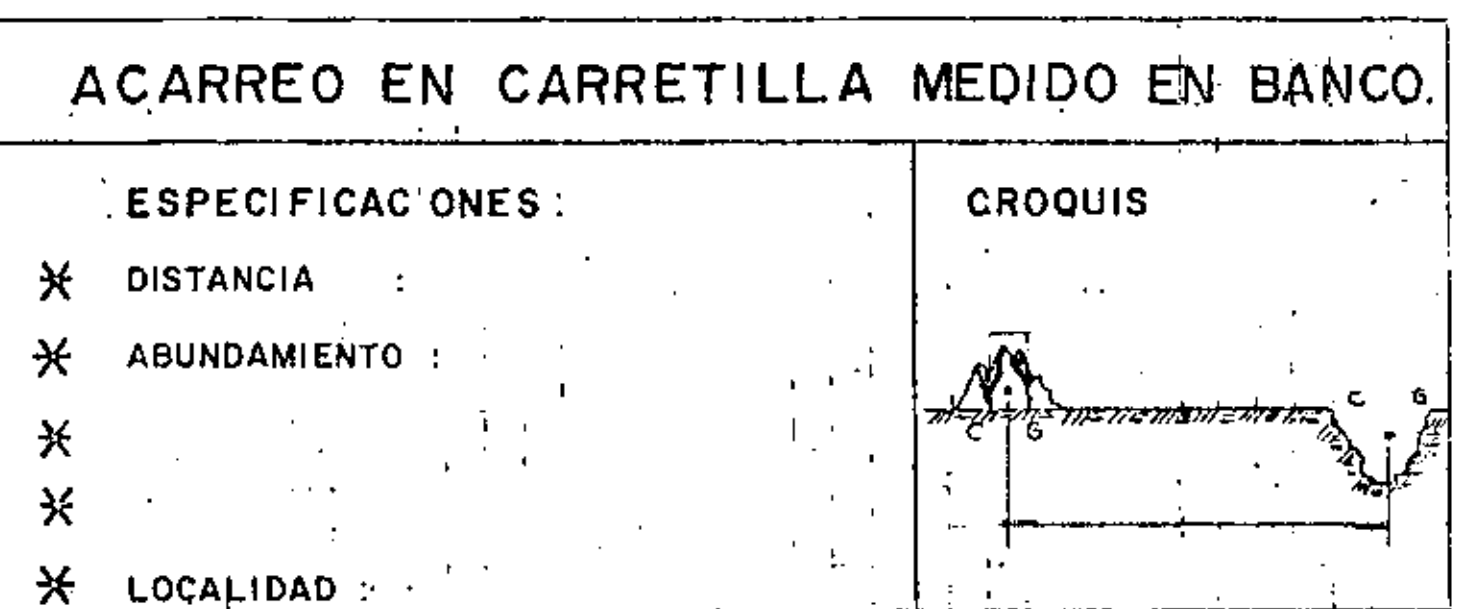

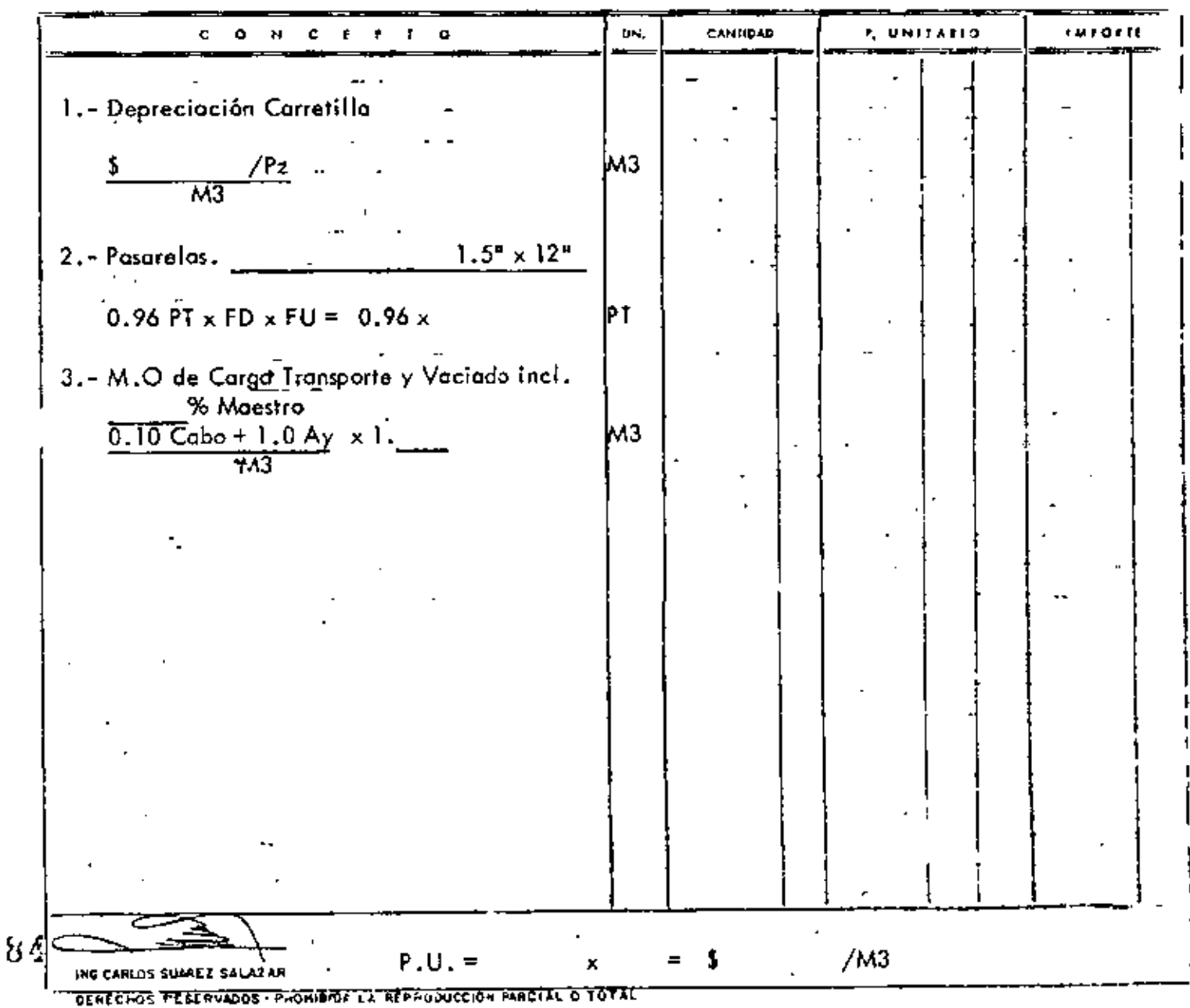

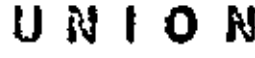

PRECIO No. 5

# MAMPOSTERIA DE PLEDRA BRAZA.

 $\ddot{\phantom{a}}$ 

- **ESPECIFICACIONES**
- 芝 SECCION :
- $\star$ MORTERO:

\* PROPORCION:

 $\star$ ABUNDAMIENTO :

**CROQUIS** 

## X LOCALIDAD:

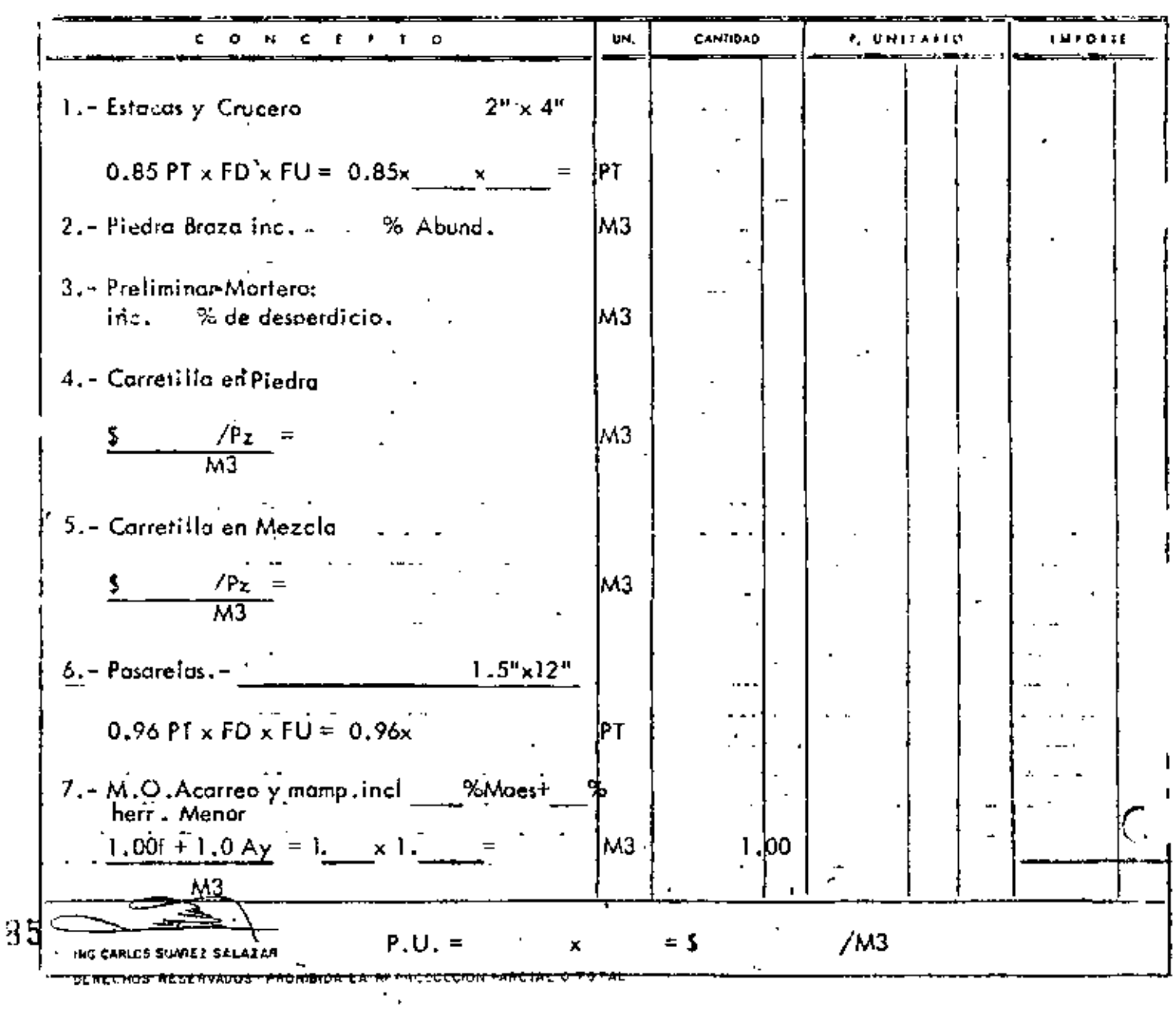

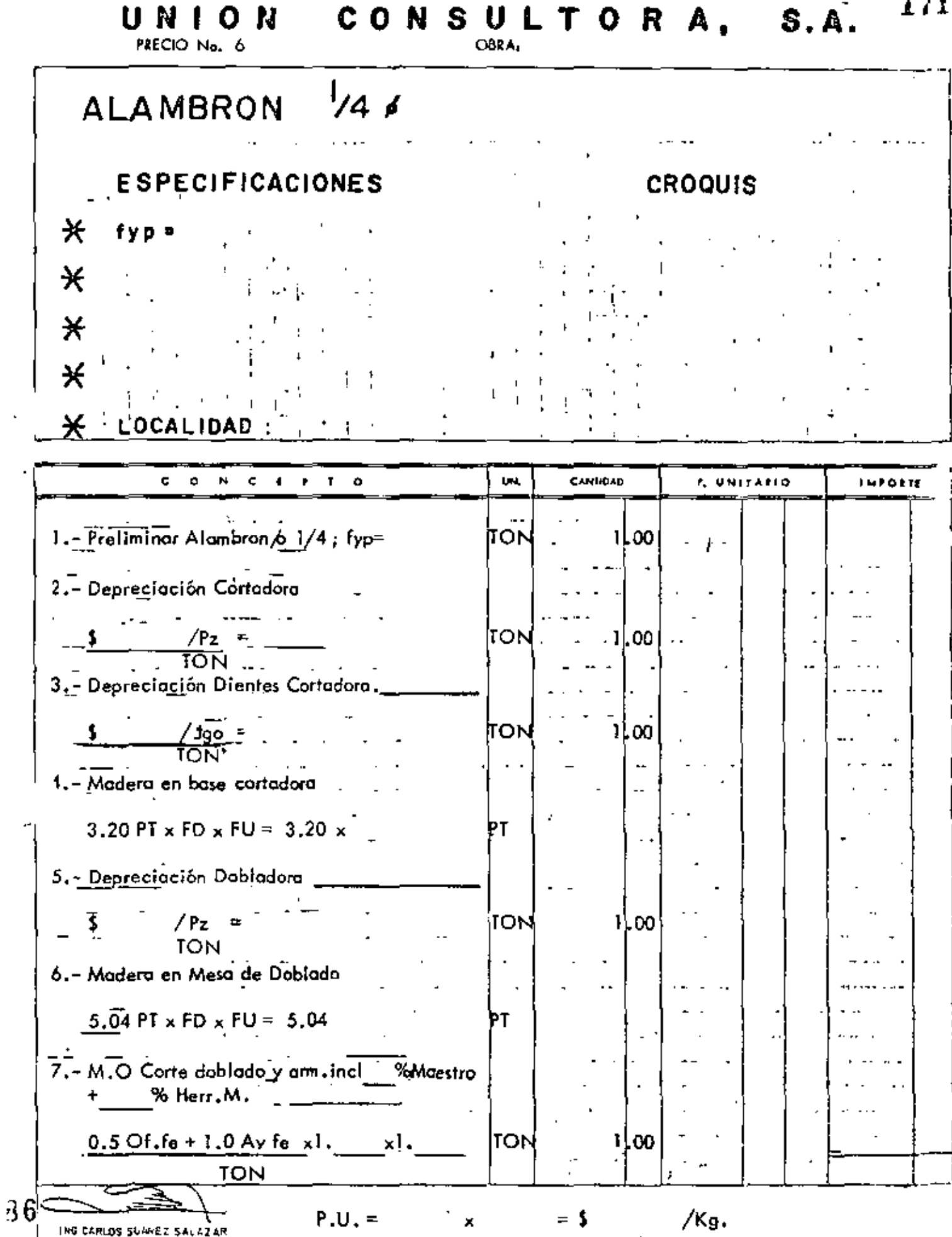

- SERECHOS RESERVADOS PROMIBIDA LA REPRODUCCION PARCIAL O TOTAL

 $\mathbf{r}$ 

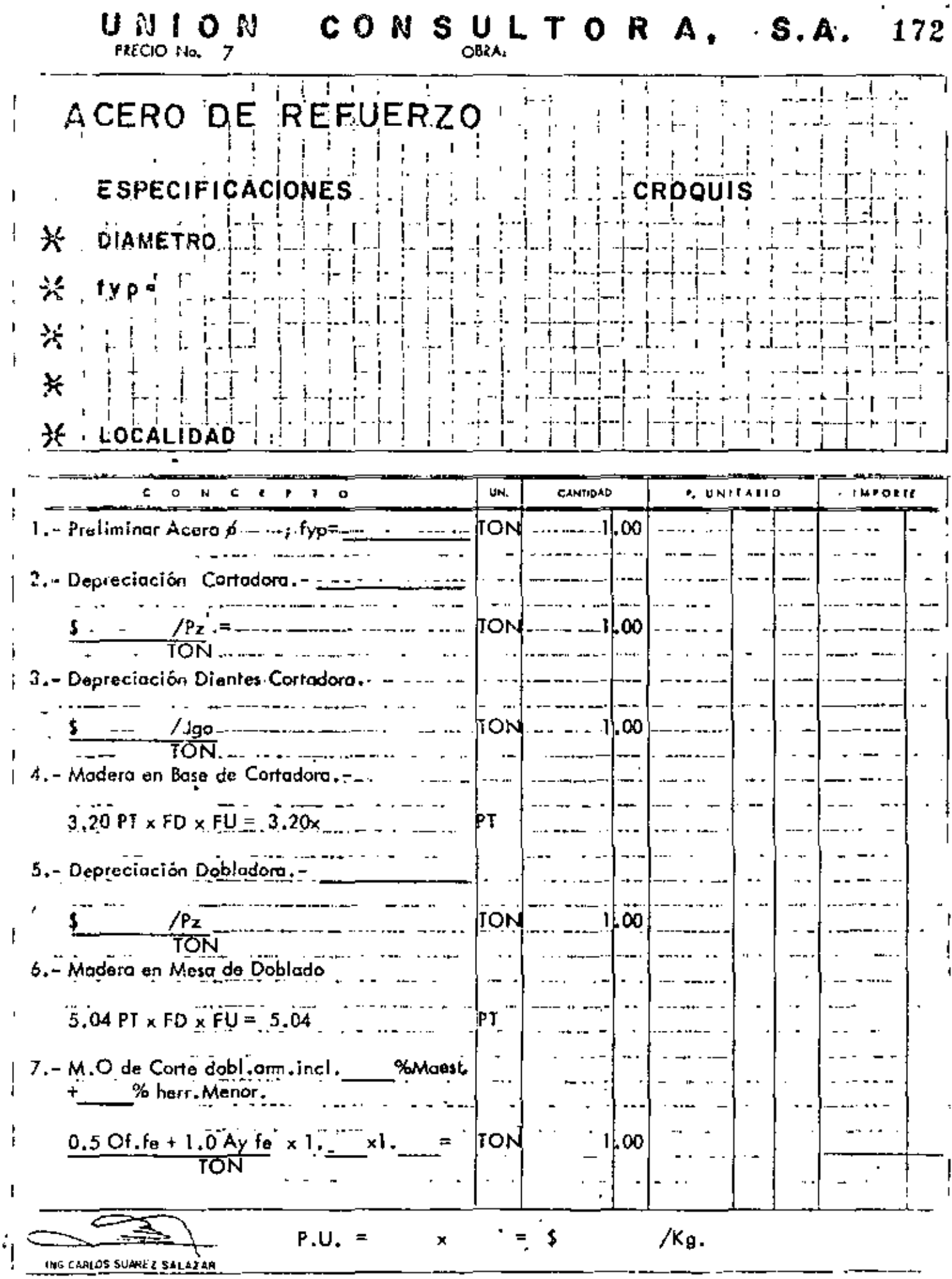

DERECHOS HESENVADOS - PROHIBIDA LA REPRODUCCION PAPCIEL O INTAL

 $\mathbf{I}$ 

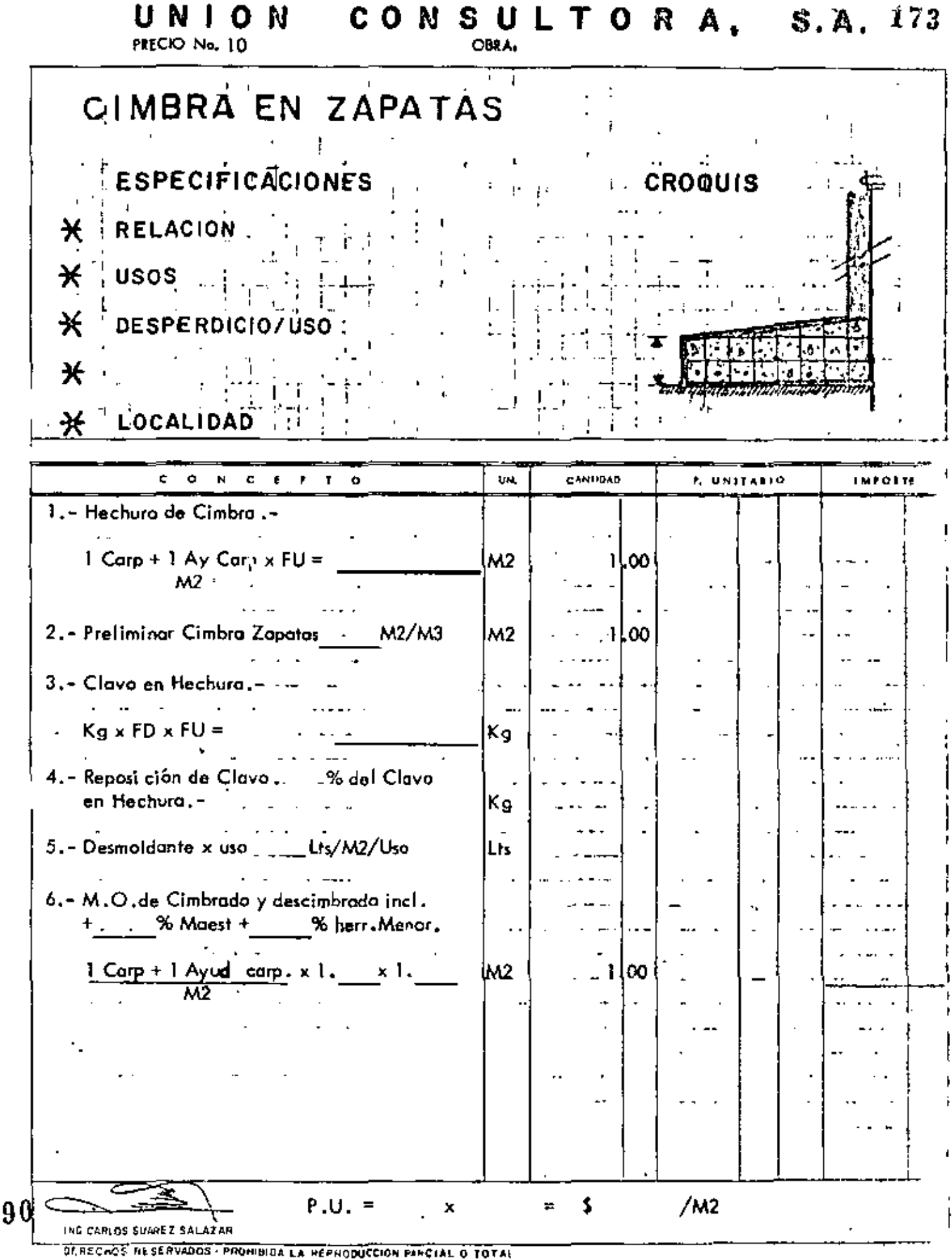

**CROQUIS** 

 $\blacksquare$ 

11. marray marametra m

 $\mathbf{I}$ 

# CIMBRA EN CONTRATRABES

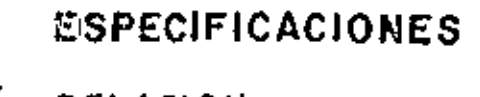

- 关 RELACION :
- $x$  usos :
- Χ DESPERDICIO/USO
- X

 $\mathbf{I}$ 

\* LOCALIDAD :

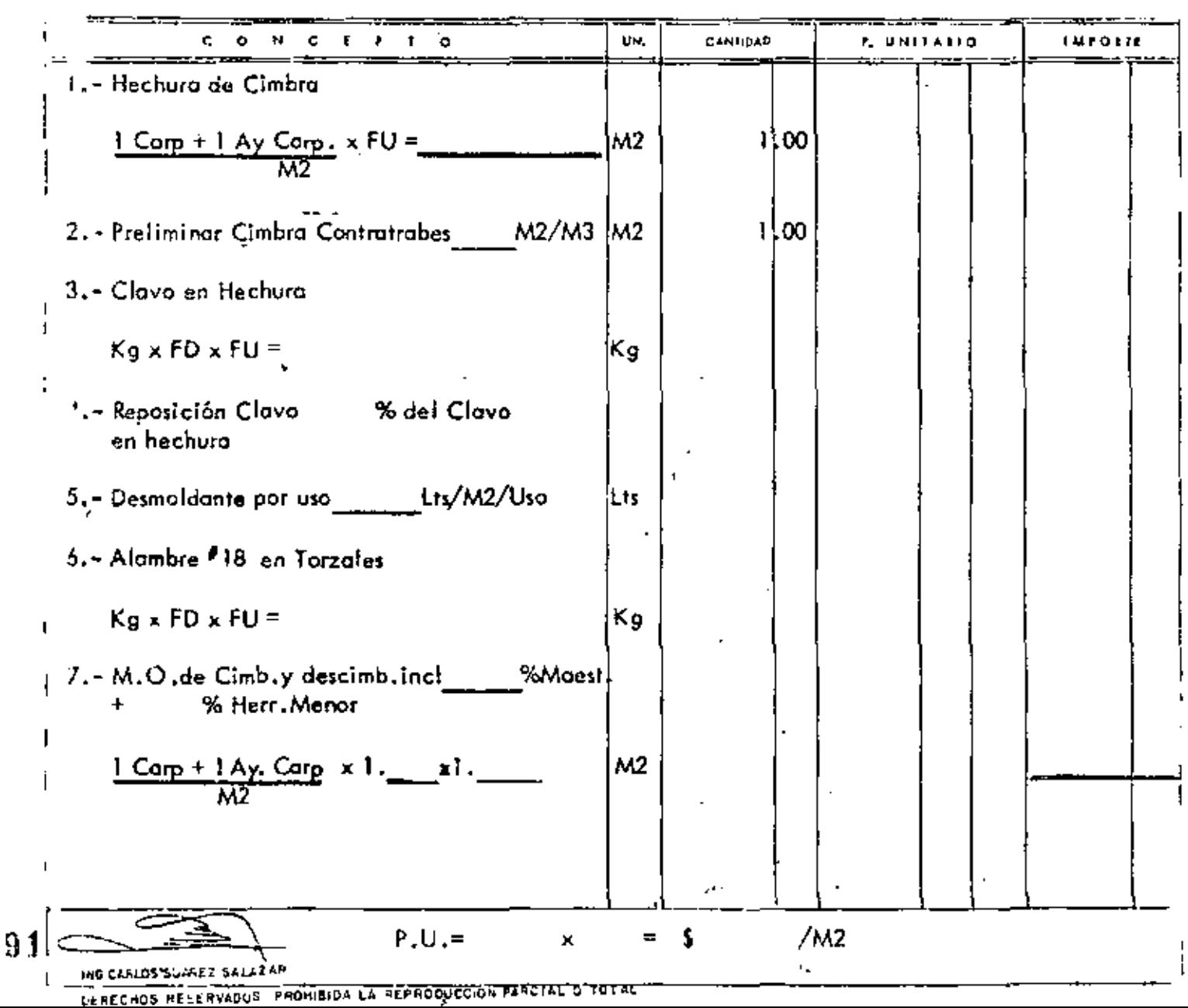

# PRECIO No. 12

# CONGRETO EN CIMENTACION.

## **ESPECIFICACIONES**

**CROQUIS** 

米 f'c =

 $\ast$ AGREGADO MAX.:

 $\star$ TIPO CEMENTO :

Ӿ

### X LOCALIDAD  $\sim 10$

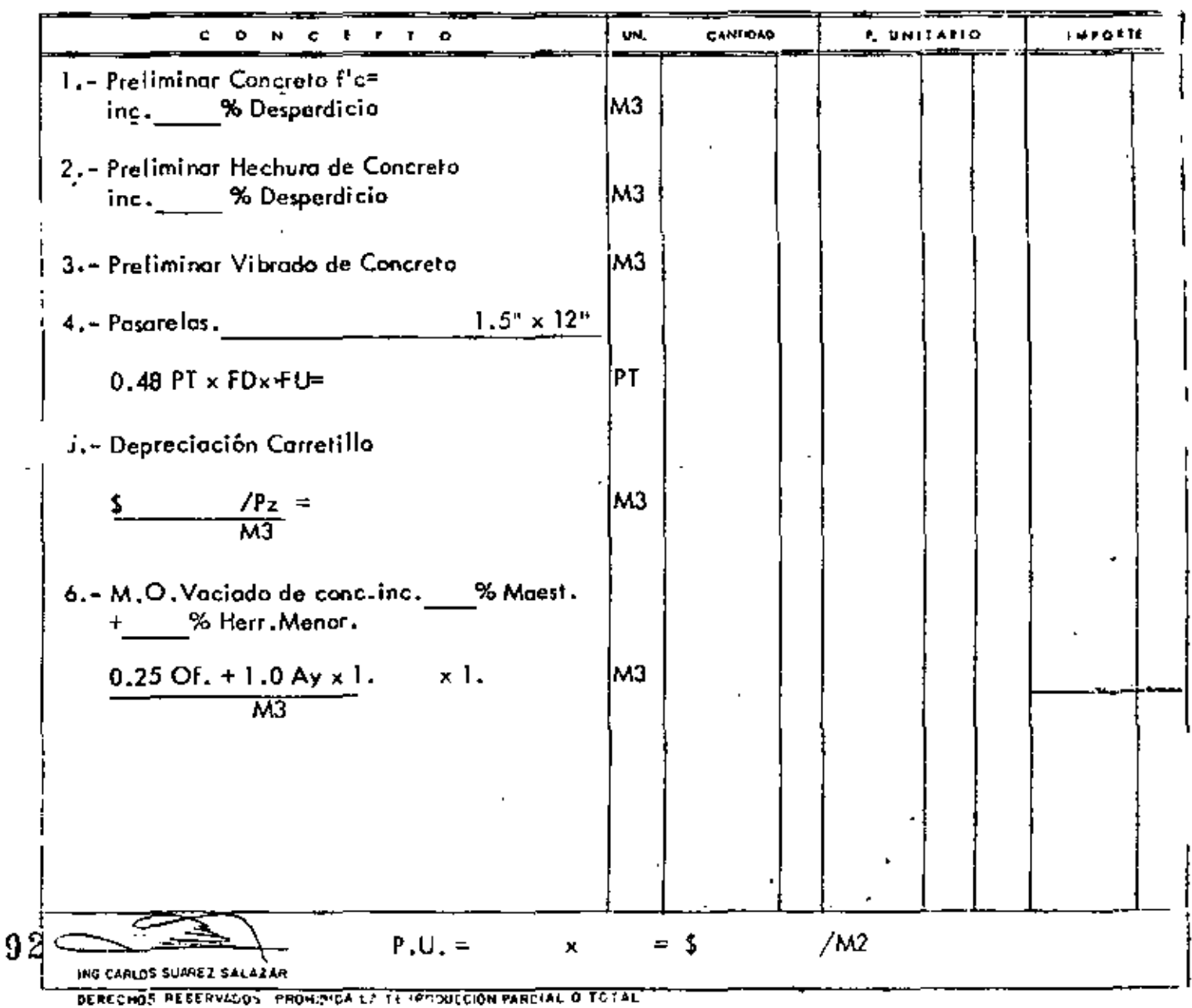

### U N N.

PRECIO No. 13

CONSULTORA, S.A. 176 OBRA,

÷

# CADENAS o CASTILLOS DE CONCRETO.

### **ESPECIFICACIONES**

## **CROQUIS**

ţ Î.

- ⋇ **SECCION**  $\mathbb{R}^n$
- **※** ARMADO  $\sim$  1

ł

- ℀ **ESTRIBOS** ÷
- Ӿ CONCRETO:
- 
- $\frac{1}{25}$ LOCALIDAD :

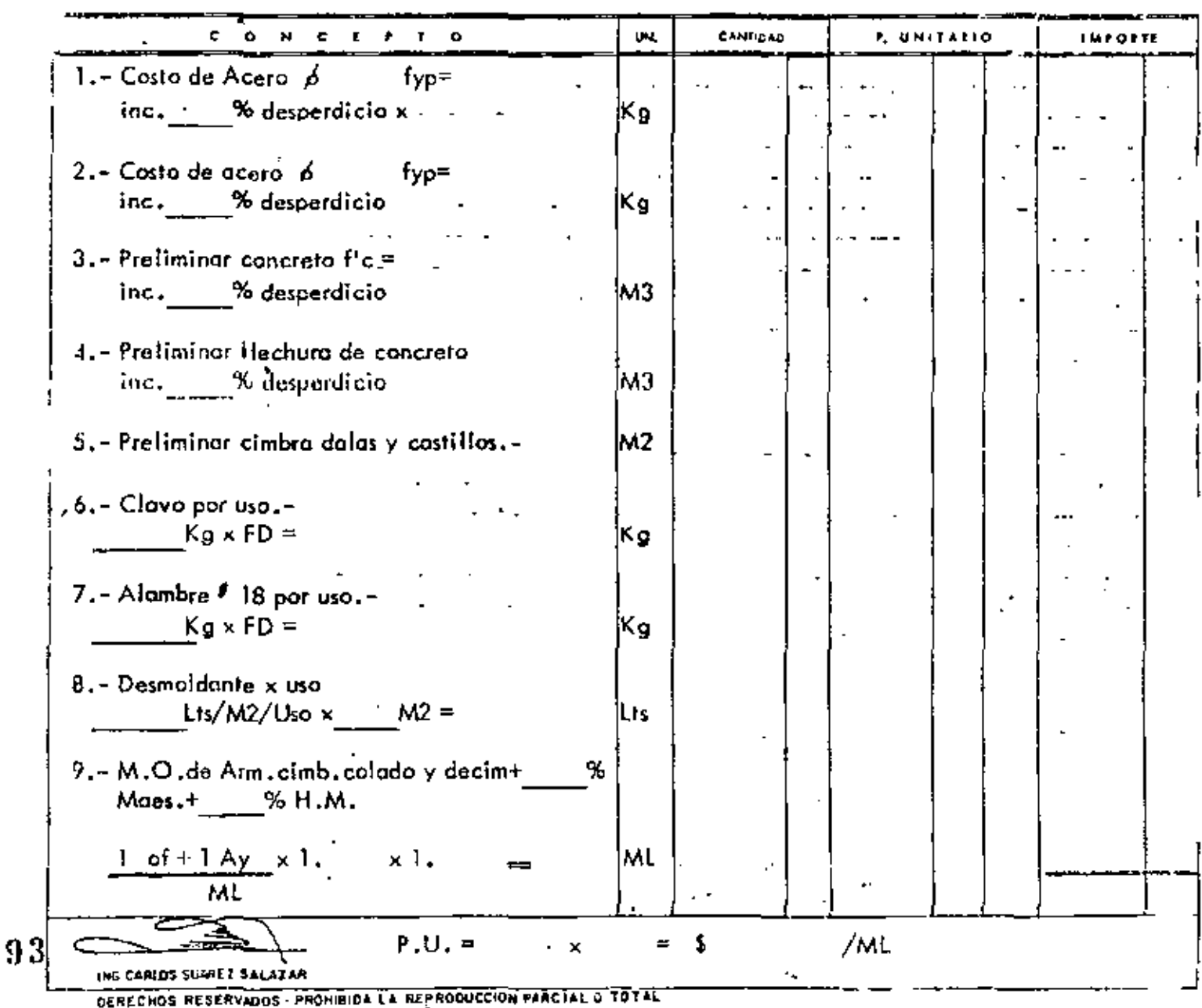

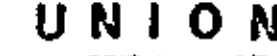

# UNION CONSULTORA, S.A.

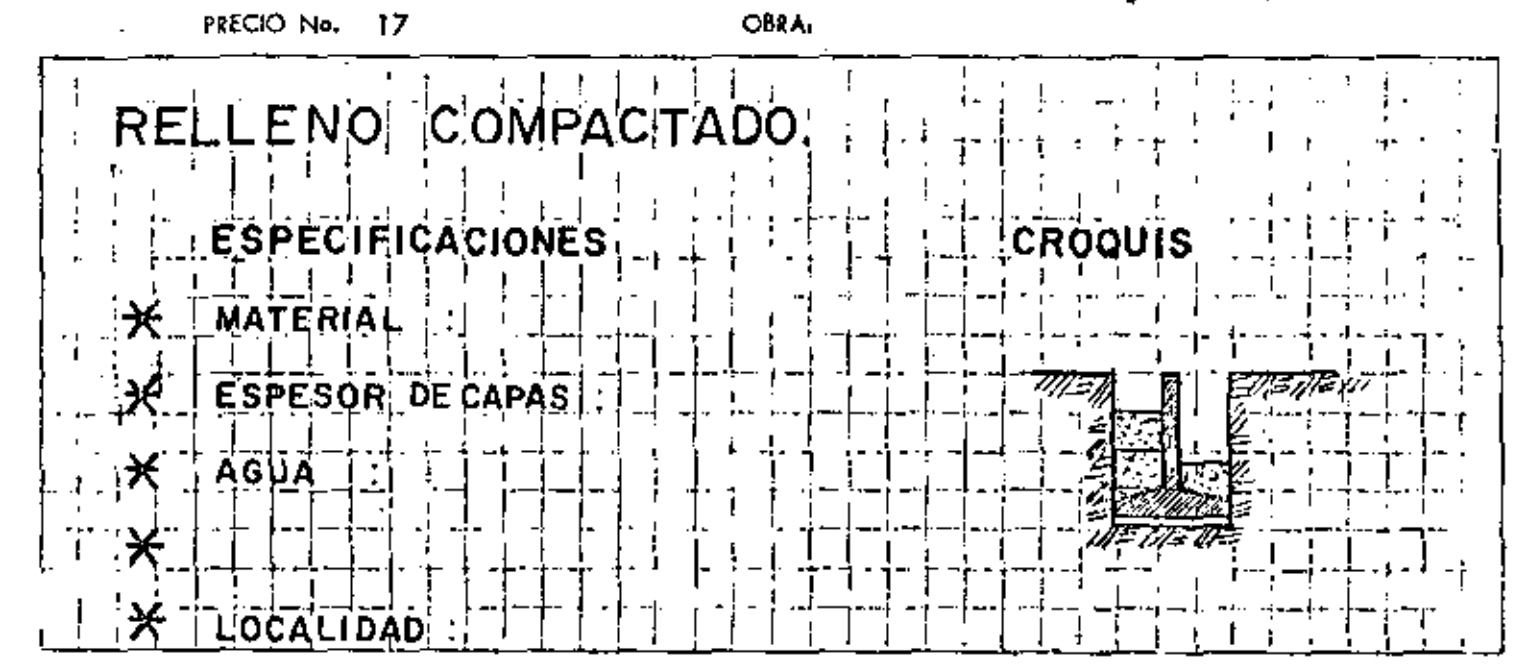

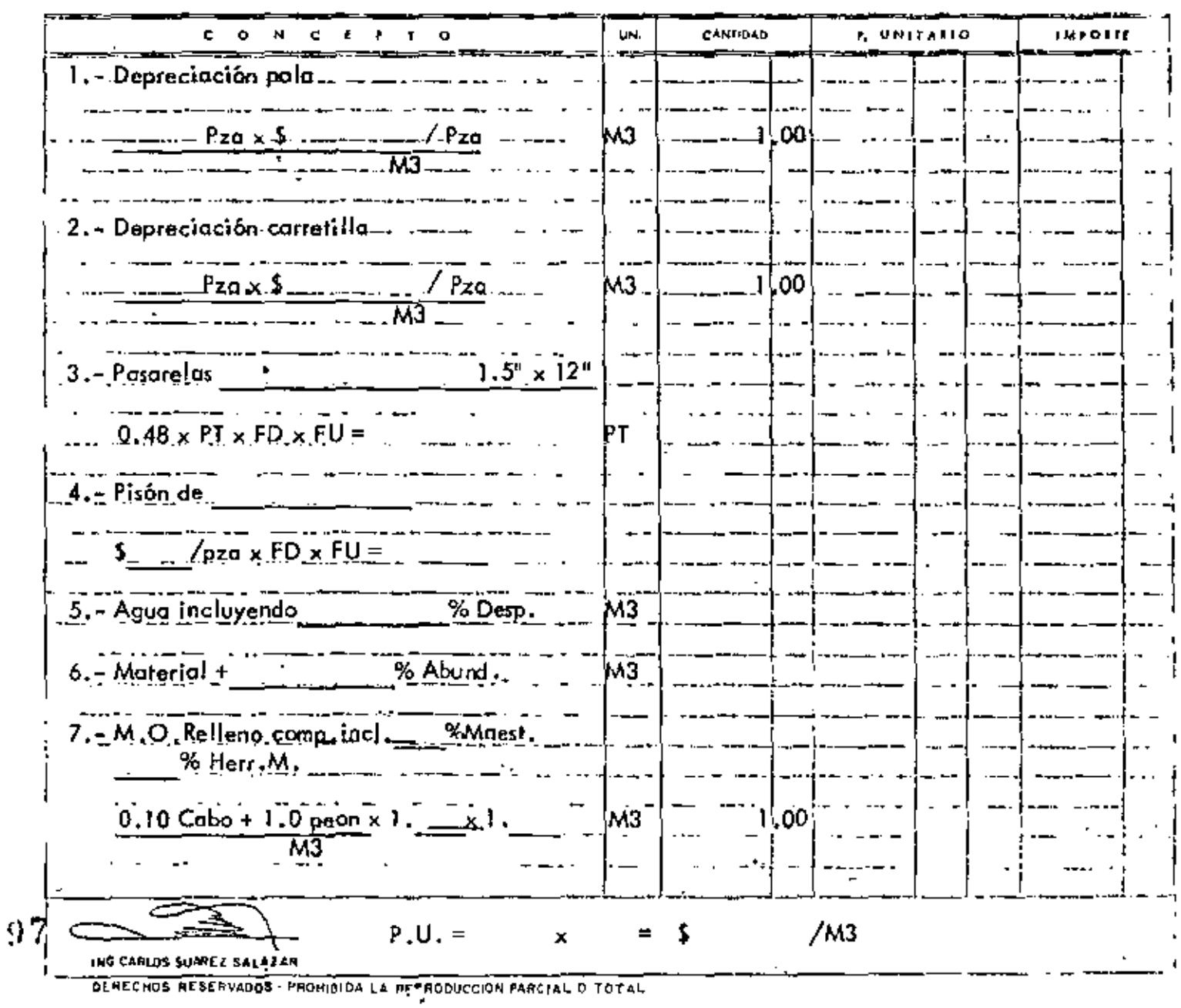

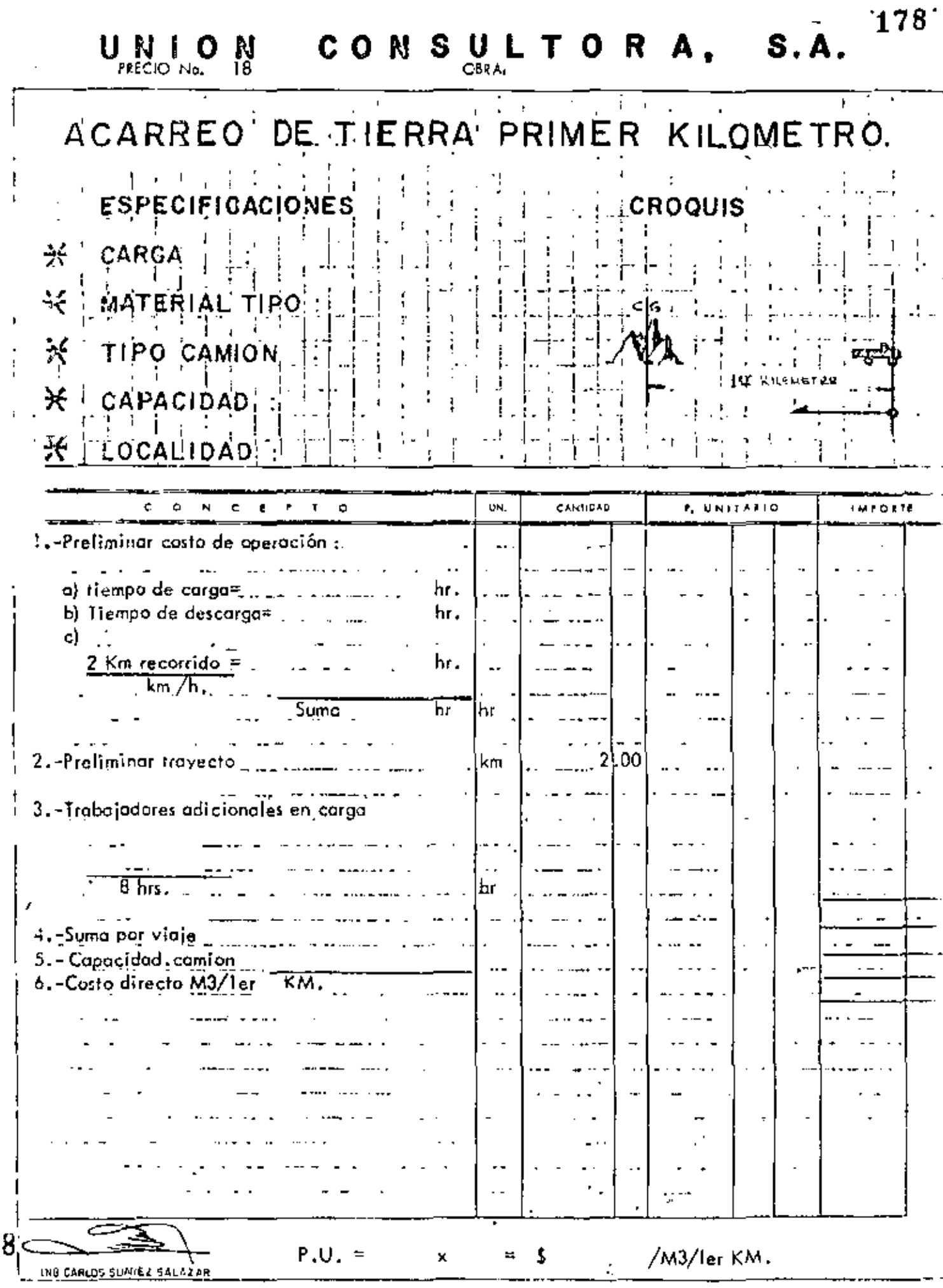

DERECHOS RESERVADOS PROHIBIDA LA REFRODUCCIÓN PAR CIAL O TOTAL

ŋ

# UNION CONSULTORA, S.A.

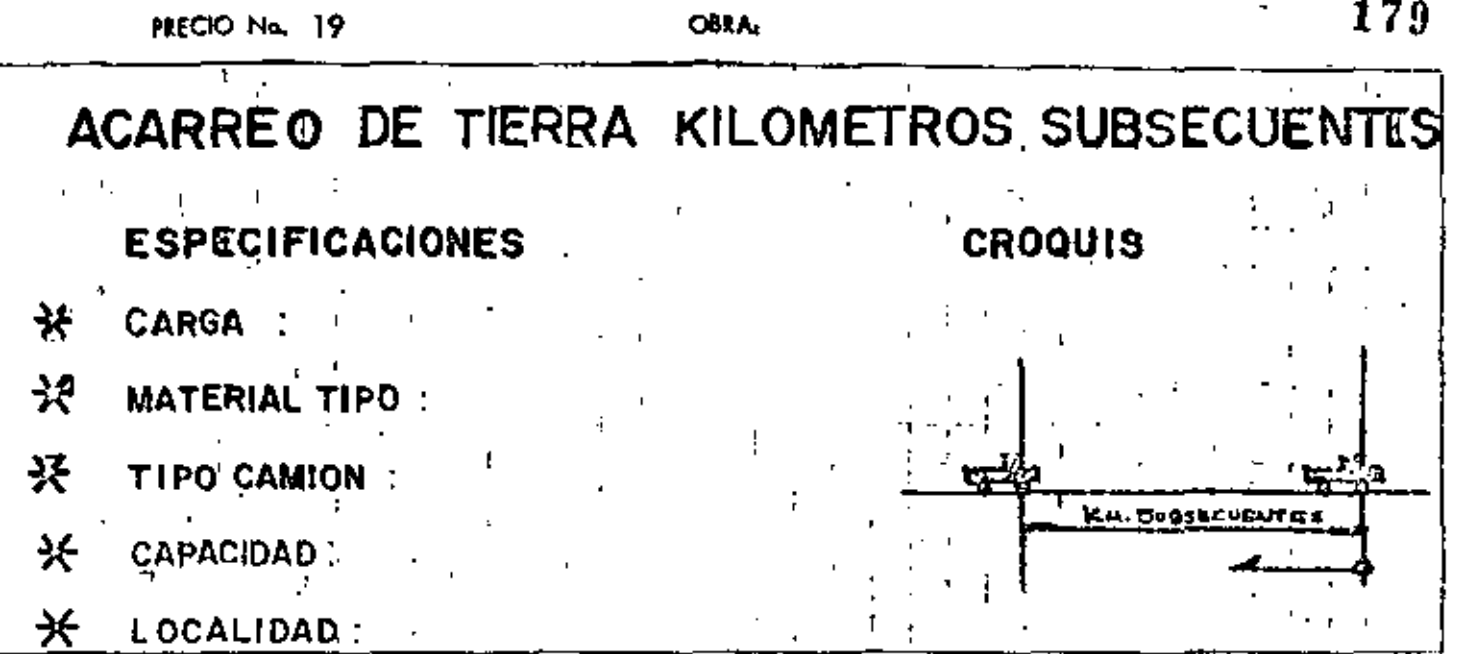

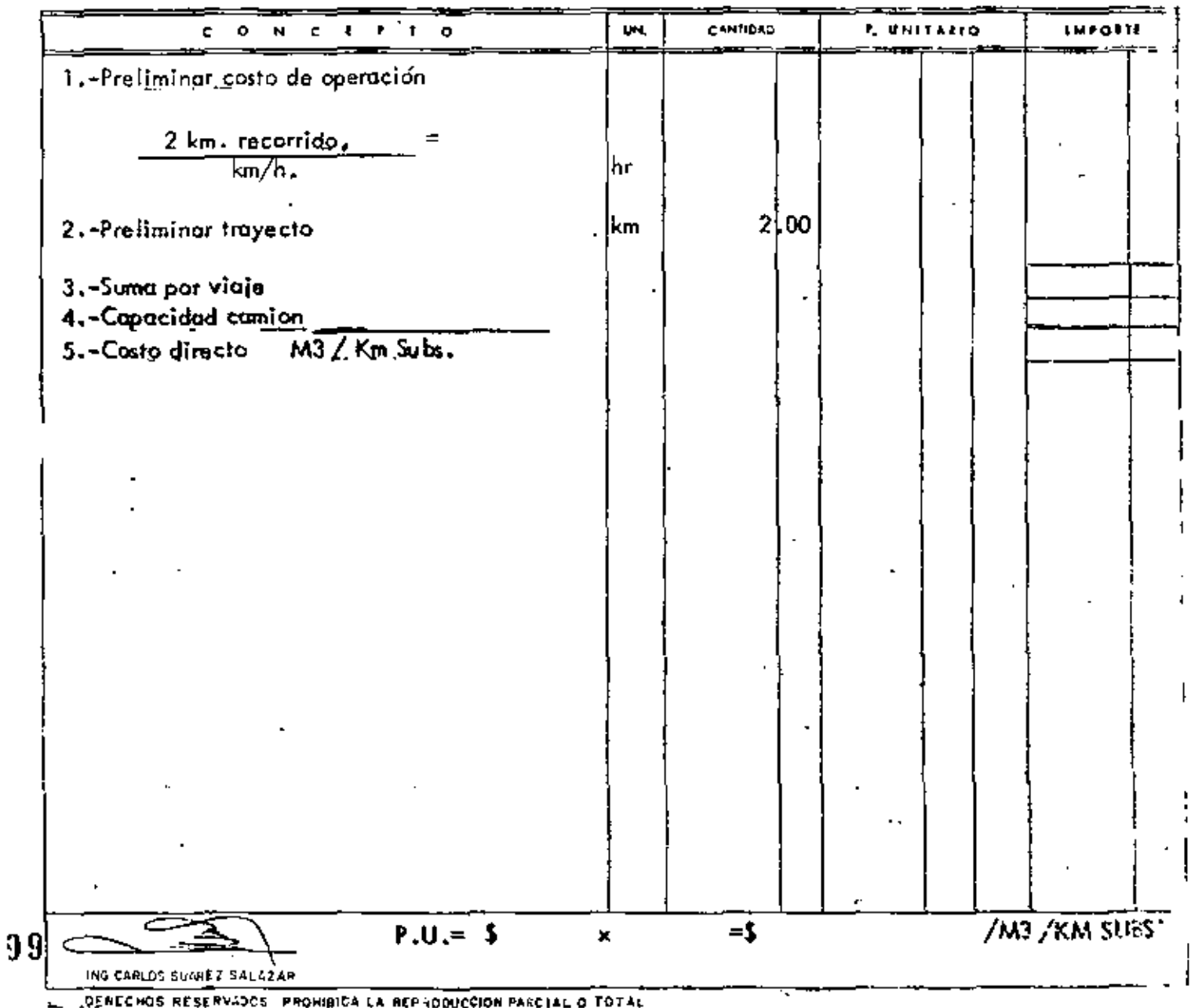

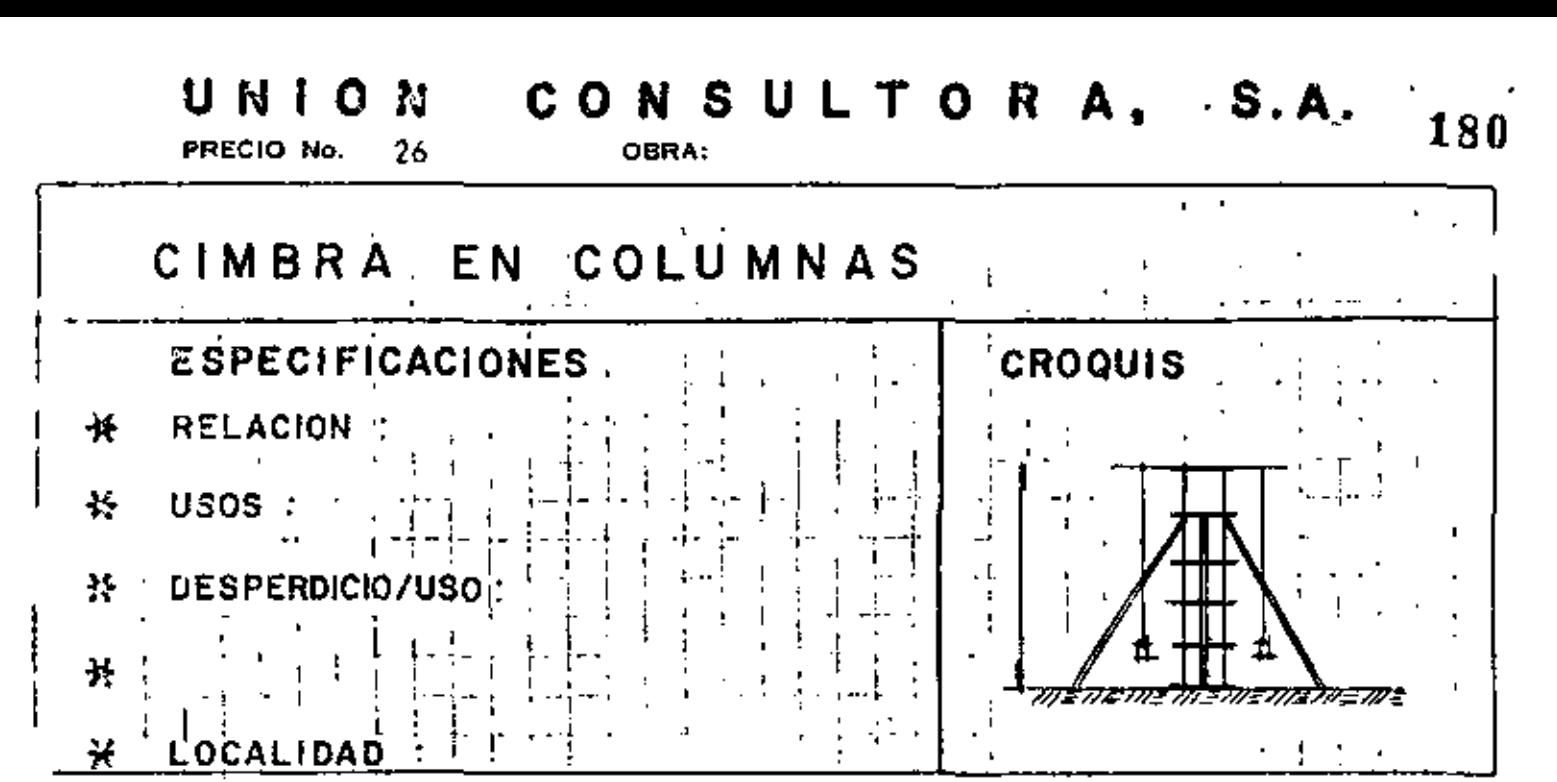

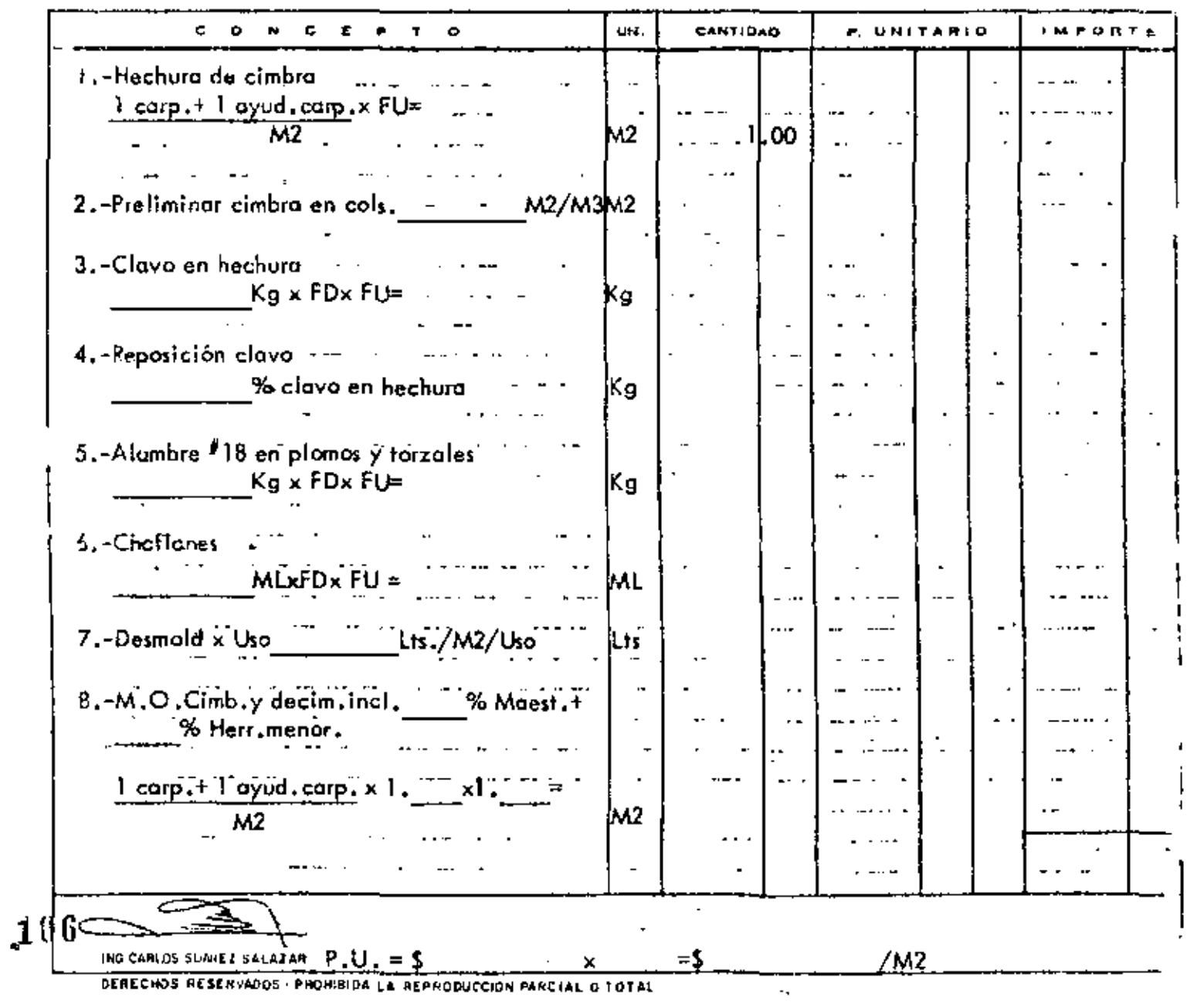

PRECIO No.

28.

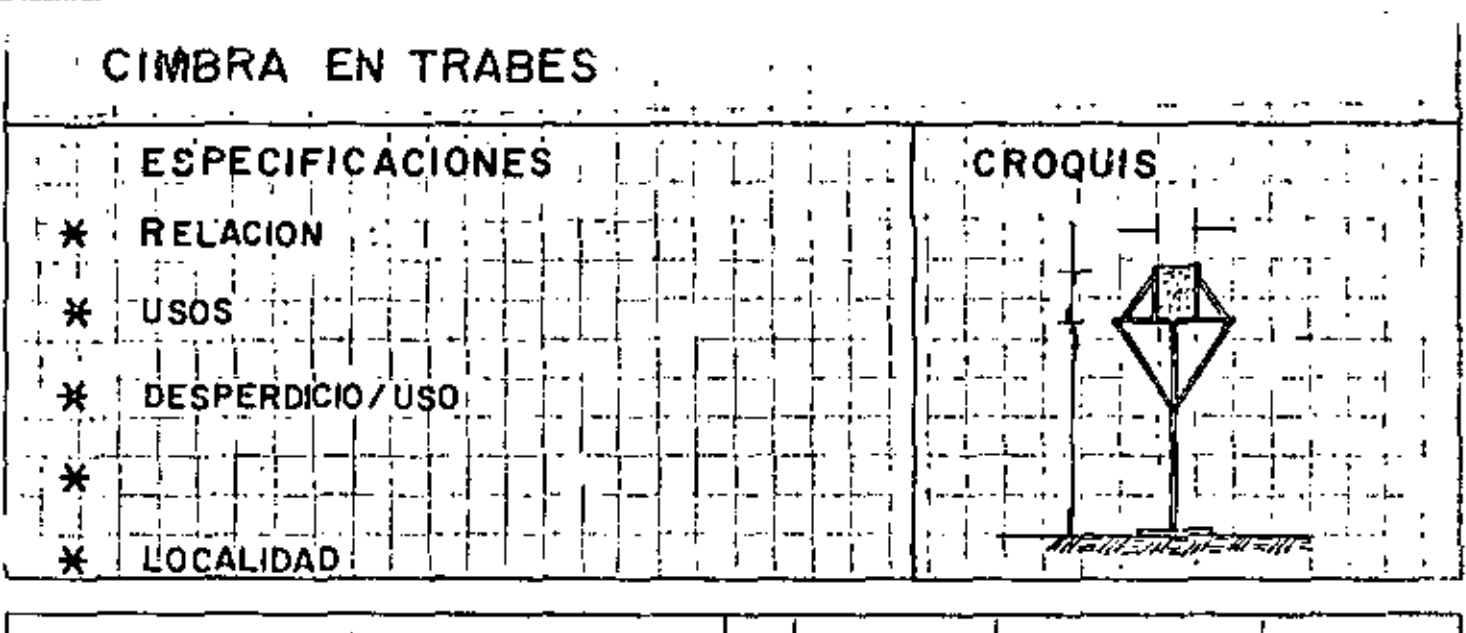

CERA:

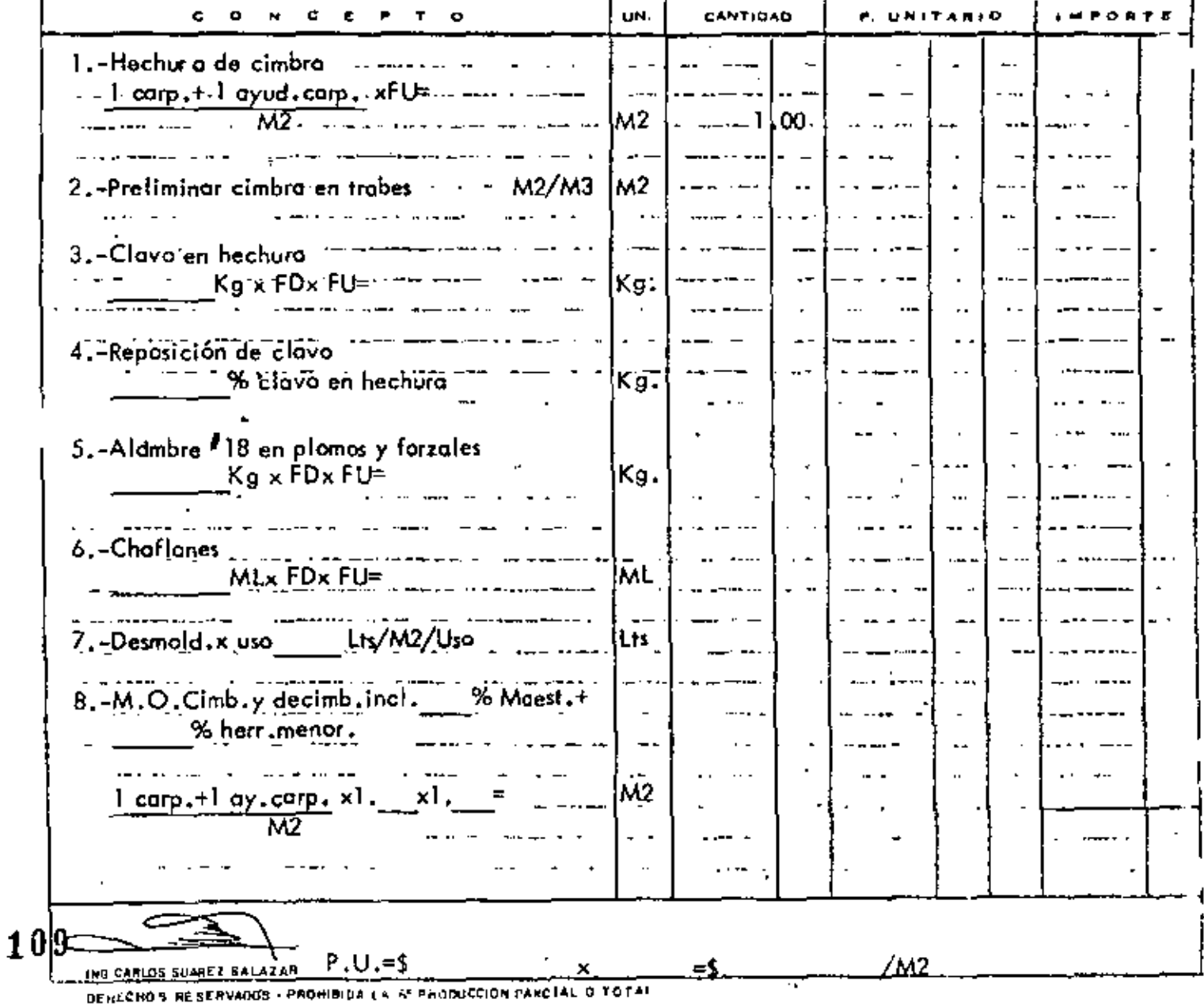

## UNION

# CONSULTORA, S.A.

PRECIO No. 29

OBRA:

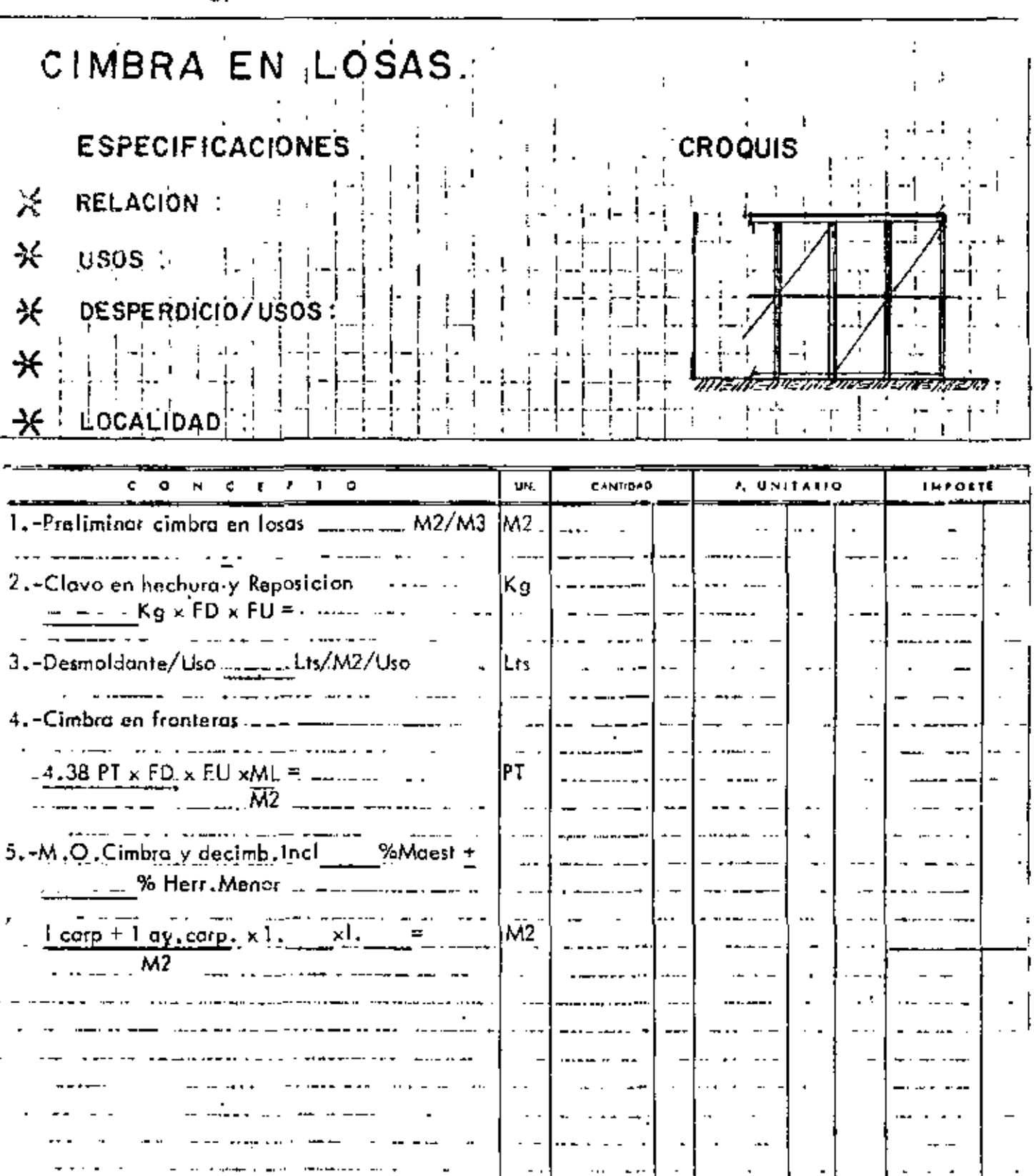

 $/M2$ 

≕ \$

ING CARLOS SUAREZ SALAZAR

 $\pmb{1}$ 

 $P.U. = f$ PROHIBIOA LA REPRODUCCION PARCIAL O TOTAL DERECHOS RESERVADOS

 $\bigcup_{\text{PRECIO}} \bigcup_{\text{No. } 31} \bigcirc \text{N}$ 

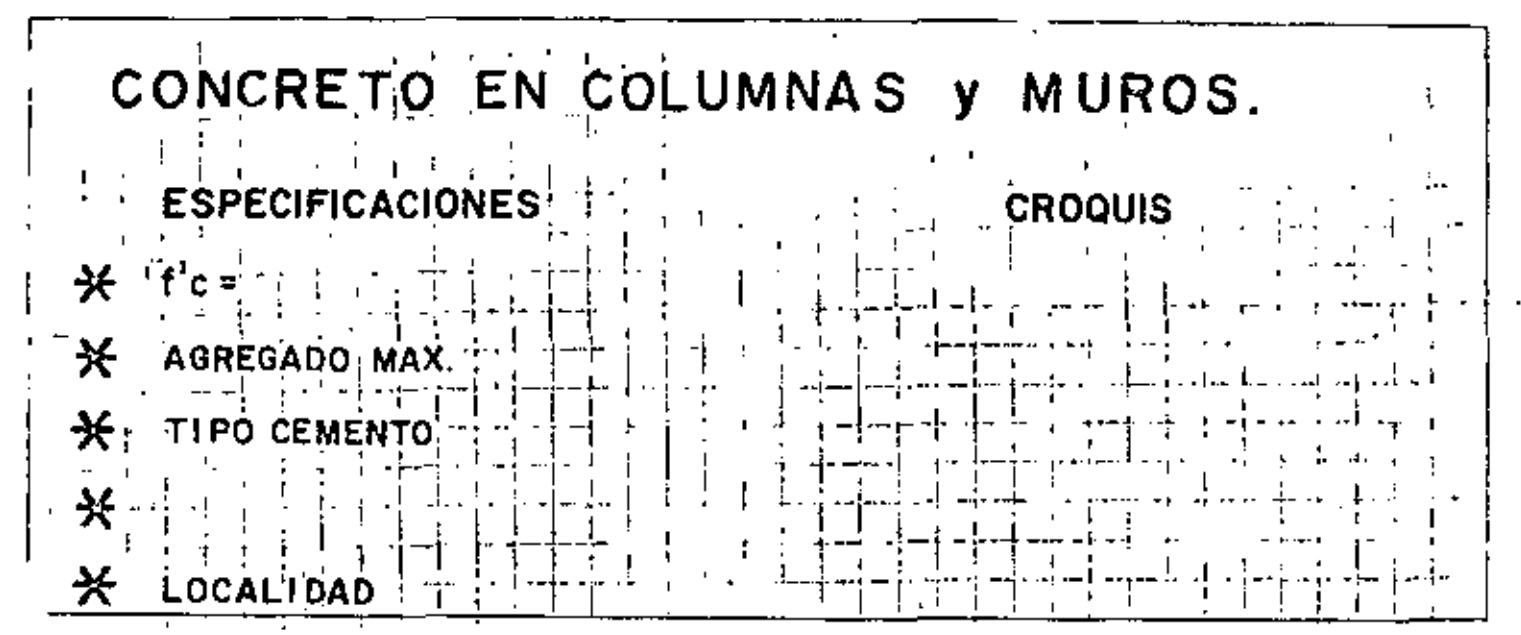

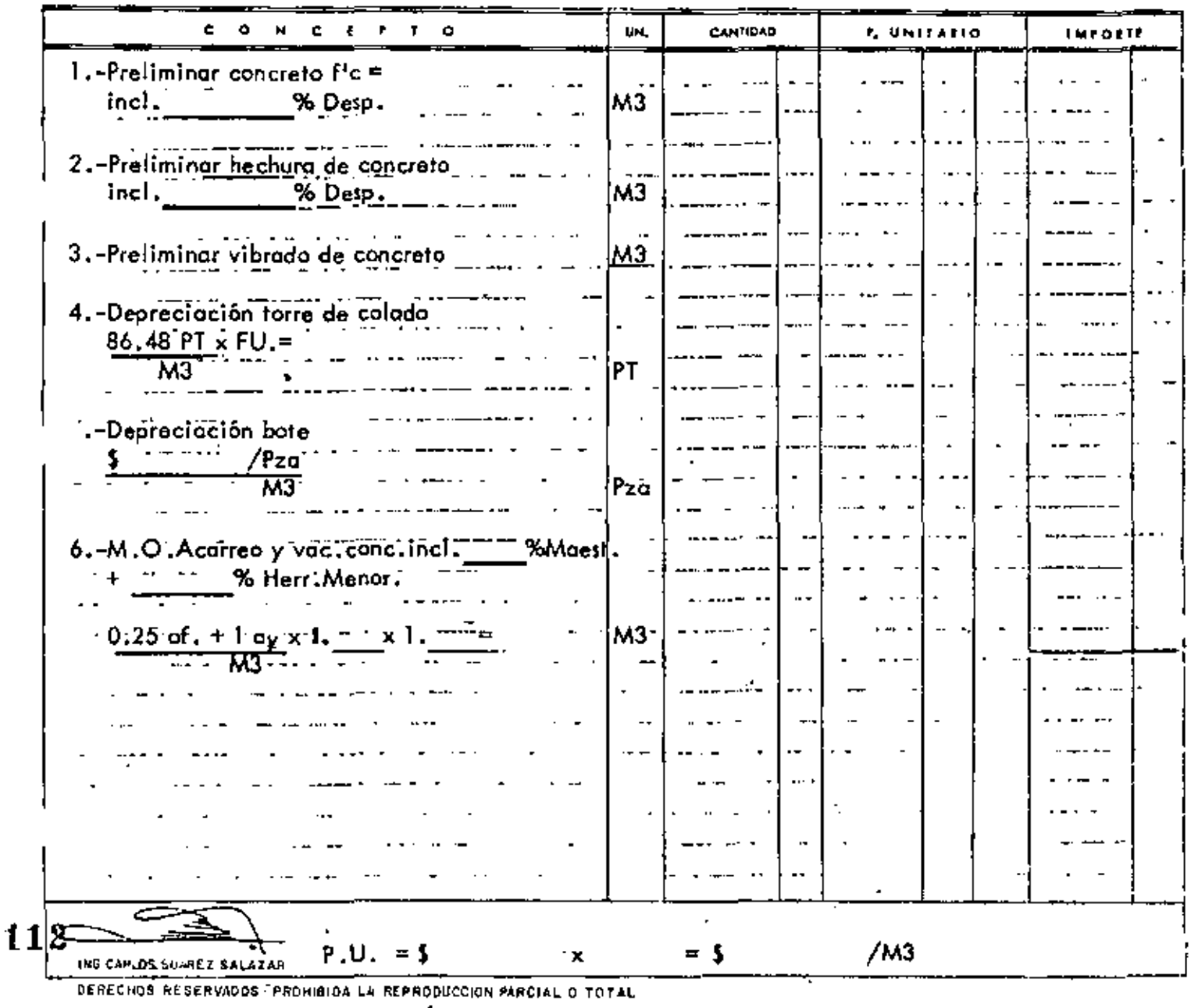

CONSULTORA,  $S.A.$ O N FRECIO No. 32

184

### EN TRABES y LOSAS MACIZAS. CONCRETO **CROQUIS ESPECIFICACIONES**  $f'c$ ₩. X AGREGADO MAX TIPO CEMENTO  $\frac{1}{2}$ 予 ₩ **LOCALIDAD**

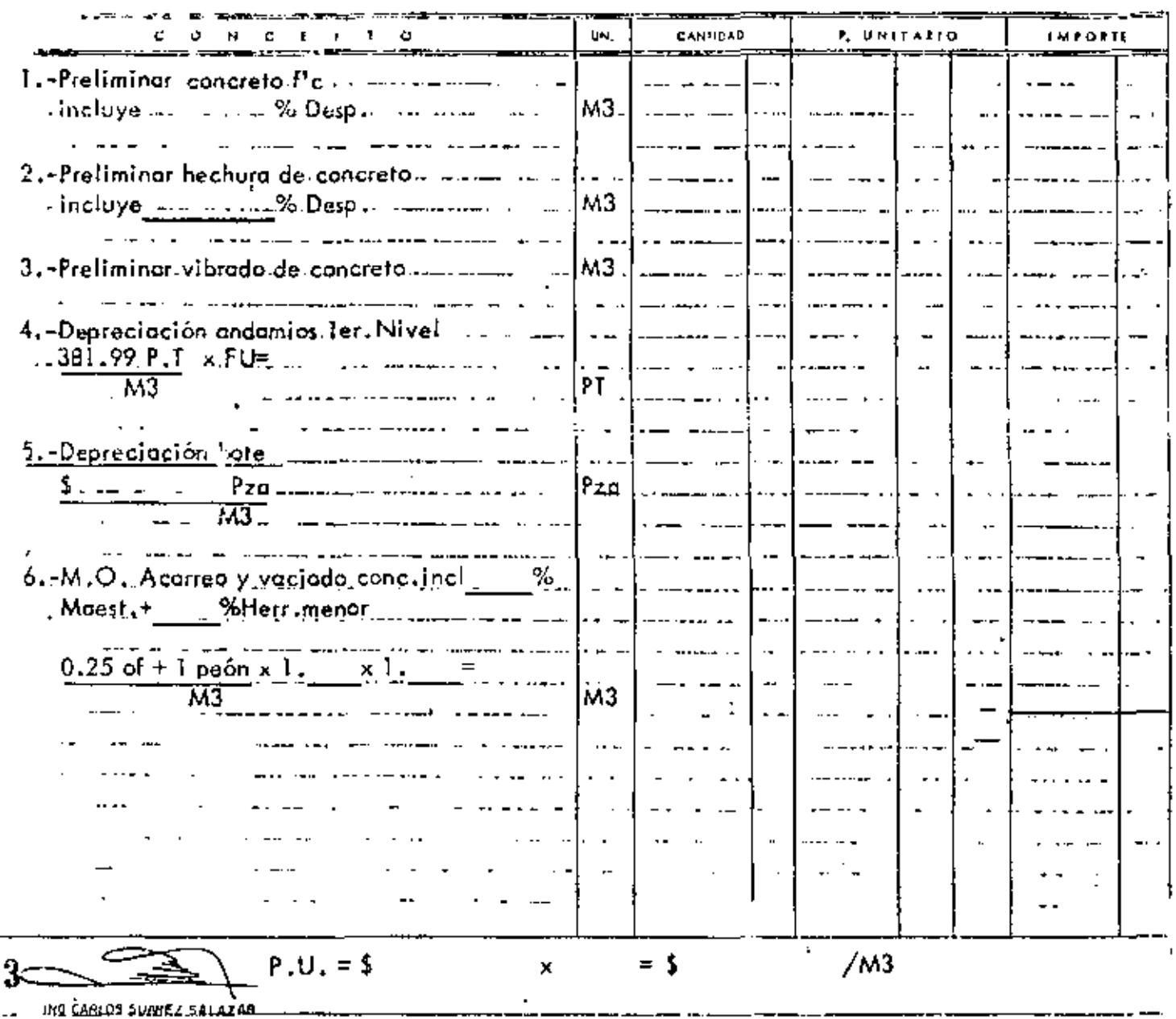

SERFORGS REELRICAGOS - PROHIBIDA LA REPRODUCCIÓN PERCIPIL O TOTAL

11

U N

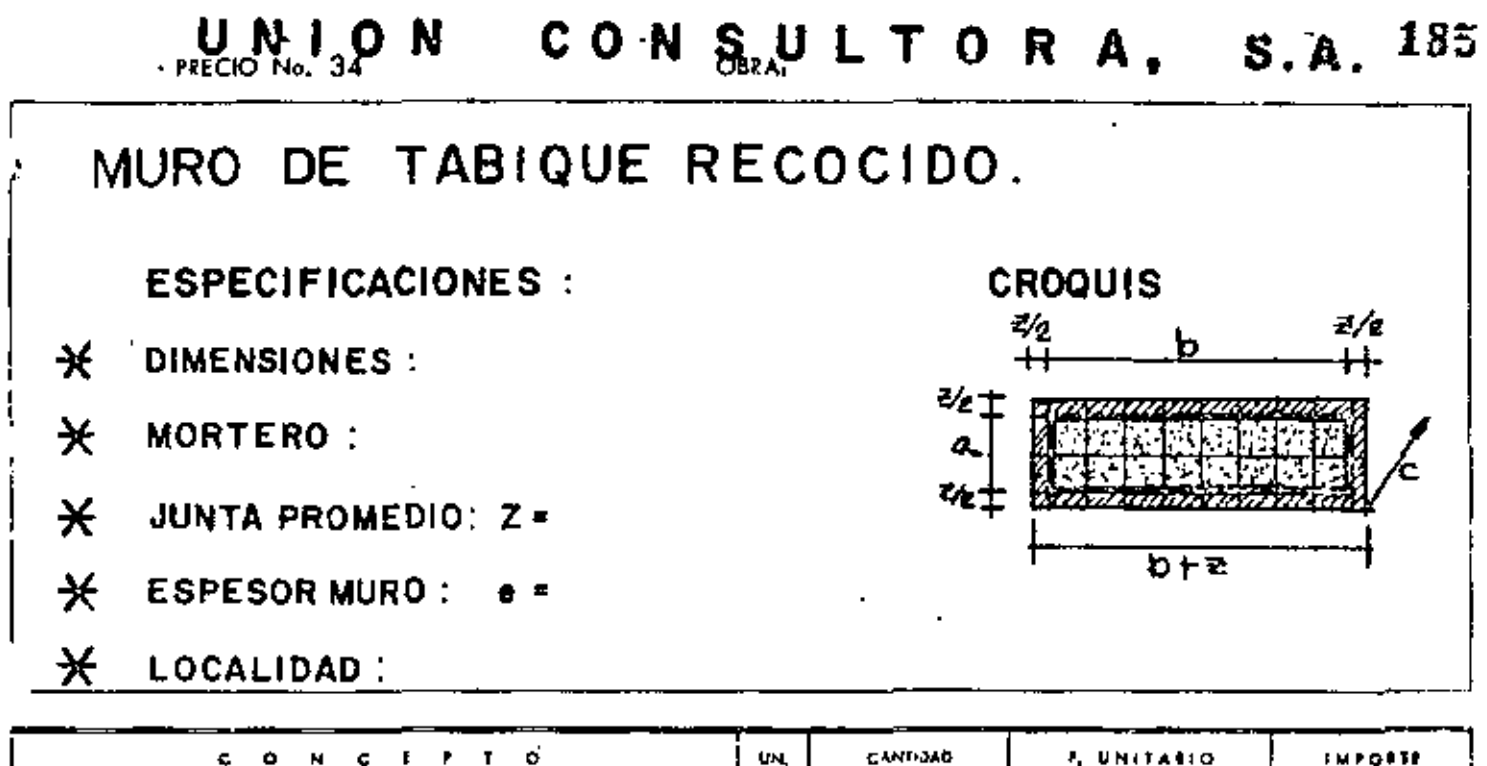

 $\overline{a}$ 

 $\downarrow$ 

 $\ddot{\phantom{1}}$ 

 $\sim 100$  m  $^{-1}$ 

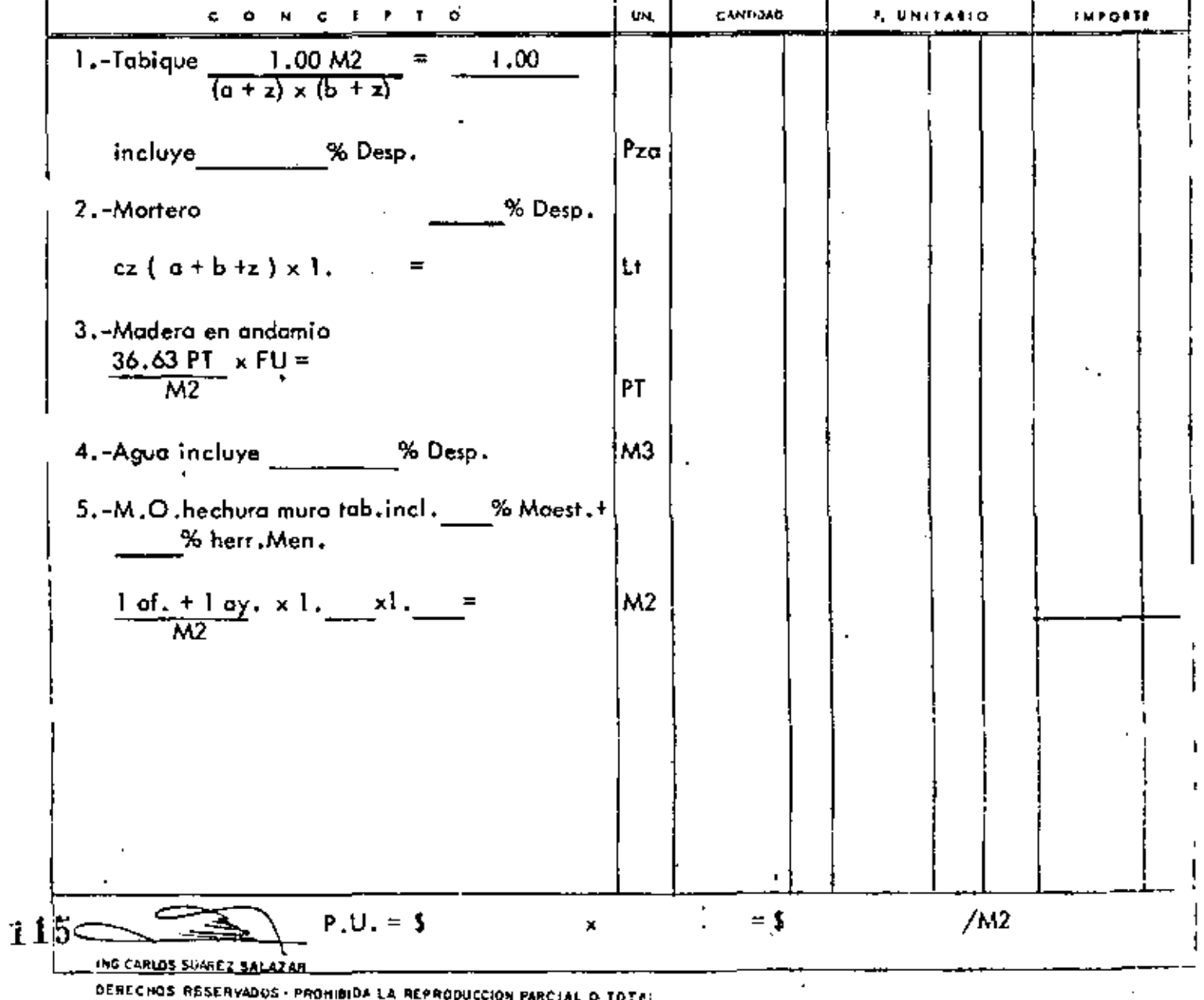

DERECHOS RESERVADOS · PROHIBIDA LA REPRODUCCIÓN PARCIAL O TOTAL

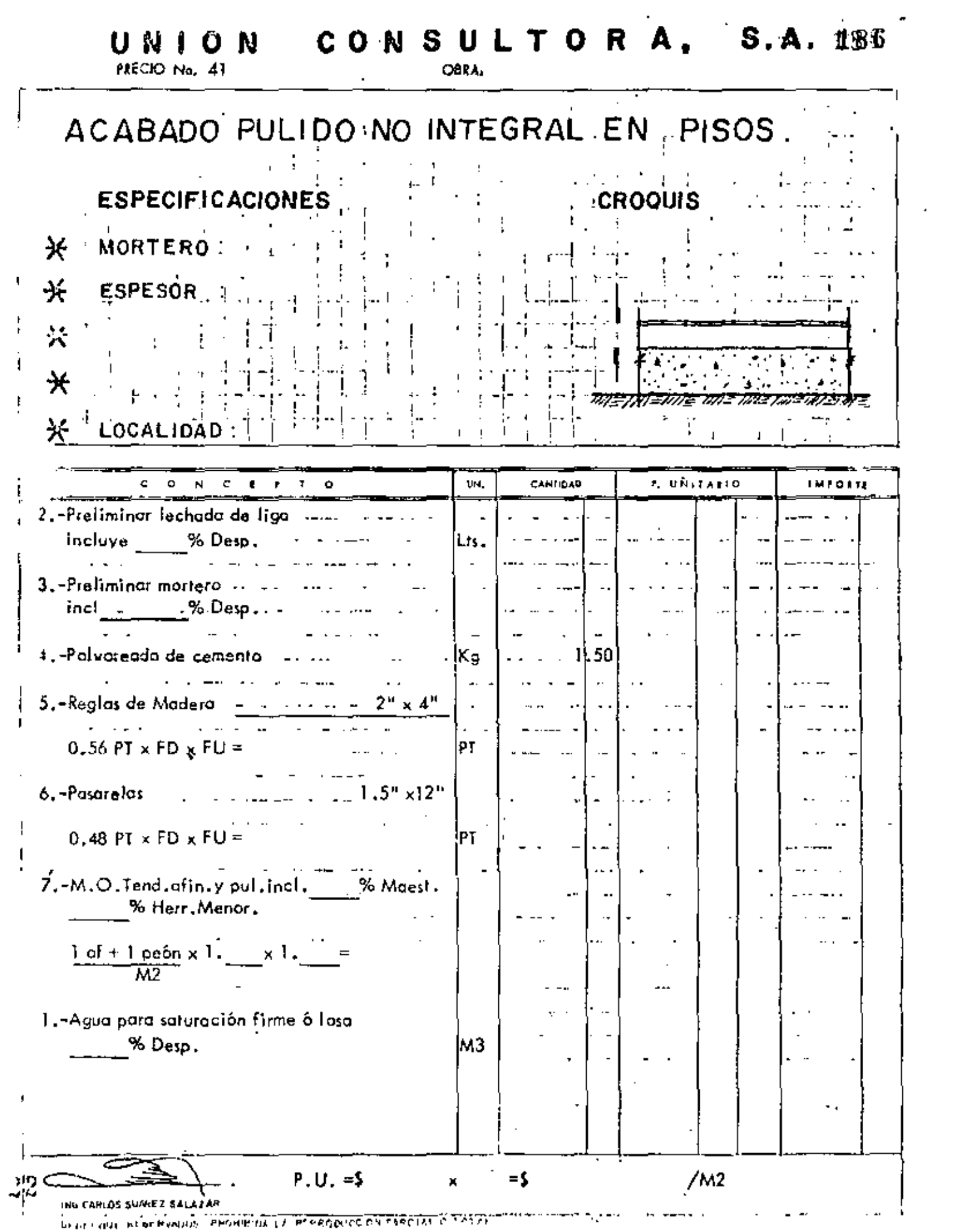

۰.,
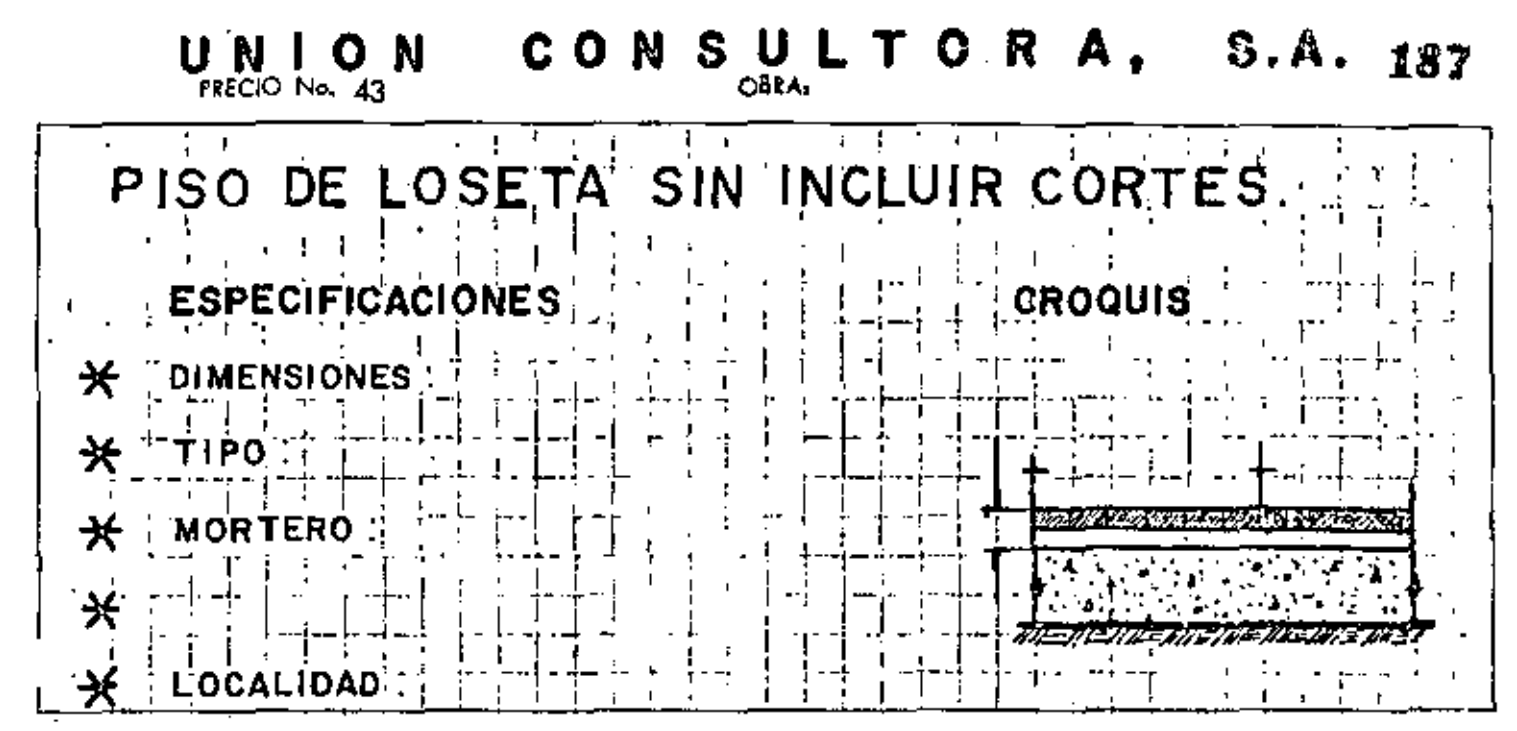

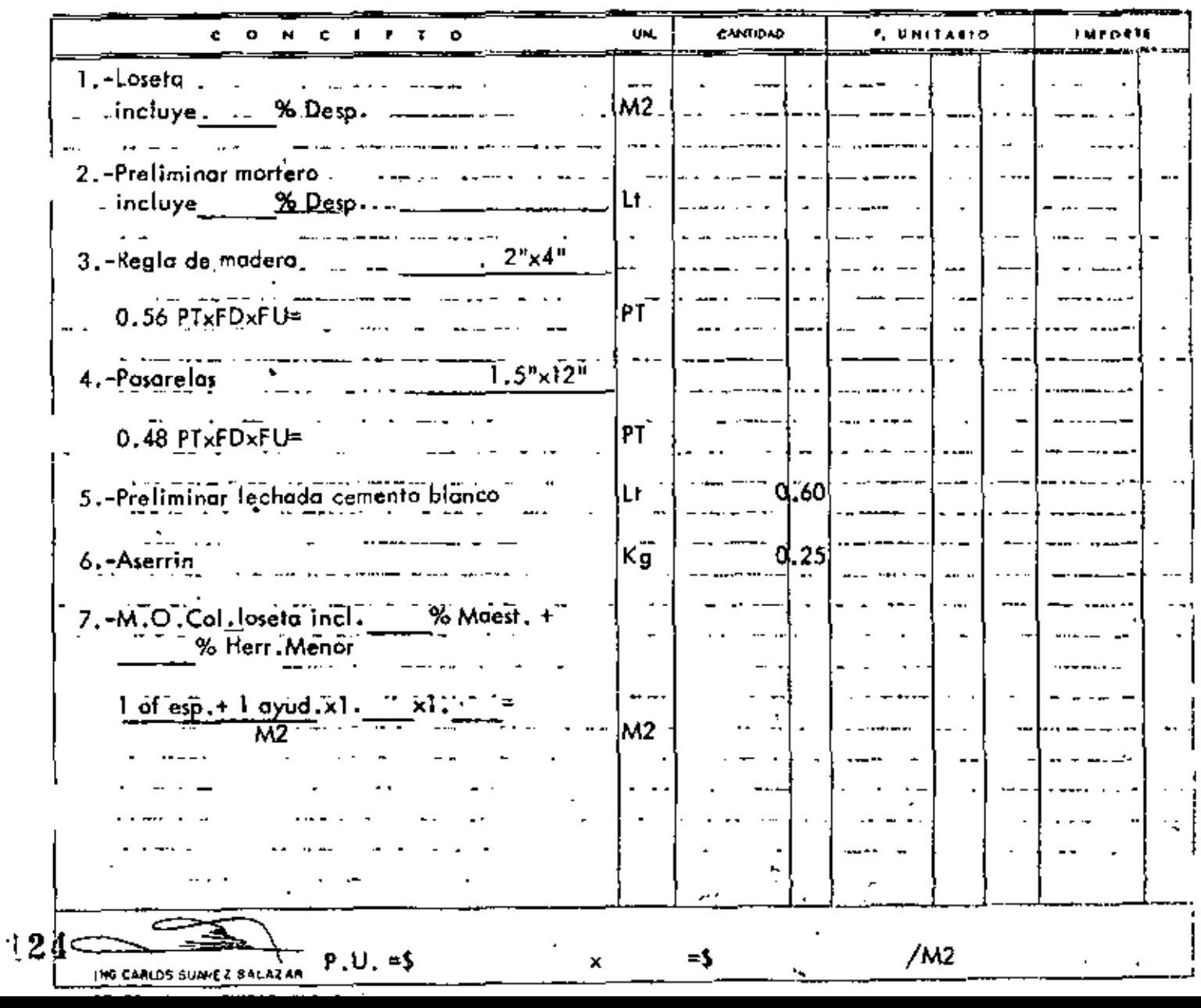

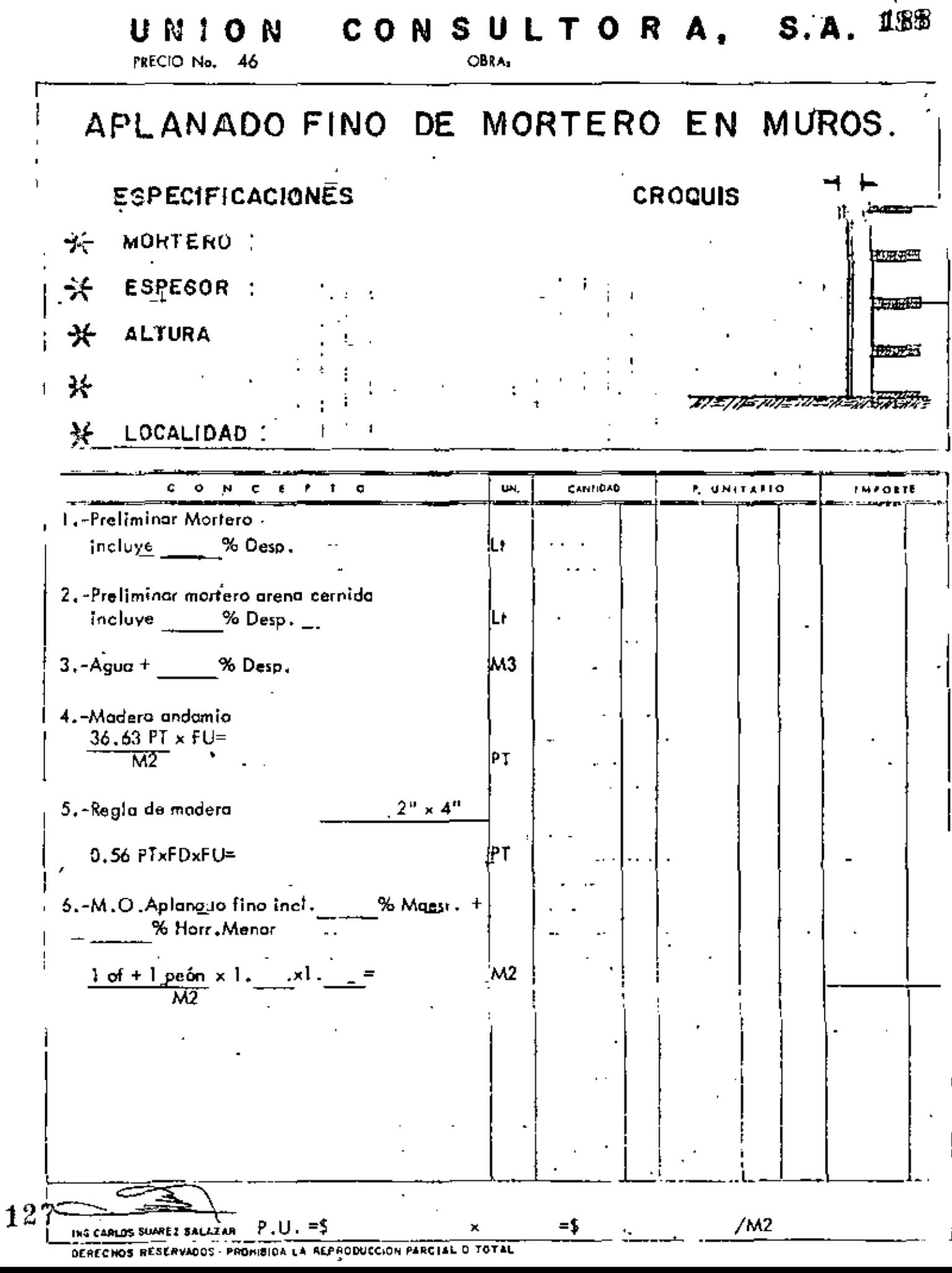

í

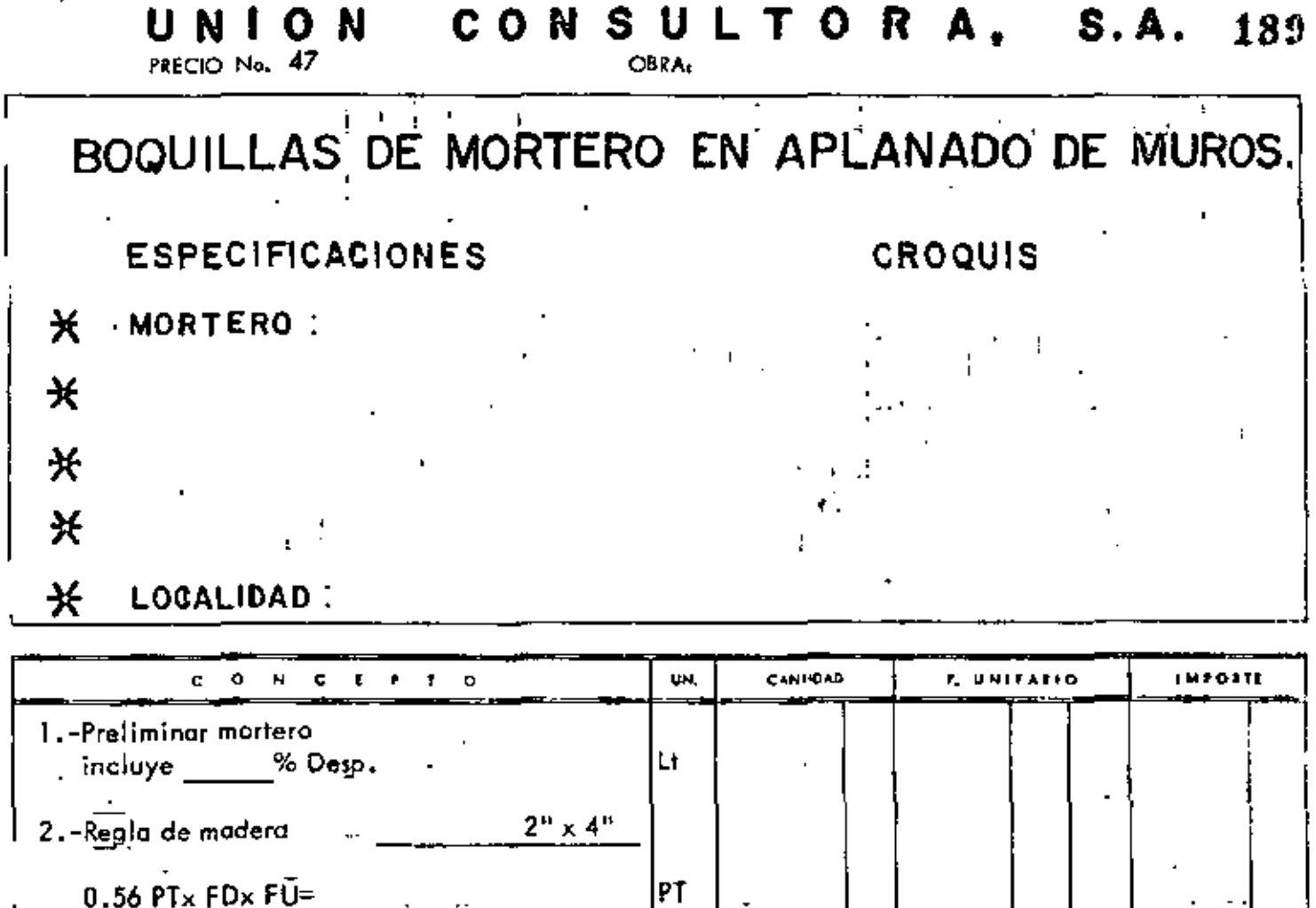

 $\begin{bmatrix} 1 \\ 2 \end{bmatrix}$ 

 $=\!5$ 

 $\mathcal{F}_{\mathcal{G}}$ 

 $\bar{z}$ 

 $/ML$ 

3.-Andamios<br> $36.63 \text{ PT} \times \text{F} =$ <br> $\frac{36.63 \text{ PT}}{\text{M}} \times \text{F} =$ 

 $\ddot{\phantom{a}}$ 

4.-M.O.Emboq.inci.<br>% Herr.menor % Maest. +

$$
\underbrace{1 \text{ of } + 1 \text{ people } \times 1 \cdot \underline{\qquad \times 1 \cdot \qquad}}_{\text{Mil}} =
$$

 $\mathsf{F}$ 

$$
\frac{1}{\text{min}} \left\{\text{min}(\mathbf{r}, \mathbf{r})\right\}
$$

$$
\frac{1}{28}
$$
  

$$
\frac{1}{28}
$$
  

$$
\frac{1}{28}
$$
  

$$
\frac{1}{28}
$$
  

$$
\frac{1}{28}
$$
  

$$
\frac{1}{28}
$$
  

$$
\frac{1}{28}
$$
  

$$
\frac{1}{28}
$$
  

$$
\frac{1}{28}
$$
  

$$
\frac{1}{28}
$$
  

$$
\frac{1}{28}
$$
  

$$
\frac{1}{28}
$$
  

$$
\frac{1}{28}
$$
  

$$
\frac{1}{28}
$$
  

$$
\frac{1}{28}
$$
  

$$
\frac{1}{28}
$$
  

$$
\frac{1}{28}
$$
  

$$
\frac{1}{28}
$$
  

$$
\frac{1}{28}
$$
  

$$
\frac{1}{28}
$$
  

$$
\frac{1}{28}
$$
  

$$
\frac{1}{28}
$$
  

$$
\frac{1}{28}
$$
  

$$
\frac{1}{28}
$$
  

$$
\frac{1}{28}
$$
  

$$
\frac{1}{28}
$$
  

$$
\frac{1}{28}
$$
  

$$
\frac{1}{28}
$$
  

$$
\frac{1}{28}
$$
  

$$
\frac{1}{28}
$$
  

$$
\frac{1}{28}
$$
  

$$
\frac{1}{28}
$$
  

$$
\frac{1}{28}
$$
  

$$
\frac{1}{28}
$$
  

$$
\frac{1}{28}
$$
  

$$
\frac{1}{28}
$$
  

$$
\frac{1}{28}
$$
  

$$
\frac{1}{28}
$$
  

$$
\frac{1}{28}
$$
  

$$
\frac{1}{28}
$$
  

$$
\frac{1}{28}
$$
  

$$
\frac{1}{28}
$$
  

$$
\frac{1}{28}
$$
  

$$
\frac{1}{28}
$$
  

$$
\frac{1}{28}
$$
  

$$
\frac{1}{28}
$$
  

$$
\frac{1}{28}
$$
  

$$
\frac{1}{28}
$$

UNIUN UUNSULIUNA, S.A.  $_{1290}$ 

PRECIO No. 49

 $\mathbf{r}$ 

 $\bar{\mathbf{r}}$ 

Ê,

.

į,

OBRA:

 $\Delta^2$ 

÷

## RECUBRIMIENTO VITRIFICADO EN MUROS

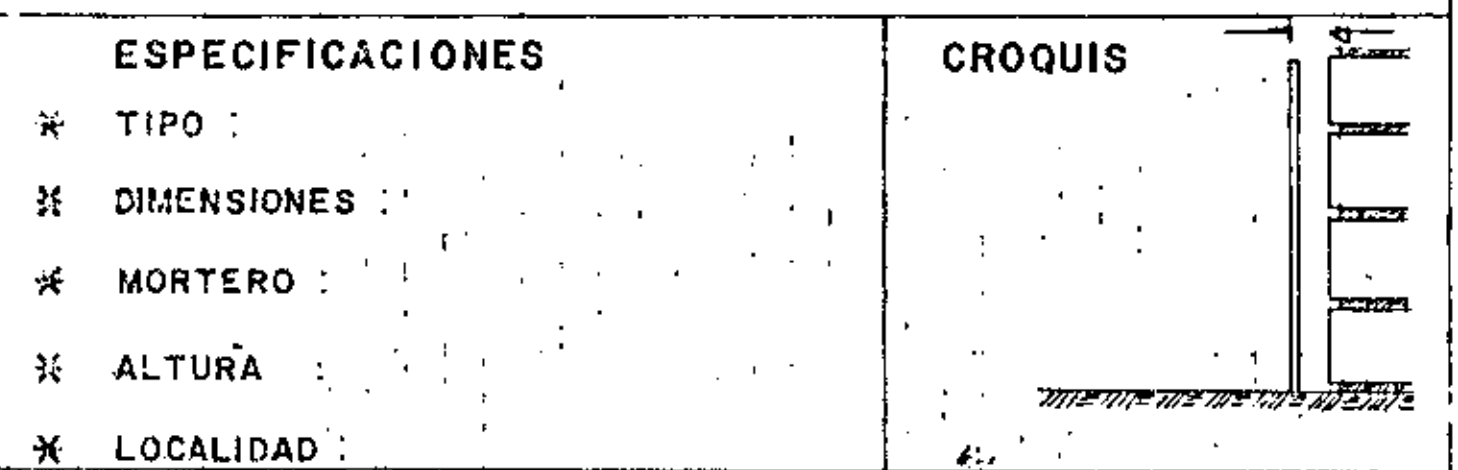

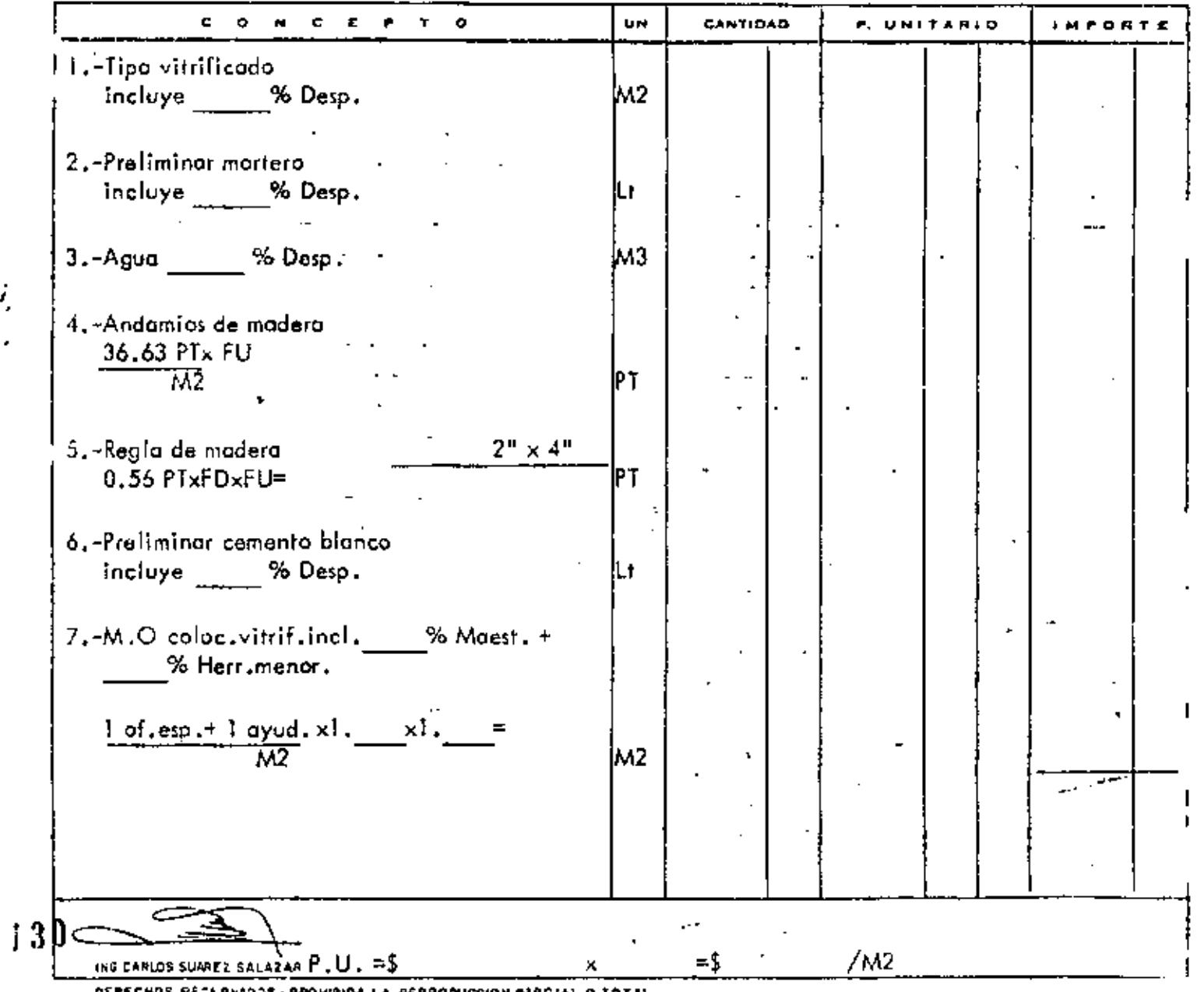

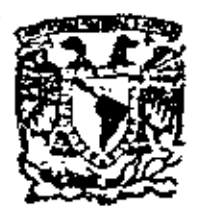

centro de educación continua división de estudios, superfores facultad de ingeniería,  $\mathbf{u}$ nam

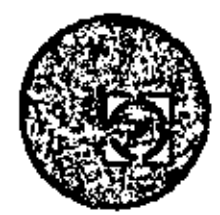

ANALISIS DE COSTOS UNITARIOS

OOSTO BASE MATERIALES DE EDIFICACIÓN Y OBRA PESADA

(continuación)

 $\sim$ 

ING. RAMON TRANSVINA O.

**CCRUBRE, 1979** 

 $\mathcal{O}(\mathbb{R}^d)$  .

 $\mathcal{L}(\mathcal{L}^{\mathcal{L}})$  . The set of  $\mathcal{L}^{\mathcal{L}}$ 

 $\mathbf{r} = \mathbf{r}$ 

SUB-BASE HIDRAULICA, ESTABILIZADA CON CEMENTO HIDRIULICO FORTIAND, COMPACTADA AL 95%, CON MATERIAL DEL BANCO "CALZADAS NO. 1", FOR --UNIDAD DE OBRA TERMINADA. CANTIDAD APROXIMADA DE OBRA: 123,118 m3 1.- Desmonte: De concreto \$874.55/Ha x 1.70 (Act.) = \$1,486.73/Ha Frente aprovechable 2.50 m  $\frac{1.486.73/Hz}{2.5 \text{ m3/m2 x}}$  10.000 m27Ha  $0.06/m3$  $2 -$  Despaine: De concuerto \$4.55/m3 x 1.70 (Act.) = \$7.73/m3 Espesor promedio 0.62 m Frente aprovechable: 2.50 m  $\frac{67.73}{2.50}$   $\frac{\times 0.62 \text{ m}}{2.50 \text{ m}}$  $1.92/m3$ 3.- Acarreo del despalme: (5 Estaciones) Espesor promedio: 0.62 m Frente aprovechable: 2.50 m De concreto \$0.83/m3 Est. x 1.70 (Act.) = \$1.41/m3-Est.  $\frac{11.41}{2.50}$  ist. x 5 Sat. x 0.62 m  $1.75/m3$ 4.- Tendido y acomodo del despalme: Tractor D-8 con cuchilla \$793.63/h Rendimiento (conc) 225/m3/h a) Extendide y acomodo: <u>\$293,63/h</u><br>225 m3/h  $43.53$ ล้วเป็น<br>- ปรับศัมรา b) Afinamiento: alerni dr Motoconformadora F-1700: 5460.14/h Rendimiento 180.m3/h د منتهار<br>المحمد المريض المريض **Contractor** 

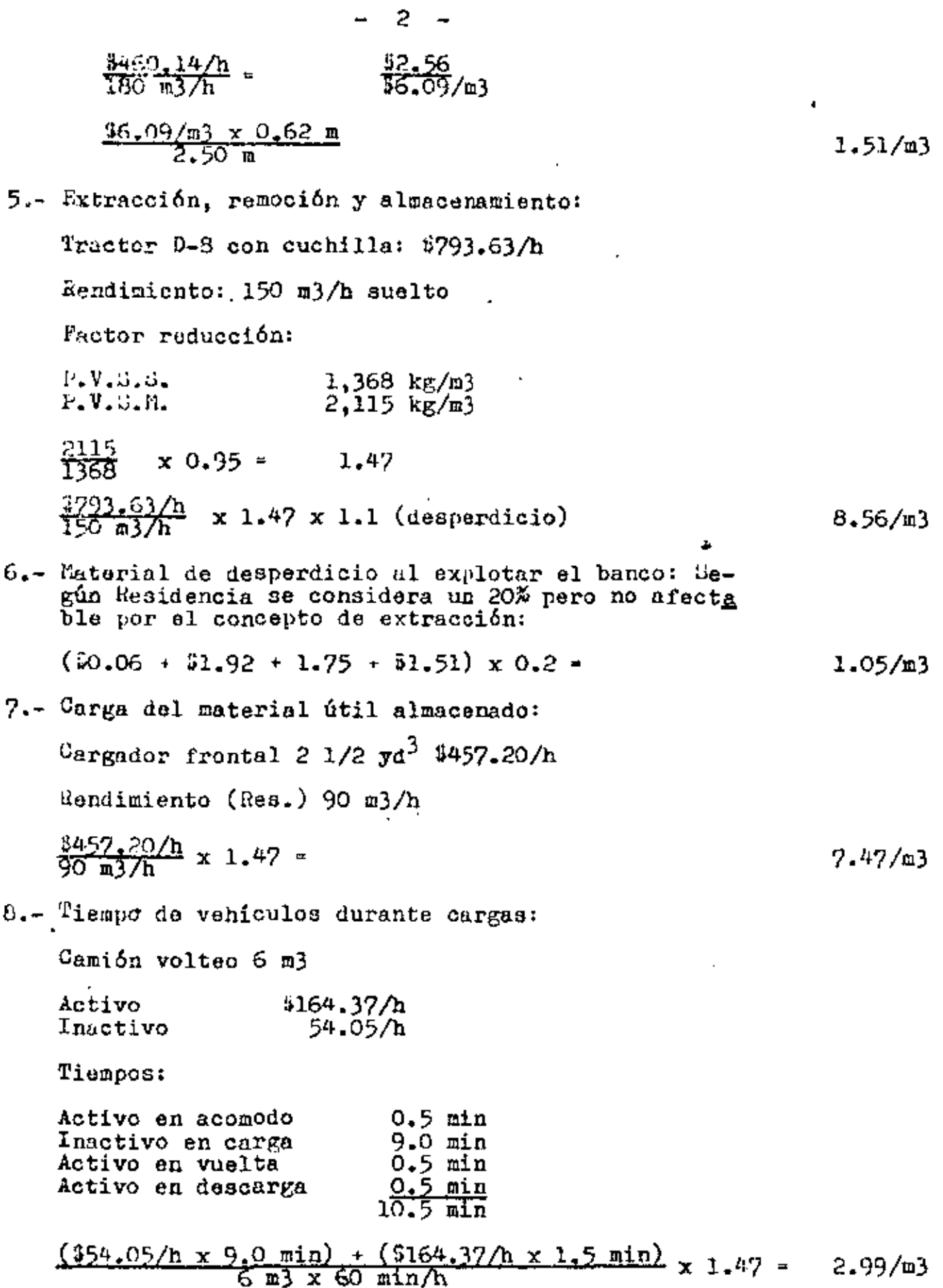

 $\mathcal{L}^{\pm}$ 

 $\overline{\phantom{a}}$ 

 $\sim 100$ 

 $\star$ 

9.- Movimiento de material extendido para evitar saturación debido *al* exceso de lluvias Camellones de 100 m de longitud<br>Motoconformadora: 5460.14/h Hendimiento (Res.) 57 m)/h suelto  $\frac{3480.14/h}{57.21.47}$  x 1.47 = 10,- Acamellonado para medir volumen para dosificar cemento Motoconformadora:  $4460.14/h$ Rendimiento (Res.) 110 m)/h  $\frac{1460.14/h}{110.23/h} \times 1.47$  . 11.- Cemento para estabilización: a) Costo L.A.ll. México  $$640.00/t$ on x 10% =  $$665.00/ton \times 90\% =$ S64,00 \$662.50/ton b) Flete MEX-MTT \$317.88/ton e) Descarga en almacén (note) S2?,00/ton d) Almacenamiento: Bodegas \$147,000.00 Recuperación 20% Tonelaje almacenado: 9.973/ton  $\frac{1147.000.00 \times 0.8}{9.9737}$  = \$11.79/ton e) Planta de luz para reducir humedad ambiente: 356.24/h  $\frac{156.24/h \times 8 h/d1a}{15 \cdot \tan/d1a}$  , \$29.99/ton f) Carga on almacén a camión y descarga en el lugar do utilización, distribución y vaciado de sacos-Y recolección bolsas Mano de obra: Conc. costo básico "B" \$1,746.30/t  $\frac{1,746,30/t}{2}$  = \$873.15/t 11.8?/c] 6.15/m]

 $-3 -$ 

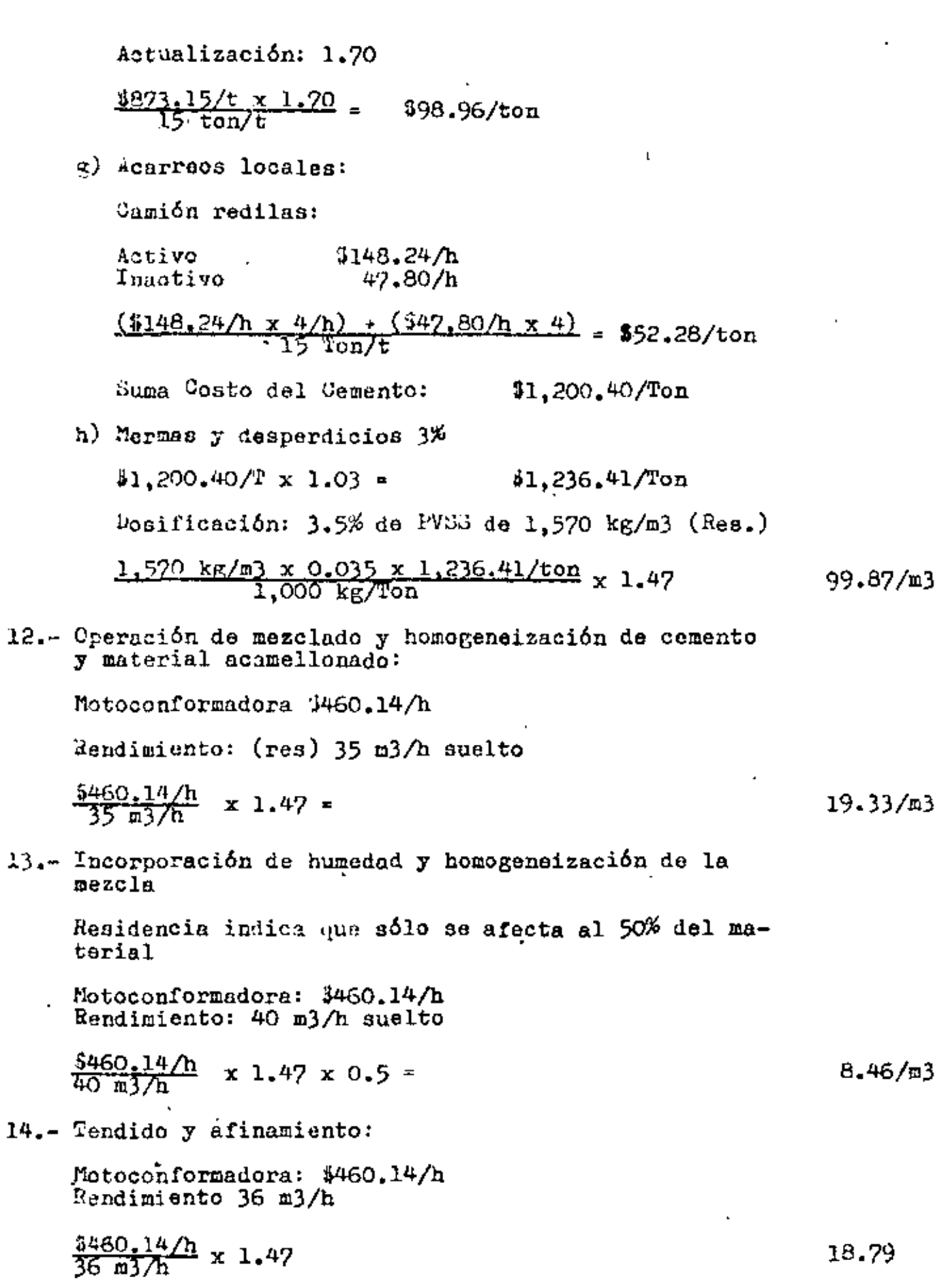

J.

4

 $\overline{\phantom{0}}$ 

 $\overline{\phantom{a}}$ 

 $\ddot{\phantom{a}}$ 

 $\overline{13}$ 

 $\blacksquare$ 

l,

i,

 $\bar{\chi}$ 

٠

15.- Recorte de cuñas

Motoconformadora: \$460.14 Rendimiento 150 m3/h (Res.) suelto

$$
\frac{\frac{3460.14}{h}}{\frac{150 \text{ m3}}{h}} \times 1.47 =
$$
 4.51/m3

16.- Compactación al 95%

Compactador C-A-25: \$456.33<br>Rendimiento: 120 m3/h suelto

$$
\frac{5456.33/h}{120 m3/h} \times 1.47 = 5.59/m3
$$

1?,- Agua de compactaei6n

Conc. Costo básico "A" \$15.52/m3<br>Por actualización \$15.52 x 1.70 = \$26.38/m3

- $$26.38/m3 \times 0.150 m3/m3$  (Comp. Conc.)  $3.96/m3$
- 18,- Agua para curado:
	- $$26,38/\text{m}3 \times 0.35 \text{ m}3/\text{m}3$  (Res.)
- 19.- Mantenimiento camino de acarreos:
	- Long, promedio 7 km,

Datos Hesidencia

4 h motoconformadora para 1,600 m} sueltos

$$
\frac{\frac{6460.14}{\text{1.600 m3}} \times 4 \text{ h}}{1.600 m3} \times 1.47 = 1.69/m3
$$

- 20,- Regallas y trabajos ejecutados para permiso de explotaci6n del banco
	- a) Checador del ejido:

 $\frac{3101.70/t}{250.250}$  x 1.47 = \$0.60/m3

b) Trabajos ejecutados para el ejido "Calzadas"

~egún relaci6n: \$85,190.7? VOlumen proyecto compacto: 100,000 m3

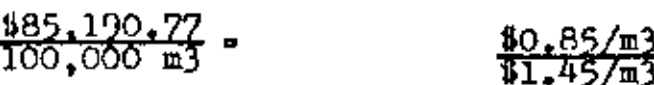

 $1.45/m3$ 

 $9.23/m3$ 

21.- Protección contra humedad con material plástico:

a) 5 rollos de 100 m x 6 m

Costo: \$13,496.60 Mendimiento: 10,000 m3

 $\frac{313.496.60}{10,000}$  m2 1.35

- b) Contrapesos metálicos para fijar la tela plastica: 1.00
- c) Mano de obra:

Cuadrilla básica "B" (Conc.)

$$
\frac{\$1,746,30/t \times 1,70 \text{ (actual)}}{2,000 \text{ m}} = \frac{1.48}{33.83} \qquad 3.83/\text{m}
$$

 $\overline{1}$ 

22.- Reproceso de las cuñas de sobre-ancho de 20 m a ambos lados, en terraplenes de 5 m de ancho (fijado por Res.

En el ancho de pista de 45 m se lleva 7 cuñas de sobre ancho de 20 x 35 cm con talud 1:1 y representa 0.058 m3/cuna/m3 proyecto y afecta a los conceptos:

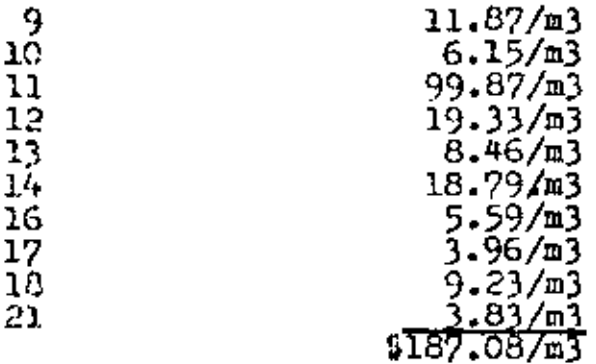

 $187.08/m3 \times 0.058 m3$ 

 $10.85/m3$ 

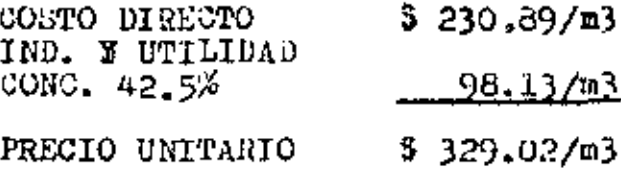

EXCAVACION DE PRESTAMO DE BANCO, P.U.O.T. DEL BANCO "BARRANCAS" A PARTIR DEL 10. DE ENERO DE 1978 CANTIDAD DS OBRA: 38.710 m3 1.- Desmonte: Factores de actualización: Da 1974 a 1977 1.533 1.2102 Da 1977 a 1978 De Concurso: \$874.55 Ha.  $\frac{6874.55/Ha}{3.06}$   $\frac{x}{10.2}$   $\frac{1.533}{x}$   $\frac{x}{10.000}$   $\frac{2102}{x}$   $\frac{x}{10.000}$ 0.05/m3 2,- Despalma:  $D$ e Concurso:  $$4.55/m3$ Espesor promedio: 0.70 m Espesor aprovechable: ),06 m i4,55/mJ X 1.5}3 X 1,2102 X 0,7 m 1,93/m3 3.06 fll ),-Acarreo del despalma: 80 m prom.: De Concurso: 60.83/m)-Est.  $^{60.83/m3-2st. x 4 Est. x 1,533 x 1,2102 x 0.7 m}$  $1.41/m3$ ),06 m 4,- Extracción, remoción y apile: Tractor D-8 con cuchilla: S861,08/h (1978) Rendimiento observado suelto: 150 m3/h Variación volumétrica media pesadas para m3  $\overline{\text{compacto: } 1.43}$  (Res)  $\frac{3861.08}{150}$   $\frac{143}{150}$  = ä, 8,21/m)  $5 \frac{0}{2}$ Cargador frontal: \$615.91/h (1978)<br>Rendimiento observado suelto: 90 m3  $\frac{3615.91/h \times 1.43}{90 m3/h}$ 9.78/m) 6.- Tiempo de vehiculos durante carga y descarga: Camión volteo 6 m): Sl94,13/h (1978)  $\frac{4194.13}{h}$  x 5 min. x 1,43  $_{\text{m}}$ ).86/m)  $6 - \frac{1}{2} \times 60 - \frac{1}{2} \times \frac{1}{2}$ 

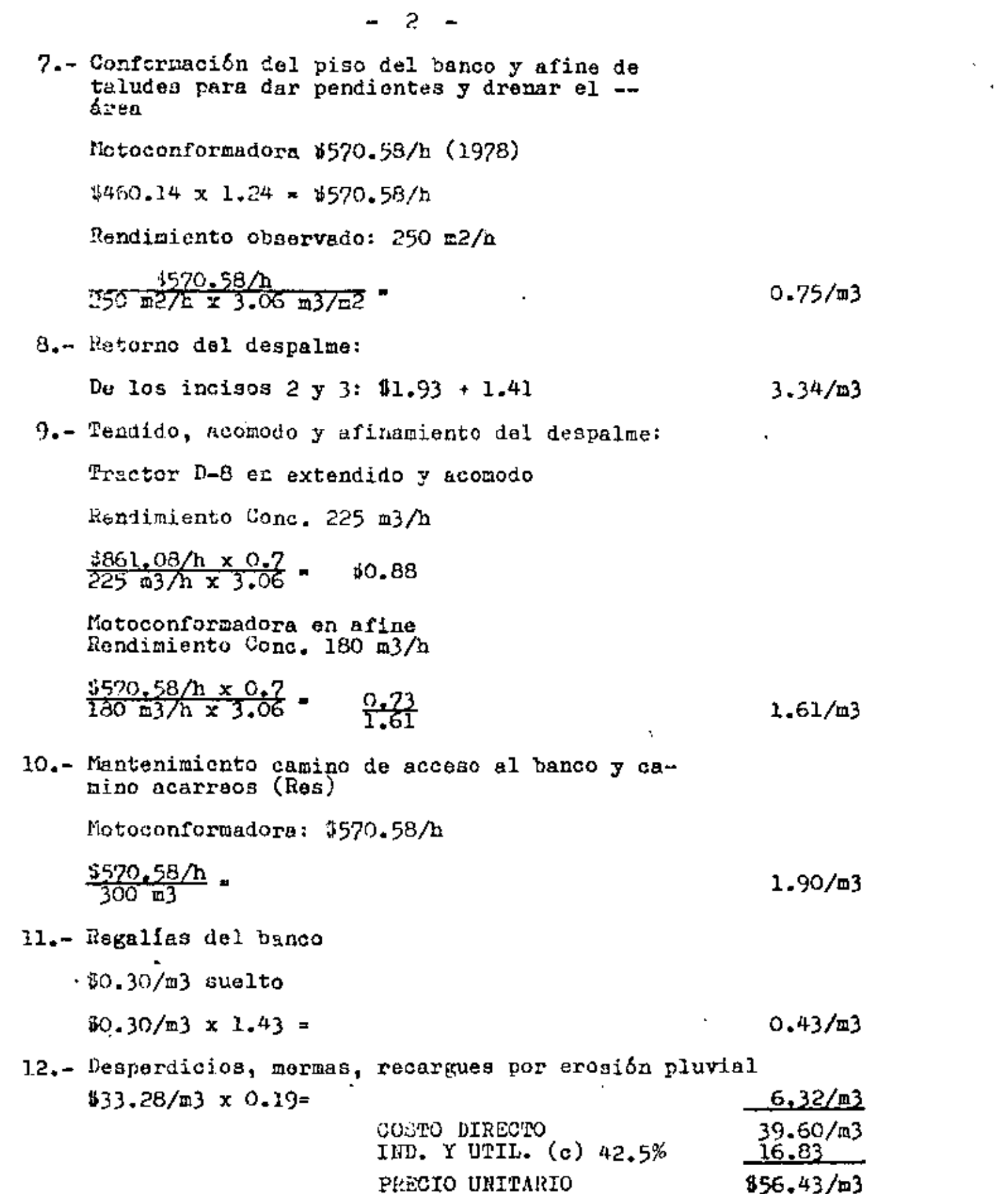

 $\sim 10^{11}$  km s  $^{-1}$ 

 $\sim$ 

 $\mathcal{L}^{\pm}$ 

ACARREO DE MATERIALES PETREOS, PARA PAVIMENTACION POR UNIDAD DE OBRA TERMINADA.

CANTIDAD *DE* OERA: 10'718,2?5 m)-Km

1.- Datos Generalas:

Material para ser utilizado en el Aeropuerto<br>Distancia entre la Espuela del Banco "Paso de Buques" y la Espuela del Aeropuerto: 145-Km. Distancia entre La Espuela del Aeropuerto y C.G. de la Pista: 2.5 Km.

Volumen aproximado por acarreos del banco

Caracter!sticas del material acarreado:

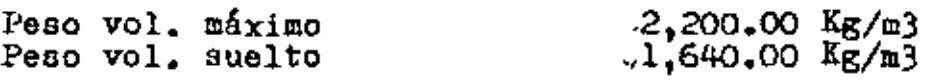

Factor de reducción:

 $\frac{2.200}{1.640}$  = 1,341

2.- Envio y retorno de tolvas de Proctor Hinnesota, EE.UU. a Pedrera Paso de Buques, Oax., incluye-<br>fletes en EE.UU., fletes en México, maniobras,revisionee, reexpediciones y tramitaciones (según cuentas de Arrendadora de Carros de FF.CC. del Atlántico, s. A.

<u>2 x \$949,387.00</u><br>122.193 m3 x 145 km =

0.11/m)-km

).- Renta de 60 tolvas según comprobantes:

\$249 1085.20/mes

 $\frac{\text{Read. real: } 7.61 \text{ good. x } 28 \text{ m3/gond}}{1.341 \text{ (aound.)}}$  = 158.89 m3/dia

Tiempo de terminnción con eatc rendimiento:

 $\frac{122,195 \text{ m3}}{158.89 \text{ m3 x 30 d1as/mes}}$  -25.64 meses

249,065.20/mes\_x\_25.64 meses \_<br>122,195 m3 x 145 km  $0.36/m3 - km$ 

4,- Transporte del material de eopuela "Paso de Buques", Oax. a la espuela del Aeropuerto en FF.CC. según comprobante:

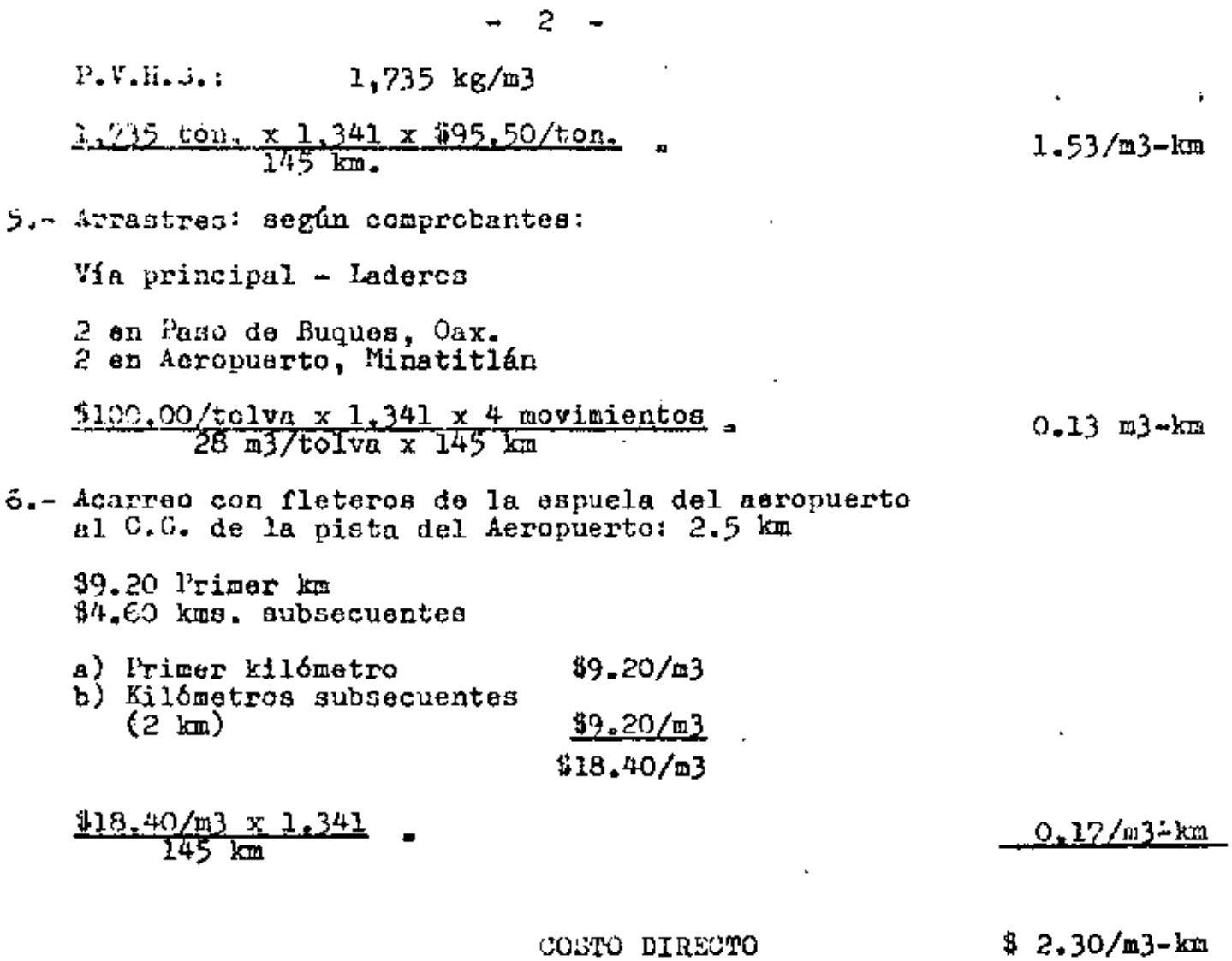

 $\mathbf{r}$ 

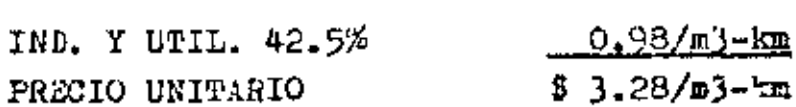

 $\sim 10^{-1}$ 

 $\sim 10^{-10}$ 

 $\mathbf{r}^{\left(1\right)}$  and  $\mathbf{r}^{\left(2\right)}$ 

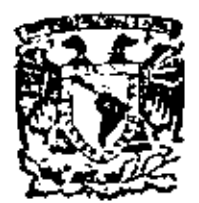

centro de educación continua de estudios división d e facultad ingenier <u>unam</u>

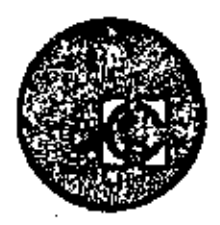

#### ANALISIS DE COSTOS Y PRECIOS UNITARIOS (EDIFICACION

Y OBRA PESADA)

DESARROLLO DE PROYECTO COMPLETO :

ING. JOSE A. CORTINA SUAREZ

OCTUBRE, 1979.

Polacie de Minería

Calle de Tacuba 5,

primer plac.

México 1, D. F.

 $\label{eq:2.1} \frac{1}{\sqrt{2}}\left(\frac{1}{\sqrt{2}}\right)^{2} \left(\frac{1}{\sqrt{2}}\right)^{2} \left(\frac{1}{\sqrt{2}}\right)^{2} \left(\frac{1}{\sqrt{2}}\right)^{2} \left(\frac{1}{\sqrt{2}}\right)^{2} \left(\frac{1}{\sqrt{2}}\right)^{2} \left(\frac{1}{\sqrt{2}}\right)^{2} \left(\frac{1}{\sqrt{2}}\right)^{2} \left(\frac{1}{\sqrt{2}}\right)^{2} \left(\frac{1}{\sqrt{2}}\right)^{2} \left(\frac{1}{\sqrt{2}}\right)^{2} \left(\$  $\label{eq:2.1} \mathcal{L}(\mathcal{L}^{\text{max}}_{\mathcal{L}}(\mathcal{L}^{\text{max}}_{\mathcal{L}}(\mathcal{L}^{\text{max}}_{\mathcal{L}}(\mathcal{L}^{\text{max}}_{\mathcal{L}^{\text{max}}_{\mathcal{L}}})))))$  $\label{eq:R1} \mathbf{r} = \left( \begin{array}{cc} 0 & \text{if } \mathbf{r} \in \mathbb{R}^n, \\ 0 & \text{if } \mathbf{r} \in \mathbb{R}^n, \end{array} \right)$  $\mathcal{L}_{\text{max}}$  and  $\mathcal{L}_{\text{max}}$  . The  $\mathcal{L}_{\text{max}}$ **Contract Contract**  $\label{eq:2.1} \mathcal{L}(\mathcal{L}^{\text{max}}_{\mathcal{L}}(\mathcal{L}^{\text{max}}_{\mathcal{L}}(\mathcal{L}^{\text{max}}_{\mathcal{L}}(\mathcal{L}^{\text{max}}_{\mathcal{L}^{\text{max}}_{\mathcal{L}}})))))$ 

 $\mathcal{L}^{\text{max}}_{\text{max}}$  and  $\mathcal{L}^{\text{max}}_{\text{max}}$ 

 $\mathcal{L}^{\mathcal{L}}$  and  $\mathcal{L}^{\mathcal{L}}$  .

CAPPETERA DE 157.5 KM

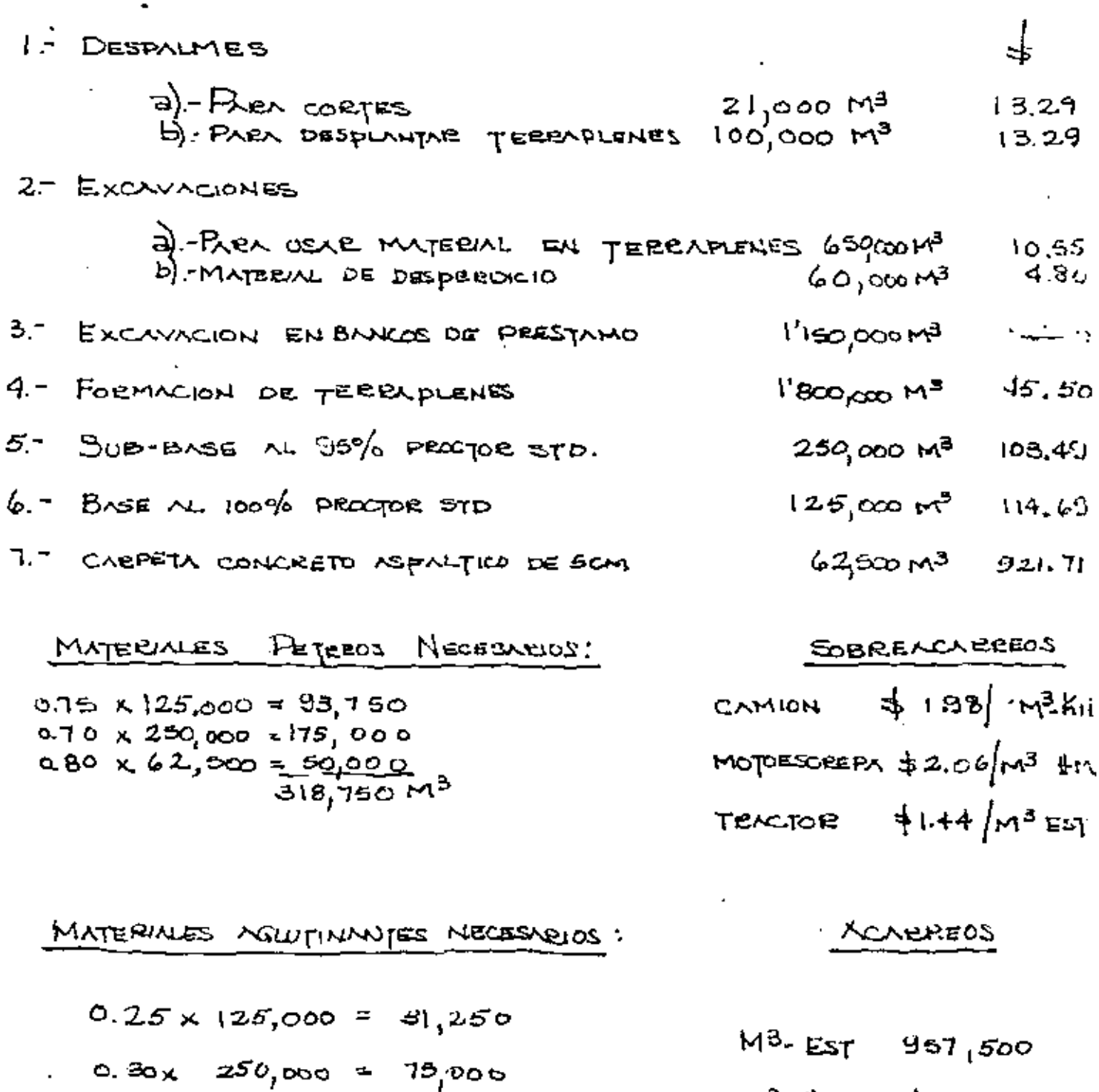

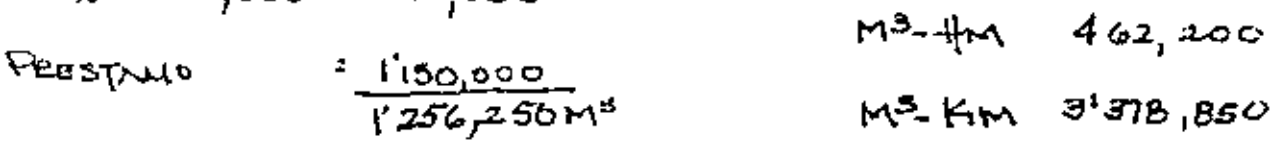

 $\mathcal{A}^{\mathcal{A}}$  .

 $\mathcal{A}$ 

ä,

 $\mathcal{L}(\mathcal{L})$  and  $\mathcal{L}(\mathcal{L})$  .  $\mathcal{A}(\mathcal{A})$  and  $\mathcal{A}(\mathcal{A})$  $\mathcal{L}(\mathcal{L}(\mathcal{L}))$  and  $\mathcal{L}(\mathcal{L}(\mathcal{L}))$  and  $\mathcal{L}(\mathcal{L}(\mathcal{L}))$  . Then  $\mathcal{L}(\mathcal{L}(\mathcal{L}))$  $\mathcal{L}(\mathcal{L}^{\mathcal{L}})$  and  $\mathcal{L}(\mathcal{L}^{\mathcal{L}})$  and  $\mathcal{L}(\mathcal{L}^{\mathcal{L}})$  $\mathcal{L}(\mathcal{L}^{\mathcal{L}})$  and  $\mathcal{L}(\mathcal{L}^{\mathcal{L}})$  and  $\mathcal{L}(\mathcal{L}^{\mathcal{L}})$ 

 $\mathbf{v} = \mathbf{v} \times \mathbf{v}$  .

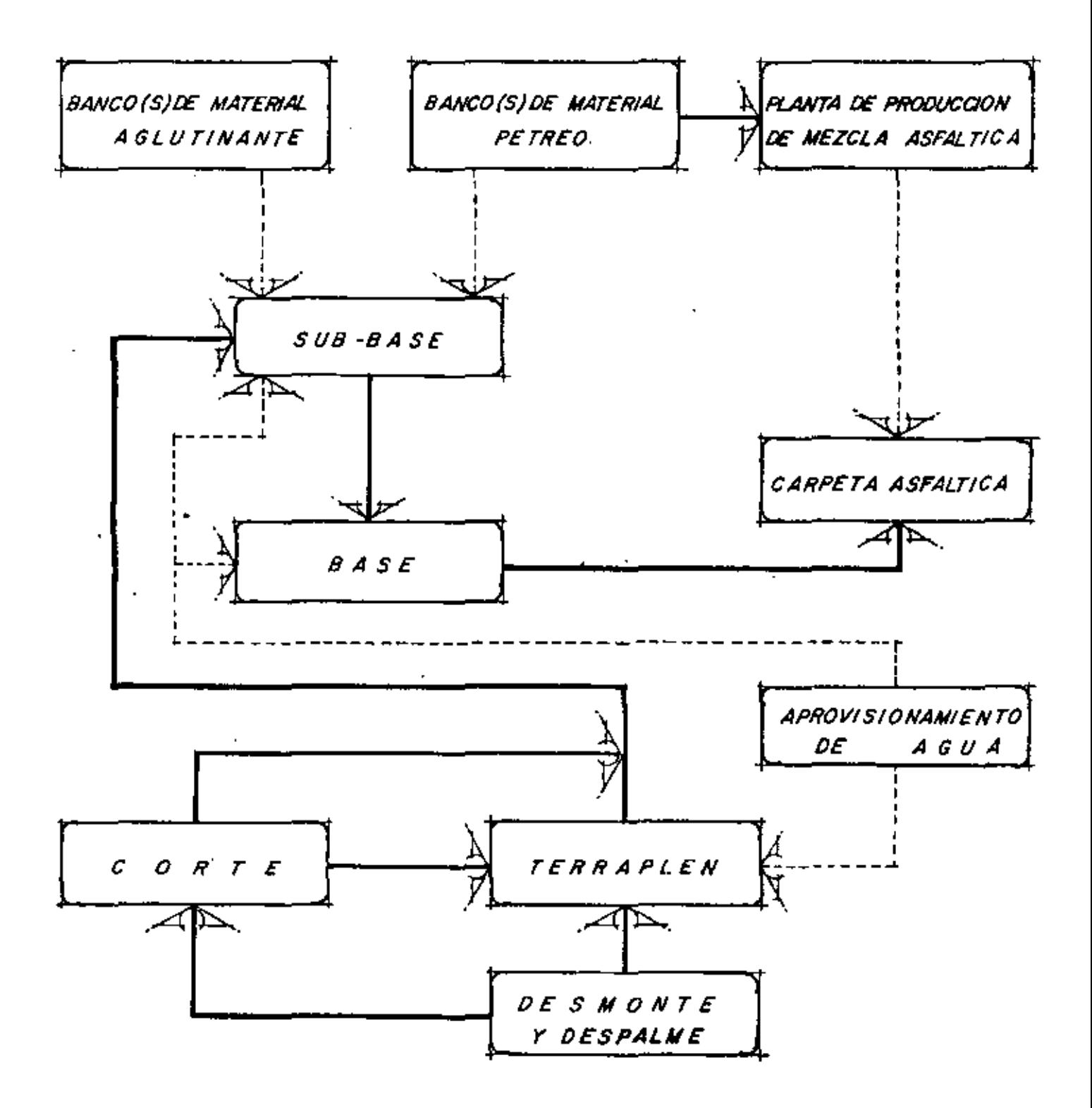

PROCESOS Y SUB-PROCESO  $\mathcal{L}$   $\mathcal{A}$ PARA CONSTRUCCION DE UNA CARRETERA.

1-SUB-PROCESO BANCO DE PETREOS

- 1.1- Pago DE DE RECHOS.
- 1.2 DESMONTE Y DESPALME.
- $1.3 -$  Explotation.
- $1.4 \mathcal{R}$  EZAGA Y CARGA.
- 1.5. ACARRED AL SISTEMA DE TRITURACION.
- 1.6 .- DEPOSITO EN MIMAGENAMIENTO.
- 1.7. CARGA A TRITURACION PRIMARIA.
- 1.8- TRITURACION SECUNDARIA.
- 1.9. TRITURACION TERCIARIA.
- 1.10- ACAREED A ALMACENAMIENTO.
- 1.11- Creat & Acreero & let Kn.

 $L$   $L$   $D$ *xgo*  $DE$   $D$  $EREC$ *lps* 

SE TRATA DE UN BANCO CON UNA PROFUNDIDAD APROBECHABLE DE GM, POR LO QUE NECESITAMOS:

 $\frac{318.750 \text{ m}^3}{0.4 \times 0.00}$  = 132,812 M<sup>2</sup> = 13.3 f/s. (365 x 365 m)

SI PAGAMOS:  $427500.00 / 41$ 

 $133 \times 427,500.00 = 4365,7500$ TENEMOS COMO DERECHOS  $\frac{4965720.8}{318.732 \text{ m}^3}$  =  $\frac{1}{218.15}$ /M<sup>3</sup>

1.2 DESMONTE Y DESPALME

EMPLEAREMOS UN TRACTOR D8-K QUE OVESTA \$898.98/HR.  $D_{\pi} \underbrace{60 \times V \times E}_{T \times F \times T}$ 

V= CAP. CLCHILLY Nº EURLTOS. E=EFICIENCIA HOENEIX DE OPERACON= SOMIN 60MIN= Q83 Fa= FICTOR ABUNOAMIENTO MATERIAL = 1.25 T= TIEMPO DEL CICLO MINUTOS

 $L = L$ ong. cuculium h= ALTURA cucyliun 2- ANGULO PEPOSO MATERIAL

$$
\therefore \ \ \sqrt{6} = \frac{4.24 \times 1.52^2}{2 \times \tan 45^{\circ}} = 4.89 \ \mathrm{m}^3
$$

#### **CicLO**

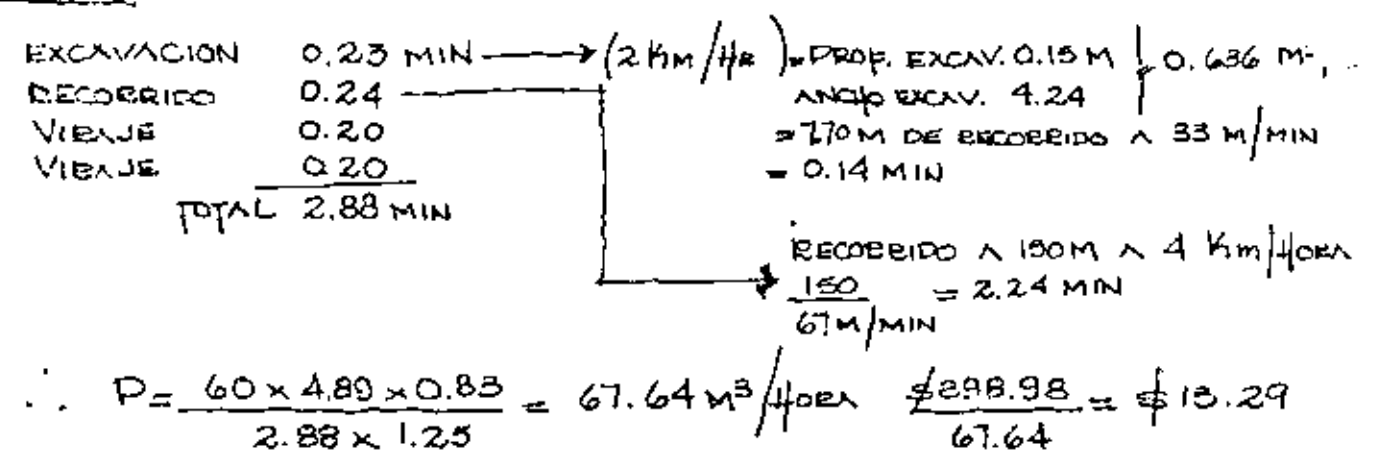

SUPONIENDO JSCM DE OESPALME 0.15 x 132, BIZ M<sup>2</sup> = 19, 821.80 M<sup>3</sup>

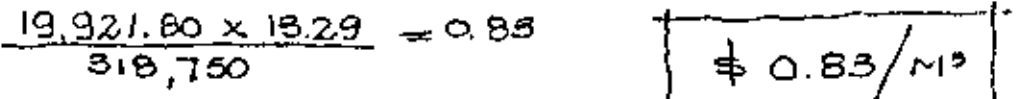

## 13-Exploration

PARA LA EXPLOTACIÓN DE ESTA CANTERA, SE FREPORABIN BACKENCS EN RETICULA DE 3,00 x 8,00 M DE 6.00 M DE PROPUNDIDAD

SE RECOMIENDA EL USO DE, DINAMITA GELATINA EXTEA AL 40%, A EXZON DE OSO KA/M<sup>3</sup> (\$31.20/KG); FULMINANTES N°6, A EXZON DE

SE EMPLEXENT "WAGON DEILLS" O VAGONES PERFORADORES MAECA "ATLAS COPCO" MOD. BVB 25-10, CON PISTOLA PERPORADORA MOD. BBC-120F Y Beacks BBD-12.

EL COMPRESOR SERN NTUNS OOPOO MOD. XN-350 OR 742 POM

 $E_{QO}$  FO .

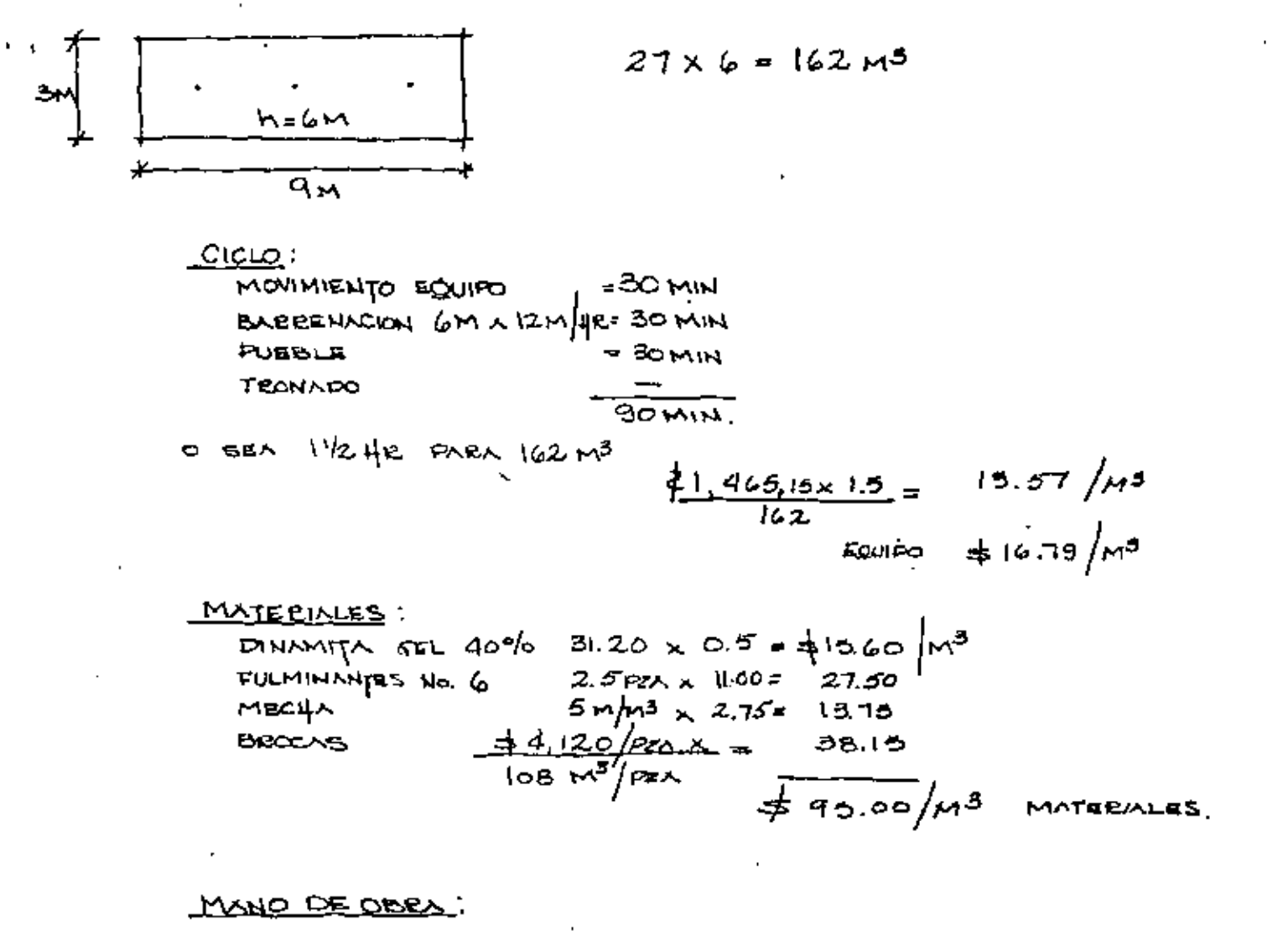

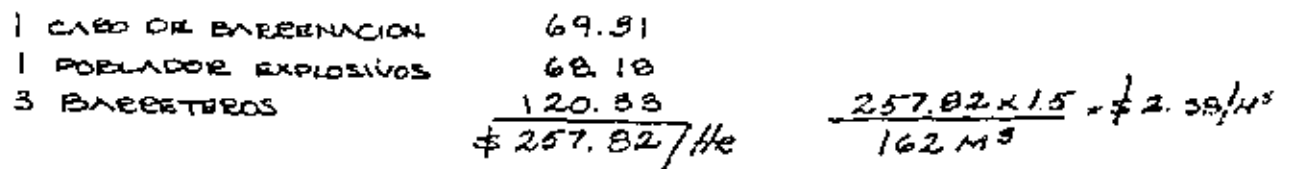

EXAMPLE 2. DIEECIO 
$$
\begin{array}{c}\n\leftarrow & \text{Hence} \\
\downarrow & \text{Hence} \\
\downarrow & \text{Hence} \\
\downarrow & \text{Hence} \\
\downarrow & \text{Hence} \\
\downarrow & \text{Hence} \\
\downarrow & \text{Hence} \\
\downarrow & \text{Hence} \\
\downarrow & \text{Hence} \\
\downarrow & \text{Hence} \\
\downarrow & \text{Hence} \\
\downarrow & \text{Hence} \\
\downarrow & \text{Hence} \\
\downarrow & \text{Hence} \\
\downarrow & \text{Hence} \\
\downarrow & \text{Hence} \\
\downarrow & \text{Hence} \\
\downarrow & \text{Hence} \\
\downarrow & \text{Hence} \\
\downarrow & \text{Hence} \\
\downarrow & \text{Hence} \\
\downarrow & \text{Hence} \\
\downarrow & \text{Hence} \\
\downarrow & \text{Hence} \\
\downarrow & \text{Hence} \\
\downarrow & \text{Hence} \\
\downarrow & \text{Hence} \\
\downarrow & \text{Hence} \\
\downarrow & \text{Hence} \\
\downarrow & \text{Hence} \\
\downarrow & \text{Hence} \\
\downarrow & \text{Hence} \\
\downarrow & \text{Hence} \\
\downarrow & \text{Hence} \\
\downarrow & \text{Hence} \\
\downarrow & \text{Hence} \\
\downarrow & \text{Hence} \\
\downarrow & \text{Hence} \\
\downarrow & \text{Hence} \\
\downarrow & \text{Hence} \\
\downarrow & \text{Hence} \\
\downarrow & \text{Hence} \\
\downarrow & \text{Hence} \\
\downarrow & \text{Hence} \\
\downarrow & \text{Hence} \\
\downarrow & \text{Hence} \\
\downarrow & \text{Hence} \\
\downarrow & \text{Hence} \\
\downarrow & \text{Hence} \\
\downarrow & \text{Hence} \\
\downarrow & \text{Hence} \\
\downarrow & \text{Hence} \\
\downarrow & \text{Hence} \\
\downarrow & \text{Hence} \\
\downarrow & \text{Hence} \\
\downarrow & \text{Hence} \\
\downarrow & \text{Hence} \\
\downarrow & \text{Hence} \\
\downarrow & \text{Hence} \\
\downarrow & \text{Hence} \\
\downarrow & \text{Hence} \\
\downarrow & \text{Hence} \\
\downarrow & \text{Hence} \\
\downarrow & \text{Hence} \\
\downarrow & \text{Hence} \\
\downarrow & \text{Hence} \\
\downarrow & \text{Hence} \\
\downarrow & \text
$$

 $1.4 -$  $B$  $= 20.80$   $9$   $C$  $A$  $B$  $A$ 

EMPLEXNOO CARGADOR FRONTAL CATERPHILAR 980-C DE NEUMATICOS, CON CAPACIENO TROBICA DE ODOLLARON DE 4.00 MB

FACTOR DE COERECCION VOLUMETEICA = 0.60

$$
4.00 \times 0.60 = 2.40 M^{3} = \text{exponent coefficient}
$$
\n
$$
\begin{array}{r}\n\text{Area} \\
\text{Area} \\
\text{Area} \\
\text{Area} \\
\text{Area} \\
\text{Area} \\
\text{Area} \\
\text{Area} \\
\text{Area} \\
\text{Area} \\
\text{Area} \\
\text{Area} \\
\text{Area} \\
\text{Area} \\
\text{Area} \\
\text{Area} \\
\text{Area} \\
\text{Area} \\
\text{Area} \\
\text{Area} \\
\text{Area} \\
\text{Area} \\
\text{Area} \\
\text{Area} \\
\text{Area} \\
\text{Area} \\
\text{Area} \\
\text{Area} \\
\text{Area} \\
\text{Area} \\
\text{Area} \\
\text{Area} \\
\text{Area} \\
\text{Area} \\
\text{Area} \\
\text{Area} \\
\text{Area} \\
\text{Area} \\
\text{Area} \\
\text{Area} \\
\text{Area} \\
\text{Area} \\
\text{Area} \\
\text{Area} \\
\text{Area} \\
\text{Area} \\
\text{Area} \\
\text{Area} \\
\text{Area} \\
\text{Area} \\
\text{Area} \\
\text{Area} \\
\text{Area} \\
\text{Area} \\
\text{Area} \\
\text{Area} \\
\text{Area} \\
\text{Area} \\
\text{Area} \\
\text{Area} \\
\text{Area} \\
\text{Area} \\
\text{Area} \\
\text{Area} \\
\text{Area} \\
\text{Area} \\
\text{Area} \\
\text{Area} \\
\text{Area} \\
\text{Area} \\
\text{Area} \\
\text{Area} \\
\text{Area} \\
\text{Area} \\
\text{Area} \\
\text{Area} \\
\text{Area} \\
\text{Area} \\
\text{Area} \\
\text{Area} \\
\text{Area} \\
\text{Area} \\
\text{Area} \\
\text{Area} \\
\text{Area} \\
\text{Area} \\
\text{Area} \\
\text{Area} \\
\text{Area} \\
\text{Area} \\
\text{Area} \\
\text{Area} \\
\text{Area} \\
\text{Area} \\
\text{Area} \\
\text{Area} \\
\text{Area} \\
\text{Area} \\
\text{Area} \\
\text{Area} \\
\text{Area} \\
\text{Area} \\
\text{Area} \\
\text{Area} \\
\text{Area} \\
\text{Area} \\
\text{Area} \\
\text{Area} \\
\text{Area} \\
\text{Area} \\
\text{Area} \\
\text{Area} \\
\text{Area} \\
\text{Area} \\
\text{Area} \\
\text{Area} \\
\text{Area} \\
\text{Area} \\
\text{Area} \\
$$

$$
\frac{P_B 60 \times 2.40 M^5 \times 0.85}{4 M N \times 1.60} = 230.74 M^3/4 \kappa
$$

COSTO HORNEIO :

Cosep be 
$$
M^3 = \frac{1, 2, 49, 74}{250, 74} = \frac{1}{4} 5.42/M^3
$$
  
= B/NCO =

EMPLUAREMOS CAMION PUERA DE CARRETERA CAT TI3-B, CON COSTO HORRIO DE \$2600.4B CON CAPACIDAD DE 50 TON (4M MP COLMADO) QUE ECONALE A:

$$
\frac{41.7}{1.5} = 27.8 \text{ M}^3 \text{ MATE} = 30.5 \text{ m}
$$

CICLO :

CARGA O.BMIN A IMM) ACABERS 0.03 CON V PEOM DE IOVINHE. DESCARGA 0.01 MANIOBERS  $0,0.3$  $12.31$  MIN

$$
D = \frac{60 \times 27.8 \text{ m}^3 \times 0.83}{(2.31 \text{ m}) \times 1.5} = 74.98/\text{Hz}
$$
  

$$
= 74.98/\text{Hz}
$$
  

$$
= 74.98/\text{Hz}
$$
  

$$
= 74.98/\text{Hz}
$$

INCLUIDO EN LA OPERACION ANTERIOR.

EMPLEYBEMOS CARGAROR FEDNIAL CAT 880-C SOBRE NEUMATICOS.

CAP. PEAL OXHARON  $(1.4)$  2.40 M<sup>3</sup>

Cicuo:

$$
\begin{array}{lll}\n\text{(DE 1.4)} & 22.7555 = & 0.38 \text{ mm} \\
\text{BRcceeles} & 65 \text{ mT}5 \times 6 \text{ km} \text{m} \times 22 = & 1.30 \text{ min} \\
\hline\n& 1.68 \text{ mm} \\
& 1.68 \times 1.5 \\
& \text{comp} & \text{foe} \times 1.5\n\end{array}\n\begin{array}{lll}\n\text{QB} & 47.43 & \text{M}^3 \text{m} \\
\hline\n& 1.68 \times 1.5 \\
& \text{comp} & \text{foe} \times 1.5\n\end{array}
$$
\n
$$
\begin{array}{lll}\n\text{COS} & \text{foe} \times 1.5 \\
\text{COS} & \text{poe} \times 1.5 \\
& \text{FMO} \\
\hline\n& 47.43 & \text{M}^5 \text{m} \\
\hline\n& 47.43 & \text{M}^5 \text{m} \\
\hline\n& 47.43 & \text{M}^5 \text{m} \\
\hline\n& 47.43 & \text{M}^5 \text{m} \\
\hline\n& 50 \text{ m} \\
\hline\n& 47.43 & \text{M}^5 \text{m} \\
\hline\n& 50 \text{ m} \\
\hline\n& 50 \text{ m} \\
\hline\n& 50 \text{ m} \\
\hline\n& 50 \text{ m} \\
\hline\n& 50 \text{ m} \\
\hline\n& 50 \text{ m} \\
\hline\n& 50 \text{ m} \\
\hline\n& 50 \text{ m} \\
\hline\n& 50 \text{ m} \\
\hline\n& 50 \text{ m} \\
\hline\n& 50 \text{ m} \\
\hline\n& 50 \text{ m} \\
\hline\n& 50 \text{ m} \\
\hline\n& 50 \text{ m} \\
\hline\n& 50 \text{ m} \\
\hline\n& 50 \text{ m} \\
\hline\n& 50 \text{ m} \\
\hline\n& 50 \text{ m} \\
\hline\n& 50 \text{ m} \\
\hline\n& 50 \text{ m} \\
\hline\n& 50 \text{ m} \\
\hline
$$

PEIMAEIN  $1.8 - T$  $EITUBCLOM$ 

> EMPLEMENOS TEITURADORA OR ODIJADAS TELSMITH MOD ZOXAO, PARA BEDOCIE EL MATERIAL A 3"

PEODECCION NETA 100 TON HE= 62.5 M3/42.<br>DESPERDICIO 20%, REDUBRE AUMENT/CION DE 125 TON HR=78M3/4E  $cos\tau o + cos\theta = + cos\theta$ . B2,  $4e$  $C_{C\text{C57O}}$  poe  $M^3$   $\frac{\frac{1}{2}688.82}{62.5}$   $\frac{\mu}{M^3}$  =  $\frac{1}{4}10.14h$ ాకు $_{\text{EUTO}}$ గా

**LG-TELTORACION SECUNDARIA** 

UST CEMOS UNA QUEBELOORA DE CONO TELSMITH MOD 365 CON PROFUCCION TECHNOL DE 52 TON HE (32.5 M3/HE), DE LA QUE (SUBBASE Y BASE) Y CONCERTOS.

ALIMENTACION DE la permeir 62.5M3/4/E.<br>Despecticio : 50% (a recurrera).<br>Fériencion NETA : 31.25 M<sup>3</sup>/4e.

$$
\[\begin{array}{ccc}\n\text{cospo floeseio} & \text{+} 627.14 \text{ /He.} \\
\text{cap } \text{poe } \text{m}^3 & \text{+} 627.14 \text{ /He.} \\
\hline\n62.50 \text{ /He} & \text{SUELTO-}\n\end{array}\]
$$

1:10- ETURACION LEECIARIA

EMPLEXEEMOS QUEBEADORA DE CONO TELSMITH MOD 24 FC<br>CON PRODUCTION TEOBICA DE 20 TON HE (12.50 M<sup>8</sup>) HE JOS LA<br>QUE OBTENDEEMOS MATERIAL DE 1/8' A 1/4 PARA CARPITA ASFALTICA, V ABRAA PARA CONCEFFOS (NOWYE CEIBAS)

31.25  $m^3/4R$ <br>
8.00  $m^3/4R$ . 1.15 $m^3/4e$ .<br>
3.75  $m^3/4R$ . 1.15 $m^3/4e$ .<br>
19.00  $m^3/4E$ . AUMENTACION DE LA SECUNDABIA PEODOCOM DE FINO PEODICION DE REENA Despecticio

$$
\cos p \text{ there is } 499.33
$$
\n
$$
\cos p \text{ there is } M^3 = 489.33
$$
\n
$$
\frac{4489.33}{11.15 \text{ m}^3} = \frac{1}{4}41.65 \text{ m}^3
$$

1.11- <u>ACLERED</u> A ALMAGENAMIENTO.

USANDO CAMION VOLTEO DE 6 M<sup>3</sup> DE CAPACIOND

CARGA  $0.03$  MIN Ciclo:  $x$   $\infty$  km  $\mu$ <sub>ke</sub>.  $E$ scoepico  $\kappa$   $\mathcal{N}(\kappa)$  $120$  MIN MANIOBRAS **QOS MIN**  $\mathbf{I}$ 

$$
P = 60 \times 6.00
$$
  $\times 0.75 = 22.35$  m<sup>8</sup>

Cospo floeneio + 190.37 | 4e.  
\ncosto roe m3 + 130.37 | 4e = 
$$
\frac{1}{4} \times 8.52 / 113
$$
  
\n= 30 E LTO  
\n1.12. Chesk v Noreero x | 6e  $\frac{1}{2}$  km  $\frac{1}{2}$  km  $\frac{1}{2}$  m<sup>2</sup>  
\n= 31.04 cm  
\na) - CnesAore frenr1x 980-C  
\n( $De I.A$ ) cice 0 : 12.7 ×  $\frac{7}{24}$  = 37.04 cm  
\n= 0.62 min  
\n $P = \frac{60 \times 240 \times 0.83}{0.62}$  = 192.77 m<sup>3</sup> | 4e.  
\ncosro creanve = 1.3243.74 | 4e. 46 | m<sup>3</sup>

J,

 $\blacksquare$ 

l,

l,

$$
b) = 0.00101 \text{ (pc } 1.11)
$$
  
\n
$$
= 50E LTO =
$$

Ĭ,

 $\overline{a}$ 

 $\overline{a}$ 

 $9 - 8.5$ 

#### RESUMEN

 $1.16/m<sup>3</sup>$ II. COMPER TEREBNO  $0.83$  $M<sup>3</sup>$ 1.2 DASMONTE Y DESPALME  $114.17$  Ma 13 EXPLOTACION  $5.42 \mu s$ 14 REENGL & CHEGL  $34.66/m^{3}$ 1.5 Acreero  $1.6. 26.35/M^{3}$ 1.7. Crean & Acreero  $180.62 \text{ }\mu\text{s}$  BANCO  $\frac{1}{27}$   $180.62$  =  $\frac{1}{20.41}$   $\frac{1}{20.41}$  suelto  $3|4" - |1|2"$ ARSHA  $\frac{1}{4}$  1/8" - 1/4"  $1.3 \times 1.7 - 120.4$  $1.8 10.14$  $166.08$ <br>41.65<br> $\frac{41.65}{7207.73}$ /M<sup>3</sup>  $1.9 10.03$  $\overset{\text{I.A.}}{\rightarrow} \gamma \overset{\text{I.A.}}{\rightarrow} \frac{\text{I.A.}}{\text{I.A.}}$  $1.10 -$ 1.98 9.52  $1.32 15.00$ 

 $166.08 \text{m}^3$ 

## 2-SUB-PROCESO BANCO DE AGLUTINANTE

- 21- Pro DE DEEECHOS
- 2.2- DESMONTE Y DESPALME
- 23-Exenselon & Acresso at ALMACENAMIENTO
- 24-Crean 4 AcreeFO x lee Kin from EL ApervectAMIENTO

## 21- Reo DE DEBECHOS

NECESITAEEMOS EXARDS PARA UN TOTAL DE 1'256,200 MP<br>SUE SIGNIFICA, SOPONIENDO 3.00M DE PROPONDIDAD APROVECIALE

Si poshmos 
$$
\frac{1}{27,500.00}
$$
  $+$   
\n
$$
\frac{27,500 \times 41.9}{1256,250} = \frac{\frac{1}{4}0.92}{10.02}
$$

$$
\frac{62,812,50 \times 13.29}{1,256,250} = \frac{1}{1} \cdot 0.66 \cdot 10^{3}
$$

EMPLEMENTE PARK FILO 3 MOTOESCREEN 627-B DE CATEPILLAS

$$
\frac{7.712.25}{3 \times 134.08 \text{ m}^3} = \frac{6}{100} \cdot 17.17\frac{14}{18} = 19.17\frac{14}{18}
$$
  
= 13.30 = 14.75\frac{14}{18} = 14.75\frac{14}{18} = 14.

2.4- Crean & Acreeco a lee Kin there appointments  $(DE|1.12)$ 

CON CABRADOE 980-C

Y CAMION GM3 VOLTED

$$
Costo = \frac{1}{1 + 15.00} = 0
$$

**RESUMEN** 

 $2.1 \times 2.2 = 1.58$  $2.3$  (SUELTO) = 14.75  $2.4$  $15.00$  $\neq$  31.83 PRODUCIO SUELTO ١o

3- SUB- PROCESO PRODUCTION DE MEZCLA ASFALTICA

- 3.1- Crean 4 Acreeo pres Aumentacion de Peteros
- 32- MEZCLADO Y CAREN A CAMION
- $33$   $\Lambda$  cappers  $\Lambda$  lee Kim DE MEZCLA  $\Lambda$ spartica.

3.1-Crean Acneers Pres AUMENTACION DE PETEROS A LA PLANTA Using creative  $980 - C$  (pe 1.7)  $\sqrt{\frac{1}{226.35}}$ COSTO FOR MB

USMDO PLAYA MEZCLADORA DE ASEATO BABBER. GREENE DE 50-154 TON 42, INCLUSE SILO, BANDAS TEALSPRANDED Y **DOSIFICADOR** 

$$
\frac{1}{2} = \frac{1}{2} \cdot \frac{1}{2} \cdot \frac{1}{
$$

b)-Mateevles:

CEMENTO ASFAITICO Nº 6 110KG/M<sup>3</sup>x1.68Kg=184.80M3  $(254.1)$  1.2  $M^3 \times 207.73 = 249.28H^3$ Peremos  $+434.08$ MATE BIALES TOTAL EQUIPO + MATERINES (\$495.99/M3)  $=$  SUELTO =

16 3.3- CARRED ~ THE KM DE MEZELL ASSAUTION CON CAMION OF VOLTED DE  $7M^3$  (DE 1.12)  $cos 10$  and  $cos 14$  10.00  $ln 5$ **ALL SUELTO ALL**  $CD = 454.99/\mu^3$ 

# 4. SUB-PROCESO APROVECTAMIENTO DE AGUA 41-BOMBED & CARGA A RON 42- Acreeso ~ Ise Kin EN RPX from EL ApericalMENTO

4.1 - Bombeo y Cear x Pym  
\nUsunio como ora 44P, 2' carnerra  
\ncosp deaneno y crear x Pyn de Gm<sup>2</sup> amna  
\ncosp deaneno y crear x Pyn de Gm<sup>2</sup> a 20mm  
\no, sex comennos 18 m<sup>3</sup> Horn  
\ncosp era m<sup>3</sup> 
$$
\frac{1}{18}
$$
 p 2.82 / 118  
\n42 - Aoreen a Iae Ym an Pyn theo an preoverdomenno  
\na): Pppx nucinn (cvea)  
\ncosp theoe  
\n18 m<sup>3</sup> Hre  
\n19 m<sup>3</sup> Hre  
\nb): Pppx nenv (cveen)  
\ncosro foenio 4205. 77/He.  
\n  
\n60000 eor fvenio 4205. 77/He.  
\n  
\n600000 eor Km/He.  
\n  
\n600000 eor Km/He.

 $16$
$O(CD - 2km = 3m)$ 

$$
P = \frac{60 \times 6 \times 0.80}{3} \times 0.80 = 96 \times 10^{3}/4e
$$

 $\cos p$  for  $m^3$ 

 $\frac{1}{364314}$  =  $\frac{1}{4}$  2.14 / 43

 $4.1 = 2.83/\mu s$  $d.z$ a) = 5.24/ $u$  $426$  = 2.14/113

Costo Xoveero M<sup>3</sup>  $\frac{1}{3}$ 10.20/M<sup>3</sup>

 $\exists$ ) = EMPLEAREMOS 3 MOTOESCREPAS 627-3 4 UN TRACTOR D8-K

CICLO SIN INCLURE ACABRED !

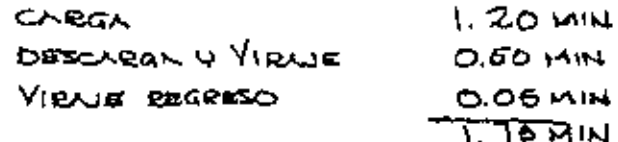

 $P = \frac{60 \times 153 \text{ m}^3 \times 0.75}{2} = 302.64 \text{ m}^3$  $1.75 \times 1.50$ 

 $cos\pi$  foresceeds  $\frac{1}{2}$ 2,271.09/Hex3= $\frac{1}{2}$ 6,813.27/He  $898.9 - 148$ TEXCTOR D8-K TOTAL C.4. \$772.25/fe  $7.712.25/4e = 48.49/43$ COSTO POR M3

 $b$  -  $\lambda$  crees Lieves  $\lambda$  loo Mrs.

USANDO EN MISMA MOTOESCREPA

$$
\frac{\sqrt{2860} \times 100 \times (2) \times 25 \text{ km/kg}}{0.48 \times 130} = 0.48 \text{ mm}
$$
  
\n
$$
0.48 \times 130
$$
\n
$$
1.108.37 \text{ m}^3/\mu\text{m}
$$
\n
$$
1.108.37 \text{ m}^3/\mu\text{m}
$$
\n
$$
1.108.37 \text{ m}^3/\mu\text{m}
$$
\n
$$
1.108.37 \text{ m}^3/\mu\text{m}
$$
\n
$$
0.370 \text{ m}^3/\mu\text{m}
$$
\n
$$
0.370 \text{ m}^3/\mu\text{m}
$$

FORMUCION 4 COMPACTACION DE TERRAPLENES AL *फान्दे के के बारे के बारे रहे हैं।* 

1- YOUNGTOWIERPO OEL MULBEAL A MESCIVICON VOUY MEVULO MOTOCONFORMADORA 120

$$
cos70 \text{ floRIBO} \pm 397.71 \text{ /p.}
$$
\n
$$
CICLO = \frac{11 \times 1}{11 \times 1} + \frac{11 \times 1}{11 \times 1} = 7
$$

 $\cdot$  N = NUMERO OF PARADUS NECESARIAS = 4 L = LONGITUD DEL TRAMO  $P(00)$  $= 6.5$  Km  $\Lambda$ e.  $V_1$  = Verocions IDA  $-227$  K/4e. V2 = VELOCIOND REGRESO

V = 
$$
2 \times L \times e
$$
  
\na = Ancifo be Lncapa = 4.25 m  
\nb = Lolarito DE Locapa = 100.0 m  
\ne =  $Espesso$  component = 0.20 m  
\n $V = 4.25 \times 100 \times 0.20 = 85 m3$   
\n $P = \frac{60}{2.98} \times 85 m3 = 1,770.88 m3/\#e$   
\ncosp =  $\frac{1}{2} \frac{997.71}{770.83 m3} = \frac{\#0.22}{m3}$ 

 $20$ 

 $2 - \lambda FINE$ 

$$
T = \frac{1 \times 0.10}{101 \times 0.8} + \frac{1 \times 0.10}{22.7 \times 0.8} = 0.019 + 0.0053 = 0.017 + 0.07
$$
  
\n
$$
V = i\omega \times 4.25 \times 0.20 = 85 \times 3
$$
  
\n
$$
P = \frac{40}{1.03} \times 85 \times 3 = 4951.46 \times 10^{3}/4e
$$
  
\n
$$
COSTO = \frac{1}{4951.46} + \frac{1}{4951.46} = \frac{1}{4}0.08 \times 10^{3}
$$
  
\n
$$
= 40.08 \times 10^{3}
$$

$$
\Rightarrow
$$
 = Tenno

4 .- COMPRETACION

a)-USANDO COMPACTADOR DYNAPAC PATA DE CABRA CF44

ANCHO DE COMPACTACION 1.81M **LONGITUD TRAMO**  $100 M$ **ESPESOR COMPACTO**  $0.20M$ 

 $V = 1.91 \times 100 \times 0.20 = 38.20 \text{ m}^3$ 

$$
T = \frac{3 \times 0.19}{4 \times 10^{2} \times 0.75} + \frac{3 \times 0.10}{4 \times 4} = 0.20 \text{ kg} = 12 \text{ min.}
$$
  

$$
D = 60 \times 38.20 = 191 \text{ m}^3/\frac{1}{4} \text{ m.}
$$
  

$$
COSTO \text{ to } CSPO \text{ in } 3 \text{ min.}
$$
  

$$
COSTO \text{ in } 3 \text{ min.}
$$
  

$$
T = \frac{60}{12} \times 38.20 = 191 \text{ m}^3/\frac{1}{4} \text{ m.}
$$

b) - A FINE CON APLANADORA BEURDAS COMPACIO 10-14 TON  $cos\theta + cos\theta = 4180.00$ /4/2.  $a = 1.93m$  $L = 100 M$  $e = 0.20M$  $V = 1.93 \times 100 \times 0.20 = 38.60$  m<sup>3</sup>  $T = 3 \times 0.1$   $\times 2 = 0.114$  He = 6.86 MIN  $P=\frac{60}{686} \times 38.60 = 337.61 \text{ m}^3/\text{Hz}.$  $C^{05}$ TO  $\left\{M^3 = \frac{1}{387.61} \frac{1}{M^3} \frac{d}{d}$ 4 - AGUN PARA COMPACTICION 0.180 H3/M3 DE TEREADLEN COSTO DOE Mª AGUA  $(\alpha_4)$  10.20 x 0.18 = \$1.84  $\mu$ <sup>3</sup>  $=440.73$ /m<sup>3</sup> MATERIAL 1.30 x 31.33

$$
\frac{1}{1} + \frac{1}{1} = \frac{1}{1}
$$

SUB-BASE AL 95% PROCTOR STD

I-MATERALES

 $2 - EQ$ 

 $\ddot{\phantom{1}}$ 

 $\overline{\phantom{a}}$ 

$$
T = \frac{4 \times 0.10}{6.5 \times 0.88} + \frac{4 \times 0.10}{22.7 \times 0.88} = 0.074 + 0.022 = 0.096 + 10
$$

V=85M<sup>3</sup>  
\nP=60. x 85 = 885.42 M<sup>3</sup>/4e.  
\n
$$
cos 70 = \frac{1}{885.42 M^{3}/4e} +60.45/M^{4}
$$
  
\nb) A<sub>finite</sub> (De the 20 N° 2)  
\n $=\frac{1}{4}0.08/M^{3}$   
\n $=\frac{1}{4}0.45/M^{3}$   
\n $=\frac{1}{4}0.45/M^{3}$   
\n $=\frac{1}{4}0.68/M^{3}$   
\n $=\frac{1}{4}1.88/M^{3}$   
\n $=\frac{1}{4}1.88/M^{3}$ 

J.  $\bar{z}$  ä,

BASE COMPACTADA AL 100% PECCTOR STD

1- MATEBIALES

 $\star$  ,  $\sim$  ,  $\star$ 

\n
$$
\text{PETERO} \left( \text{ce} 1 \right) 0.35 \mu \frac{B \mu B}{2} \times \frac{1}{4} 166.08 \mu \frac{B \mu B}{2} \times 1.40 = \frac{1}{4} 81.38
$$
\n

\n\n $\text{AGU} \left( \text{DET} \left( \text{de} 2 \right) 0.65 \mu \frac{A}{2} \mu \frac{B}{2} \times \frac{1}{4} 81.85 \mu \frac{B}{2} \times 1.40 = \frac{1}{4} 1.84$ \n

\n\n $\text{AGU} \left( \text{DE} \left[ \text{PAG21} \right] \right) \times \text{SUMA} \left( \text{MTERIXES} \right) \times \text{A} \left( \text{M}^3 \right)$ \n

 $2.5$  Equipped

 $\mathbb{Z}^2$ 

 $\overline{\phantom{a}}$ 

a).  
\n(b) - 
$$
x
$$
th term of  $x$  is 4 hours  
\n(b) -  $x$ th term (or  $20, x = 2)$   
\nb).  
\n(c) -  $\frac{\pi x}{20}$  (or  $20, x = 20$ )  
\nc) -  $\frac{\pi x}{20}$  (or  $20, x = 20$ )  
\n $\frac{1}{2}$ .  
\n(d) -  $\frac{\pi x}{20}$  (or  $20, x = 3$ )  
\n $\frac{1}{2}$ .  
\n $\frac{1}{4}0.45/x^2$   
\n $\frac{1}{4}0.45/x^2$   
\n $\frac{1}{4}0.45/x^2$   
\n $\frac{1}{4}0.45/x^2$   
\n $\frac{1}{4}0.45/x^2$   
\n $\frac{1}{4}0.45/x^2$   
\n $\frac{1}{4}0.45/x^2$   
\n $\frac{1}{4}0.45/x^2$   
\n $\frac{1}{4}0.45/x^2$   
\n $\frac{1}{4}0.45/x^2$   
\n $\frac{1}{4}0.45/x^2$   
\n $\frac{1}{4}0.45/x^2$   
\n $\frac{1}{4}0.45/x^2$   
\n $\frac{1}{4}0.45/x^2$   
\n $\frac{1}{4}0.45/x^2$   
\n $\frac{1}{4}0.45/x^2$   
\n $\frac{1}{4}0.45/x^2$   
\n $\frac{1}{4}0.45/x^2$   
\n $\frac{1}{4}0.45/x^2$   
\n $\frac{1}{4}0.45/x^2$   
\n $\frac{1}{4}0.45/x^2$   
\n $\frac{1}{4}0.45/x^2$   
\n $\frac{1}{4}0.45/x^2$   
\n $\frac{1}{4}0.45/x^3$   
\n $\frac{1}{4}0.45/x^2$   
\n $\frac{1}{4}0.45/x$ 

I-MATERIALES

MEENTO FM-O PARA RIEGO DE LIGA

$$
\frac{1.5 \text{ LT}}{0.05 \text{ M}^3/\text{m}^2} \times 2.15 = \frac{1}{4}82.50/\text{M}^3
$$

ASENGO FR-3 PARA EIEGO DE SELLO

$$
\frac{2.0 \text{ L} \frac{1}{1} \text{ m}^2}{0.05 \text{ H}^2/\text{m}^3} \times 3.44 = \frac{1}{2} \cdot 37.60 \text{ m}^3
$$

MEZCLA ASFALTICA

$$
(C2.3) 3454.99/m3×1.5= 46.82.48/m3
$$
  
sum 3001 m

2. **Eddiro**  
\n3) Findo of UGM  
\nHineuixhoch of a4 428.88/44.  
\nY = 4.00 x 100 m = 400 m<sup>2</sup>  
\nT = 1 x 0.10 x 2 = 0.013 4e = 0.80 mm  
\n+ 10 x 0.75  
\n+ 10000005 = 
$$
\frac{20 \text{ min}}{10 \text{ means}} = \frac{2.00 \text{ min}}{2.80 \text{ min}}
$$
  
\n $P = \frac{60}{2.80} \times 400 = 8,671.43 \text{ m}^2/4\pi \times 1.51/4/\pi$ 2/285/m $\frac{4}{30}$   
\n $\frac{12.887.15}{30} = 427.57\pi$  because m/4x  
\n6)- 8.671.43 m<sup>2</sup>/4e = 2.074<sup>2</sup> = 17,142.86  
\n $\frac{17.142.86}{428.57/4e} = 428.57 \text{ m}^3/\mu$ 

 $24$ 

$$
\cos\left(\theta\right) \mu^3 = \frac{4.280.88 \#e}{428.57 \mu\epsilon}
$$

 $C$ ). Exterior DOPL BARBER GREENE MOD JA-131  $V = 0.05 \times 100 \times 3.5 = 17.5$  M<sup>3</sup> T =  $2 \times 0.10$  = COIb  $48 = 1.00$  MIN<br>16 K/HE X0.76 CARGA B X 0.5 MIN  $\frac{1.50 \text{ MHz}}{2.50 \text{ MHz}}$  $P=\frac{60}{2.5} \times 0.5 = 420 \text{ }\mu\text{s}/4\text{g}.$  $\cos$   $\frac{4}{10}$   $\cos$   $\cos$   $\frac{1}{2}$   $\cos$   $\frac{1}{2}$   $\cos$   $\frac{1}{2}$   $\cos$   $\frac{1}{2}$   $\cos$   $\frac{1}{2}$   $\cos$   $\frac{1}{2}$   $\cos$   $\frac{1}{2}$   $\cos$   $\frac{1}{2}$   $\cos$   $\frac{1}{2}$   $\cos$   $\frac{1}{2}$   $\cos$   $\frac{1}{2}$   $\cos$   $\frac{1}{2}$   $\cos$   $\frac{1}{2}$   $\cos$  COSTO  $M^3 = \frac{\phi \cos 0.05}{420 M^3} + \frac{4}{48} = \frac{1}{2}$ d)-COMPACTACOR NEUMATICO COMPACTO CN-1309  $V = 1.93$  x 0.05 x 100 = 9.65 M<sup>3</sup>  $T = 5 \times 0.10 \times 2 = 0.166 + E = 10$  MIN  $P = \frac{60}{1143} \times 9.65 = 50.66 \text{ m}^3/\frac{1}{2}e$  $cosp$   $M^2 = \frac{4180.00/448}{50.66 + 44448} = 455$  $\left\{\right\}$ . AFLANADDER TANDEM - 2 RUEDAS  $V = 1.27 \times 0.05 \times 100 = 6.85$  M<sup>3</sup>  $T = 5 \times 0.10 \times 2 = 0.18 + 2 = 8$  MIN  $P = 60 \times 6.36 = 47.63 \text{ MeV}$ 

 $cos\[\cos(\mu^3 - \frac{1}{2}217.85/\mu^2\)]$  =  $\frac{1}{47.63\mu^3/\mu^2}$  $C^{0.3}$ TO CLEPETA MS COMPACTADA  $\sqrt{4927.71/43}$ 

 $\label{eq:2.1} \mathcal{L}(\mathcal{L}(\mathcal{L})) = \mathcal{L}(\mathcal{L}(\mathcal{L})) = \mathcal{L}(\mathcal{L}(\mathcal{L})) = \mathcal{L}(\mathcal{L}(\mathcal{L})) = \mathcal{L}(\mathcal{L}(\mathcal{L}))$ 

 $\label{eq:2.1} \frac{1}{\sqrt{2}}\int_{\mathbb{R}^3}\frac{1}{\sqrt{2}}\left(\frac{1}{\sqrt{2}}\right)^2\frac{1}{\sqrt{2}}\left(\frac{1}{\sqrt{2}}\right)^2\frac{1}{\sqrt{2}}\left(\frac{1}{\sqrt{2}}\right)^2\frac{1}{\sqrt{2}}\left(\frac{1}{\sqrt{2}}\right)^2\frac{1}{\sqrt{2}}\left(\frac{1}{\sqrt{2}}\right)^2\frac{1}{\sqrt{2}}\frac{1}{\sqrt{2}}\frac{1}{\sqrt{2}}\frac{1}{\sqrt{2}}\frac{1}{\sqrt{2}}\frac{1}{\sqrt{2}}$ 

 $\label{eq:2.1} \frac{1}{\sqrt{2\pi}}\left(\frac{1}{\sqrt{2\pi}}\right)^{1/2}\left(\frac{1}{\sqrt{2\pi}}\right)^{1/2}\left(\frac{1}{\sqrt{2\pi}}\right)^{1/2}\left(\frac{1}{\sqrt{2\pi}}\right)^{1/2}\left(\frac{1}{\sqrt{2\pi}}\right)^{1/2}\left(\frac{1}{\sqrt{2\pi}}\right)^{1/2}\left(\frac{1}{\sqrt{2\pi}}\right)^{1/2}\left(\frac{1}{\sqrt{2\pi}}\right)^{1/2}\left(\frac{1}{\sqrt{2\pi}}\right)^{1/2}\left(\frac{1}{\sqrt{$ 

 $\sim 100$  km s  $^{-1}$ 

# centro de educación continua

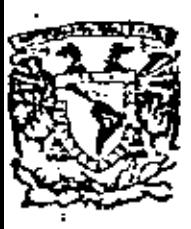

de estudios división de . Ingeniería. facultad

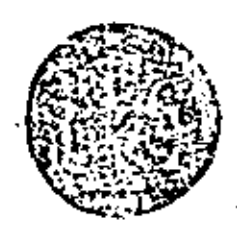

ANALISIS DE COSTOS UNITARIOS (EDIFICACION Y OBRA PESADA)

RENDIMIENTO OBRA DE MANO

PAGO DE CUOTAS IMSS 1978

ING. CARLOS SUAREZ SALAZAR

OCTUBRE, 1979.

Patacle de Mineríe

Calle de Tacuba 5,

primer plao-

 $\label{eq:2.1} \frac{1}{\sqrt{2\pi}}\left(\frac{1}{\sqrt{2\pi}}\right)^{1/2}\frac{1}{\sqrt{2\pi}}\left(\frac{1}{\sqrt{2\pi}}\right)^{1/2}\frac{1}{\sqrt{2\pi}}\left(\frac{1}{\sqrt{2\pi}}\right)^{1/2}\frac{1}{\sqrt{2\pi}}\left(\frac{1}{\sqrt{2\pi}}\right)^{1/2}\frac{1}{\sqrt{2\pi}}\frac{1}{\sqrt{2\pi}}\frac{1}{\sqrt{2\pi}}\frac{1}{\sqrt{2\pi}}\frac{1}{\sqrt{2\pi}}\frac{1}{\sqrt{2\pi}}\frac{1}{\sqrt$  $\mathcal{L}^{\mathcal{L}}(\mathcal{L}^{\mathcal{L}})$  and the contribution of the contribution of the contribution of the contribution of the contribution of the contribution of the contribution of the contribution of the contribution of the con a de la construcción de la construcción de la construcción de la construcción de la construcción de la constru<br>En 1930, el construcción de la construcción de la construcción de la construcción de la construcción de la con  $\label{eq:2.1} \frac{1}{\sqrt{2}}\int_{\mathbb{R}^3}\frac{1}{\sqrt{2}}\left(\frac{1}{\sqrt{2}}\right)^2\frac{1}{\sqrt{2}}\left(\frac{1}{\sqrt{2}}\right)^2\frac{1}{\sqrt{2}}\left(\frac{1}{\sqrt{2}}\right)^2.$ 

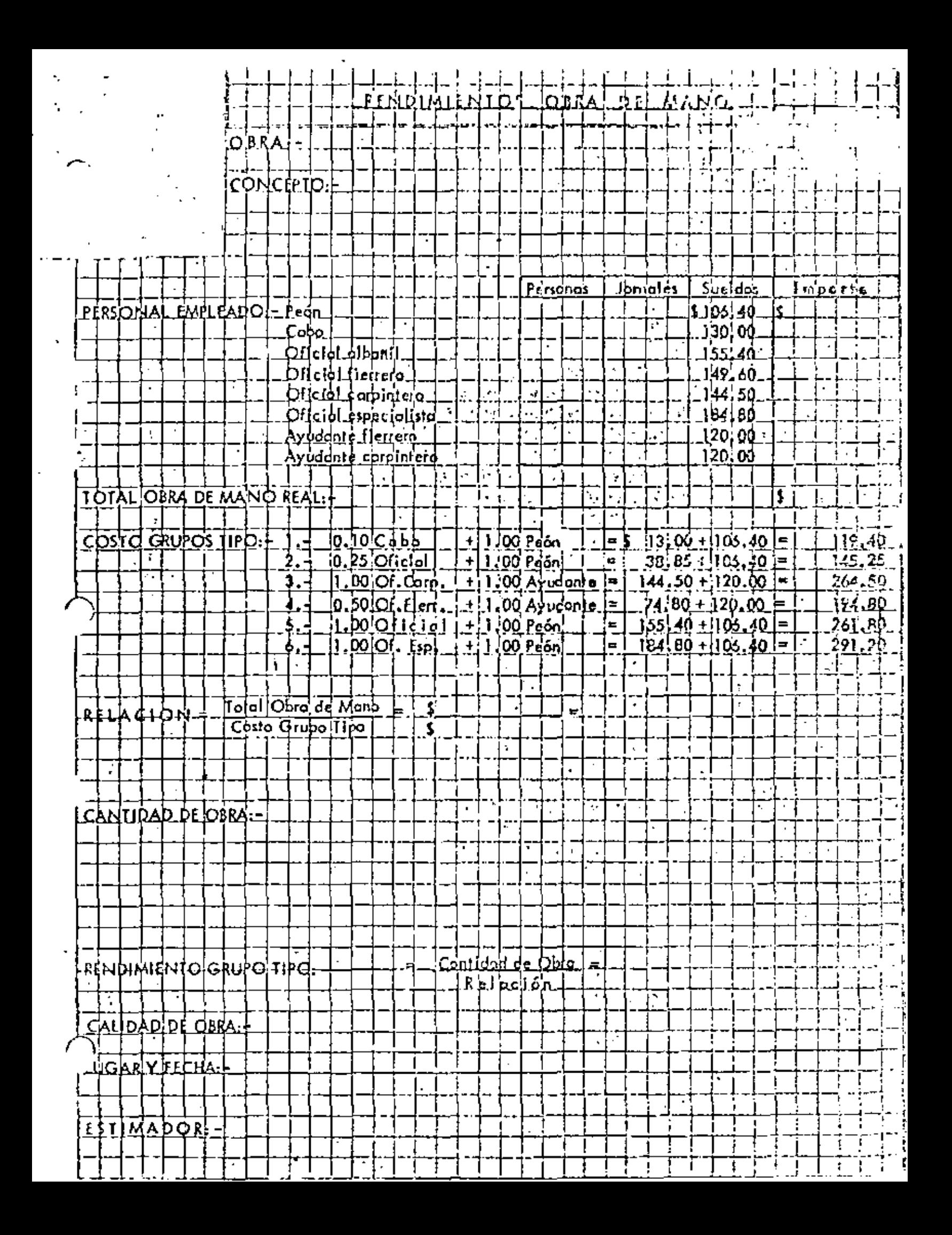

 $\mathcal{L}_{\text{max}}$  and  $\mathcal{L}_{\text{max}}$  . The set of  $\mathcal{L}_{\text{max}}$ 

 $\mathcal{L}(\mathcal{L}^{\mathcal{L}})$  and  $\mathcal{L}^{\mathcal{L}}$  and  $\mathcal{L}^{\mathcal{L}}$  and  $\mathcal{L}^{\mathcal{L}}$  $\mathcal{L}(\mathcal{L}^{\mathcal{L}})$  and  $\mathcal{L}(\mathcal{L}^{\mathcal{L}})$  and  $\mathcal{L}(\mathcal{L}^{\mathcal{L}})$ 

 $\mathcal{O}(\mathcal{O}(\log n))$ 

Determinación del importe total anual, para el parron de los pagos que se  $\mathbb{R}^3$ hacen a un trabajador de salario mínimo por concento de:

Salevio Anual Vacaciones Agoinaido *impresto Adicional* Cuoras del IMSS. Cuetos por guarderías.

 $\zeta$  Se towarda como minimo las disposiciones legales vigentes.)

- Peterminación del importe total anual para el patrón, de los pagos que se  $\ddot{\phantom{0}}$ hacen a un trabajador de salario superior al minimo por concepto de las partidas antes anotadas.
- Determinación de los ingresos anuales que debe percibir el IMSS por con-O. cento de cuotas obrero-patronales de un trabajador con salario minima vper concepto de cuotas obrero-patronales de un trabajador con salario su perior al minimo.
- Determinación de la relación entre el costo directo total de la mano de - $\mathbf{u}$ obra y el precio de venta de la obra misma.
- En base a la información de los puntos 1, 2 y 3, se calcula un factor, que 51 multiplicado por el porcentaje que representa el costo directo total de lamano de obra sobre el precio de venta  $(-24)$  nos dará el indice para el  $$ pago de cuotas obrero-patronales del Seguro Social.
- Este indice multiplicado por el precio de venta, dará el monto de cuotas-6). obrero-patronales del Seguro Social.

NOTA : Se einiende por costo directo total de la mano de obra, todo - -aquel costo de los trabajadores que se contratan a obra determinada para la realización de la obra, sin incluir al personal permanente de la Empre sa constructora, puesto que este personal cotiza en el régimen ordinario.

 $\mathcal{L}^{\text{max}}_{\text{max}}$  and  $\mathcal{L}^{\text{max}}_{\text{max}}$  $\mathcal{L}(\mathcal{L}^{\text{max}}_{\mathcal{L}})$  and  $\mathcal{L}^{\text{max}}_{\mathcal{L}}$ the control of the control of the  $\mathcal{L}(\mathcal{L}(\mathcal{$ 

 $\sim 10^{11}$  km  $^{-1}$ 

- a) Anualmente existen 365, 25 días calendario en virtud de que cada 4 años hay un dia adicional.  $\cdot$
- Por motivo de vacaciones, las empresas constructoras deben otorgar -. b) al trabajador como minimo, el 25% de 6 días de salario base.
- $\mathbb{C}$ : Por motivo de aguinaldo las empresas constructoras deben otorgar al --c) trabajador como mínimo 15 días de salario base.
- Por motivo de impuesto adicional, las empresas constructoras deben ď۱ cubrir el 1% del salario base.
- Por motivos de cuotas obrero-patronales las empresas constructoras-Ω . ..deben cubrir el 19,6875% deLingreso total del trabajador, cuando su $\pm$ salario base sea el salario minimo y'el 15.9375% cuando el salario ba se sea diferente del minimo, ya que la diferencia deberá ser cubierta.  $\overline{\phantom{a}}$ por el trabajador y retenida por el patrón.
- .Por motivo de-guarderías, las empresas:constructoras deben cubrir  $\cdot$  . 5) el 1% del salario bacc
- En el promedio general de los diferentes tipos de obra se utilizan :- :h) ..2.5 trabajadores de salario minimo por cada trabajador de salario su perior al minimo.

 $\mathcal{L}^{\text{max}}_{\text{max}}$  . The  $\mathcal{L}^{\text{max}}_{\text{max}}$ 

 $\epsilon$ 

 $\mathcal{L}(\mathcal{L}^{\mathcal{L}})$  and  $\mathcal{L}(\mathcal{L}^{\mathcal{L}})$  and  $\mathcal{L}(\mathcal{L}^{\mathcal{L}})$ 

 $\label{eq:2.1} \mathcal{L}(\mathcal{L}^{\text{max}}_{\mathcal{L}}(\mathcal{L}^{\text{max}}_{\mathcal{L}}),\mathcal{L}^{\text{max}}_{\mathcal{L}^{\text{max}}_{\mathcal{L}}})$ 

 $\label{eq:2.1} \mathcal{L}(\mathcal{L}^{\text{max}}_{\text{max}}(\mathbf{r},\mathbf{r}))=\mathbf{E}(\mathbf{r},\mathbf{r})$ 

 $\label{eq:2} \frac{1}{\sqrt{2\pi}}\sum_{i=1}^N\frac{1}{\sqrt{2\pi}}\sum_{j=1}^N\frac{1}{j}\sum_{j=1}^N\frac{1}{j}\sum_{j=1}^N\frac{1}{j}\sum_{j=1}^N\frac{1}{j}\sum_{j=1}^N\frac{1}{j}\sum_{j=1}^N\frac{1}{j}\sum_{j=1}^N\frac{1}{j}\sum_{j=1}^N\frac{1}{j}\sum_{j=1}^N\frac{1}{j}\sum_{j=1}^N\frac{1}{j}\sum_{j=1}^N\frac{1}{j}\sum_{j=1}^N\frac{1}{j$ 

### TRABAJADOR DE SALARIO MINIMO

## DETERMINACION DEL IMPORTE TOTAL ANUAL, PARA EL PATRON, Y DE LOS INGRESOS ANUALES QUE DEBE PERCIBIR EL IMSS FOR CONCEPTO DE CUOTAS CBRERO-PATRONALES.

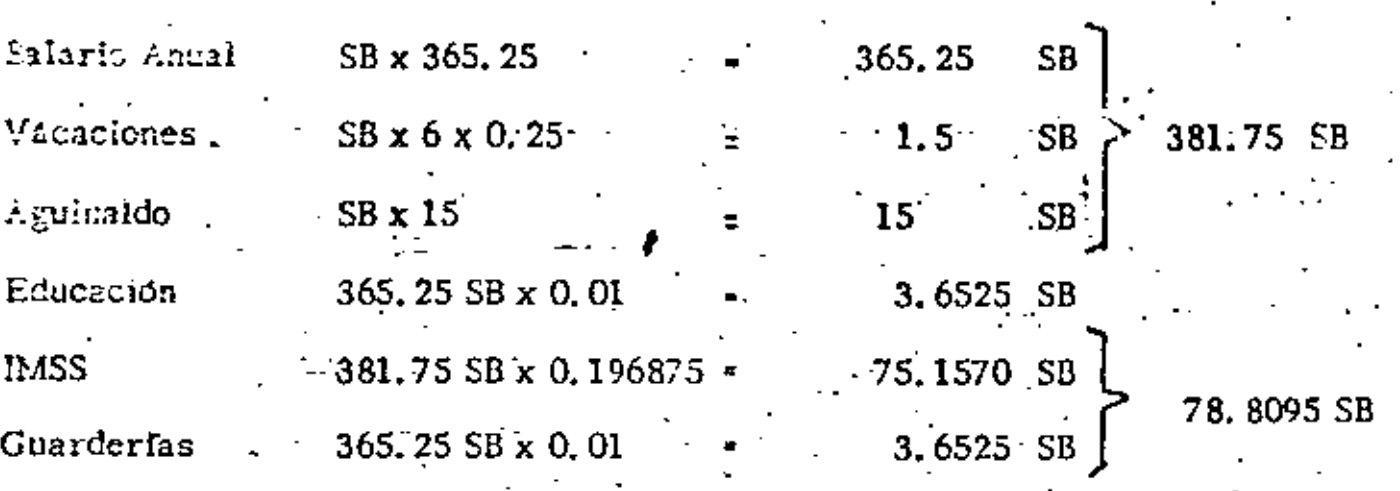

464.2120 SB

Salario diario base **Dande**  $SR =$ Importe Total Anual 464.2120 SB 78.8095 SB Engreso Anual IMSS

 $\label{eq:2.1} \mathcal{L}(\mathcal{L}(\mathcal{L}))=\mathcal{L}(\mathcal{L}(\mathcal{L}))=\mathcal{L}(\mathcal{L}(\mathcal{L}))=\mathcal{L}(\mathcal{L}(\mathcal{L}))=\mathcal{L}(\mathcal{L}(\mathcal{L}))$ 

 $\mathcal{L}(\mathbf{f},\mathbf{f})$ 

### TRABAJADOR. DE SALARIO SUPERIOR AL MINIMO

- DETERMINACION DEL IMPORTE TOTAL ANUAL, PARA EL PATRÓN, Y DE LOS INGRESOS ANUALES QUE DEBE PERCIBIR EL IMSS FOR CONCEPTO DE CUOTAS OBRERO-PATRONALES.

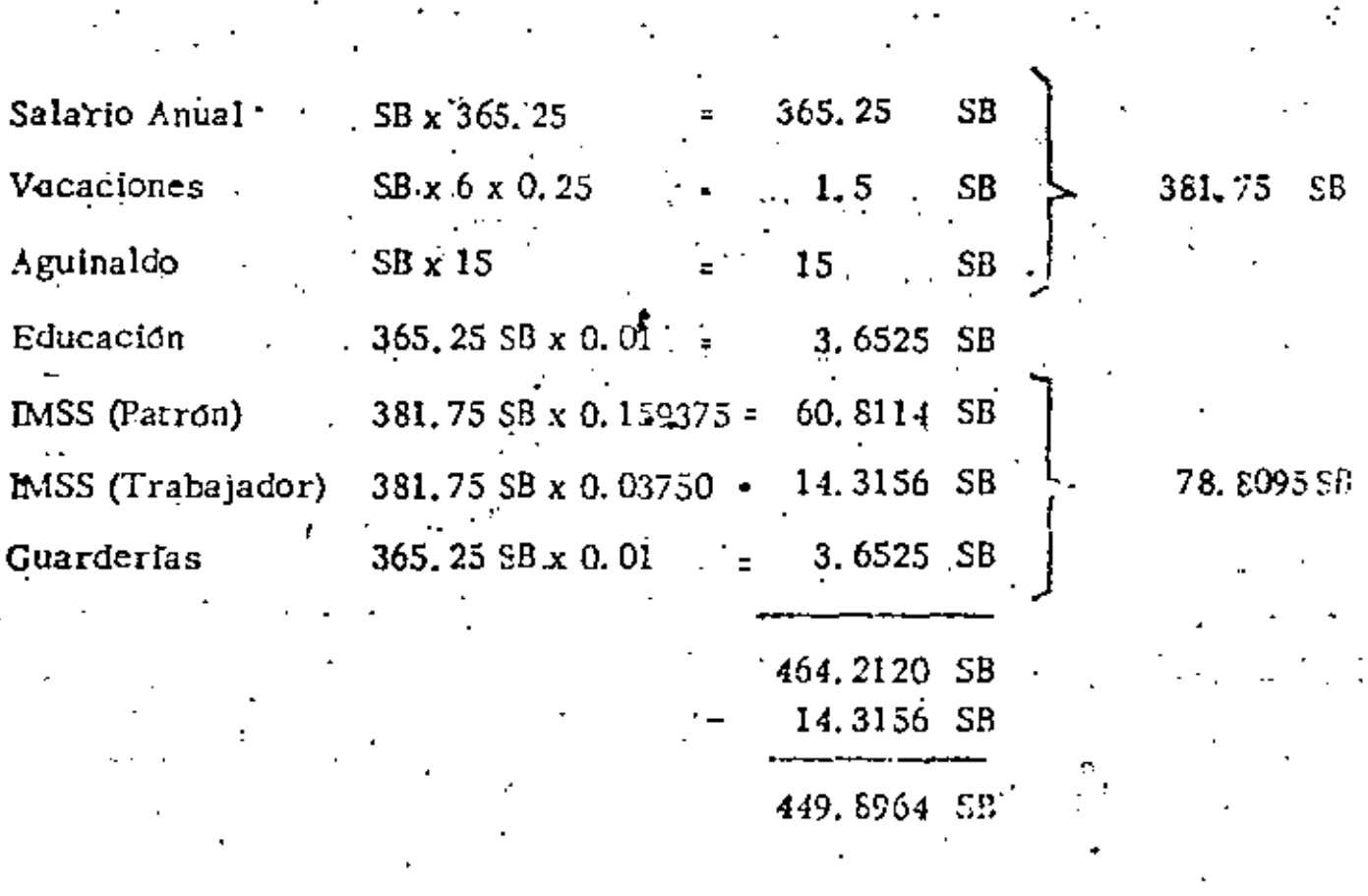

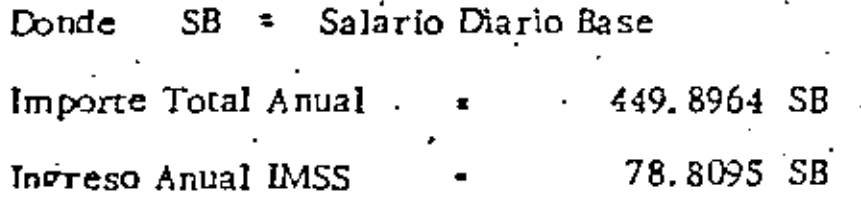

 $\label{eq:2.1} \frac{1}{\sqrt{2}}\int_{\mathbb{R}^3}\frac{1}{\sqrt{2}}\left(\frac{1}{\sqrt{2}}\right)^2\left(\frac{1}{\sqrt{2}}\right)^2\left(\frac{1}{\sqrt{2}}\right)^2\left(\frac{1}{\sqrt{2}}\right)^2\left(\frac{1}{\sqrt{2}}\right)^2\left(\frac{1}{\sqrt{2}}\right)^2\left(\frac{1}{\sqrt{2}}\right)^2\left(\frac{1}{\sqrt{2}}\right)^2\left(\frac{1}{\sqrt{2}}\right)^2\left(\frac{1}{\sqrt{2}}\right)^2\left(\frac{1}{\sqrt{2}}\right)^2\left(\frac$  $\mathcal{L}(\mathcal{L}(\mathcal{L}))$  and  $\mathcal{L}(\mathcal{L}(\mathcal{L}))$  . 

Tomando como base los datos calculados tenemos que t.

Se conocen los costos totales anuales de un trabajador de salarlo minimo y de un trabajador de ecla**α}** rio superior al minimo.

CTA 464.2120 SB Min  $\text{CTA}_{\text{SMin.}}$ 449.8964

Se conocen los ingresos anuales que debe percibir el IMSS con respecto a cuotas obrero-patronaiesde un trabajador de salario mínimo y de un trabajador de salario superior al mínimo.

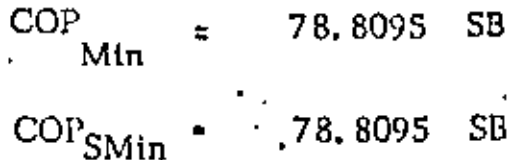

- Con estos datos y considerando que en promedio se utilizan 2.5 trabajadores, de salario minimo porcada trabajador de salario superior al minimo, se puede calcular el factor (f) que multiplicado por -.. el porcentaje de la mano de obra directa (MO) con respecto al precio de venta (T) nos dará el indice (I) buscado.
	- 78.8095 SB x 2, 5  $\frac{4}{1}$  78.8095 SB i<br>464.2120 SB x 2, 5  $\frac{4}{1}$  449.8964 SB
	- 0.1713

 $\mathbf{b}$ 

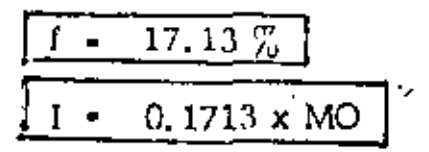

 $\label{eq:2.1} \mathcal{L}(\mathcal{L}^{\mathcal{L}}_{\mathcal{L}}(\mathcal{L}^{\mathcal{L}}_{\mathcal{L}})) \leq \mathcal{L}(\mathcal{L}^{\mathcal{L}}_{\mathcal{L}}(\mathcal{L}^{\mathcal{L}}_{\mathcal{L}})) \leq \mathcal{L}(\mathcal{L}^{\mathcal{L}}_{\mathcal{L}}(\mathcal{L}^{\mathcal{L}}_{\mathcal{L}}))$  $\mathcal{L}^{\mathcal{L}}(\mathcal{A})$  . The set of  $\mathcal{L}^{\mathcal{L}}(\mathcal{A})$ ٠  $\mathcal{L}(\mathcal{L}(\mathcal{$ 

 $\sim$ 

 $\epsilon$ 

- 
- Con el fadice (I) y el precio de venta (T), se calcula el monto de cuotas obrero-patronales d) del Seguro Social.

**IMSS**  $I \times T$  $\equiv$ 

Como se puede observar se ha analizado el costo de los trabajadores que se contratan a obra  $e$ determinada para la realización de la obra, sin incluir al personal permenente de la empresaconstructora.

and Alberta Control

 $\mathbf{v} = \mathbf{v} \mathbf{v}$  , where  $\mathbf{v} = \mathbf{v} \mathbf{v}$ 

## \* INDICES POR TIPD DE OBRÀ

 $\ddotsc$ 

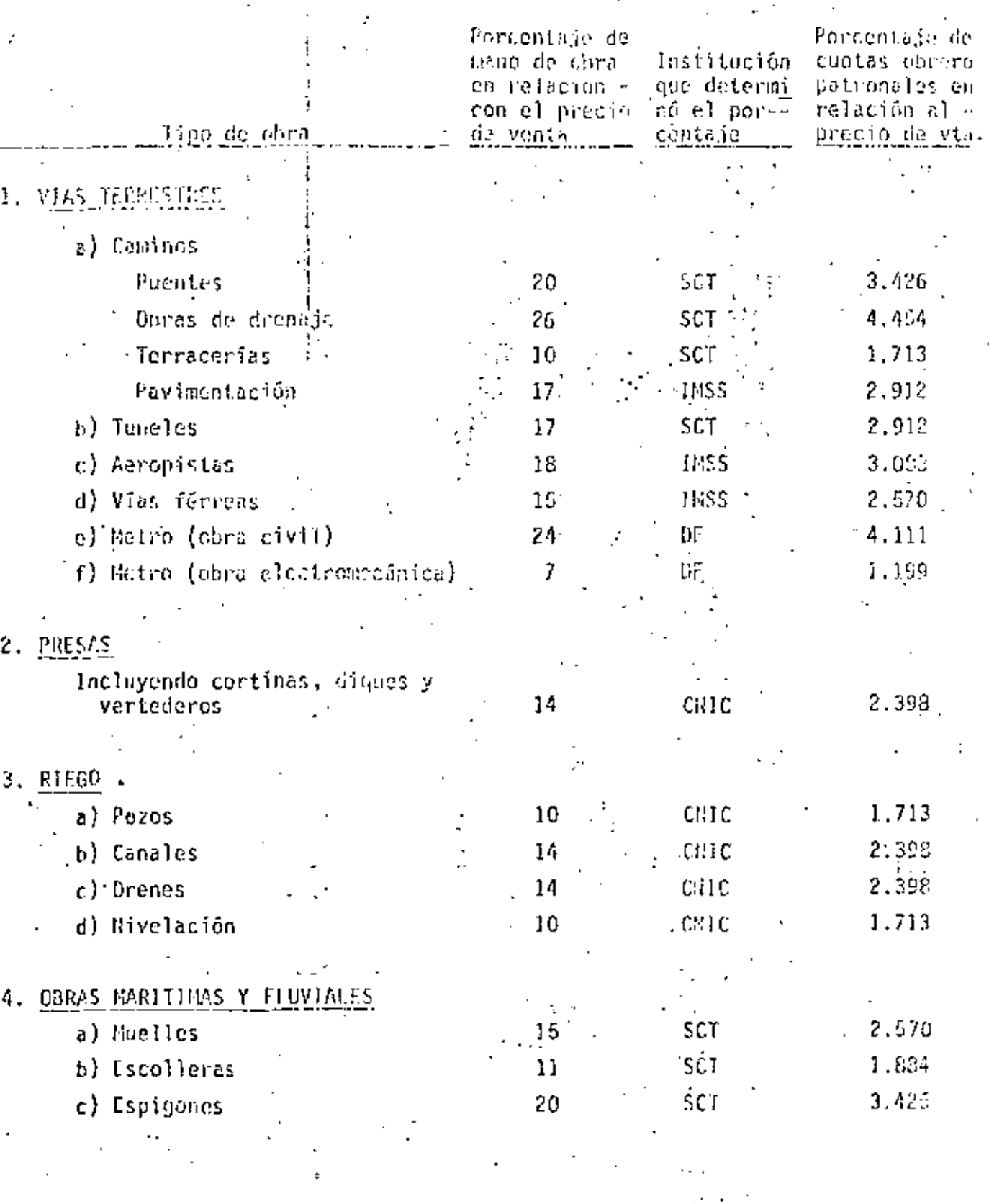

 $\mathcal{L}(\mathcal{L}^{\mathcal{L}})$  and  $\mathcal{L}(\mathcal{L}^{\mathcal{L}})$  and  $\mathcal{L}(\mathcal{L}^{\mathcal{L}})$  $\epsilon_{\rm{eff}}$  $\label{eq:2.1} \frac{1}{\sqrt{2\pi}}\int_{0}^{\pi}\frac{1}{\sqrt{2\pi}}\left(\frac{1}{\sqrt{2\pi}}\right)^{2}d\mu\,d\mu\,.$ 

ŀ

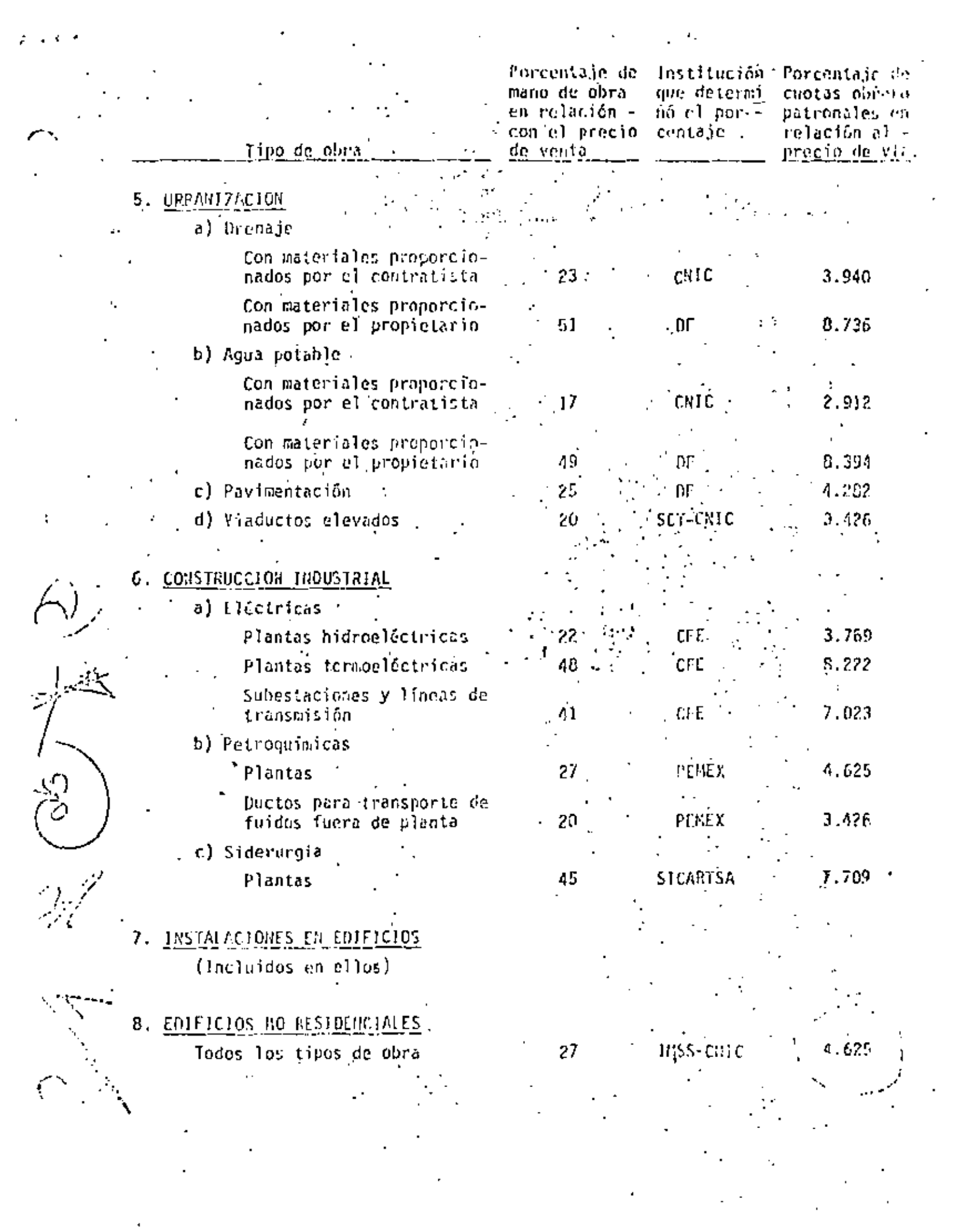

 $\mathcal{S}^{(n)}$ 

 $\zeta^{(0)}$ 

 $\label{eq:2.1} \mathcal{L}(\mathcal{L}^{\text{max}}_{\text{max}}(\mathcal{L}^{\text{max}}_{\text{max}}))$  $\label{eq:2.1} \mathcal{L}(\mathcal{L}(\mathcal{L})) = \mathcal{L}(\mathcal{L}(\mathcal{L})) = \mathcal{L}(\mathcal{L}(\mathcal{L})) = \mathcal{L}(\mathcal{L}(\mathcal{L}))$ 

 $\mathcal{O}(\mathcal{O}(\log n))$ 

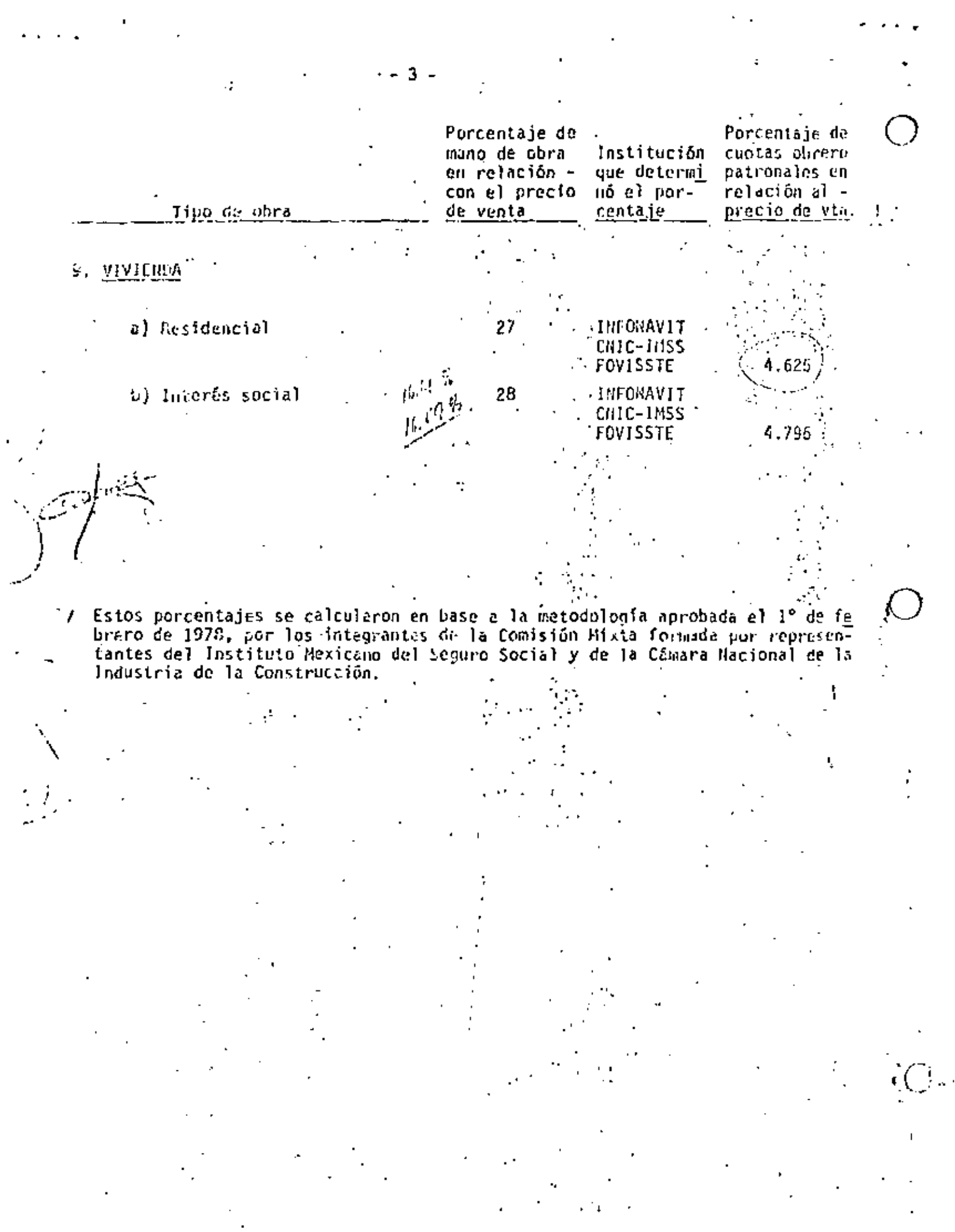

 $\mathcal{L}^{\mathcal{L}}(\mathcal{L}^{\mathcal{L}}(\mathcal{L}^{\mathcal{L$ 

 $\overline{\phantom{a}}$ 

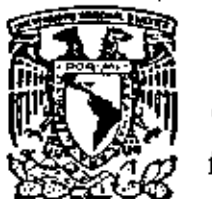

centro de educación continua división de estudios de posgrado facultad de ingeniería unam

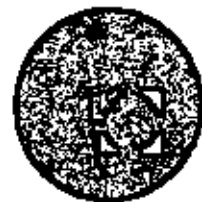

ANALISIS DE COSTOS UNITARIOS

SUBCONTRATOS

ING. ENRIQUE DIAZ LUGO

 $\epsilon = \sqrt{2}$  .

 $\star$ 

 $\mathcal{L}^{\text{max}}_{\text{max}}$ 

 $\mathbf{r}$  ,  $\mathbf{r}$ 

 $\mathcal{L}^{\text{max}}_{\text{max}}$  and  $\mathcal{L}^{\text{max}}_{\text{max}}$ 

 $\mathcal{L}^{\mathcal{L}}(\mathcal{L}^{\mathcal{L}}(\mathcal{L}^{\mathcal{L$ 

 $\label{eq:2.1} \mathcal{L}_{\text{max}}(\mathcal{L}_{\text{max}}) = \mathcal{L}_{\text{max}}(\mathcal{L}_{\text{max}}) + \mathcal{L}_{\text{max}}(\mathcal{L}_{\text{max}})$  $\label{eq:2.1} \mathcal{L}(\mathcal{L}(\mathcal{L})) = \mathcal{L}(\mathcal{L}(\mathcal{L})) = \mathcal{L}(\mathcal{L}(\mathcal{L})) = \mathcal{L}(\mathcal{L}(\mathcal{L})) = \mathcal{L}(\mathcal{L}(\mathcal{L}))$ 

 $\langle \theta \rangle$ 

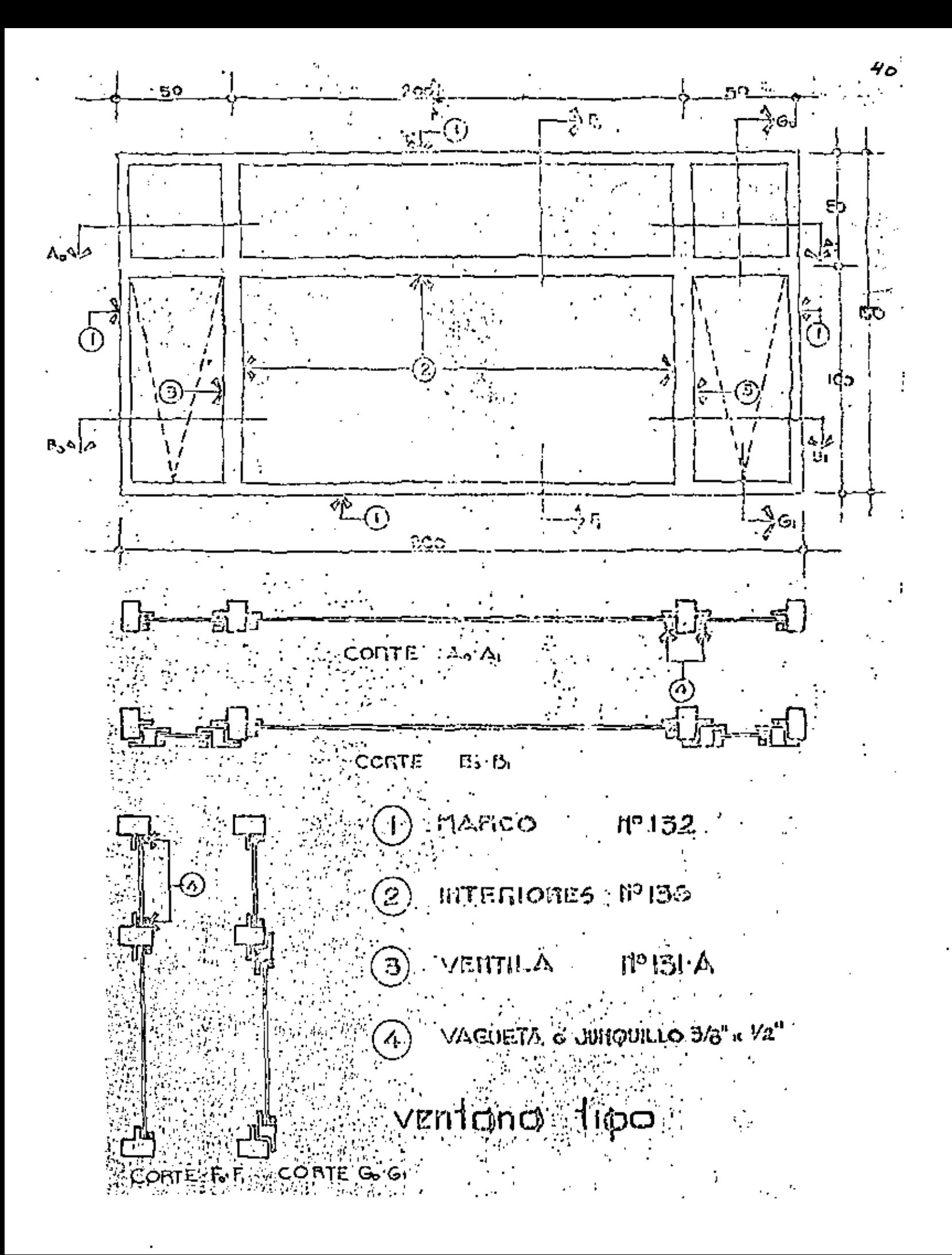

**A. Gilbert** 

#### $C.D. No. 122$

**INCISO** *SACKAG R# . \_\_\_\_* **LITUBULAR** HERRERIA cho Juis **JESPERA RACIONALS**  $|\mathbf{k}|$ Ж  $4.0\,\mathrm{K}_\odot$ e eo a tit  $\mathcal{C}$  =  $\mathcal{C}$ **MISSION** INC. 01|Material Tubular Laminado Cal.#18 Marca MINSA, Incluye 3% gesp. a) Marco No. 132 13.68 Kg b) Interior No. 136 9.66 Kg c) Ventila No. 131-A 9.66  $K_{9}$ d) Junqui 11o  $3/8$ <sup>n</sup> x  $1/2$ <sup>n</sup> 6, 20 Kg Total Ϊg. 807, 60  $39.20 + 3%$ 40 J 38 20,00 02]Soldadura 60-13\_incluye desp,\_  $K_{\mathbf{q}}$  $-11...$  $39.20$ Kg.  $\times$  0.01 0 39. 29.00 31 Κg.  $2.00$ 15.00 \_30..100 103| Manilas  $|04|$  Pintura anticorrosiva 0.016Lt/Kg Lto  $0.33$ 63.00  $20.179$ ,05}Material estructural.brazos de ventila incluye 3% de desp. Solera 1/8"x3/4" 1.90x1.03.  $-21.$   $-56$  $1,96$  $11.00$ Κq 06 Mano de obra en fabricación\_\_ 1.0of.herrerot2.0aytes + 5% F.M.  $130.00$  Kg \$769.59  $243.131$  $5.92$ Ka 41.10 130.00  $\sim$ 07 Mano de obra en pintura\_. 0.20of.herrerg+1.0ayte. + 5% F.M.  $1000$  Kg  $$289.98$ 11 92 Кg  $41!10$  $0.129$  $1000,00$  $$1146.149$ OB FACTOR SOBRE COSTO SUB-CONTRATO %.  $1146.49$  $515.92$ 45.100 662  $P_1$ , U, = \$ 1,662,41 x = \$
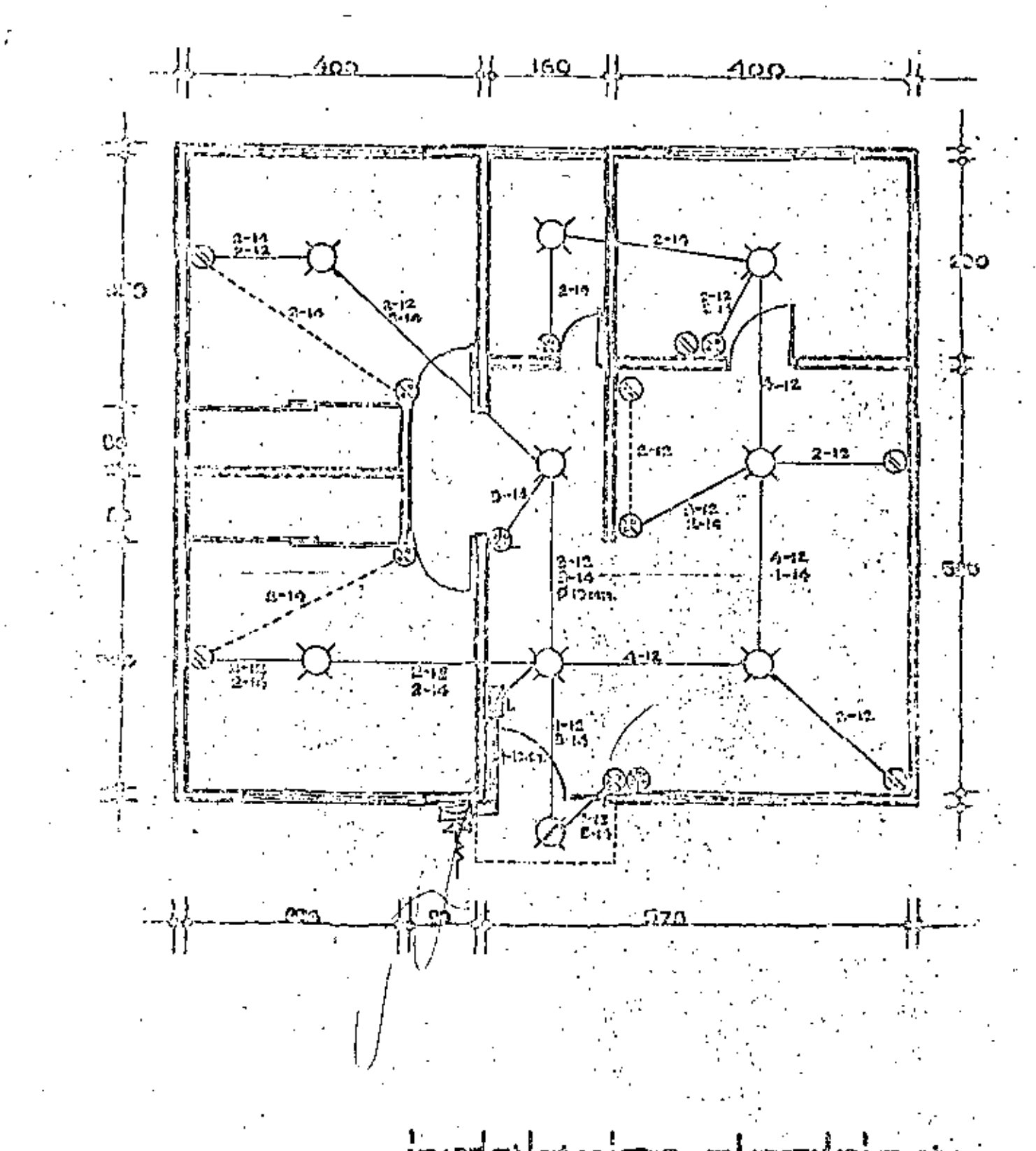

Ĕ

instolucion electrico

 $\overline{\omega}$ 

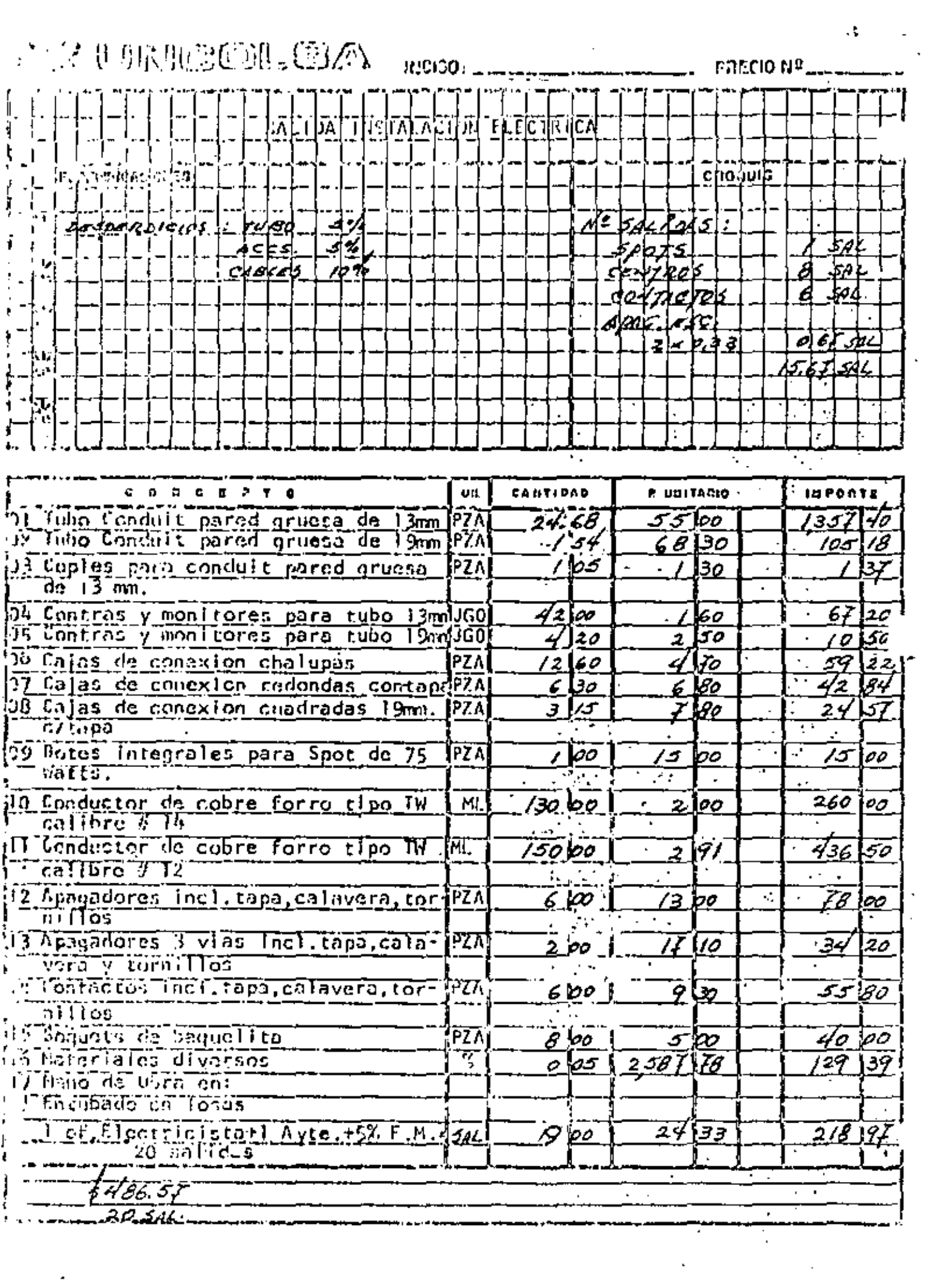

 $\overline{\phantom{a}}$ 

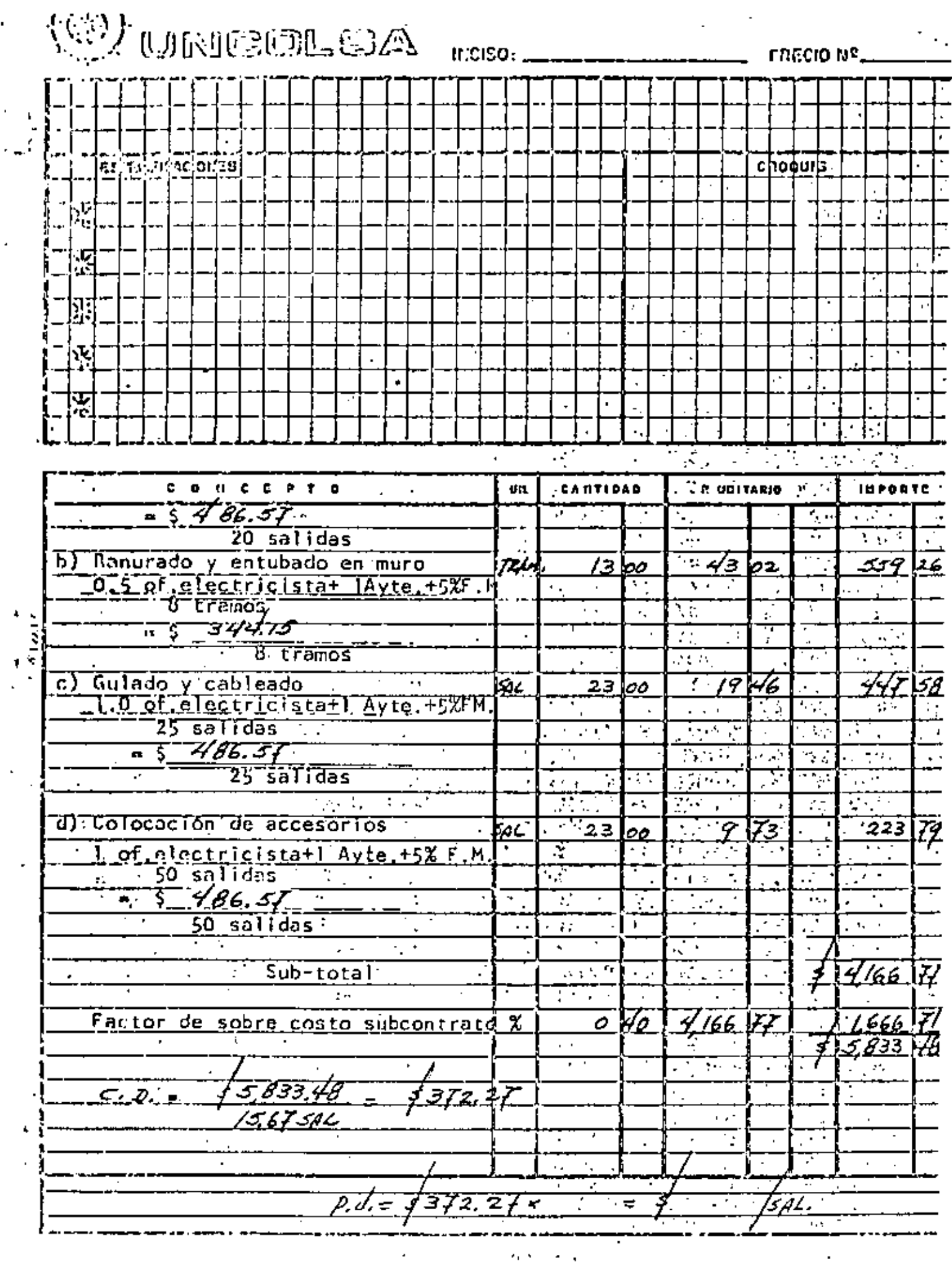

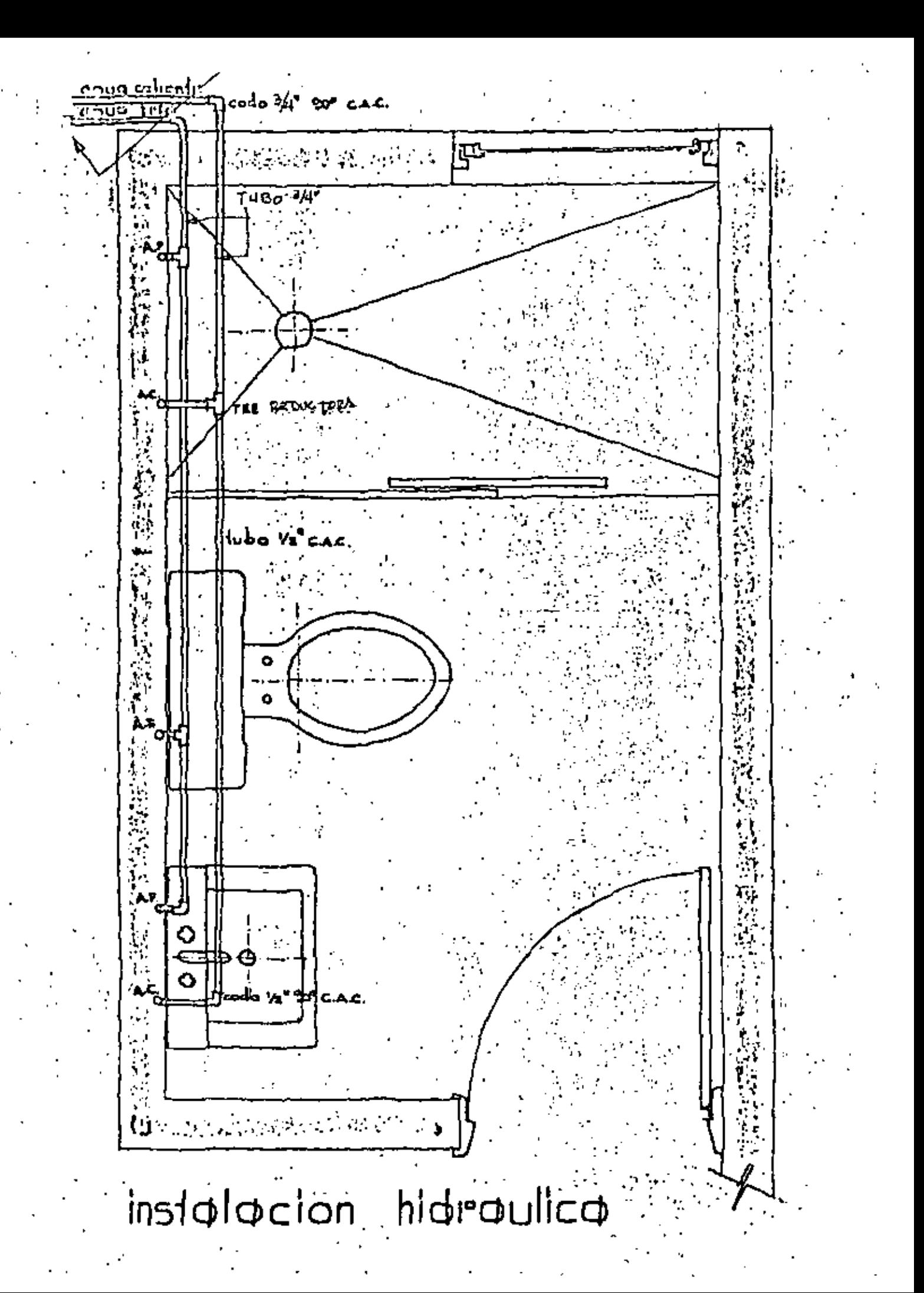

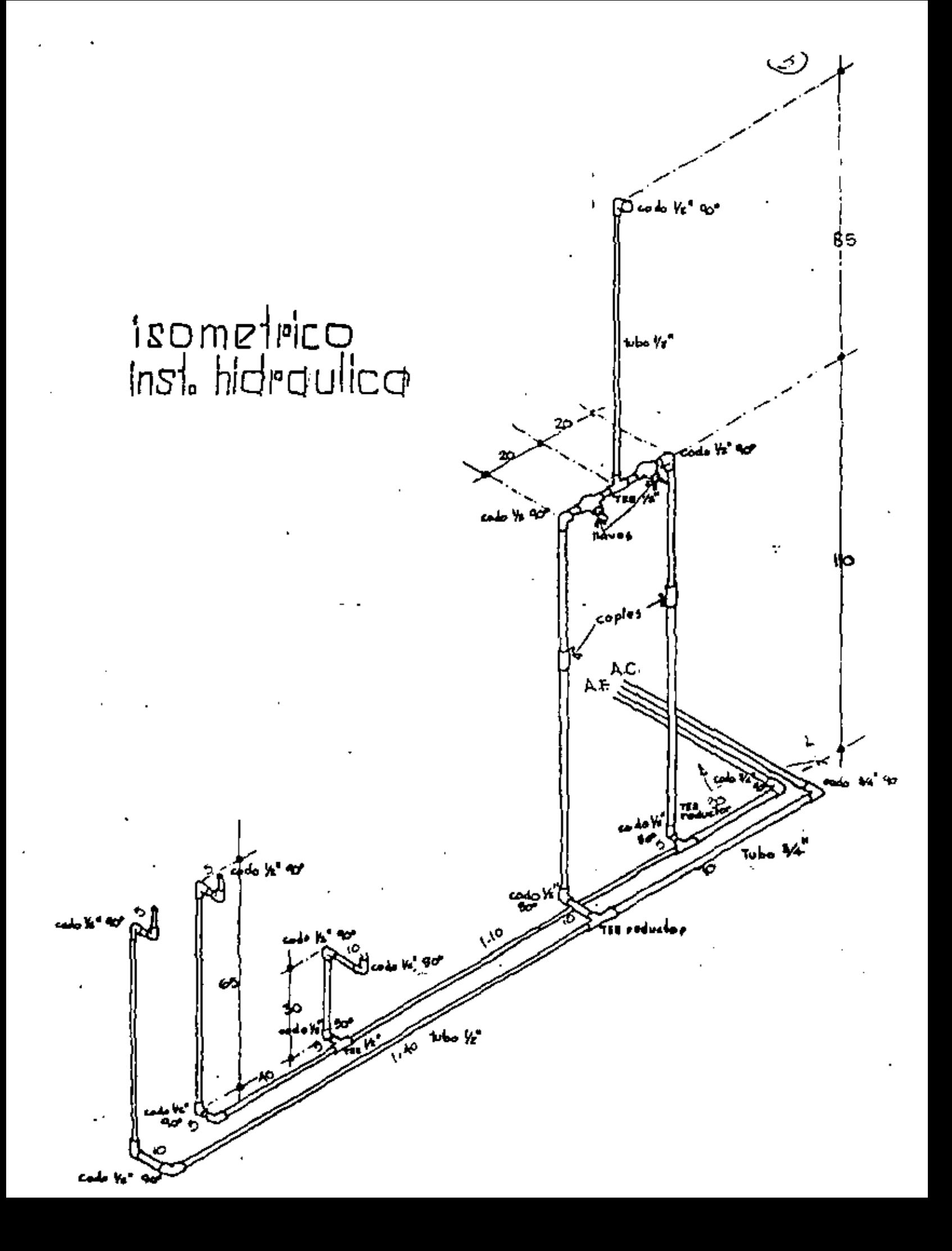

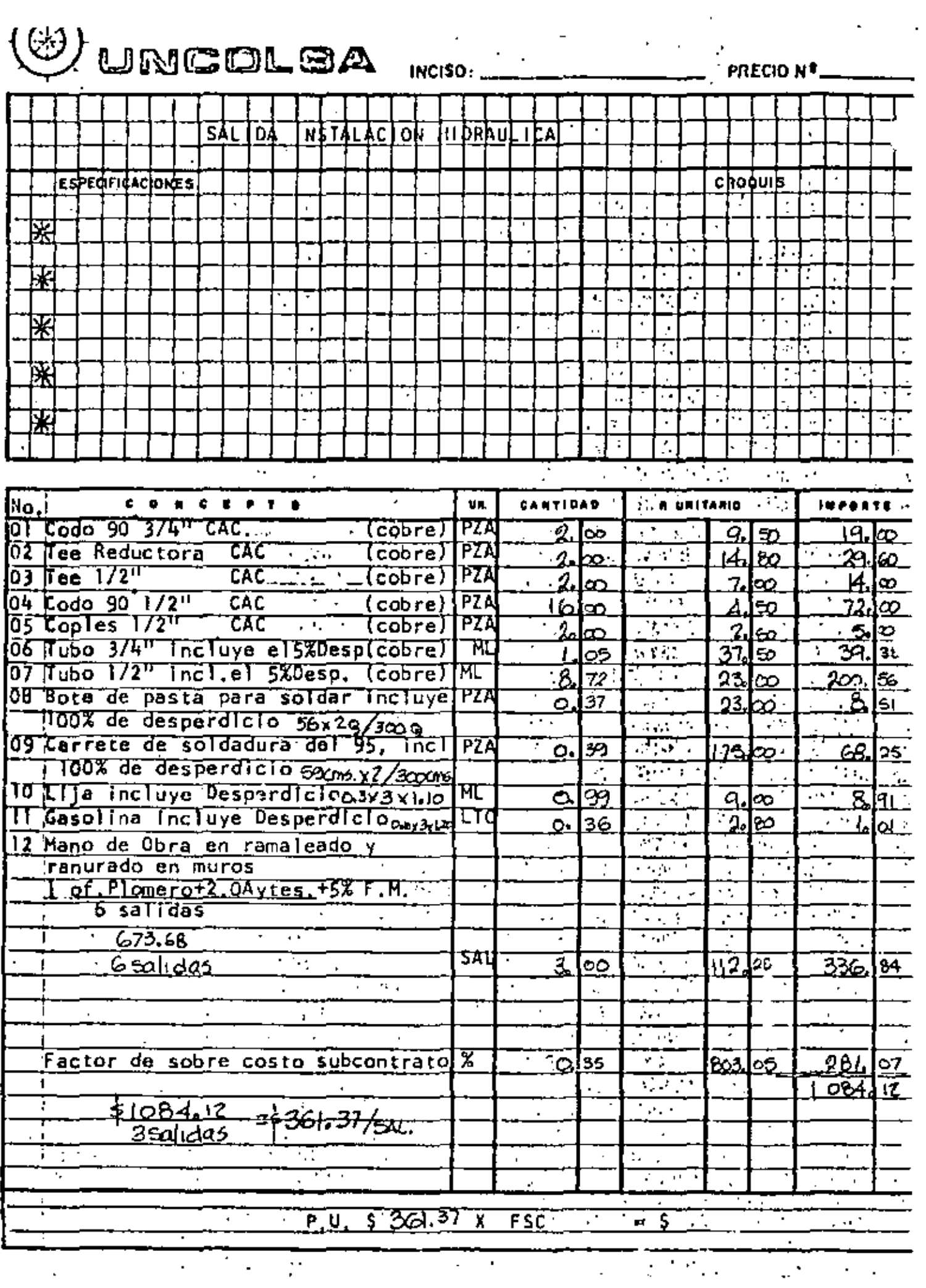

Ŷ,

 $\epsilon$ 

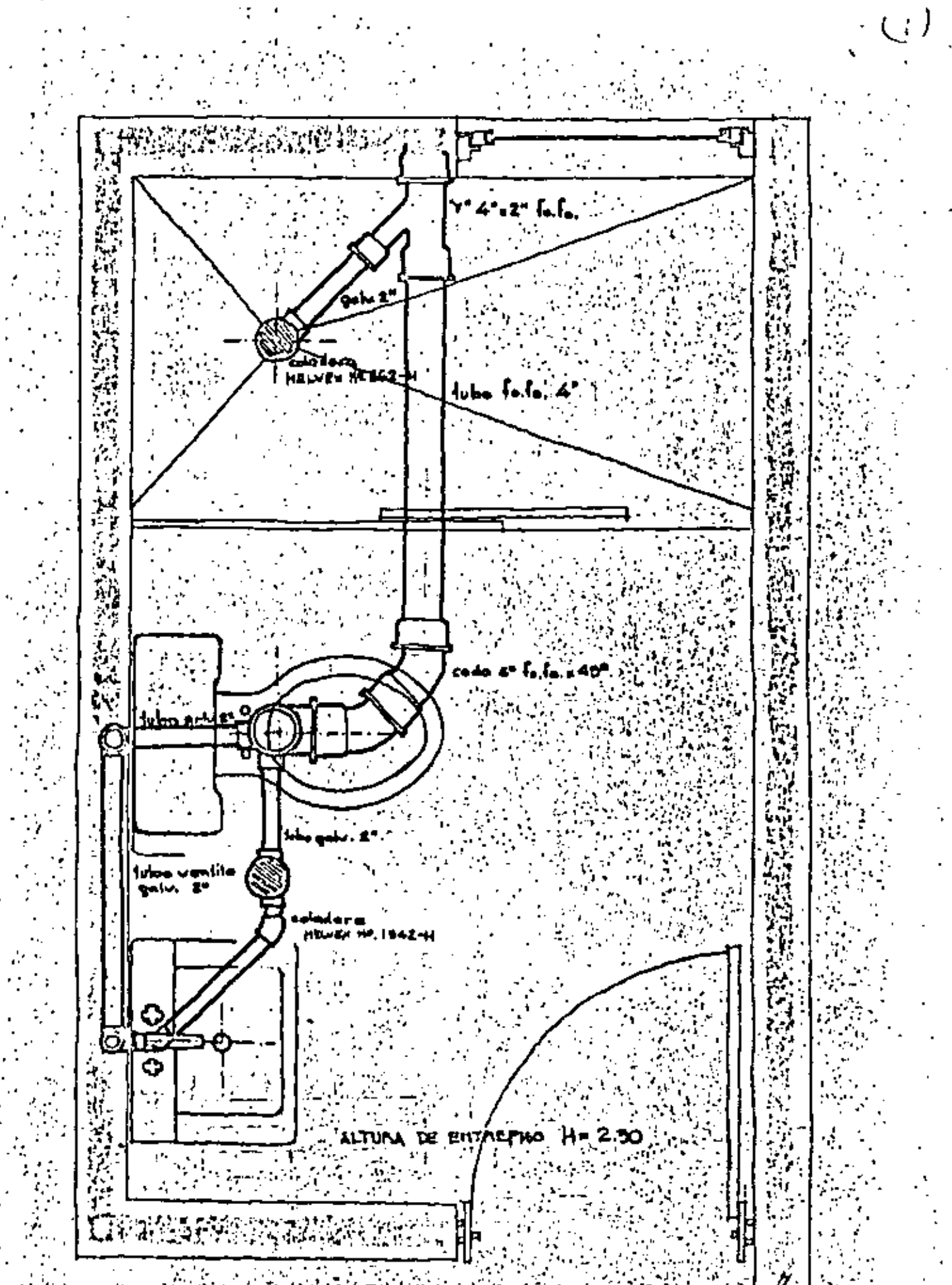

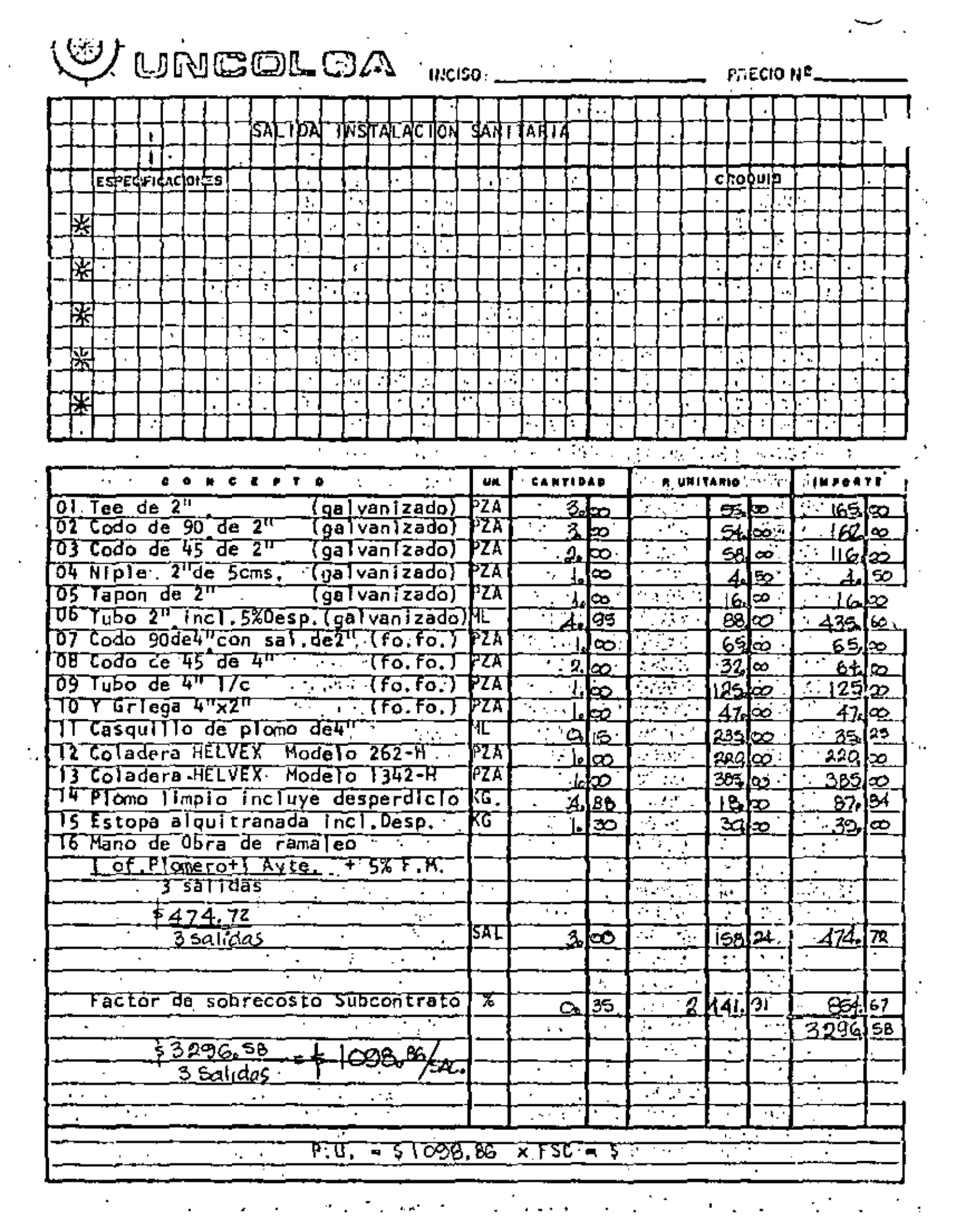

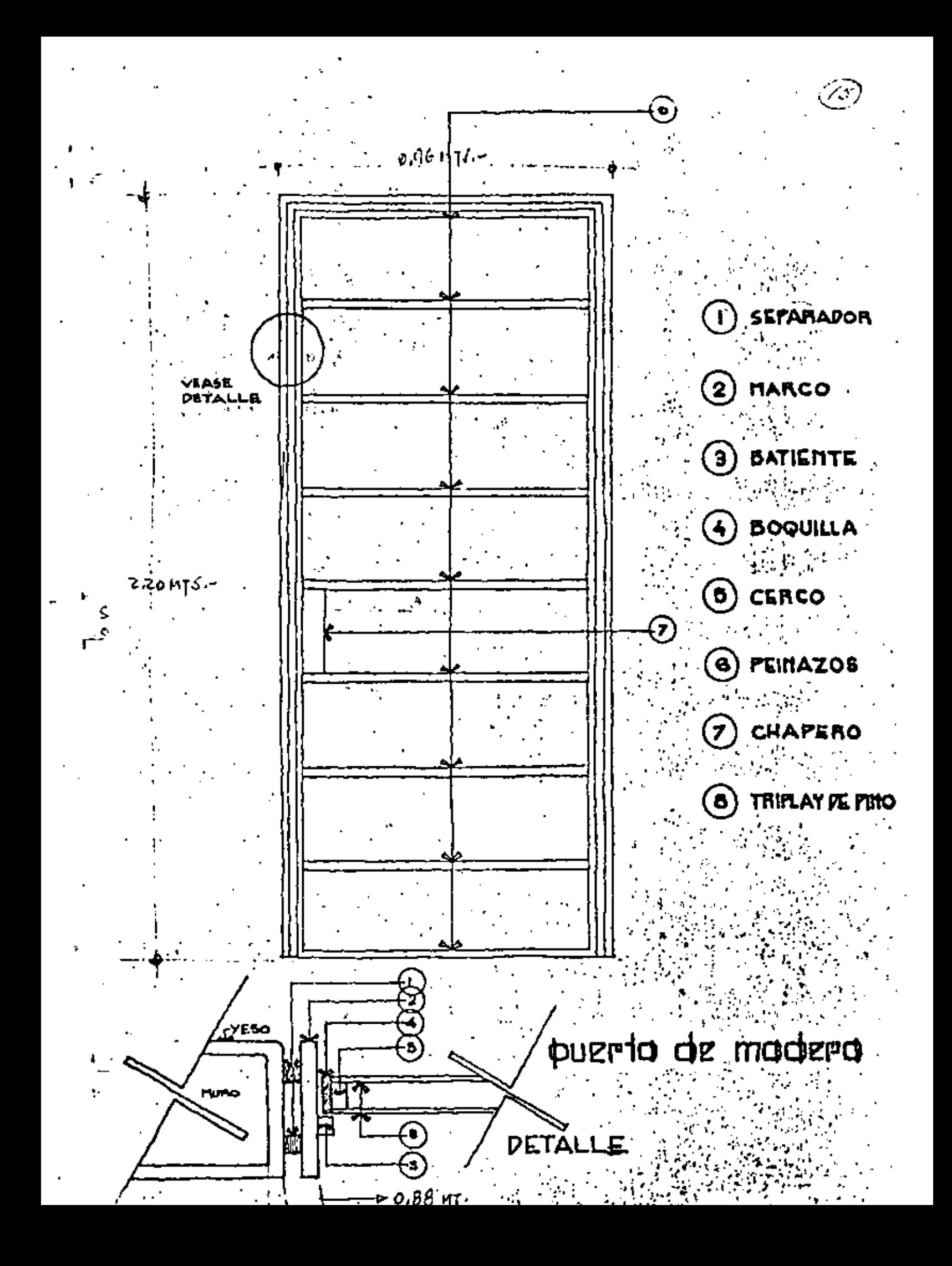

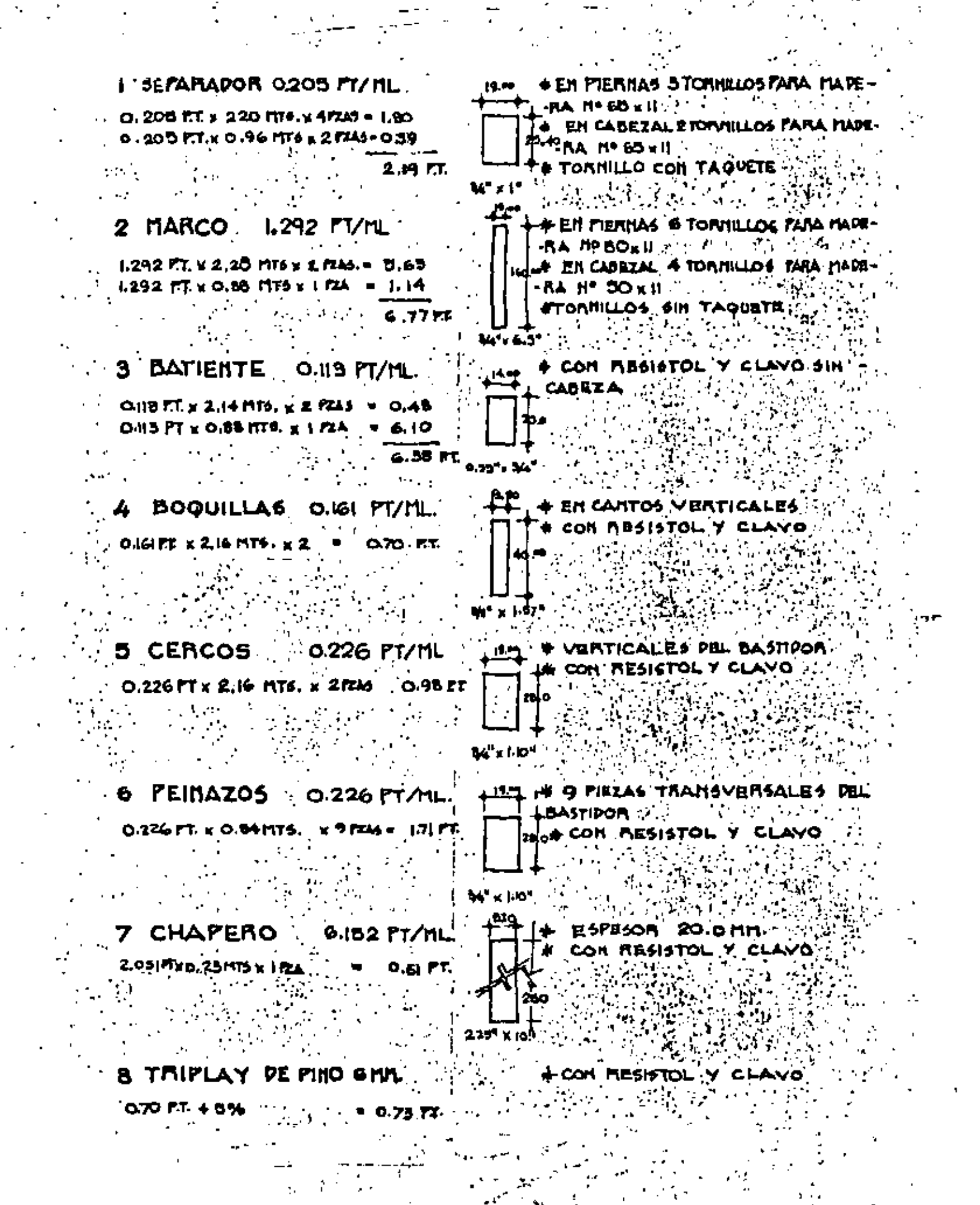

(V) UNGOLGA INCISO.

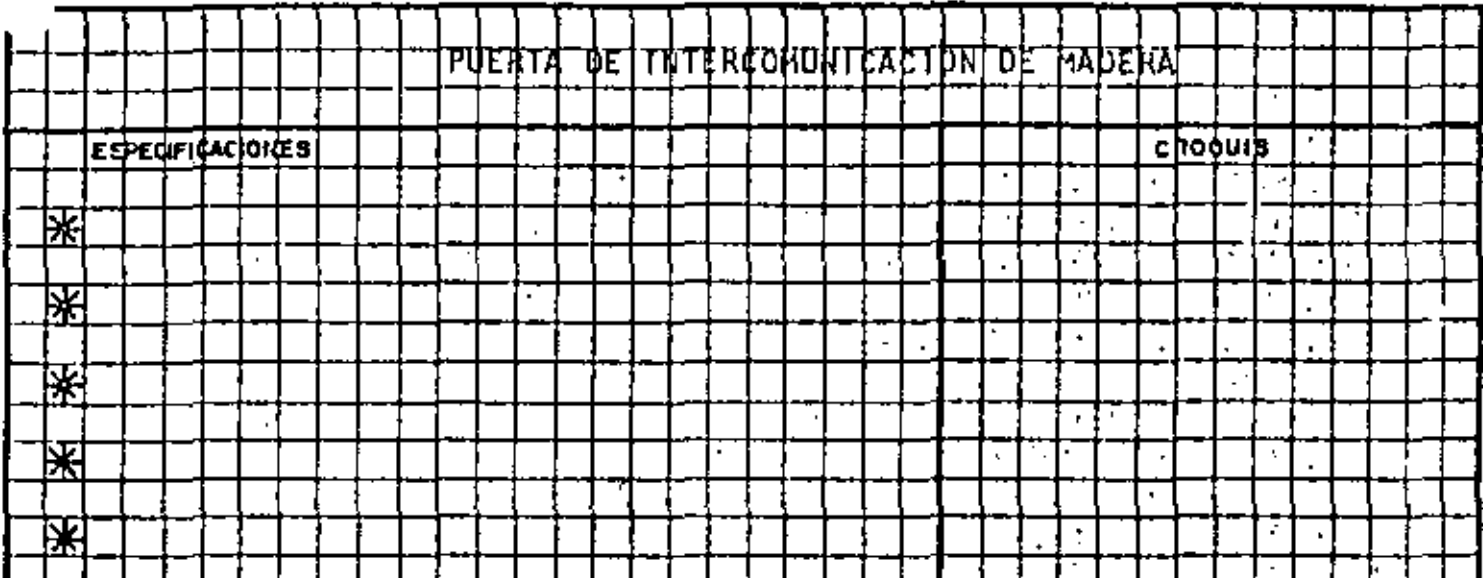

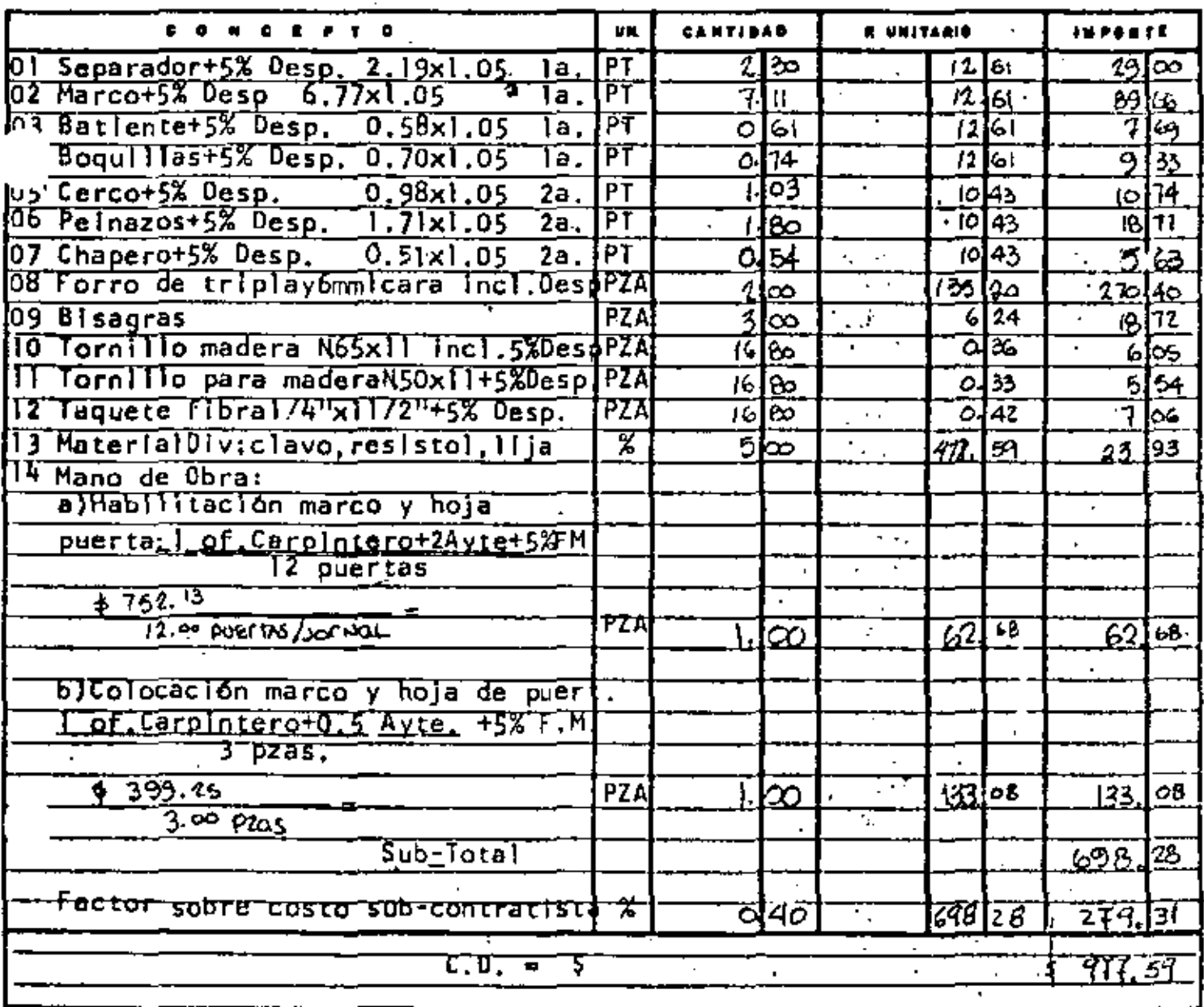

J  $\epsilon$  $\Box$ 

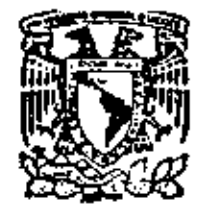

centro de educación continua división de estudios de posgrado facultad de ingeniería. unam

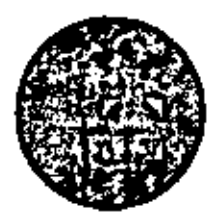

**ANALISIS**  $DE$ COSTOS **UNITARIOS** 

RENDIMIENTOS **EQUIPO DE** 

a sh

ING. CARLOS SUAREZ SALAZAR

 $\mathcal{L}^{\mathcal{L}}$  and  $\mathcal{L}^{\mathcal{L}}$  and  $\mathcal{L}^{\mathcal{L}}$  and  $\mathcal{L}^{\mathcal{L}}$  $\mathcal{L}(\mathcal{L})$  and  $\mathcal{L}(\mathcal{L})$  and  $\mathcal{L}(\mathcal{L})$  $\mathcal{L}(\mathcal{A})$  and  $\mathcal{L}(\mathcal{A})$ 

 $\hat{r}$ 

J.VEDITO DE "Spaten Eur Eowsmud

#### 5.340, - RENDIMIENTOS EQUIPO.-

En la empresa edificadora Mexicana y Latinoamericana, donde el proceso artesanal (a la orden), más que el industrial (en serie), representa la mayoría de su volumen de ventas, el equipo a emplearse es poco sofisticado y su incidencia as pocas veces significativa.

A continuación detallamos, según la legislación fiscal vigente y nuestra experiencio en la República Mexicana, los rendimientos promedio de equipos y hetramientos usuales en edificación.

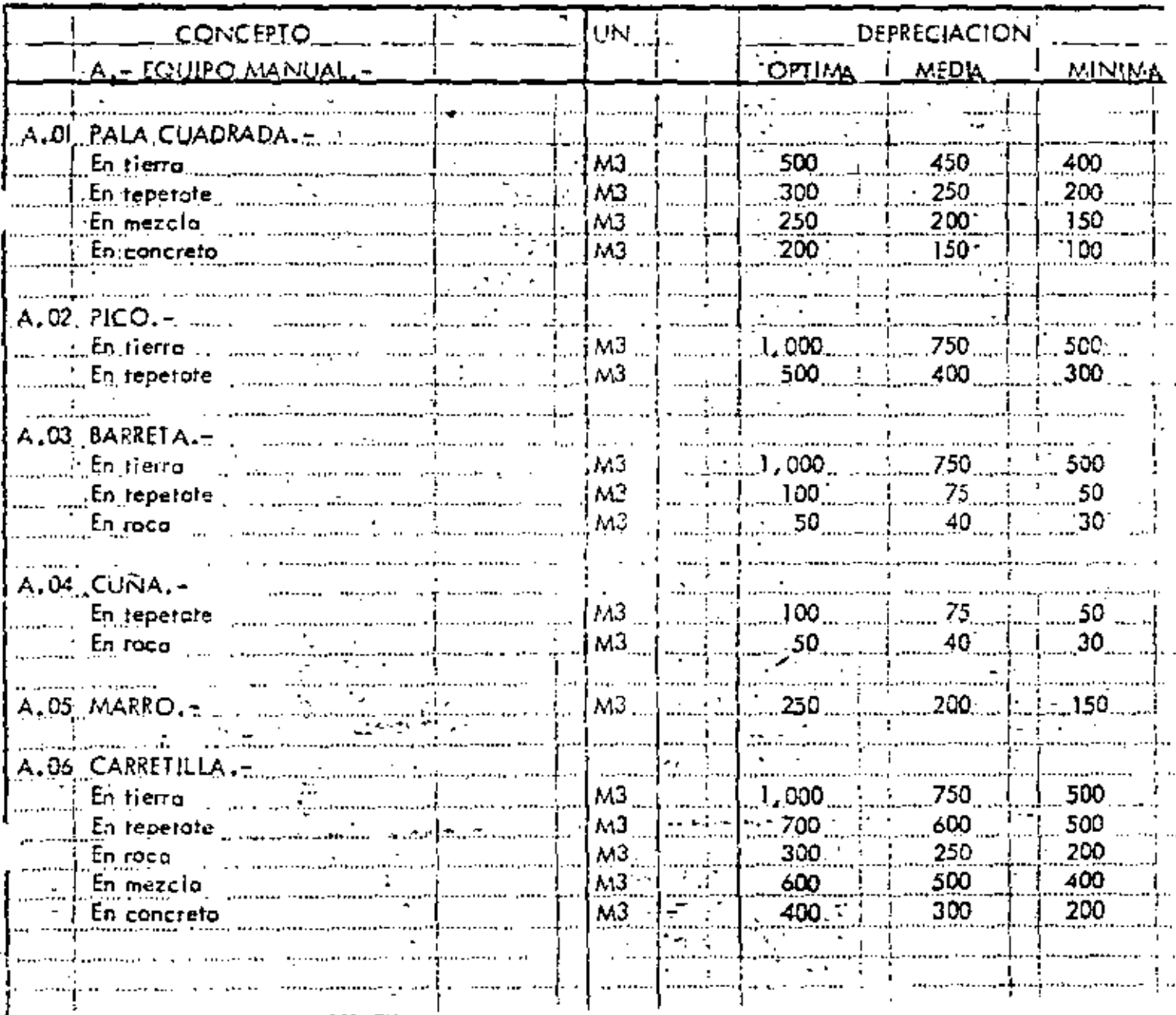

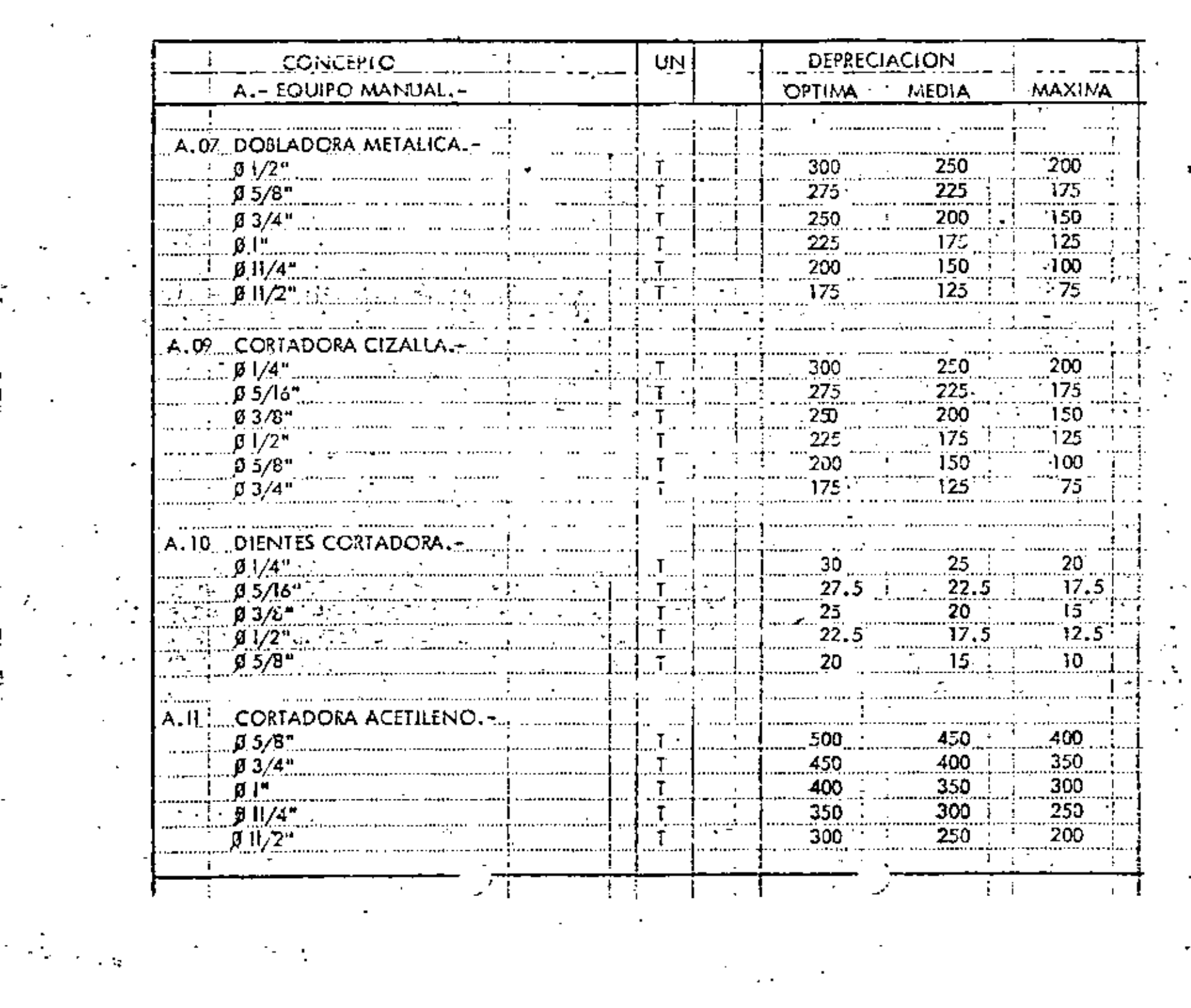

 $\overline{a}$ 

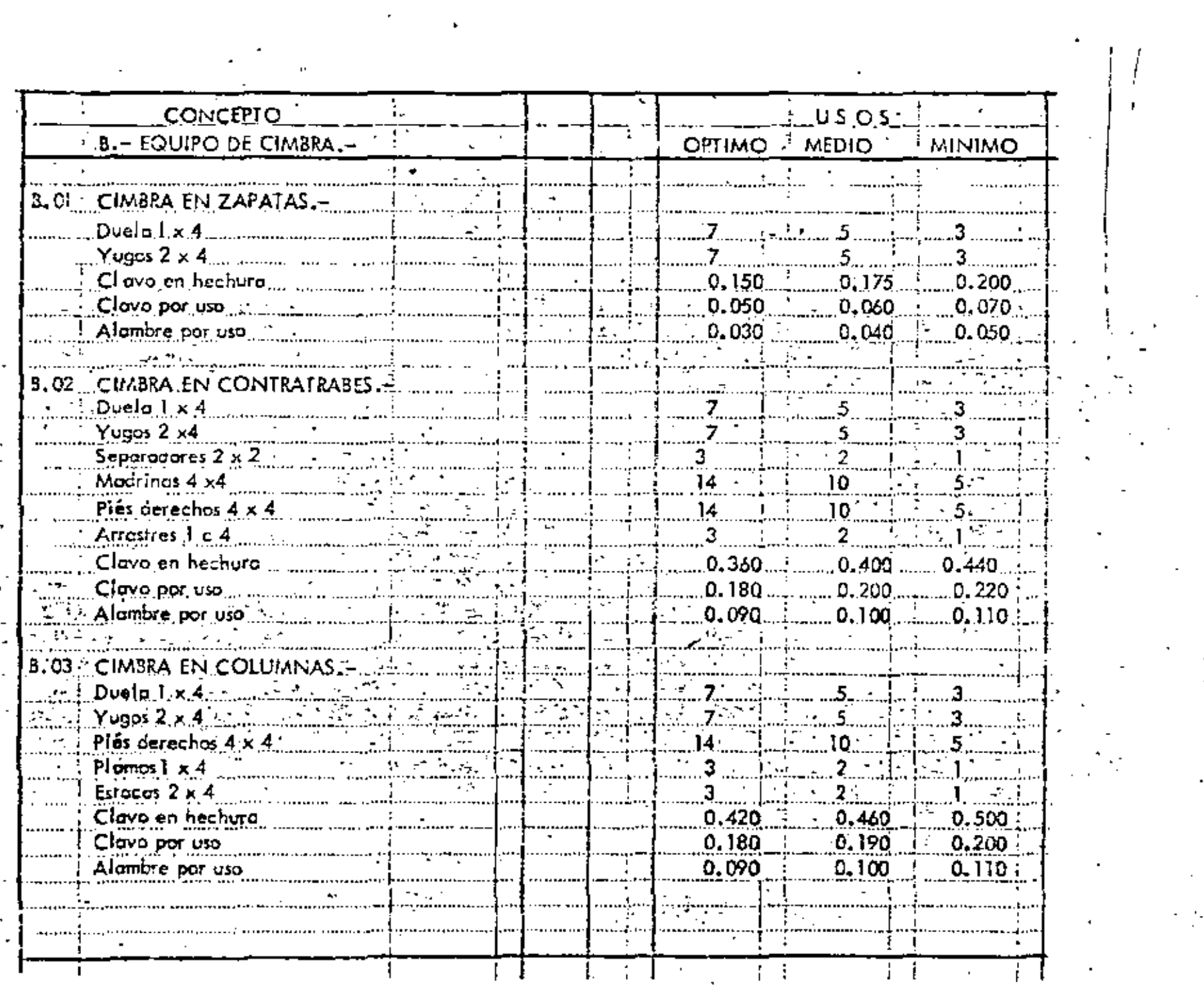

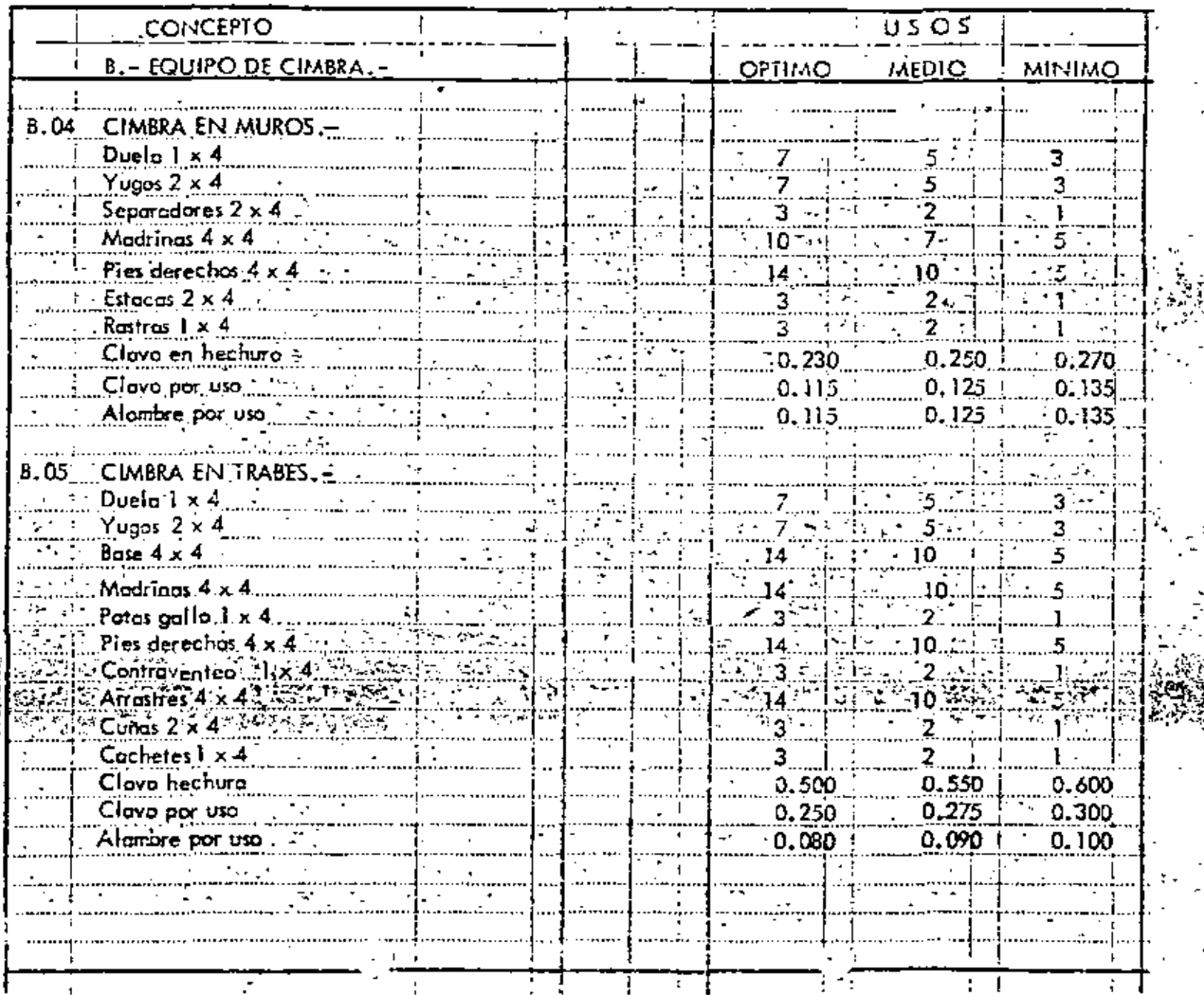

 $\bar{1}$ 

ż,

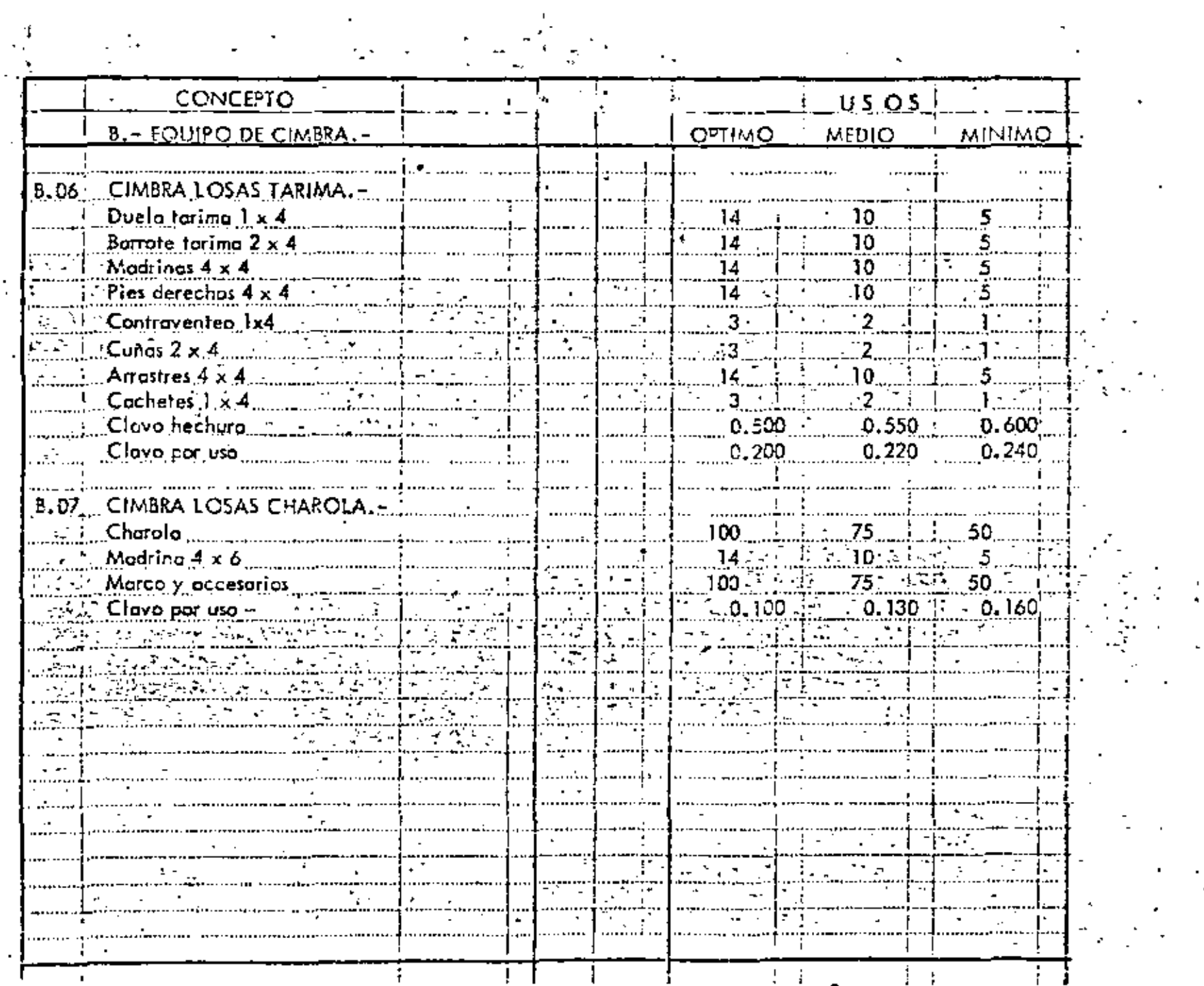

 $\mathbb{R}^2$ 

 $\mathcal{O}(\mathcal{O}(\log n))$ 

 $\mathbf{v}$ 

 $\mathbf{r}$ 

 $\mathcal{F}_{\mathcal{F}_1}$ 

÷.

 $\vec{a}$ e vo  $\boldsymbol{\cdot}$ 

 $\sqrt{2}$  and  $\sqrt{2}$ 

 $\chi \gg 0$ 

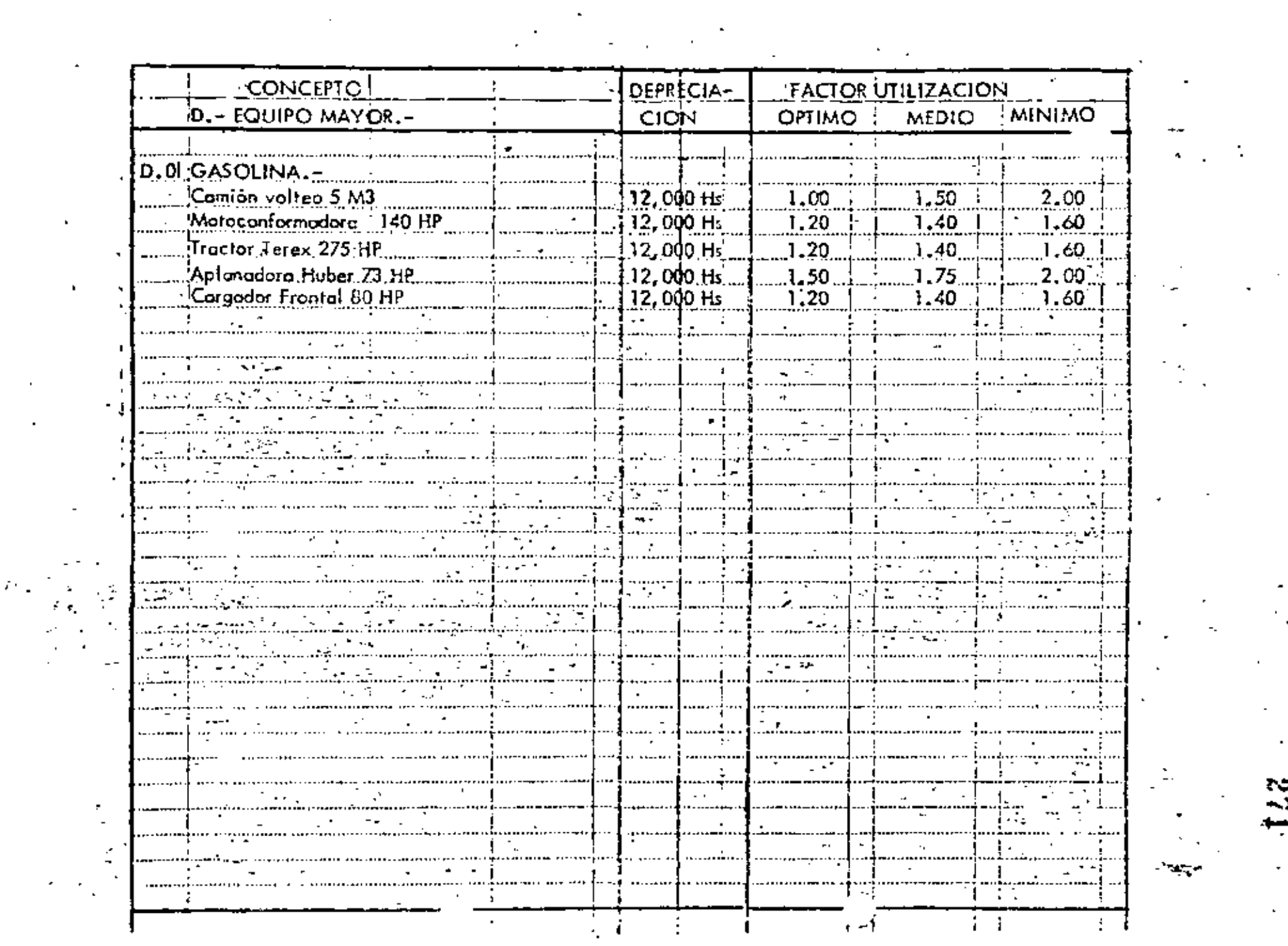

 $\mathcal{L}(\mathcal{L}(\mathcal{$ 

the contract of the contract of the

 $\frac{1}{k}$ 

 $\gamma_{\rm s}$ 

 $\mathcal{L}^{\text{max}}_{\text{max}}$ 

ो जन्मे स

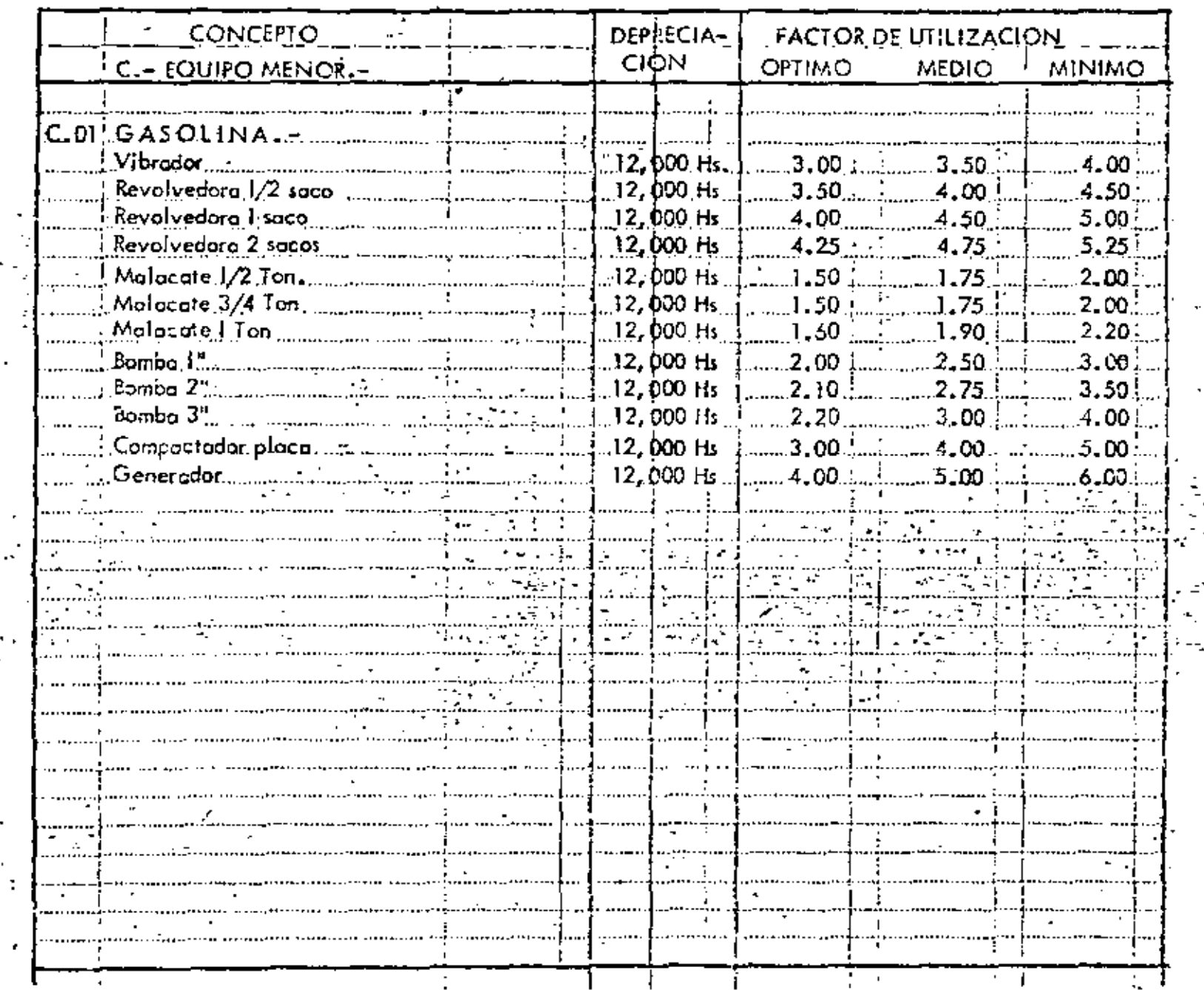

÷,

ł,

÷,  $\blacksquare$ 

ŀ

 $\mathbf{z}$ 

 $\mathcal{L}$ 

Г.

- -
- 
- 
- 
- 
- 
- 
- 
- 
- 
- 
- 
- 
- 
- 
- -
	- $\mathcal{L}(\mathcal{L}(\mathcal{$
- 
- 
- - - - $\label{eq:2.1} \frac{1}{\sqrt{2}}\int_{\mathbb{R}^3}\frac{1}{\sqrt{2}}\left(\frac{1}{\sqrt{2}}\right)^2\frac{1}{\sqrt{2}}\left(\frac{1}{\sqrt{2}}\right)^2\frac{1}{\sqrt{2}}\left(\frac{1}{\sqrt{2}}\right)^2\frac{1}{\sqrt{2}}\left(\frac{1}{\sqrt{2}}\right)^2\frac{1}{\sqrt{2}}\left(\frac{1}{\sqrt{2}}\right)^2\frac{1}{\sqrt{2}}\frac{1}{\sqrt{2}}\frac{1}{\sqrt{2}}\frac{1}{\sqrt{2}}\frac{1}{\sqrt{2}}\frac{1}{\sqrt{2}}$ 
				- -
					- -
						- - - - -
- and the company of the
	- - - $\label{eq:2.1} \frac{1}{\sqrt{2\pi}}\left(\frac{1}{\sqrt{2\pi}}\right)^{1/2}\frac{1}{\sqrt{2\pi}}\left(\frac{1}{\sqrt{2\pi}}\right)^{1/2}\frac{1}{\sqrt{2\pi}}\left(\frac{1}{\sqrt{2\pi}}\right)^{1/2}\frac{1}{\sqrt{2\pi}}\left(\frac{1}{\sqrt{2\pi}}\right)^{1/2}\frac{1}{\sqrt{2\pi}}\frac{1}{\sqrt{2\pi}}\frac{1}{\sqrt{2\pi}}\frac{1}{\sqrt{2\pi}}\frac{1}{\sqrt{2\pi}}\frac{1}{\sqrt{2\pi}}\frac{1}{\sqrt$
			-
			- - - $\label{eq:2.1} \frac{1}{\sqrt{2}}\int_{\mathbb{R}^3}\frac{1}{\sqrt{2}}\left(\frac{1}{\sqrt{2}}\right)^2\frac{1}{\sqrt{2}}\left(\frac{1}{\sqrt{2}}\right)^2\frac{1}{\sqrt{2}}\left(\frac{1}{\sqrt{2}}\right)^2\frac{1}{\sqrt{2}}\left(\frac{1}{\sqrt{2}}\right)^2.$ 
						- -
		- -
	-
- 
- 
- 
- 
- -
- 
- -
	-
- 
- -
- 
- 
- 
- 
- 

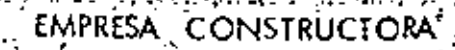

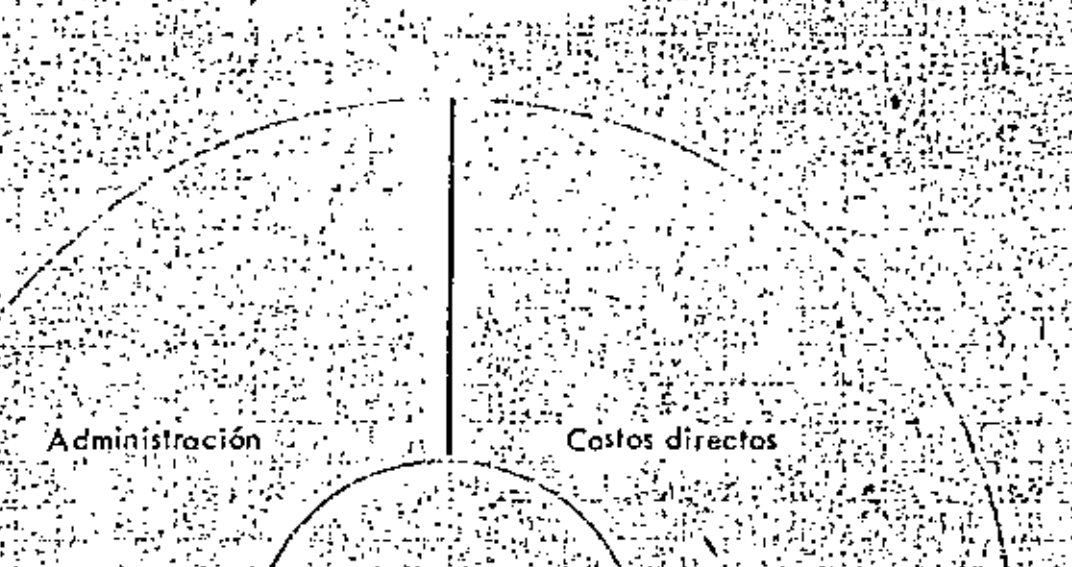

 $\mathcal{F}(\cdot,\cdot)$ Gente

ÌЕ

فكالم

Costos indirectos Utilidad y riesgos

 $\alpha$  and  $\beta$  $\mathcal{L}_{\mathcal{A}}$ Ã.

CLIEN Ę  $\mathbf{I}$ s ÷.

 $\ddot{i}$ 

Ą,

 $\ddot{\phantom{0}}$ 

 $\mathcal{L}_{\rm{eff}}$ 

 $\mathbf{A}^{\text{max}}$  and  $\mathbf{A}^{\text{max}}$  $\mathcal{L}_{\text{max}}$  and  $\mathcal{L}_{\text{max}}$  . The  $\mathcal{L}_{\text{max}}$ 

 $\label{eq:2.1} \frac{1}{\sqrt{2}}\left(\frac{1}{\sqrt{2}}\right)^{2} \left(\frac{1}{\sqrt{2}}\right)^{2} \left(\frac{1}{\sqrt{2}}\right)^{2} \left(\frac{1}{\sqrt{2}}\right)^{2} \left(\frac{1}{\sqrt{2}}\right)^{2} \left(\frac{1}{\sqrt{2}}\right)^{2} \left(\frac{1}{\sqrt{2}}\right)^{2} \left(\frac{1}{\sqrt{2}}\right)^{2} \left(\frac{1}{\sqrt{2}}\right)^{2} \left(\frac{1}{\sqrt{2}}\right)^{2} \left(\frac{1}{\sqrt{2}}\right)^{2} \left(\$ 

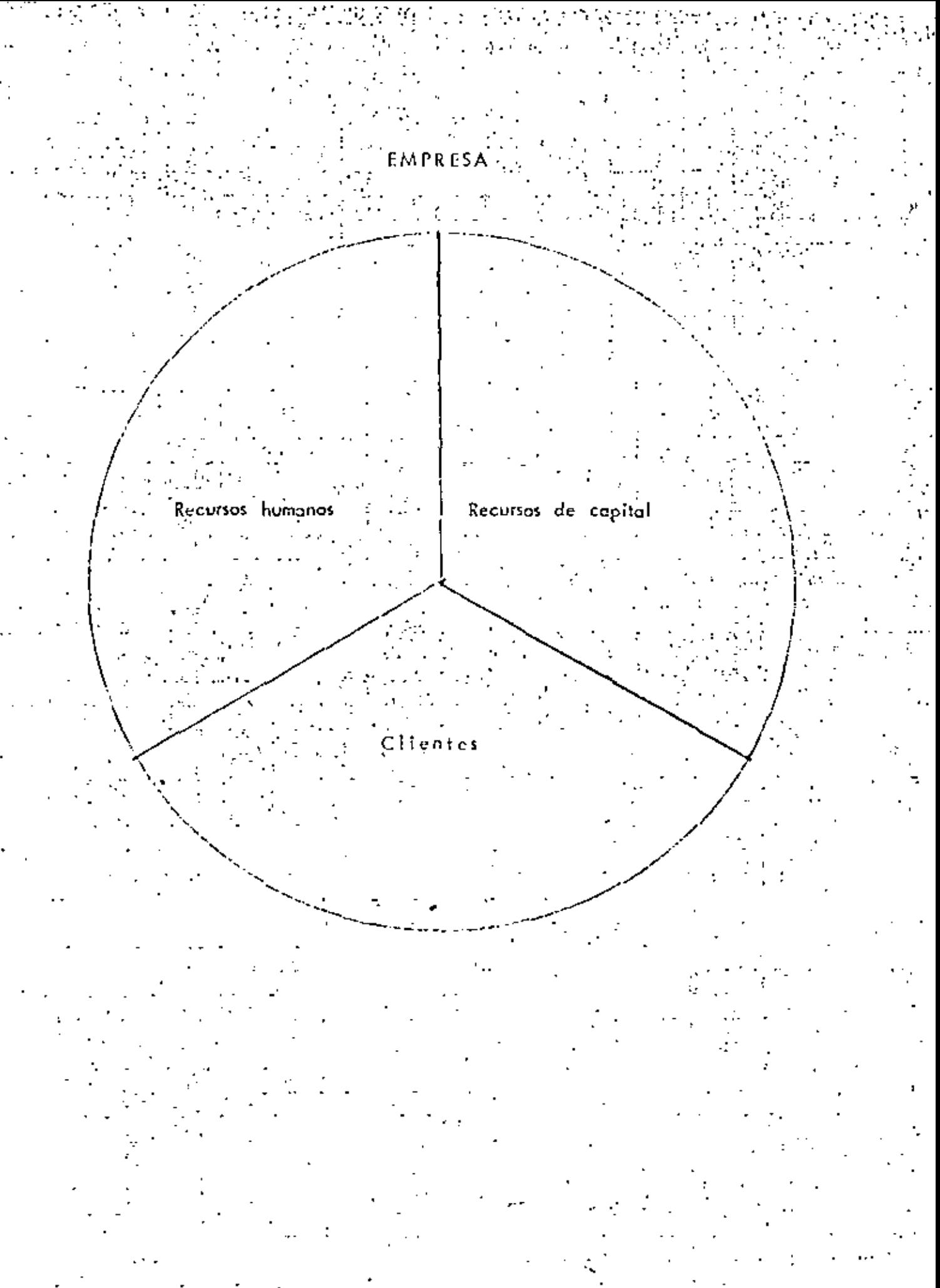

 $\mathcal{L}^{\text{max}}_{\text{max}}$  and  $\mathcal{L}^{\text{max}}_{\text{max}}$  $\label{eq:2.1} \frac{1}{\sqrt{2\pi}}\frac{1}{\sqrt{2\pi}}\sum_{i=1}^n\frac{1}{\sqrt{2\pi}}\frac{1}{\sqrt{2\pi}}\sum_{i=1}^n\frac{1}{\sqrt{2\pi}}\frac{1}{\sqrt{2\pi}}\frac{1}{\sqrt{2\pi}}\frac{1}{\sqrt{2\pi}}\frac{1}{\sqrt{2\pi}}\frac{1}{\sqrt{2\pi}}\frac{1}{\sqrt{2\pi}}\frac{1}{\sqrt{2\pi}}\frac{1}{\sqrt{2\pi}}\frac{1}{\sqrt{2\pi}}\frac{1}{\sqrt{2\pi}}\frac{1}{\sqrt{2\pi}}\$  $\label{eq:2.1} \mathcal{L}(\mathcal{L}^{\text{max}}_{\mathcal{L}}(\mathcal{L}^{\text{max}}_{\mathcal{L}})) \leq \mathcal{L}(\mathcal{L}^{\text{max}}_{\mathcal{L}}(\mathcal{L}^{\text{max}}_{\mathcal{L}}))$  $\mathcal{L}(\mathcal{L})$  . As  $\mathcal{L}(\mathcal{L})$  $\mathcal{L}^{\text{max}}_{\text{max}}$  .  $\mathcal{L}(\mathcal{L})$  and  $\mathcal{L}(\mathcal{L})$  . In the  $\mathcal{L}(\mathcal{L})$ 

## PROCESO DE ANALISIS DE ALTERNATIVAS :

 $1 -$  Identificación de problema

2. - Identificación de soluciones

3. – Recolección exlaustiva de datos.

4. - Identificación de fenómenos voriables

5. - Otorgamiento de prioridades a los fenómenos variables.

6. - Desechar conceptos subjetivos

 $10 - D$ ecidir

 $\label{eq:2.1} \mathcal{F}^{(2)}(b) = \mathcal{F}_{\mathcal{F}^{(2)}(b)}(b)$ Ò,  $\ddot{\phantom{a}}$ 7. - Desechar fenómenos constantes 6 de poca variabilidad<sup>1</sup>  $\mathcal{O}(\mathcal{E}^{\mathcal{A}}_{\mathcal{A}})$  , and  $\mathcal{O}(\mathcal{E}^{\mathcal{A}}_{\mathcal{A}})$  , and  $\mu$  and  $\mu$  and  $\mu$ 

8. – Encontrar valores sobre analisis consistentes

أفكلا والهاربين والمراويات 9. - Revisor <sup>3</sup> planteamientos resultantes  $\sim 80\%$ 

SIS DEALTERNATIVAS CIMBEA EN CONTACTÓ ANAU

# $DATAS. -$

- 1. 100 coses helitación en una plenta de 90 M2/casa
- 2. 50 semenas tiempo de proceso preductivo total
- 3. 2 senangs flempo de procuro percial (cimbra y decimbra).
- 4. Interês bancario 20% anual
- ALTERNATIVAS.
- A. Cesto cimbra alquiter \$3.00/M2/día
- 8. Costo adquisición modera \$ 200.00/142 (incluye barratas)
- C. Costo cimbra metálica \$450.00/142

### FREGUNIA.-

Encuentre la opción de cimbra en centecto nás económico.-

## ANALISIS.-

- 1. Si el proceso percial dura 2 semanos, con un sólo juego de cimbra, requeririanos
	- 100 casas x 2 samones = 200 senianas  $\therefore$  para realizarlo en 50 semanas, regue
	- rimes. 4 juegos de cimbro y 25 usos x juego.
	- 4 juegos x 90 M2 = 360 M2.

 $\label{eq:2.1} \frac{1}{\sqrt{2}}\int_{0}^{\infty}\frac{1}{\sqrt{2\pi}}\left(\frac{1}{\sqrt{2\pi}}\right)^{2}d\mu\left(\frac{1}{\sqrt{2\pi}}\right) \frac{d\mu}{\sqrt{2\pi}}\,.$  $\label{eq:2.1} \mathbf{A}^{(1)} = \mathbf{A}^{(1)} + \mathbf{A}^{(2)} + \mathbf{A}^{(3)} + \mathbf{A}^{(4)}$  $\mathcal{L}^{\mathcal{L}}(\mathcal{L}^{\mathcal{L}})$  and  $\mathcal{L}^{\mathcal{L}}(\mathcal{L}^{\mathcal{L}})$  and  $\mathcal{L}^{\mathcal{L}}(\mathcal{L}^{\mathcal{L}})$  $\label{eq:2.1} \frac{1}{\sqrt{2}}\left(\frac{1}{\sqrt{2}}\right)^{2} \left(\frac{1}{\sqrt{2}}\right)^{2} \left(\frac{1}{\sqrt{2}}\right)^{2} \left(\frac{1}{\sqrt{2}}\right)^{2} \left(\frac{1}{\sqrt{2}}\right)^{2} \left(\frac{1}{\sqrt{2}}\right)^{2} \left(\frac{1}{\sqrt{2}}\right)^{2} \left(\frac{1}{\sqrt{2}}\right)^{2} \left(\frac{1}{\sqrt{2}}\right)^{2} \left(\frac{1}{\sqrt{2}}\right)^{2} \left(\frac{1}{\sqrt{2}}\right)^{2} \left(\$  $\label{eq:2.1} \mathcal{L}(\mathcal{L}^{\text{max}}_{\text{max}}(\mathcal{L}^{\text{max}}_{\text{max}}(\mathcal{L}^{\text{max}}_{\text{max}}))$  $\mathcal{L}(\mathcal{L})$  and  $\mathcal{L}(\mathcal{L})$ 

#### ALTERNATIVA "A

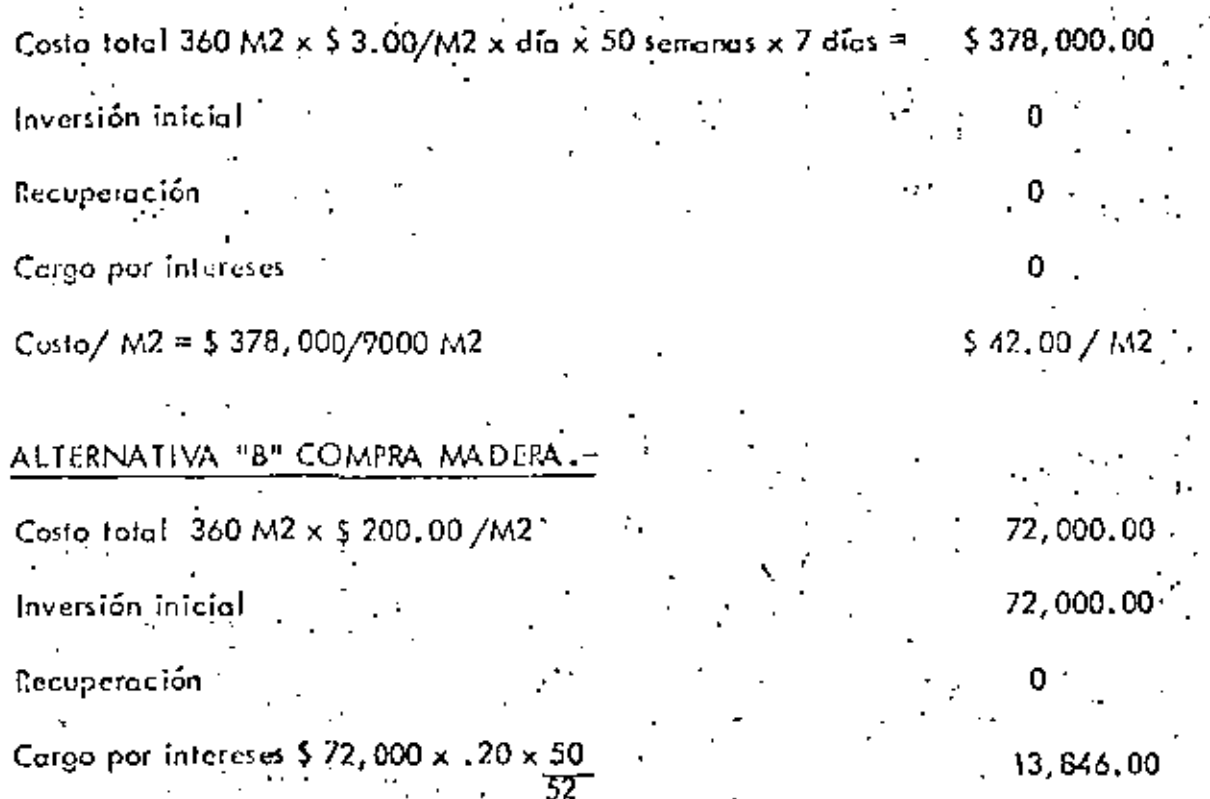

Costo /  $142 = 585, 846, 00 / 9, 000$ 

# ALTERNATIVA "C" COMPRA METALICA.

ŋ,

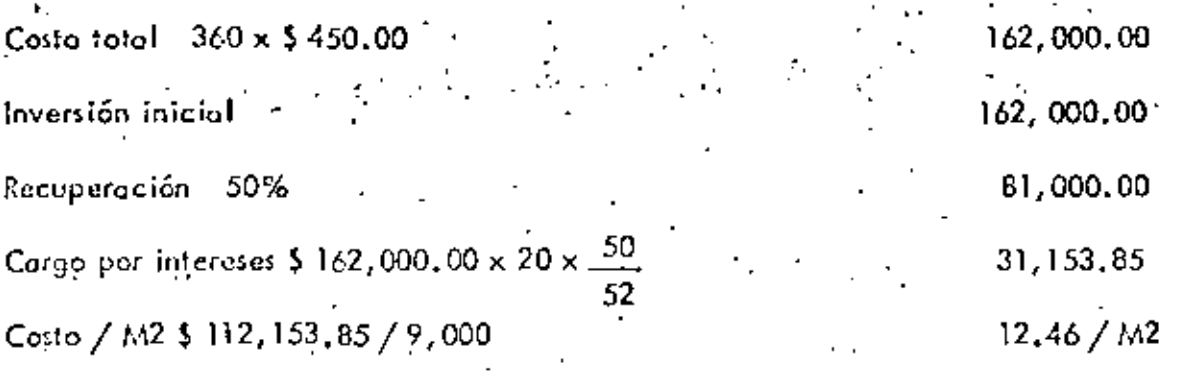

 $19.54 / M2$ 

 $\label{eq:2.1} \frac{1}{2} \sum_{i=1}^n \frac{1}{2} \sum_{j=1}^n \frac{1}{2} \sum_{j=1}^n \frac{1}{2} \sum_{j=1}^n \frac{1}{2} \sum_{j=1}^n \frac{1}{2} \sum_{j=1}^n \frac{1}{2} \sum_{j=1}^n \frac{1}{2} \sum_{j=1}^n \frac{1}{2} \sum_{j=1}^n \frac{1}{2} \sum_{j=1}^n \frac{1}{2} \sum_{j=1}^n \frac{1}{2} \sum_{j=1}^n \frac{1}{2} \sum_{j=1}^n \frac{$  $\mathcal{L}_{\text{max}}$  and  $\mathcal{L}_{\text{max}}$  . The set of  $\mathcal{L}_{\text{max}}$ 

SELECCION EN OCTUBRE DE 1979, UNA COPIADORA EN COMPRA O EN RENTA

## DATOS COMPRA.

1.- Copiedora XEROX, modelo 2600.

2.- Precio contado

#### 156,000.00

1,350.00 3.- Poliza mensual (liasta 1,000 copias, demasia \$0.57xccpia).

#### DATOS RENTA.-

1. - Renta mensual \$ 4,190.00 hasta 1,500 copias

demasia \$ 1.35 x copia.

#### AIALISIS.-

1. Supendremos un consumo mensual de 2,000 copias y un analisis a 5 años.

## ALTERNATIVA "A" COMPRA

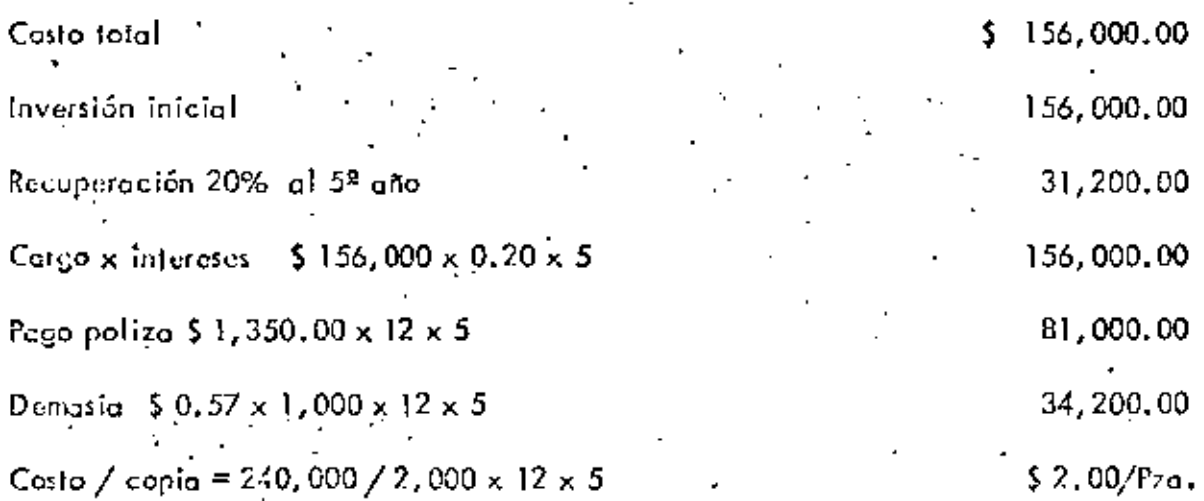

 $\mathbb{R}^{2^{N}}$ 

 $\ddot{\phantom{0}}$ 

 $\label{eq:2.1} \frac{1}{\sqrt{2}}\int_{\mathbb{R}^3}\frac{1}{\sqrt{2}}\left(\frac{1}{\sqrt{2}}\right)^2\frac{1}{\sqrt{2}}\left(\frac{1}{\sqrt{2}}\right)^2\frac{1}{\sqrt{2}}\left(\frac{1}{\sqrt{2}}\right)^2\frac{1}{\sqrt{2}}\left(\frac{1}{\sqrt{2}}\right)^2.$ 

# ALTERNATIVA "B" RENIA.

Costo total  $\frac{1}{2}$ 

Inversión inicial

Recuperación

Corgo por intereses

Renta  $$4,190.00 \times 12 \times 5$ 

Demosia  $$1.35 \times 500 \times 12 \times 5$ 

Costo / copia \$ 291,900 / 2,000 × 12 × 5 =

n 0 0 251,400.00

Ō.

40,500.00

 $$2.43 / Pz<sub>d</sub>$ 

 $\mathcal{L}^{\mathcal{L}}(\mathcal{L}^{\mathcal{L}})$  .  $\mathcal{L}^{\text{max}}_{\text{max}}$  and  $\mathcal{L}^{\text{max}}_{\text{max}}$ r

 $\bar{\gamma}$
# DIRECTORIO DE ASISTENTES AL CURSO ANALISIS DE COSTOS UNITARIOS DEL 10. AL 12 DE OCTUBRE DE 1979 }

#### NOMBRE Y DIRECCION

- 1. MARIO ANDRADE HERNANDEZ Ahnehuetes 33 Las Aquilas México 20, D. F. Tel:  $5 - 93 - 15 - 80$
- 2. JOSE LUIS ARALUO LOPEZ Pilar R. Sánchez No. 1 Huizachal, Edo. de México

3. MARIHA ELENA ARIAS GONZAIEZ Mza. 4 Gpo. 1 Casa 5 Unidad Sta. Fe Unidad Sta. Fe México 18, D. F. Tel: 5-16-48-68

- 4. HECTOR DAVID ARREOIA Ramón Corral 1017 Sur Col. Guadalupe Culiacán, Sin. Tel:  $3 - 31 - 65$
- 5. PEDRO AVIIA CORIA Revolución 144 Ote. Tecate, B. C. Tel: 4-15-00
- 6. CARLOS AVIÑA SUAREZ PEREDO Cerro San Andrés No. 168-1 Col. Campestre Churubusco México 21, D. F. Tel: 5-49-49-69

7. MARIANO M. BELITRAN CISNEROS Fray Martin de Valencia No. 35 Amecameca, México Tel:  $8-03-26$ 

#### EMPRESA Y DIRECCION

WINGS, S.A. Lago Hielmar No. 44 Col. Analmac México 17, D. 11 Tel:  $5 - 31 - 28 - 34$ 

SECRETARIA DE AGRICULTURA Y RECURSOS HIDRAULICOS Paseo de la Reforma No. 20 Col. Juárez México, D. F. Tel: 5-46-75-22

SECRETARIA DE AGRIC LTURA Y RECURSOS HIDRAULIOOS Paseo de la Reforma No. 20-40. Piso Máxico, D. F. Tel: 5-91-14-61

INGENIEROS CIVILES ASOCIADOS, S.A. Mineria No. 145 Col. Escandón México 18, D. F.

INGENTEROS CIVILES ASOCIADOS, S.A. Minería No. 145 Col. Escandón  $Méxio$  18. D. P.

INSTITUTO MEXICANO DEL PETROLEO Av. de los 100 Metros No. 152 Col. Vallejo México, D. F. Tel: 5-67-66-00 Ext. 2401

SERVICIOS UNIDOS DE LA CONSTRUC  $S.A.$ CION. Tezozonoc No. 11 Atzcapozaloo México, D. F. Tel:  $5 - 61 - 22 - 80$ 

 $272$ 

 $\label{eq:2.1} \frac{1}{\sqrt{2\pi}}\int_{\mathbb{R}^3}\frac{1}{\sqrt{2\pi}}\int_{\mathbb{R}^3}\frac{1}{\sqrt{2\pi}}\int_{\mathbb{R}^3}\frac{1}{\sqrt{2\pi}}\int_{\mathbb{R}^3}\frac{1}{\sqrt{2\pi}}\int_{\mathbb{R}^3}\frac{1}{\sqrt{2\pi}}\int_{\mathbb{R}^3}\frac{1}{\sqrt{2\pi}}\int_{\mathbb{R}^3}\frac{1}{\sqrt{2\pi}}\int_{\mathbb{R}^3}\frac{1}{\sqrt{2\pi}}\int_{\mathbb{R}^3}\frac{1$ 

 $\frac{1}{4}$ 

 $\mathbb{S} \subset \mathbb{R}$ 

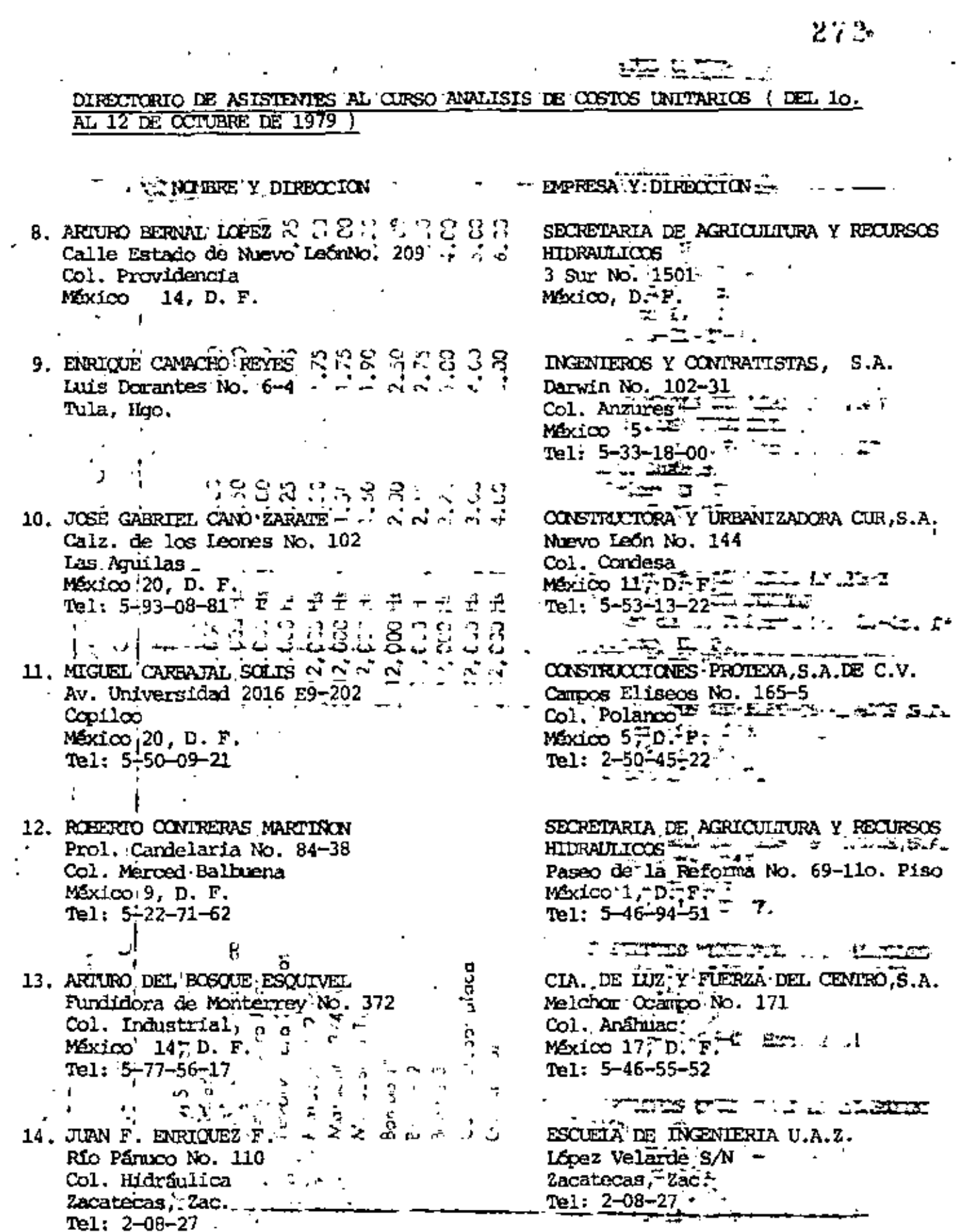

 $\mathcal{L}^{\mathcal{A}}$ 

l,

 $\mathcal{L}_{\text{max}}$ 

DIRECTORIO DE ASISTENTES AL CURSO ANALISIS DE COSTOS UNITARIOS ( DEL 10. AL 12 DE OCTUBRE DE 1979 )

NOMBRE Y DIRECCTON

- 15. MANUEL DAVILA FIGUEROA Río Frío No. 182-10 Col. M. Mixcuae México 8. D. F. Tel: 5-19-89-44
- 16. RAFAEL DURAN ISLAS México, D. F.
- 17. AURELIO ESPINOSA Y ARAMDA Parajo No. 54 Villa Coapa Máxico22, D. F. Tel:  $5 - 94 - 38 - 60$
- 18. GUILLERMO GALMAN GUNURO Odesa 320-2 Col. Portales México 13, D. F. Tel:  $5-39-86-05$
- 19. JUAN M. GAMA VALADEZ Regional No. 110 Col. El Mirador Tel: 2-45-92
- 20. JOSE GARCIA TOSCANO Pisco No. 714 Col. Lindavista México 14, D. F.

21. TIRZO GARZA MORALES Av. de los 100 Metros No. 152 Col. Vallejo México 14, D. F. Tel: 5-67-66-00 Ext. 2387

EMPRESA Y DIRECCION

SECRETARIA DE AGRICULTURA Y RECURSOS **HIDRAULICOS**  $\cdot$  Dr. No. 6-20. Piso Máxico. D. F.

COMISION DE VIALIDAD Y TRANSPORTE **URBANO** México, D. F.

SECRETARIA DE ASENTAMIENTOS HUMANOS Y **OBRAS PUBLICAS** Xola y Universidad México 13, D. F. Tel: 5-30-35-52

DESARROLLO DE SERVICIOS CORPORATIVOS,  $S.C.$ Culiacán No. 108 Col. Condesa México 11, D. F. Tel: 5-64-85-00 Ext. 136

ESCUELA DE INGENIERIA, U.A.Z. López Velarde s/n Zacatecas, Zac. Tel: 2-08-27

CONISION DE AGUAS DEL VAILE DE MEXICO  $S.A.R.H.$ Barrientos, Edo. de México

INSTITUTO MEXICANO DEL PETROLEO Av. de los 100 Metros No. 152 Col. Vallejo México 14, D. F.

### DIRECTORIO DE ASISTENIES AL CURSO ANALISIS DE COSTOS UNITARIOS ( DEL 10. AL 12 DE OCTUBRE DE 1979 )

NOMBRE Y DIRECCION

- 22. JULIO CESAR GOMEZ GOMEZ Sta. Margarita 520-2o. "B" Col. del Valle México 12, D. F.  $T = 1: 5 - 59 - 80 - 20$
- 23. JESUS GOMEZ MARITNEZ Mina No. 170-202 Col. Guerrero México 3, D. F. Tel:  $5 - 46 - 84 - 93$
- 24. HORACIO GONZALEZ TBARRA Antonio Caso No. 82-202 Antonio Caso No. 82-202 Col. San Rafael México 4, D. F.
- 25. HUMBERIO GONZALEZ ORTIZ Mar Jonico No. 43 Col. Popotla Máxico 17, D. F.  $Tel: 5-85-10-11$
- 26. FELIX GRANADA DOMINGIEZ Jardin del Corero No. 3 Col. Narón Saenz México 8, D. F. Tel: 5-52-49-89
- 27. FEDERICO GRIMAIDO RAMOS Prolg. Haroes No. 15 Col. San Simón Máxico 3, D. F. Tel:  $5-97-91-63$
- 28. ANTONIO HERRERA PRIOR México, D. F.

EMPRESA Y DIRECCION

**COVITUR** Avda. Juárez No. 42-10. B México, D. F.

PRIBULEOS MEXICANOS Marina Nacional No. 329-7o. Piso Col. Anáhuac México 17. D. F. Tel:  $2 - 54 - 04 - 24$ 

SECRETARIA DE AGRICULTURA Y RECURSOS **HIDRAULICOS** Paseo de la Reforma No. 35-10o. Piso México 1, D. F. Tel:  $5-66-84-27$ 

COMISION DE VIALIDAD Y TRANSPORTE **URBANO** Av. Juárez No. 42-B Máxico 1, D. F.  $Tel: 3-99-96-99$ 

SECRETARIA DE MARINA Tomás Alva Edisión No. 176 Col. San Raf ael México, D. F.  $Tel: 5-66-29-53$ 

d

INFNIEROS Y CONTRATISTAS, S. A. Darwin No. 102 - 3er. Piso Col. Anzures México 5, D. F.  $Te1: 5-33-18-00$ 

DESARROLLO DE SERVICIOS CORPORATIVOS,  $S.C.$  $Cu$ liacán 108-5 Col. Condesa  $M\llap/$ xico 11, D. F. Tel: 5-64-85-00 Ext. 132

## DIRECTORIO DE ASISTENTES AL CURSO ANALISIS DE COSTOS UNITARIOS (DEL 10. AL 12 DE OCTUBRE DE 1979 )

### NOMBRE Y DIRECCION

29. JAVIER HURCUJA DE LA TORRE Angel Urraza 718-204 Col. del Valle  $Méxi$ co 12, D. F.  $T = 1: 5 - 75 - 05 - 95$ 

a con

- 30. ADCLFO JIMENEZ CORONEL Hidalgo Poniente No. 308 Depto. 303 . Tolucal México **Contract Contract**
- 31. BENJAMIN LANDEROS OLGUIN Josefa Ortiz de Dominquez 605 Sur Toluca, México Tel: 5-71-59
- 32. JOSE DE JESUS LARA GONZALEZ Allende No. 14-A Máxico 1, D. P. Tel:  $5 - 21 - 33 - 20$
- 33. CARLOS LEGASPI FERNANDEZ Presa' Angostura 161-4 Col. Irrigación México 10, D. F. Tel: 3-95-06-51
- 34. JOSE ANTONIO LOERA PIZARRO Av. Mazatlán No. 65-2 Col. Condesa  $Méxtco<sup>-11</sup>$ , D. F.
- 35. VICTOR MANUEL LOPEZ VELAROS Tlaxcala No. 1731 Col. Nuevo Culiacán Culiacán, Sin.

### EMPRESA Y DIRECCION

SISTEMA NACTONAL PARA EL DESARROLLO INT. DE LA FAMILIA Prolongación Tajín No. 1000 Col. Portales México 13, D. F. Tel:  $5-75-65-10$ 

C.O.D.A.G.E.M. Metepec Mex. Toluca, México Tel: 3-09-99 Ext. 116

UNIVERSIDAD AUTONIAR DEL ESTADO DE MEXICO FACULTAD DE INGENIERIA Ciudad Universitaria Toluca, México Tel:  $5 - 45 - 12$ 

INMOBILIARIA BANCEN, S.A. DE C. V. Plaza Santos Degollado No.10-4o.Piso  $M\rightarrow 1, D, F.$ Tel: 5-85-51-88 Ext. 121

COVITUR Km. Juárez 42-ler. Piso Máxico 1, D. F. Tel:  $5-85-10-11$ 

 $\mathcal{A}^{\mathcal{A}}$ 

FONDO DE LA VIVIENDA I.S.S.S.T.E. Paseo de la Reforma No. 35-9o. Piso México 1, D. F. Tel: 5-91-19-63

SECRETARIA DE AGRICULTURA Y RECURSOS **HIDRAILICOS** Derivadora s/n Culiacán, Sin. Tel:  $3-00-88$ 

### DIRECTORIO DE ASISTENTES AL CURSO ANALISIS DE COSTOS UNITARIOS ( DEL 10. AL 12 DE OCTUBRE DE 1979 )

### NOMBRE Y DIRECCION

36. URBANO MARTINEZ R. V. Piedad No. 508-D-4 Col. M. Mixhuca México 8, D. F.  $Tel: 5-52-74-15$ 

### 37. ENRIOLE BALTAZAR MEJIA ARGUETA ier. Pte. 1-A No. 523 Col. Militar San Salvador Tel: 21-71-56

- 38. ERNESTO MIRO MONTANO B. Morelos No. 76 Col. Constitución Hermosillo, Son. Tel: 4-11-67
- 39. J. SALVADOR MOZO ARISTA 19 Oriente No. 1005 Puebla, Pue. Tel: 43-58-13
- 40. CARLOS ANIONIO MINGUIA Rio Atovac 85-3 Col. Cuauhtémoc Máxico 5, D. F.
- 41. JORGE LUIS MUNCZ V. Marroquin y Rivera H26-A Col. Industrial México 14, D. F. Tel: 5-37-99-71
- 42. MARDONIO OLMOS

43. RAUL ORTA RAMIREZ Metepec No. 43 Col. Nva. Ixtacala Tlalnepantla Máxico, D. F.<br>Tel: 3-92-08-42

#### EMPRESA Y DIRECCION

BANCO NACIONAL DE CREDITO RURAL Baja California No. 261 Col. Condesa Máxico 11, D. F. Tel:  $5-74-75-76$ 

INFONAVIT Matamoros Esq. Oaxaca No. 104 Henmosillo, Son. Tel:  $2 - 20 - 50$ 

### PROYECTO NEXPA SARH, 1978 San Marcos, Guerrero

**BANRURAL** Campeche 280-3er. Piso México, D. F.

INGENIEROS CIVILES ASOCIADOS, S.A. Minería No. 145 Col. Escandón México 18, D. F.

CIA. DE LUZ Y FUERZA DEL CENTRO, S.A. Melchor Ocampo No. 171 México 17, D. F.  $Tel: 5-83-90-10$ 

### DIRECTORIO DE ASISTENTES AL CURSO DE ANALISIS DE COSTOS UNITARIOS ( DEL 10. AL 12 DE OCTUBRE DE 1979)

NOMBRE Y DIRECCTON

- 44. ALFONSO RAMIREZ LOZANO Calle Villa Cuitlabuac No. 15 Villa de Aragón México 14, D. F. Tel:  $7 - 96 - 09 - 71$
- 45. MANUEL RICARDO RAMIREZ RIOS Av. Universidad 278 Villahermosa, Tab.

 $\mathbf{1}$ 

 $\sim 10^{-1}$  .

- 46. JOSE L. REYES RAMOS Adolfo Basso No. 40 Nazas, Dgo.
- 47. ROBERTO RINCON GARCIA Laurel No. 1-B San Pedro Martir México, D. F.
- 48. R. FELIPE RODRIGLEZ AVILES Tacuba No. 20-3a. Sección 'Col, Metropolitana Neżahualcoyotl Tel: 5-46-94-51
- 49. LUCIO RODRIGUEZ RICARDO Minería No. 145 Col. Escandón México 18, D. F.

 $\sim$ 

50. ABELARDO RODRIGUEZ TAPIA Tilos No. 244 Villa de las Flores Coacalco, Edo, de México

EMPRESA Y DIRECCION

INSTITUTO MEXICANO DEL PETROLEO Av. de los Cien Metros No. 152 San José Atepehuacan México 14, D. F. Tel: 5-67-66-00 Ext. 2573

INFINIEROS Y CONTRATISTAS, S.A. Av. Darwin No. 102 Col. Anzures Máxico 5, D. P. Tel: 5-33-18-00

SECRETARIA DE ASERIPATENTOS HUMNOS Y CERAS PUBLICAS Av. Juan Carrason No. 197 Nte. Mazatlan, Sin. Tel: 2-62-53

INGENIERIA Y CONSULTORIA, S.A. Darwin No. 68 Col. Anzures México, D. F. Tel:  $5-45-22-46$ 

SECRETARIA DE AGRICULTURA Y RECURSOS **HIDRAULICOS** Paseo de la Reforma No. 69-11o.Piso México 1, D. F. Tel:  $7-65-01-63$ 

IN ENLEROS CIVILES ASOCIADOS, S.A. Mineria No. 145 Col. Escandón México 18, D. F.

JUNTA LOCAL DE CAMINOS DEL EDO. DE MEXICO Convento de Sto. Domingo No. 42 Sta, Mónica, Edo, de México Tel: 3-98-22-08

DIRECTORIO DE ASISTENTES AL CURSO DE AVALISIS DE COSTOS UNITARIOS ( DEL 10. AL 12 DE OCTUBRE DE 1979)

NOWERE Y DIRECCION

51. MANUKI ROJAS MANON Ing. Carlos Daza No. 152 Goe. Insurgentes  $Next{co} 14$ , D. F.  $T = 5 - 17 - 55 - 65$ 

 $\mathbf{F}$ 

- 52. JUAN ANTONIO SAEB GARCIA Paseo de la Reforma No. 51-13o. Piso Máxico 2. D. F. Tel:  $5 - 66 - 00 - 64$
- 53. OSCAR JAVIER SAIAZAR CESENA Presidentes No. 511-9 Col. Portales México 21, D. F.  $Tel: 5 - 66 - 35 - 58$
- 54. EDUARDO SANCHEZ ALARCON Al. Obregón No. 545 Sur Culiacán, Sin. Tel: 3-49-79
- 55. MIGUEL SANCHEZ MARIN Niños Héroes No. 13 San Lucas Tepetlacalco Tlalnepantla, México Tel: 3-97-88-84
- 56. MARIO SANCHEZ SALIDO Indiana 218-4 Col. Nápoles México 18, D. F. Tel:  $5 - 63 - 40 - 51$
- 57. ERNESTO SANFILLAN D. Viveros de Coyoacan 146 Viveros de la Loma Tialnepantla, México Tel:  $5 - 18 - 66 - 55$

EMPRESA Y DIRECCION

PLANEACIÓN Y DESARROLLO INTEGRAL, S.A. Periferico No. 40 Col. Daniel Garza México 18, D. F. Tel: 5-16-80-20

 $\sim$   $\sim$   $\sim$ 

SECRETARIA DE AGRICULTURA Y RECURSOS **HIDRALILICOS** Paseo de la Reforma No. 51-13o.Piso Máxico 2, D. F. Tel:  $5 - 66 - 00 - 64$ 

SECRETARIA DE AGRICULTURA Y RECURSOS HIDRAULICOS Ignacio Ramírez 20-4o. Piso Col. San Rafael  $M\geq x\geq 4$ , D. F.  $T = 1$ ; 5-66-35-58

SECRETARIA DE AGRICULTURA Y RECURSOS **HIDRAULICOS** Presa Derivadora s/n Culiacán, Sin.

FONDO DE LA VIVIENDA I.S.S.S.T.E. Paseo de la Reforma No. 35-9o. Piso México 6, D. F. Tel:  $5-91-19-63$ 

**BANCERAS** Insurgentes Norte y Flores Magón  $Mexico3, D. F.$ Tel: 5-97-36-45

**COVITUR** Edif. del Banco Nal. de México México 1, D. F. Tel:  $3 - 97 - 64 - 30$ 

### DIRECTORIO DE ASISTENTES AL CURSO ANALISIS DE COSTOS UNITARIOS ( DEL 10. AL 12 DE CONSERE DE 1979 )

NOMBRE Y DIRECCION

- 58. JOSE LUIS SENTIES FABILA Campeche 215-1 Col. Condesa México 11, D. F. Tel:  $5-74-65-40$
- 59. JOSE LUIS SOSA AMADOR Havre 86-3er, Piso Onl. Juárez Maxico, D. F. Tel:  $5 - 14 - 22 - 56$
- $\ddot{z}$ 60. ABEIARDO STRINGEL F. Cumbres de Maltrata 396 Col. Narvarte Máxico 12, D. F.
- 61. RODOLFO SUAREZ RUIZ Tapachula No. 17-A Col. Rama Sur México 7, D. F.
- 62. GUILLERMO TAPIA GARCIA Calle 59 No. 12 Máxico 13, D. F. Tel:  $6-91-03-63$
- 63. VICTOR TORRES HARD Foo. Villa No. 49 San Mateo Texcoco

٠,

64. RAFAEL VELAZQUEZ TALAVERA Av. 100 Edif. 83 Ent. "B" Depto. 302 Unidad;Lindavista, Vallejo  $Méxi$ co 14, D. F. Tel:  $5-87-81-08$ 

#### EMPRESA Y DIRECCION

DESARROLLO DE SERVICIOS CONFORMIVOS, S.C. Quliacán 108-5o. Piso Col.Condesa México 11, D. F. Tel: 5-64-85-00 Ext. 132

GEOPRE.S.A. Haure 86-3er. Piso Col. Juárez Máxico, D. F. Tel: 5-14-22-56

**ICCNSA** Darwin No. 102-3 Col. Anzures México, D. F. Tel:  $5-33-18-00$ 

SECRETARIA DE AGRICULTURA Y RECURSOS HTDRAIL ICOS Paseo de la Reforma No. 69-11o. Piso México 1, D. F. Tel:  $5-46-94-51$ 

TECNICOS CONTRATISTAS ASOCIADOS, S.A. Dante 26 Bis Desp. 501 Col. Anzures México 5, D. F. Tel:  $5 - 28 - 93 - 27$ 

SECRETARLA DE ASERTAMIENTOS HUMANOS Y OBRAS PUBLICAS Av. Xola y Universidad  $M\acute{\text{ex}}$ ico 12, D. F. Tel:  $5-30-22-33$ 

SECRETARIA DE AGRICULTURA Y RECURSOS HIDRAULICOS México 1, D. F. Tel: 5-92-18-06

# DIRECTORIO DE ASISTENTES N. CURSO ANALISTS DE COSTOS UNITARIOS ( DEL 10. AL 12 D ECCIUBRE DE 1979 )

NOMBRE Y DIRECCION

EMPRESA Y DIRECCION

65. JESUS VIILANUEVA HERIANDEZ Regenia No. 116 Col. Club Jardin Tohica, México  $Tel: 5-98-68$ 

 $\blacksquare$ 

UNIVERSIDAD AUTONOMA DEL EDO. DE MEXICO Toluca, México Tel:  $4 - 08 - 55$ 

66. FELICIANO YSAIS ANIUNA  $H\not\cong x1 \infty$ , D. F.